# **НАУКОВІ ПРАЦІ**

Видається з грудня 2001 року Періодичність – двічі на рік

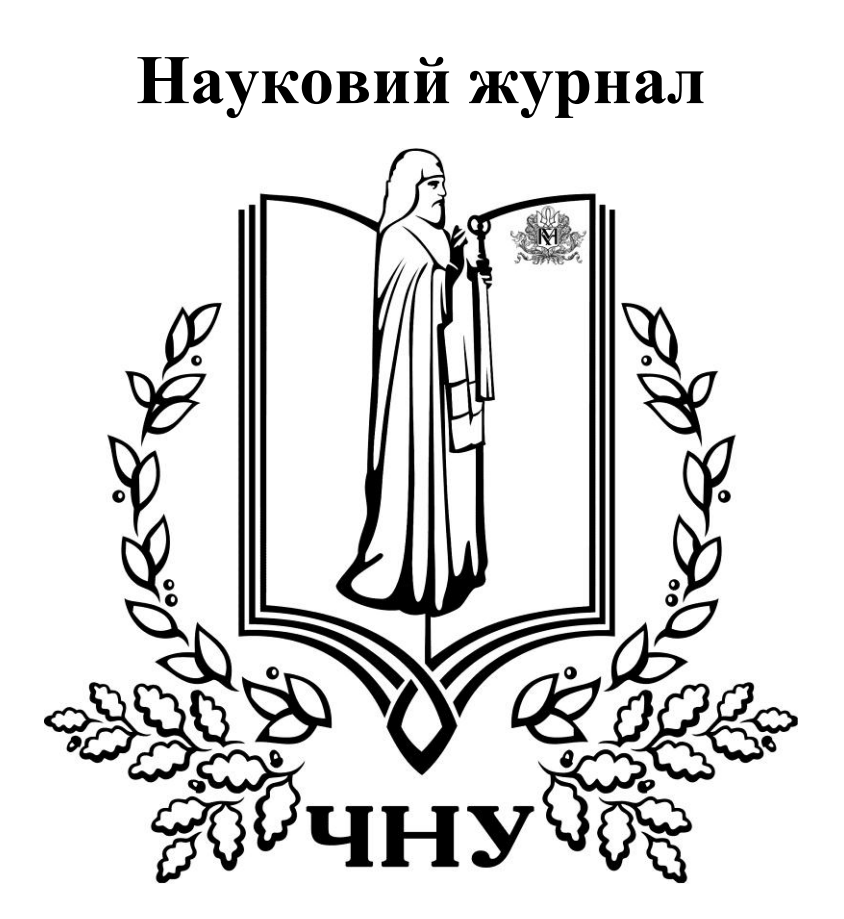

**Т. 307. Вип. 295 Серія «Комп'ютерні технології»**

> Миколаїв Вид-во ЧНУ імені Петра Могили 2017

#### Наказом МОН України від 06.03.2015 року

№ 261 цей журнал включено до переліку наукових фахових видань з технічних наук, у яких можуть публікуватися результати дисертаційних робіт на

здобуття наукових ступенів доктора і кандидата наук.

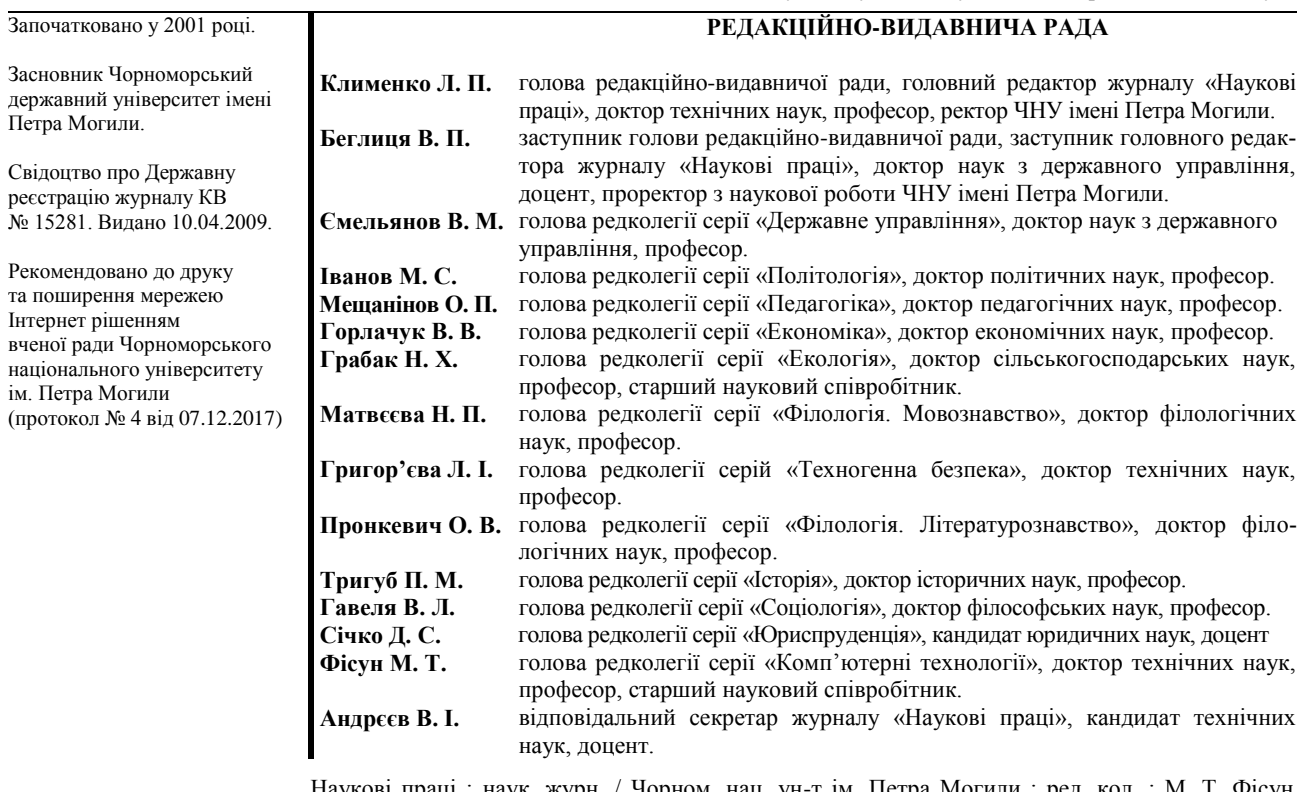

Наукові праці : наук. журн. / Чорном. нац. ун-т ім. Петра Могили ; ред. кол. : М. Т. Фісун (голова) [та ін.]. – Миколаїв, 2017. – Т. 307. Вип. 295. – 132 с. – (Комп'ютерні технології).

#### **РЕДАКЦІЙНА КОЛЕГІЯ СЕРІЇ:**

- 1. **Фісун Микола Тихонович**  доктор технічних наук, професор, завідувач кафедри інженерії програмного забезпечення Чорноморського національного університету імені Петра Могили (м. Миколаїв) – *голова редакційної колегії серії «Комп'ютерні технології»*;
- 2. **Мусієнко Максим Павлович**  доктор технічних наук, професор, декан факультету комп'ютерних наук Чорноморського національного університету імені Петра Могили (м. Миколаїв) – *заступник*;
- 3. **Давиденко Євген Олександрович**  кандидат технічних наук, доцент кафедри інженерії програмного забезпечення Чорноморського національного університету імені Петра Могили (м. Миколаїв) – *відповідальний секретар редакційної колегії серії «Комп'ютерні технології»;*
- 4. **Бідюк Петро Іванович**  доктор технічних наук, професор Інституту прикладного системного аналізу (ННК ІПСА) (м. Київ);
- 5. **Гожий Олександр Петрович** доктор технічних наук, доцент, в. о. професора кафедри комп'ютерної інженерії Чорноморського національного університету ім. Петра Могили (м. Миколаїв);
- 6. **Глибовець Микола Миколайович**  доктор фізико-математичних наук, професор, декан факультету інформатики НаУКМА (м. Київ);
- 7. **Данилов Валерій Якович**  доктор технічних наук, професор кафедри математичних методів системного аналізу Інституту прикладного системного аналізу (ННК ІПСА НТУУ «КПІ») (м. Київ);
- 8. **Дихта Леонід Михайлович**  доктор технічних наук, професор кафедри прикладної та вищої математики Чорноморського національного університету імені Петра Могили (м. Миколаїв);
- 9. **Коваленко Ігор Іванович**  доктор технічних наук, професор, професор кафедри програмного забезпечення автоматизованих систем Національного університету кораблебудування імені адм. Макарова (м. Миколаїв);
- 10. **Кондратенко Юрій Пантелійович**  доктор технічних наук, професор, професор кафедри інтелектуальних інформаційних систем Чорноморського національного університету імені Петра Могили (м. Миколаїв);
- 11. **Кутковецький Валентин Якович**  доктор технічних наук, професор, професор кафедри комп'ютерної інженерії Чорноморського національно-го університету імені Петра Могили (м. Миколаїв);
- 12. **Малахов Євген Валерійович**  доктор технічних наук, професор, професор кафедри математичного забезпечення комп'ютерних наук Одеського національного університету імені І. І. Мечникова (м. Одеса);
- 13. **Мещанінов Олександр Павлович**  доктор педагогічних наук, професор, професор кафедри інтелектуальних інформаційних систем Чорноморського національного університету імені Петра Могили (м. Миколаїв);

14. **Приходько Сергій Борисович** – доктор технічних наук, доцент, завідувач кафедри програмного забезпечення автоматизованих систем Національного університету кораблебудування імені адм. Макарова (м. Миколаїв);

15. **Хомченко Анатолій Никифорович** – доктор фізико-математичних наук, професор, завідувач кафедри прикладної та вищої математики Чорноморського національного університету імені Петра Могили (м. Миколаїв).

#### ISSN 2311-1682

**Індексовано в «Google Scholar»**

**Включено до Міжнародної науково-метричної бази даних Ulrichsweb (Urlich's Periodicals Directory) Індексовано в науково-метричній базі даних Index Copernicus**

#### **АДРЕСА РЕДАКЦІЇ:**

54003, м. Миколаїв, вул. 68 Десантників, 10 тел.: (0512) 76-55-99, 76-55-81 факс: 50-00-69, 50-03-33 e-mail: avi@chmnu.edu.ua

© Чорноморський національний університет, 2017

### **ЗМІСТ**

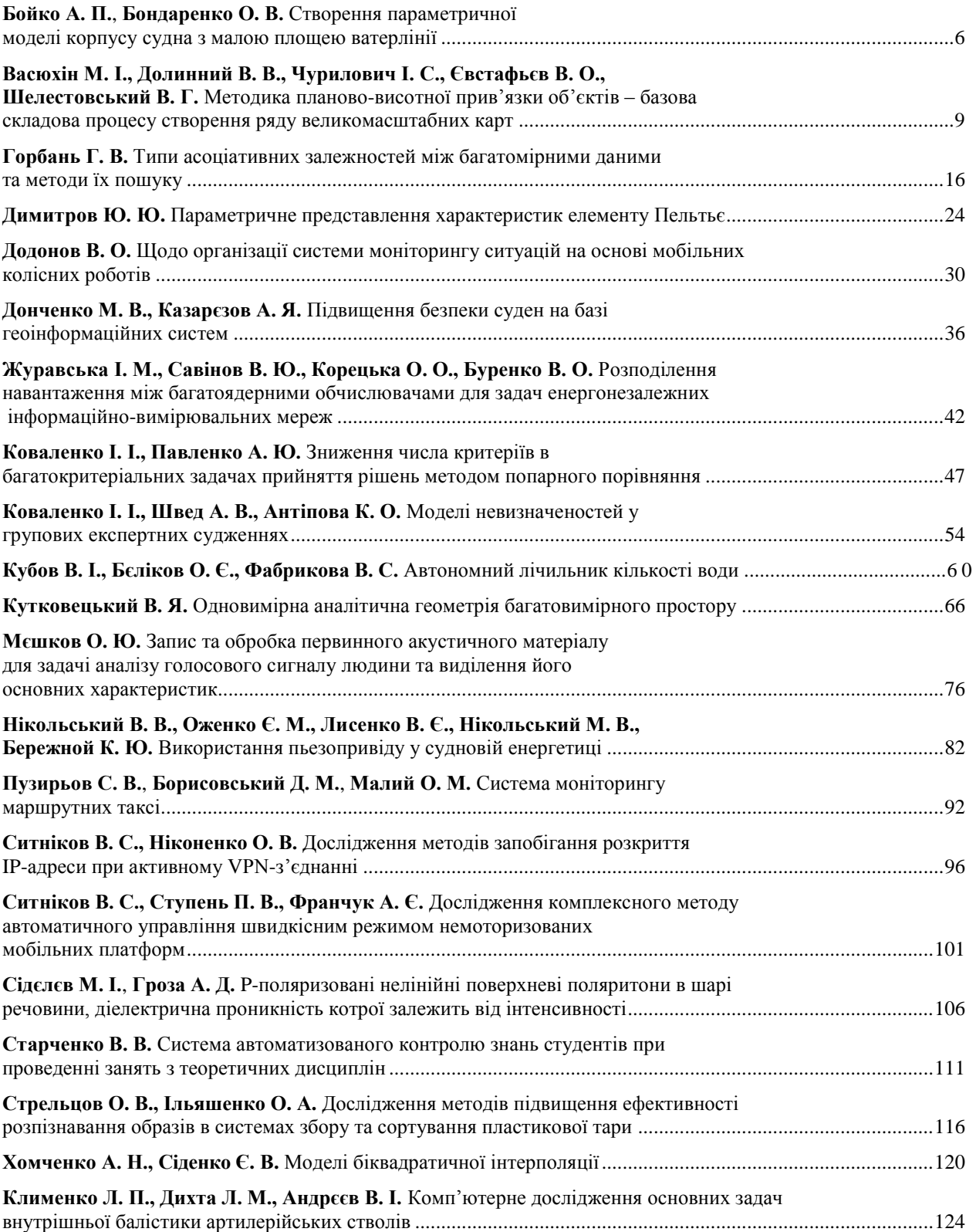

## **СОДЕРЖАНИЕ**

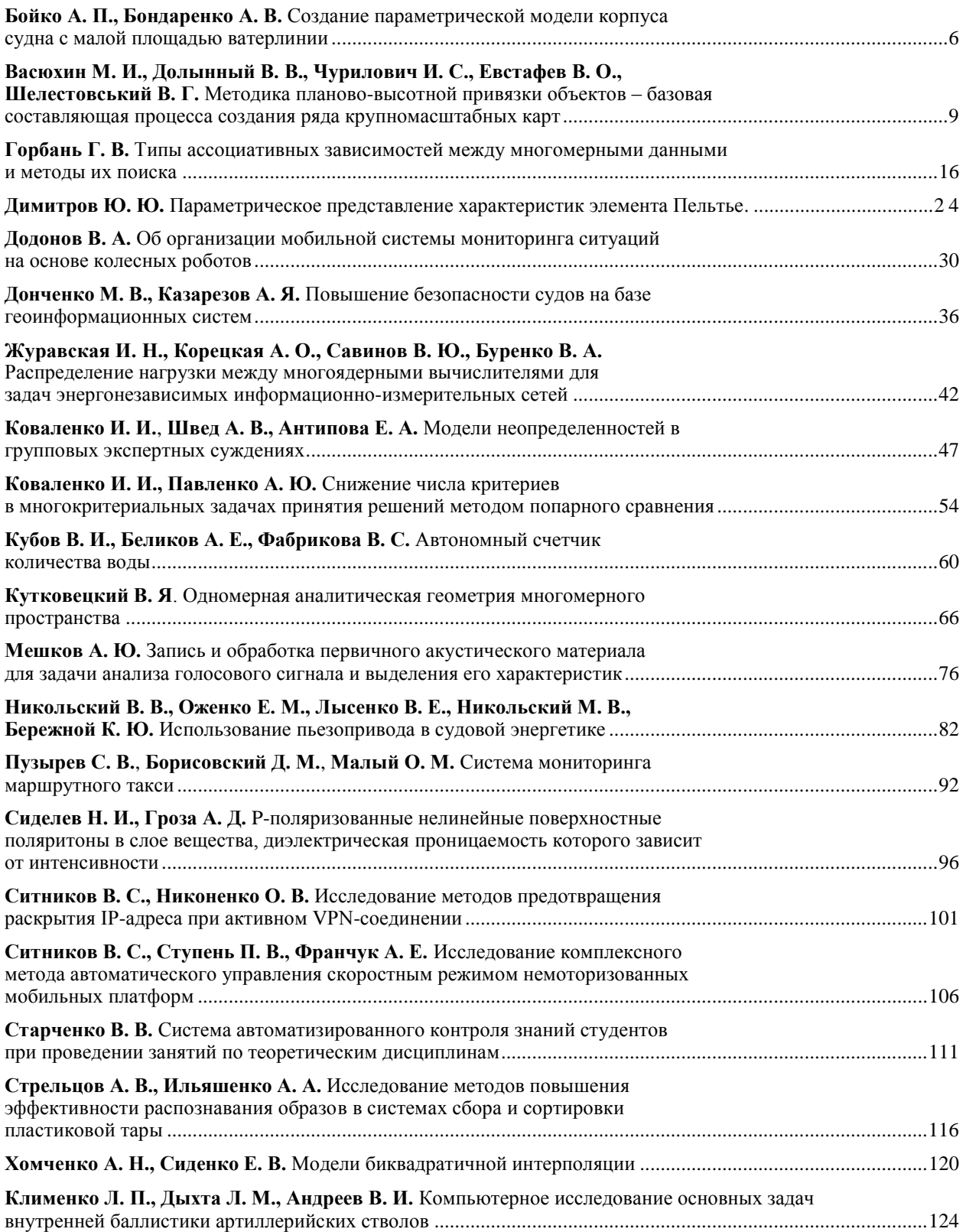

### **CONTENT**

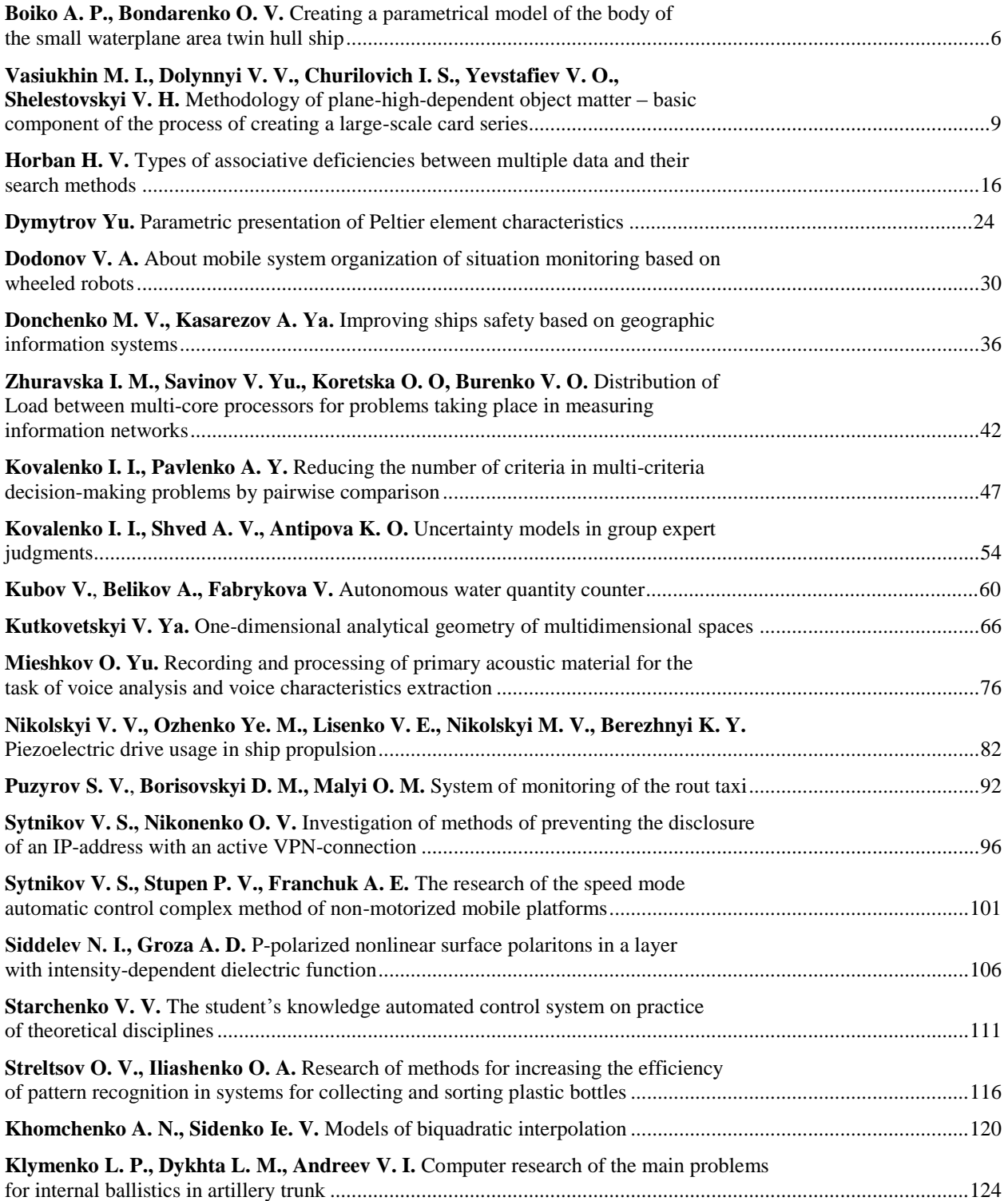

**Бойко А. П.**, *канд. техн. наук, доцент, ЧНУ ім. Петра Могили, м. Миколаїв, Україна, e-mail: anzhela.boiko@chmnu.edu.ua* **Бондаренко O. В.,**

*канд. техн. наук, доцент, НУК ім. адм. Макарова, м. Миколаїв, Україна, e-mail: Oleksandr.Bondarenko@nuos.edu.ua*

### СТВОРЕННЯ ПАРАМЕТРИЧНОЇ МОДЕЛІ КОРПУСУ СУДНА З МАЛОЮ ПЛОЩЕЮ ВАТЕРЛІНІЇ

*Існуючі методики створення поверхонь корпусів суден різних типів у випадку суден з малою площею ватерлінії (СМПВ), не дають достатньо точного результату, що пов'язано з особливостями їх конструкції. У статті запропоновано метод параметричного моделювання форми корпусу СМПВ, який дозволяє швидко та ефективно генерувати і перетворювати корпус з заданими параметрами. Практичне значення виконаної роботи полягає у розробці програмного забезпечення, що дозволяє генерувати поверхню корпусу СМПВ у широкому діапазоні параметрів.*

*Ключові слова: судно з малою площею ватерлінії (СМПВ); параметрична модель; поверхня корпусу; форма ватерлінії.*

**Постановка проблеми.** Одним з етапів проектування судна є створення трьохмірної геометричної моделі поверхні корпуса із застосуванням сучасних CAD-систем. Такий підхід дає можливість ретельно згенерувати форму корпусу моделі максимально наближеної до реального судна, розробити робочі креслення, з високою точністю виконати розрахунки мореплавних якостей судна [1; 2].

На сьогодні існує достатня кількість методик створення параметричних моделей корпусів суден різних типів. Але практично відсутні розробки, пов'язані з моделюванням поверхні судна з малою площею ватерлінії (СМПВ), які дозволяли б за рахунок зміни параметрів моделювання керувати формою корпусу.

На основі вищезазначеного випливає необхідність розробки сучасного методу геометричного моделювання поверхні корпусу СМПВ.

**Аналіз останніх досліджень і публікацій.** Питанням генерування поверхні корпусу суден присвячена велика кількість публікацій, наприклад [3–6]. Аналіз наукових робіт дозволив виділити такі основні методи формування корпусу судна, як: розробка корпусу шляхом роботи з поверхнею, перетворення стандартних серій суден або прототипу, отримання судової поверхні по мінімальному набору параметрів із застосуванням корабельних кривих.

При створенні поверхні СМПВ конструктори застосовують простий підхід з використанням графічних примітивів, таких, як: еліпсоїд, параболоїд, усічений конус, циліндр та інші [8]. Але недоліком такого методу є неможливість параметричного керування такими параметрами, як: коефіцієнт повздовжньої повноти, коефіцієнт повноти площі ватерлінії і т. п. Інший

метод – метод трансформації поверхні прототипу під необхідні параметри не завжди дає якісний результат у випадку СМПВ, що обумовлено особливостями їх будови.

Аналіз публікацій показав, що питання створення параметричної моделі корпусу СМПВ є актуальним.

**Формулювання цілей статті.** Метою представленої статті є розробка параметричної моделі корпусу СМПВ, а саме підводних корпусів, стійок, спонсонів, надводної платформи. Метод має базуватися на застосуванні сучасних CAD-систем.

**Основна частина.** Як показав аналіз побудованих суден найбільш розповсюдженими серед СМПВ є судна катамаранного типу з однією стойкою. Основними геометричними параметрами таких суден є:  $L_H$  – довжина підводного корпусу, м;  $B_H$  – ширина підводного корпусу, м;  $H_{H}$  – висота підводного корпусу, м;  $L_{CH}$ ,  $L_{NH}$ ,  $L_{TH}$  – довжина циліндричної частини, носового та кормового загострень підводного корпусу, м;  $n_a$ ,  $n_f$  – параметри форми: більші значення цих параметрів відповідають більш повним обводам кормового і носового загострень;  $B_s$  горизонтальний кліренс, м;  $H_{\scriptscriptstyle DK}$  — вертикальний кліренс, м;  $B_C$  – висота спонсону, м;  $X_H$  – висота кормового підзору, м;  $X_B$  — ширина кормового підзору, м;  $L_{\rm B}$  ,  $\,B_{\rm B}$  ,  $\,H_{\rm B}$  – довжина, ширина та висота надводної платформи, м; *<sup>b</sup> S* – зміщення корпусу відносно стій-

ки, м;  $d$  – осадка судна, м;  $L_{S}$ ,  $h_{S}$ ,  $t_{S}$  – довжина, висота та ширина стійки, м;  $L_{\text{CS}}$  ,  $L_{\text{NS}}$  ,  $L_{\text{TS}}$  – довжина циліндричної частини, носового та кормового загострень стійки, м; *nstrut* – параметр форми носового і кормового загострень стійки [7].

Для аналітичного подання форми СМПВ застосовується математична модель корпуса у вигляді системи рівнянь, що описують його поверхню. Поверхня отримується із використанням одного зі способів: обертання, виштовхування, по перерізам.

Побудова поверхні підводного корпусу (ПК) виконується по поперечному перерізі та діаметралі. Побудова поперечного перерізу зводиться до побудови її чверті [8], що подається супереліпсом виду:

$$
\left(\frac{z}{a}\right)^n + \left(\frac{y}{b}\right)^n = 1\tag{1}
$$

де *b* – напівширота підводного корпусу, м; *а* – напіввисота підводного корпусу, м; *n* – ступінь, що дозволяє отримувати різні види форм поперечних перерізів і значення коефіцієнта повноти площі мідельшпангоута: коло  $(n = 2 \ a = b)$ , еліпс  $(n = 2 \ a \neq b)$  і прямокутник з округленими кутами  $(n \ge 4)$ .

Подальше проектування обводів ватерлінії ПК доцільно проводити шляхом розбивки корпусу на три частини:

а) носове загострення (еліптичне)

$$
y(x, z) = \frac{Y_{\text{max}}(z)}{2} \left[ 1 - \left( \frac{x}{L_{NH}(z)} \right)^{n_f} \right]^{\frac{1}{n_f}}, \quad 0 \le x \le L_{NH}; \quad (2)
$$

б) циліндрична вставка

$$
y(x, z) = \frac{Y_{\text{max}}(z)}{2}, \quad L_{NH} \le x \le L_{NH} + L_{CH}
$$
; (3)

в) кормове загострення (параболоїд)

$$
y(x,z) = \frac{Y_{\text{max}}(z)}{2} \left[ 1 - \left( \frac{x - L_{NH} - L_{CH}}{L_{TH}(z)} \right)^{n_a} \right],
$$
 (4)

 $L_{NH}$  +  $L_{CH}$   $\leq$   $x \leq L_{H}$ 

де *х* – положення шпангоута по довжині підводного корпусу.

Далі по отриманим лініям, застосовуючи операцію обертання по напрямній, формується поверхня ПК.

Необхідні значення коефіцієнтів повноти ПК зв'язані з геометричними характеристиками наступними залежностями:

а) коефіцієнт повноти площі мідель-шпангоуту ПК

$$
C_{MH} = \frac{\sqrt{\pi} \cdot \Gamma\left(\frac{1}{n_h}\right)}{2^{\frac{2}{n_h}} \cdot n_h \cdot \Gamma\left(\frac{1}{2} + \frac{1}{n_h}\right)},
$$
\n(5)

де Г – гама функція;

б) коефіцієнт повздовжньої повноти ПК

$$
C_{PH} = l_{TH} C_{P_{-A}} + l_{CH} + C_{P_{-F}} l_{NH}, \qquad (6)
$$

де  $C_{P_{A}} = \frac{2n_a}{1 + 2a_b + 2a_b^2}$ 2  $1 + 3n_{a} + 2$ 2 *a a*  $P_{A} = \frac{2n_a}{1 + 3n_a + 2n_a}$  $C_{P_{A}} = \frac{2n_a^2}{1 + 3n_a + 2n_a^2}$  – коефіцієнт повноти кормового загострення ПК:

$$
C_{P_F} = \frac{\Gamma\left(1 + \frac{2}{n_f}\right) \cdot \Gamma\left(\frac{1}{n_f}\right)}{n_f \Gamma\left(1 + \frac{3}{n_f}\right)} - \text{Koeđiujент повноти носового}
$$

загострення ПК.

При моделюванні обводів ватерлінії стійки приймається, що стійка має призматичну форму, носова частина, що звужується, описується еліпсом або параболою, а кормова частина − параболою.

Таким чином, носове загострення стійки описується наступним рівнянням параболи

$$
y(x) = \frac{t_s}{2} \left[ 1 - \left( \frac{L_{NS} - x}{L_{NS}} \right)^{n_{smt}} \right], \quad 0 \le x \le L_{NS};
$$
 (7)

циліндрична частина стійки *t*

$$
y(x) = \frac{c_S}{2}, \quad L_{NS} \le x \le L_{NS} + L_{CS},
$$
 (8)

і кормове загострення описується еліптичним рівнянням

$$
y(x) = \frac{t_S}{2} \left[ 1 - \left( \frac{x - L_{NS} - L_{CS}}{L_{TS}} \right)^{n_{sout}} \right]^{1 \over n_{sout}}, \quad L_{NS} + L_{CS} \le x \le L_S \tag{9}
$$

де *x* – положення шпангоута по довжині стійки.

Поверхня стійки формується за допомогою операції виштовхування по отриманій ватерлінії.

Необхідне значення коефіцієнта площі ватерлінії визначається за формулою

$$
C_{WPS} = C_{W L_{-} F} l_{NS} + l_{CS} + C_{W L_{-} A} l_{TS},
$$
\n(10)

де *s*  $S_{WL-A} = \frac{n_s}{1+n}$  $C_{WL_{-}A} = \frac{n_s}{1+n_s}$  – коефіцієнти повноти площі кор-

мового загострення стійки;

$$
C_{WL\_F} = \frac{n_s}{1+n_s}, \quad C_{WL\_F} = \frac{\sqrt{\pi}\Gamma\left(\frac{1}{n_s}\right)}{2^{\frac{2}{n_s}}n_s\Gamma\left(\frac{1}{2} + \frac{1}{n_s}\right)} - \text{Koephiitier}
$$

повноти площі носових загострень стійки при параболічній та еліптичній формі відповідно.

Поверхні спонсона та надводної платформи проектуються аналогічно за допомогою операцій виштовхування і по перерізам.

Вказаних геометричних параметрів достатньо, щоб за допомогою CAD-системи отримати суднову поверхню СМПВ (рис. 1).

#### **Висновки.**

Запропонований метод параметричного моделювання корпусу СМПВ дозволяє проектанту швидко отримувати теоретичне креслення, яке необхідне для подальших розрахунків остійності, ходовості, міцності судна та інших характеристик судна. Метод забезпечує достатню гнучкість моделювання у широкому діапазоні керуючих параметрів.

Однією з переваг запропонованого підходу є те, що він дозволяє при мінімальному наборі характеристик формувати не лише корпуси нових проектів судів, але і відтворювати корпуси вже спроектованих суден-прототипів.

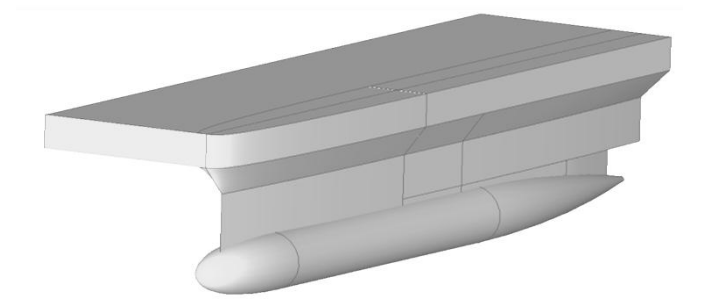

**Рис. 1.** Параметрична модель одностійкового корпусу СМПВ

#### **Список використаних джерел**

- 1. Фісун М. Т. Аналіз та вибір моделей даних при створенні систем автоматизованого проектування / М. Т. Фісун, Є. О. Давиденко // Збірник наукових праць НУК. – Миколаїв : НУК, 2013 – № 2 (447). – С. 89–94.
- 2. Давиденко Є. О. Реінжиніринг автоматизованих систем плазово-технологічної підготовки виробництва / С. Ю. Боровльова, Є. О. Давиденко // Мир науки и инноваций. – Выпуск 1 (1). Том 2. – Иваново : Научный мир, 2015. – С. 59–62.
- 3. Ашик В. В. Методы построения и согласования судовой поверхности с помощью ЭВМ / Ашик В. В., Ашик В. В., Богданов А. А., Мараева И. Б., Шебалов А. Н. – Л. : Судостроение, 1978. – 80 с.
- 4. Попов Е. В. Построение поверхности судового корпуса с использованием генетического алгоритма. Вестник ИжГТУ, 2007. – № 3 (35). – С. 116–120.
- 5. Nowacki H., Bloor M. I. G., Oleksiewicz B. Computational geometry for ships. Singapore : World Scientific Publishing Co. Pte. Ltd, 1995. – 252 p.
- 6. Kim W. D., Nam J. H., Kim K. W. Primitive Instancing for the Definition of Non-conventional Hull. Journal of the Society of Naval Architects of Korea, 1993. – № 1, Vol. 30. – Р. 1–9.
- 7. Бойко А. П. Геометричне моделювання суднової поверхні. Геометричне та комп'ютерне моделювання : зб. наук. праць / А. П. Бойко, О. В. Бондаренко. – ХДУХТ. – Харків : Харк. держ. ун-т харчування та торгівлі, 2011. – Вип. 28. – С. 13–18.
- 8. Суслов А. Н., Игольников А. И. Алгоритм проектирования обводов судов с малой площадью ватерлинии. Оптимизация проектируемых судов : сб. науч. трудов. / А. Н. Суслов, А. И. Игольников. – Л. : Изд. ЛКИ, 1985. – С. 30–33.

**А. П. Бойко,** *ЧНУ им. Петра Могилы, г. Николаев, Украина* **А. В. Бондаренко**, *НУК им. адм. Макарова, г. Николаев, Украина*

#### **СОЗДАНИЕ ПАРАМЕТРИЧЕСКОЙ МОДЕЛИ КОРПУСА СУДНА С МАЛОЙ ПЛОЩАДЬЮ ВАТЕРЛИНИИ**

*Существующие методики создания поверхностей корпусов судов разных типов в случае судов с малой площадью ватерлинии (СМПВ) не дают достаточно точного результата, что связано с особенностями их конструкции. В статье предложен метод параметрического моделирования формы корпуса СМПВ, который позволяет быстро и эффективно генерировать та преобразовывать корпус с заданными параметрами. Практическое значение выполненной работы заключается в разработке программного обеспечения, которое позволяет генерировать поверхность корпуса СМПВ в широком диапазоне параметров.*

*Ключевые слова: судно с малой площадью ватерлинии (СМПВ); параметрическая модель; поверхность корпуса; форма ватерлинии.*

> **A. P. Boiko,** *Petro Mohyla Black Sea National University, Mykolaiv, Ukraine* **O. V. Bondarenko,** *Admiral Makarov National University of Shipbuilding, Mykolaiv, Ukraine*

#### **CREATING A PARAMETRICAL MODEL OF THE BODY OF THE SMALL WATERPLANE AREA TWIN HULL SHIP**

*Existing methods of creating hull surfaces of different types of ships in case of small waterline area twin hull (SWATH) ships do not give sufficiently accurate results, due to their particular construction. This article proposes a method of parametric modeling of the SWATH hull form which allows you quickly and effectively generate and transform the hull with the specified parameters. The practical value of the work performed is to develop software that allows you to generate the surface of the SWATH ships in the wide range of parameters.*

*Key words: small waterline area twin hull ship (SWATH); parametric model; surface of the body; waterline form.*

*Рецензенти:* **Фісун М. Т.,** д-р техн. наук, професор; **Донченко М. В.,** канд. техн. наук, доцент.

© Бойко А. П., Бондаренко O. В., 2017 *Дата надходження статті до редколегії 22.05.2017*

**Васюхін М. І.,** *д-р техн. наук, професор, e-mail: ------------* **Долинний В. В.,** *здобувач, e-mail: ------------* **Чурилович І. С.,** *аспірант, e-mail: ------------* **Євстафьєв В. О.,** *аспірант, e-mail: ------------* **Шелестовський В. Г.,** *аспірант, e-mail: ------------ Інститут кібернетики імені В. М. Глушкова НАН України, м. Київ, Україна,*

### МЕТОДИКА ПЛАНОВО-ВИСОТНОЇ ПРИВ'ЯЗКИ ОБ'ЄКТІВ – БАЗОВА СКЛАДОВА ПРОЦЕСУ СТВОРЕННЯ РЯДУ ВЕЛИКОМАСШТАБНИХ КАРТ

*В статті представлена методика планово-висотної прив'язки об'єктів на базі опорної GPS-мережі, яка реалізована у запропонованому авторами програмному середовищі «Digitals», що дозволяє розробити заданий набір методів побудови цифрової моделі місцевості, її редагування, а це, у свою чергу, дозволяє створювати ряд великомасштабних карт, який забезпечує визначення точного просторового місцеположення об'єктів. Ключові слова: планово-висотна прив'язка; великомасштабні карти; цифрова модель рельєфу; ортофотоплан; GPS-мережа.*

**Постановка проблеми.** В наш час увага вчених і фахівців-практиків до систем позиціонування і моніторингу збільшується стрімкими темпами. Вже нікого не здивує те, що звичайна людина може «викачати» із «побілки» безліч різноманітної інформації, наприклад, про властивості місцевості на якій вона перебуває, своє точне на ній розташування, точні планововисотні координати оточуючих її об'єктів і інші корисні дані, які представляються геоінформаційними системами (ГІС). У літературі такі системи часто називають RTLS (Real Time Location Sistem – системи локального позиціонування в реальному часі). Ще однією з важливих особливостей цих систем є точність позиціонування на місцевості, що подається не картосхемою, а картою. І чим вищі вимоги до точності, тим крупніший повинен бути масштаб таких карт.

Зауважимо, що карти, які були поширені раніше і представляли місцевість двокутником, дають значні похибки, тому в роботі подаються результати досліджень, які присвячені створенню відразу «прямокутних» карт великого масштабу, що дозволяє уникнути похибок.

#### **Аналіз останніх досліджень і публікацій***.*

В Україні одержання картографічного матеріалу до недавна здійснювалось за технологією радянських часів, яка дуже застаріла, і проводилась шляхом його сканування з подальшими маніпуляціями над отриманим растровим картографічним зображенням: геоприв'язка, видалення зниклих геооб'єктів, нанесення нових елементів змісту тощо.

У розвинутих країнах, таких як ФРН, США, Канада, Великобританія, підтримання актуальної картографічної основи є нормою останніх декілька десятків років. Щодо найближчих наших сусідів найбільші успіхи у цьому напрямку має ДП «Панорама», яке поряд з GPS активно використовує систему ГЛОНАСС.

У результаті аналізу та узагальнення результатів досліджень знайдено аналоги та обрано прототипи таких систем. Встановлено, що залежно від терміну виконання задачі, пори року, погодних умов з успіхом використовуються різні методи та засоби, але найчастіше це закордонні пакети прикладних програм (ППП), які створені відомими закордонними фірмами і, по суті, мають довідковий характер. Крім того, ліцензії на ці продукти коштують дуже дорого, а модернізація цих пакетів без їх розробників взагалі неможлива.

На сьогодні для України найбільш перспективним є фотограмметричний метод отримання великомасштабних карт. Перевагами такого виду знімань є те, що дані, які ми отримуємо, достовірні, покривають вели-

ку площу, вони досить інформативні, володіють заданою точністю. Цей метод є значною складовою вітчизняного пакету прикладних програм «Digitals», в розробці і в впровадженні якого приймають автори цієї статті. [\[1–](#page-13-0)[9\]](#page-14-0)

#### **Формулювання цілей статті.**

Цілями цієї статті є побудова методики підвищення точності визначення планово-висотних координат об'єктів обраної ділянки місцевості.

#### **Виклад основного матеріалу**

Спочатку відмітимо, що при створенні геодезичної основи великомасштабних знімань вихідними пунктами для побудови локальної мережі обрано пункти державної геодезичної мережі (ДГМ) вищих за точністю класів. Згущення знімальної геодезичної мережі, як геодезичної основи для створення тематичних карт, виконувалось відповідно до вимог Інструкції з топографічного знімання у масштабах 1:5000, 1:2000, 1:1000 та 1:500 (ГКНТА–2.04–02–98) [\[1\]](#page-13-0).

Запропонована методика включає:

1. Побудову локальної геодезичної мережі (ЛГМ) за допомогою статичного супутникового методу із застосуванням двочастотних приймачів Trimble 5700, за яким отримуємо С/А- і Р-коди та псевдовіддалі до супутників.

2. Визначення контурних точок об'єктів, які обираються як планово-висотні опознаки. Це перетин бетонних та асфальтних доріжок, люки, дорожня розмітка та інші. Сесії спостережень в кожному пункті триангуляції, опознака не повинні бути менше ніж 35 хв. Результати спостережень накопичуються та обробляються пакетом прикладних програм Trimble Total Control. Приклад отримання координат місцеположення опознака із застосуванням двочастотного приймача Trimble 5700 наведено на рис. 1.

3. Після зальоту при реєстрації планово-висотних та контрольних опознаків необхідно обов'язково наносити на крайні полоси блоків, рис. 2. та рівномірно між полосами зальоту, посередині полоси знімання.

4. На збільшеному фрагменті аерофотознімків, робиться короткий опис місцезнаходження опознака, рис. 3. На зображеннях визначаються спільні точки між маршрутами, рис. 4, які чітко ідентифікуються.

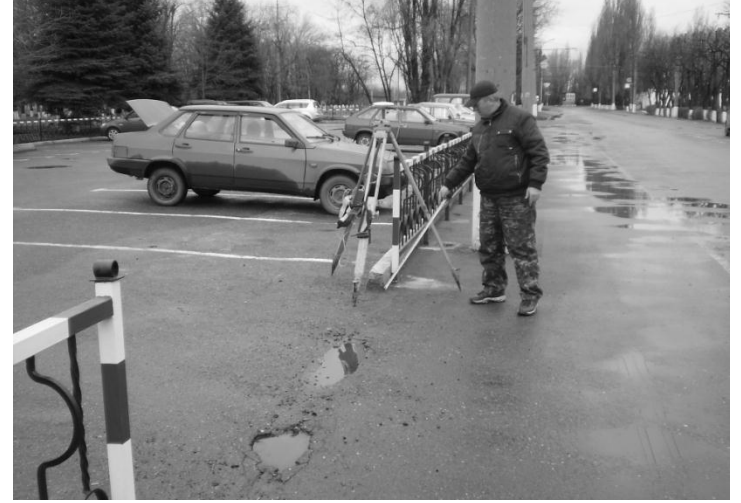

**Рис. 1.** Приклад отримання координат місцеположення опознака

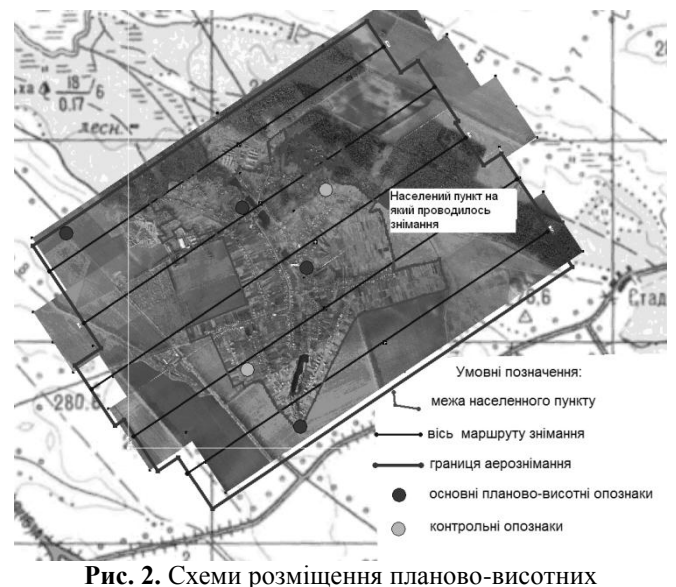

та контрольних розпізнавальних знаків

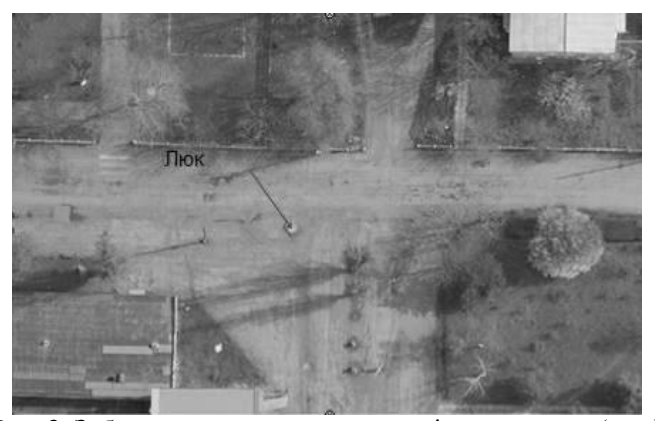

**Рис. 3.** Зображення опознака на аерознімку з описом (люк)

5. Задіяти програму доврівноваження геоприв'язаних зображень DASCorrect, рис. 4.

Після останнього етапу ректифікації і отримання геоприв'язаних знімків місцевості, набираються точки зв'язку між маршрутами та точки на опорних і контрольних планово-висотних опізнавальних знаках.

6. Сформувати таблиці нев'язок для кожного зображення, для чого використати такі дані:

– ректифіковані зображення камер зйомки: B, N, F;

– каталог опорних точок у системі координат

UTM в заданій зоні;

– файл даних кожної камери.

Завантажуються також опорні точки, рис. 5. При коригуванні по точках зв'язку вираховується поправка до фокусної відстані кожного каналу, поправки до кутів Roll, Pitch, Yaw камери зйомки: B, N, F. При коригуванні по точках зв'язку та опорних точках отримуємо середню нев'язку блоку по висоті відносно опорних точок. Якщо отримані нев'язки не задовольняють вимогам діючих нормативних документів, проводиться повторна ректифікація з урахуванням поправок щодо фокусу камери та поправка щодо висоти базової станції [\[9;](#page-14-0) 13].

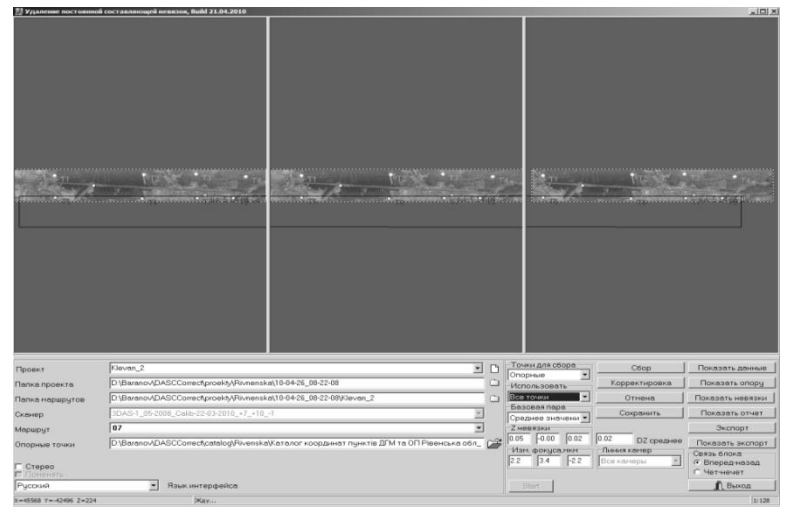

**Рис. 4.** Головне вікно програми DASCCorrect.exe

| Невязки на опорных точках |               |                  | $-1$ $-1$ $\times$ $-1$           |
|---------------------------|---------------|------------------|-----------------------------------|
| Точки связи               | Опорные точки |                  |                                   |
| Backward-Nadir            | Nadir-Forward | Forward-Backward |                                   |
| Точка                     | DX. M         | DY.M             | $\overline{\phantom{0}}$<br>DZ, M |
| T7/07                     | $-0.028$      | $-0.004$         | 0.000                             |
| T8/07                     | 0.013         | $-0.007$         | 0.076                             |
| T5/06                     | $-0.014$      | $-0.001$         | 0.005                             |
| T6/06                     | 0.001         | 0.004            | 0.028                             |
| T7/06                     | $-0.008$      | 0.004            | 0.044                             |
| T8/06                     | $-0.023$      | 0.005            | 0.069                             |
| T9/06                     | 0.012         | 0.005            | 0.020                             |
| T10/06                    | $-0.028$      | $-0.009$         | $-0.019$                          |
| T11/06                    | $-0.013$      | $-0.019$         | $-0.126$                          |
| T12/06                    | $-0.007$      | $-0.006$         | $-0.035$                          |
| T5/07-06                  | 0.004         | $-0.079$         | $-0.056$                          |
| T6/07-06                  | $-0.017$      | $-0.104$         | 0.083                             |
| T7/07-06                  | 0.026         | $-0.025$         | $-0.044$                          |
| T8/07-06                  | $-0.023$      | $-0.021$         | $-0.158$                          |
| Среднее/07-06             | $-0.002$      | $-0.070$         | $-0.044$                          |
| T9/05                     | 0.016         | 0.008            | $-0.034$                          |
| T10/05                    | $-0.002$      | 0.008            | $-0.062$                          |
| Повторить                 | Исключить     | Повтор всех      | Диаграмма                         |
| В пикселах                | Удалить       | Отчет            | ■ Выход                           |

**Рис. 5.** Вікно нев'язок по точках зв'язку

| $-1$ $-1$ $\times$ $-1$<br>Невязки на опорных точках |                |          |                  |           |  |  |  |
|------------------------------------------------------|----------------|----------|------------------|-----------|--|--|--|
| Точки связи                                          | Опорные точки  |          |                  |           |  |  |  |
| Backward-Nadir                                       | Nadir-Forward  |          | Forward-Backward |           |  |  |  |
| Точка                                                | DX M           |          | DY.M             | DZ. M     |  |  |  |
| 100327-op-ugkam4/01                                  |                | 0.084    |                  | $-0.041$  |  |  |  |
| 100327-op-ugplt3/02                                  |                | $-0.023$ |                  | $-0.043$  |  |  |  |
| 100327-op-ugbrd2/02                                  |                | 0.109    |                  | $-0.245$  |  |  |  |
| 100327-op-ugplt2/03                                  |                | $-0.011$ |                  | 0.048     |  |  |  |
| 100327-op-uqplt4/03                                  |                | 0.067    |                  | $-0.142$  |  |  |  |
| 100327-op-ugbrd1/04                                  |                | $-0.101$ |                  | 0.030     |  |  |  |
| 100327-op-ugplt5/04                                  |                | $-0.105$ |                  | $-0.135$  |  |  |  |
| 100327-op-uqkam1/05                                  |                | $-0.006$ |                  | 0.012     |  |  |  |
| 100327-op-uakam3/05                                  |                | $-0.077$ |                  | $-0.116$  |  |  |  |
| 100327-op-ugkam2/06                                  |                | 0.064    |                  | 0.043     |  |  |  |
| 100327-op-cenkam/06                                  |                | 0.052    |                  | $-0.089$  |  |  |  |
| CKO                                                  |                | 0.073    |                  | 0.108     |  |  |  |
| Среднее                                              |                | 0.005    |                  | $-0.062$  |  |  |  |
|                                                      |                |          |                  |           |  |  |  |
| Повторить                                            | Исключить      |          | Повтор всех      | Диаграмма |  |  |  |
| В пикселах                                           | <b>Удалить</b> |          | Отчет            | ■ Выход   |  |  |  |

**Рис. 6.** Вікно нев'язок по точках опори

Виконання відмічених процедур, дозволяє запропонувати ряд методів створення цифрової моделі рельєфу ЦМР, а саме:

*Автоматичний метод створення ЦМР*

Відповідно до цього методу, цифрова модель рельєфу будується за стереопарою растрових знімків в автоматичному режимі, тобто без втручання оператора. Така модель заноситься у спеціальний об'єкт – сітку висот. При цьому необхідно задати крок створюваної сітки у метрах на отриманому знімку, його розміри залежать від масштабу. Наступним кроком буде створення сітки висот по всій зоні знімка.

В процесі створення такої сітки спочатку виконується команда кореляції на поточному збільшенні зображення, а потім уточнюється значення при збільшенні до 16. Діапазон співвідношень растру становить від 1:4 до 1:16. Збільшення або зменшення здійснюється клавішами «+» і «–» та відображається в рядку статусу в правому нижньому куті екрану. Під час побудови сітки на лівому знімку вона формується як структура правильної форми, а на правому – як сукупність точок, що відповідають вузлам на лівому знімку.

Створена сітка переміщується в шар за типом: ЦМР-сітка. Якщо такого шару не було на карті, то програма автоматично створює його. Автоматичний метод дозволяє будувати цифрову модель рельєфу тільки на підставі знімків і даних їх орієнтування та забезпечує автоматизацію таких процесів, як побудова горизонталей і ортофототрансформування.

Цифрова модель рельєфу, яка отримана за цим методом, може потребувати великого обсягу редагування, оскільки вона будується «з нуля».

*Альтернативний метод створення ЦМР*

При досить складному рельєфі більш ефективним буде метод побудови ЦМР, суть якого полягає в такому:

 оператор у стереорежимі збирає характерні точки місцевості (вершини і западини), цей збір доповнюється ортографічними лініями хребтів, сідловин, тальвегів та ін.;

 по зібраних об'єктах будується сітка висот, крок такої сітки задається в метрах на місцевості;

 уточнення сітки проводиться методом кореляції. Оскільки кореляція завжди працює з поточним збільшенням (розмір зони пошуку становить 30 пікселів), то, встановлюючи перед здійсненням кореляції різне збільшення, можна маніпулювати діапазоном зсуву точок.

#### *Напівавтоматичний метод створення ЦМР*

Напівавтоматичний режим набору пікетів для ортофототрансформування реалізується в режимі «Моно плюс», при цьому з'являється можливість задавати місця для пікетів, висота яких на поверхні ЦМР буде визначатися автоматично.

Незалежно від того, на якому збільшенні растру виробляється набір пікетів, кореляція в цьому режимі буде використовувати максимальне збільшення для уточнення висоти.

*Редагування ЦМР*

Редагування ЦМР проводиться в режимі стереозбору. Для виконання процедури редагування висоти необхідно помітити об'єкт, встановити марку на значенні дійсної висоти об'єкта та переприсвоїти значення цієї висоти. При переприсвоєнні висоти всьому об'єкту (єдине значення висоти) редагування здійснюється шляхом натисканням на клавішу H, при редагуванні однієї вершини об'єкта – на клавішу Z.

Якщо необхідно встановити велику кількість точок на однакову висоту (приклад − поверхня водойми), задається команда «Вирівняти ЦМР всередині полігона» [\[2;](#page-13-1) [3–](#page-13-2)[6\]](#page-13-3).

*Методика створення ортофотоплану*

Методика створення ортофотоплану включає такі етапи:

орієнтування знімків;

одержання інформації про рельєф;

 вибір фрагментів зорієнтованих знімків для ортотрансформування;

здійснення процесу ортотрансформування;

 зшивка фрагментів мозаїк з вирівнюванням тону, корекція зображення;

 отримання трансформованого зображення в заданих межах;

оформлення ортофотоплану.

Значення параметрів зовнішнього орієнтування цифрових знімків, які необхідні для виконання процесів цифрового трансформування, можуть бути отримані двома шляхами: в результаті попередньої побудови мереж просторової аналітичної фототріангуляції або шляхом безпосередньої фотограмметричної обробки стереопар і одиночних знімків на цифрових фотограмметричних приладах.

Трансформування растрового зображення проводиться лише для фрагмента, що знаходиться всередині поміченої зони. Якість трансформованих растрових зображень залежить від якості і повноти даних про рельєф ділянки, що підлягає трансформуванню. Під час трансформування використовуються дані висот з усіх наявних об'єктів карти, наприклад, пікети, горизонталі, сітка висот та ін.

Позначені полігони будуть трансформовані тільки тоді, коли вони знаходяться всередині рамки ортофотоплану. Оскільки полігони, що обмежують фрагменти при трансформуванні, переносяться на ортофотоплан, можна робити корекцію растрових фрагментів окремо.

На шаблоні карти задаються необхідний масштаб, система координат та дані про рельєф. На рис. 7 відображена цифрова модель рельєфу, яка має сітку ліній з кроком 20 м, що описують рельєф, та характерні об'єкти місцевості, що містять значення висоти.

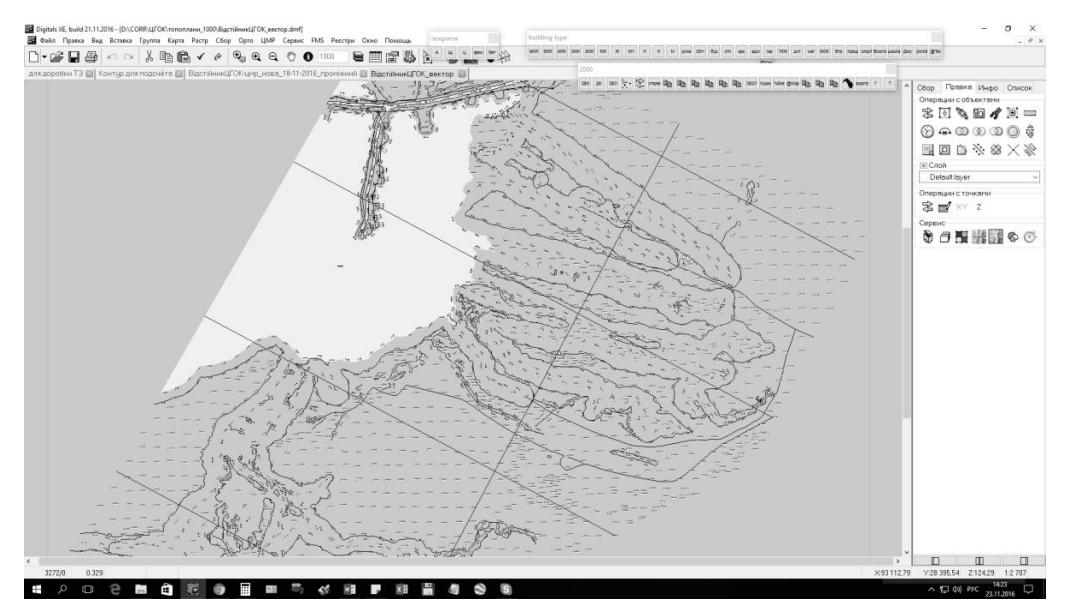

**Рис. 7.** Приклад вікна ЦМР (цифрова модель рельєфу)

Наступним кроком є встановлення блоків тріангуляції зображень, рис. 8.

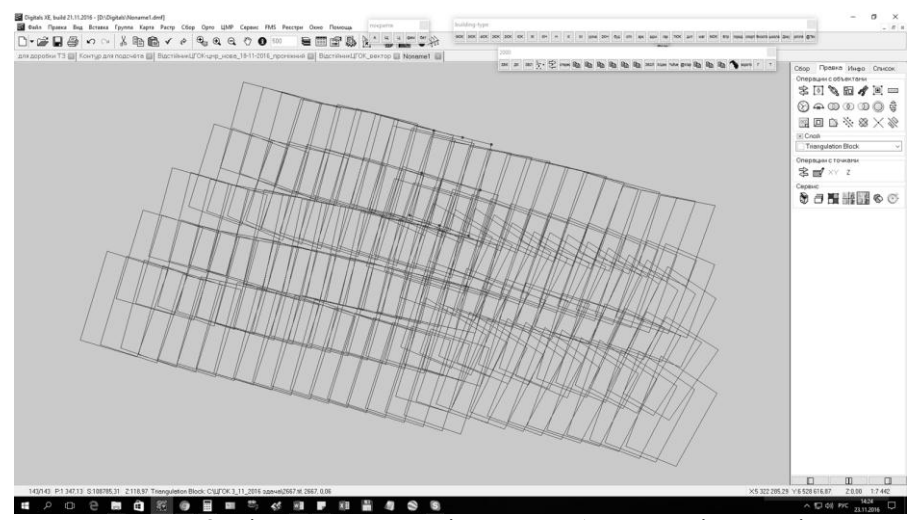

**Рис. 8.** Вікно програми з відкритими блоками тріангуляції

Далі визначається потрібне значення роздільної здатності ортофотоплану та встановлюється місце його зберігання. При цьому для кожного знімка створюється новий растровий файл, а в новому вікні після завершення ортотрансформування відкривається суміжний ортофотоплан.

Потім на створеному ортофотоплані формуються лінії порізів у зонах перекриття між фрагментами,

«відрізаються» растрові фрагменти в зонах їх перекриття вздовж маршруту і будуються міжмаршрутні січні лінії, для їх подальшого редагування і, при необхідності, кінцевої обрізки.

Приклад побудованих ліній порізів у зонах перекриття між фрагментами зображено на рис. 9.

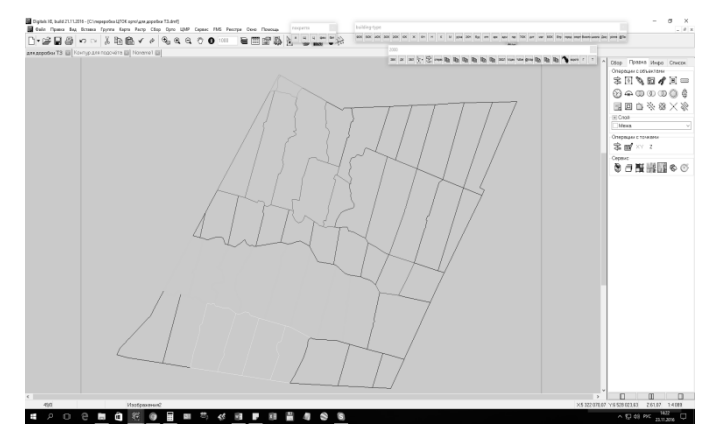

**Рис. 9.** Приклад побудованих ліній порізів у зонах перекриття між фрагментами

Наступний крок – радіометрична корекція створеного ортофотоплану, яка складається з двох етапів. Перший включає інтегральне приведення колірного балансу і контрасту кожного фрагмента до т. н. оптимального рівня. Для цього необхідно відмітити всі растрові фрагменти та відкрити діалогове вікно *Орто/ Корекція фрагмента*. На другому етапі здійснюється корекція, яка ліквідує видиму колірну/контрастну незшивку за допомогою піксельної модифікації суміжних областей у растрових фрагментах. Для цього необхідно відмітити всі растрові фрагменти і виконати команду *Орто/Тональна зшивка*. Після розрахунку на екрані з'явиться результат корекції рис. 10, а у діалоговому вікні − запит: погодитись із внесеними змінами чи відмовитись від них. У деяких місцях може залишатись явна різниця по кольору, наприклад, при відображенні водних поверхонь, для її ліквідації можна зібрати один чи декілька одноточкових об'єктів і натиснути клавішу *Обновити в діалоговому вікні*. У цьому випадку програма виконує плавну корекцію зображення в заявленому місці [\[3;](#page-13-2) [5–](#page-13-4)[8\]](#page-13-5).

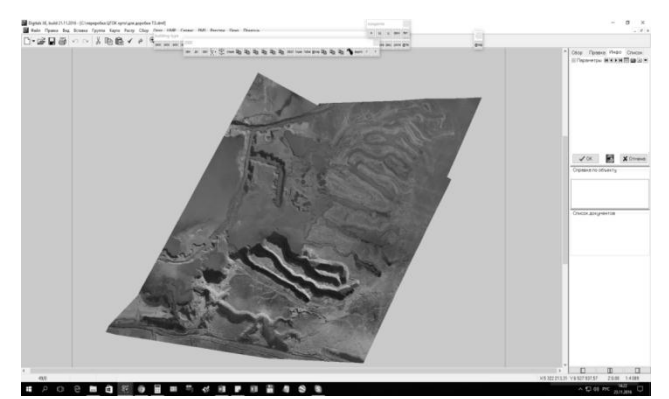

**Рис. 10.** Вигляд ортотрансформованого зображення після проведення тональної зшивки

#### **Висновки:**

Запропоновано методику створення планововисотної прив'язки об'єктів на базі опорної GPSмережі, яка реалізована у середовищі вітчизняного ППП «Digitals», що дозволяє розробити заданий набір

методів побудови цифрової моделі місцевості, її редагування, а це, в свою чергу, дозволяє створювати ряд великомасштабних карт, який забезпечує визначення точного місцеположення об'єктів.

#### **Список використаних джерел**

- <span id="page-13-0"></span>1. Інструкція з топографічного знімання у масштабах 1:5000, 1:2000, 1:1000 та 1:500 (ГКНТА–2.04–02–98). Затверджено наказом Головного управління геодезії, картографії та кадастру при Кабінеті Міністрів України від 9 квітня 1998 р., N<sub>0</sub> 56.
- <span id="page-13-1"></span>2. Розроблення цифрової аерофотокамери : звіт про НДР (проміжний) від 23.08.2007. – Вінниця : Державне наукововиробниче підприємство «Геосистема», 2007. – 112 с. – № 8/1040/31.
- <span id="page-13-2"></span>3. Руководство оператора по програмному обеспечению для ориентирования растрових карт и снимков. Часть 1. – Винница, 2005.
- 4. Васюхін М. І. Геонформаціні системи прецизійного землеробства: Монографія / Васюхін М. І., Іваник Ю. Ю., Сініцин О. В. – К. : ЦП «Компринт», 2016. – 238 с.
- <span id="page-13-4"></span>5. Руководство оператора по програмному обеспечению для создания цифрових карт и планов. Часть 2. – Винница, 2003.
- <span id="page-13-3"></span>6. Руководство оператора по цифровому фотограметрическому комплексу «Дельта». Часть 3. – Винница, 2004.
- 7. Чекалин В. Ф. Ортотрансформирование фотоснимков / В.Ф. Чекалин. М. : Недра, 1986. 168 с.
- <span id="page-13-5"></span>8. Руководство пользователя ППП Digitals [Електронний ресурс]. – Вінниця, 2009. – Режим доступу : [www.geosystema.net/digitals/.](http://www.geosystema.net/digitals/)
- <span id="page-14-0"></span>9. Розроблення цифрової аерофотокамери : звіт про НДР (проміжний) від 23.08.2007. – Вінниця : Державне наукововиробниче підприємство «Геосистема», 2007. – 112 с. – № 8/1040/31.
- 10. Світова геодезична система координат WGS–84 : основні положення, зв'язок з іншими геодезичними системами (Затверджено наказом Міністерства екології та природних ресурсів України від 14.12.2001 р., № 467).
- 11. Козак Ю. А. Синтез квазиоптических изображений самолетов по данным радиолокационных средств / Ю. А. Козак, А. Б. Куприянов, И. А. Данилюк // Труды Одесского политехн. ун-та. – 2000. – № 3 (12). – С. 123–126.
- 12. Васюхин М. И. Методы формирования динамических сценариев в системах прецизионного вождения / М. И. Васюхин, А. М. Касим, В. В. Долынный, Ю. Ю. Иваник // Вестник ХНТУ – 2015. – № 2 (13). – С. 306–312.
- 13. Руководство оператора по програмному обеспечению для ориентирования растрових карт и снимков. Часть 1. Винница, 2005.

#### **М. И. Васюхин, В. В. Долынный, И. С. Чурилович,**

**В. О. Евстафев, В. Г. Шелестовський,** *Институту кибернетики имени В. М. Глушкова НАН Украины, г. Киев, Украина*

#### **МЕТОДИКА ПЛАНОВО-ВЫСОТНОЙ ПРИВЯЗКИ ОБЪЕКТОВ – БАЗОВАЯ СОСТАВЛЯЮЩАЯ ПРОЦЕССА СОЗДАНИЯ РЯДА КРУПНОМАСШТАБНЫХ КАРТ**

*В статье представлена методика планово-высотной привязки объектов на базе опорной GPS-сети, которая реализована в предложенной авторами программной среде "Digitals", что позволяет разработать заданный набор методов построения цифровой модели местности, ее редактирования, а это, в свою очередь, позволяет создавать ряд крупномасштабных карт, который обеспечивает определение точного пространственного местоположения объектов.*

*Ключевые слова: планово-высотная привязка; крупномасштабные карты; цифровая модель рельефа; ортофотоплан; GPS-сеть*

#### **M. I. Vasiukhin, V. V. Dolynnyi, I. S. Churilovich, V. O. Yevstafiev, V. H. Shelestovskyi,**

*Institute of Cybernetics named after V. M. Glushkov National Academy of Sciences of Ukraine, Kiev, Ukraine*

#### **METHODOLOGY OF PLANE-HIGH-DEPENDENT OBJECT MATTER – BASIC COMPONENT OF THE PROCESS OF CREATING A LARGE-SCALE CARD SERIES**

*This article is related with author's work in the field of creation of precision geoinformatic system of real time – GIS RT. In literature these systems can be often called RTLS (Real Time Location System.*

*Important specification of such systems is accuracy of location positioning when this location has to be rendered by map but not by map scheme. And with the higher demand for accuracy the higher accuracy of map has to be.*

*Maps, that were used before, indicated the surface as biangle and made great perversion, so this work presents results of research that allow to create «rectangle» maps of large scale that make it possible to avoid mistakes. For today the most perspective is photogrammerial method which is important part of national program pack called «Digitals» which is proposed by authors.*

*Goal of this article is to solve the problem of increasing accuracy of map-altitude coordinate's determination for objects of chosen location.*

*Subject of this article is presentation of methodic of map-altitude object location on the base of GPS-network which is represented in proposed by author program environment called «Digitals», that allows to create the range of methods for creation of digital model of location, its editing; and in return it allows to create the range of large scale thematic maps that grants determination of exact location of objects of cosmic, air and onland basing.*

*This proposed methodic includes: creation of local geodetic network; determination of outline points of objects and registration of map-altitude and control signs; short description of identification marker and finding the common points in routes, program of equilibration for geopointed images, table of perversion for each images.*

*Using proposed procedures allows to propose the range of methods for creating digital relief model (DRM), for example:*

 *Automatic method of DRM creation – allows to create digital relief model using only data of pictures and their orientation and provides creation of horizontals and ortho-photo-transformation;*

*Alternative method of DRM creation – more efficient with difficult relief;*

 *Semi-automatic method of DRM creation – correlation in this regime will make maximal increasing of altitude correction; DRM redaction will be processed in regime of stereo-review.*

#### *Scientific innovation.*

*Method of plan-altitude positioning of objects is general part of national program pack called «Digitals» and in first time allows to make next actions: pictures orientation; getting information about relief; choosing the fragments of oriented pictures for orthotransformation; the processing of ortho-transformation; combining part of fragments with adjustment of tone; correction of images; getting transformed images in demanded level; ortho-photo-plan creation, provides more accuracy of locationing of objects during creation of thematical range of large scale maps.*

*Methodic is implemented in real time navigation system in precision farming on the base of farm household named CERES, Cherkassy region, Ukraine*

*Key words: plan-altitude binding; large-scale maps; DEM; orthophotomap; GPS-network.*

*Рецензенти:* **Фісун М. Т.,** д-р техн. наук, професор; **Коваленко І. І.,** канд. техн. наук, професор.

© Васюхін М. І., Долинний В. В., Чурилович І. С.,

Євстафьєв В. О., Шелестовський В. Г., 2017 *Дата надходження статті до редколегії 23.06.2017*

### ТИПИ АСОЦІАТИВНИХ ЗАЛЕЖНОСТЕЙ МІЖ БАГАТОМІРНИМИ ДАНИМИ ТА МЕТОДИ ЇХ ПОШУКУ

*У статті представлено класифікацію асоціативних залежностей, що можуть мати місце серед багатомірних даних. Розглянуто представлення шаблонів міжвимірових асоціативних правил. Представлено методи генерації міжвимірових асоціативних правил та асоціативних правил у межах одного виміру. Представлено формули обчислення об'єктивних та суб'єктивних характеристик значущості даних типів асоціативних правил.*

*Ключові слова*: *OLAP; Data Mining; багатомірні дані; асоціативне правило; підтримка; достовірність; ліфт; леверидж; шаблон; вимір; міра; атрибут; сполучення; множина; різниця.*

**Вступ.** У сучасних інформаційно-аналітичних системах та системах підтримки прийняття рішень часто застосовуються технології OnLine Analytical Processing (OLAP) [1; 2] і Data Mining [3; 4], які дозволяють тією чи іншою мірою ефективно проводити аналіз даних. Технологія OLAP дозволяє користувачеві проводити різні аналітичні операції, такі як консолідація, деталізація, зріз даних, обертання куба та інші, у той час, як Data Mining являє собою дослідження в накопичених даних деяких прихованих знань, які до цього не були відомі і можуть виявитися достатньо корисними в процесі аналізу даних, при цьому дані беруть із заздалегідь створених таблиць, у тому числі засобами реляційних систем керування базами даних (СКБД).

Однією з найпоширеніших задач Data Mining є асоціація, що представляє собою виявлення закономірностей між зв'язними об'єктами, прикладом яких може бути правило, що з події X слідкує подія Y [5]. X називається умовою або антецедентом, а Y – наслідком або консеквентом. Подібні правила називаються асоціативними.

Методи й алгоритми Data Mining, включаючи і пошук асоціативних правил побудовані, в основному, на обробці даних, що представлені в табличному вигляді, де набори даних, що аналізуються, розміщені або в одній колонці, або в одному рядку, тобто вони працюють на одному вимірі. Однак подібні закономірності в даних можуть мати місце і у багатомірних даних [6]. Якщо замість даних реляційної таблиці розглядати багатомірний куб, то предметним набором для пошуку асоціативних правил можна представити множину значень атрибутів як кожного з вимірів, так і множин значень по сукупностях вимірів. Якщо методи й алгоритми пошуку асоціативних правил в одновимірних даних досить ретельно представлені в публікаціях, то для багатовимірних даних подібні методи й алгоритми ще не достатньо досліджені.

**Огляд публікацій та аналіз невирішених проблем.** В роботі [7] розглянуто питання об'єднання технології OLAP з методами Data Mining. Зокрема, були спроби розширення функцій OLAP і спільного використання розподіленого сервера OLAP з інфраструктурою Data Mining, результатом чого стало виявлення асоціативних правил, що були представлені в кубах, які були названі Assosiation Rule Cubes. В роботі [8] зроблено спробу узагальнення інформації в кубі даних, розширення операторів OLAP алгоритмами пошуку асоціативних правил. Також була запропонована модель, що дозволяє розв'язати проблему пошуку асоціативних правил, яка також розширювала мову SQL оператором, який називався META RULE [9].

Можна виділити і запропонований метод пошуку асоціативних правил у сховищах даних, який заснований на організації багатомірних даних і здатний витягувати асоціативні правила з декількох вимірів на різних рівнях абстракції [10], а також узагальнений варіант пошуку асоціативних правил в OLAP-кубах, що одержав назву Cubegrades [11].

Наостанок слід звернути увагу на підхід направленого процесу пошуку асоціативних правил у кубах даних [12] і реалізоване на його основі програмне забезпечення, назване OLEMAR (Online Environment for Mining Association Rules) [13].

Але в названих роботах формалізований апарат виявлення асоціацій у багатомірних даних розглядається, у більшості випадків, для реляційно-багатомірних моделей (ROLAP) або для баз даних в певній предметній сфері. Тому бажано розробити більш універсальний апарат для пошуку міжвимірових асоціативних правил в багатомірних даних.

**Результати досліджень.** Основними складовими OLAP-кубів є виміри та міри. Вимір представляє собою послідовність значень одного з параметрів, що підлягає аналізу. Прикладами вимірів можуть служити час, географічне розташування та ін. Звичайно виміри містять додаткову інформацію, за допомогою якої користувачам надана можливість аналізу фактичних даних. Дані куба, які отримуються на перетині вимірів та представляють собою факти, що можна кількісно характеризувати, називаються мірами. Їх прикладами можуть бути об'єми продажу, залишки товарів і т. д.

Таким чином, багатомірну структуру даних можна представити як гіперкуб (звичайно кубом є фігура, що містить три виміри, але в цьому випадку вимірів може бути більше), ребрами якого є виміри, а комірками – міри. Структура гіперкуба з трьома вимірами представлена на рис. 1.

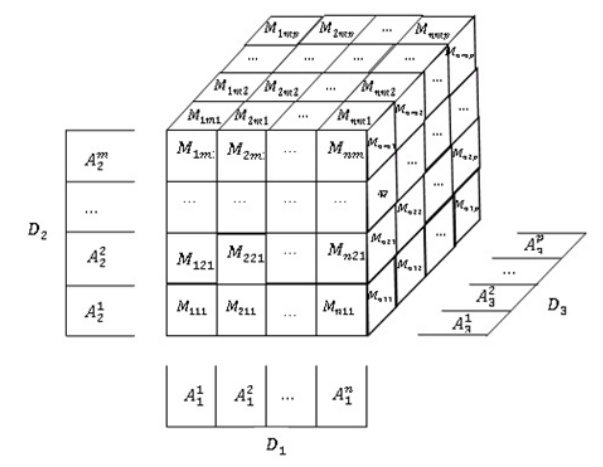

**Рис. 1.** Приклад структури гіперкуба OLAP

Математично гіперкуб доцільно представити наступними множинами:

1. *D* – множина вимірів гіперкуба для конкретної предметної області:

$$
D = \{D_1, D_2, \dots, D_i, \dots, D_n\}
$$

,

де *D<sup>i</sup>* – *і*-й вимір, *n* – кількість вимірів;

2. *А* – множина атрибутів (значень елементів) ви-<br>iв гіперкуба:<br> $A = A_1 \cup A_2 \cup ... \cup A_i \cup ... \cup A_n$ , мірів гіперкуба:

$$
A = A_1 \cup A_2 \cup \ldots \cup A_i \cup \ldots \cup A_n,
$$

де *A<sup>i</sup>* – множина атрибутів виміру *D<sup>i</sup>* , яку, в свою чер-

гу, можна представити як:  
\n
$$
A_i = \{A_i^1, A_i^2, ..., A_i^k, ..., A_i^m\},
$$

де  $A_i^k$  –  $k$ -ий атрибут *i*-го виміру,  $m$  – кількість атрибутів в *i*-му вимірі;

3. *M* – множина значень мір гіперкуба:

 $\frac{1}{I_1,I_2,...I_i,...,I_n},...,M^l_{I_1,I_2,...I_i,...,I_n},...,M^z_{I_1,I_2}$ утів в *і*-му вимірі;<br>3. *М* – множина значень мір гіперкуба:<br>*M* = { $M$ <sup>1</sup><sub>1</sub>,*1*<sub>2</sub>,..*.1*<sub>*i*</sub>....,<sub>*n*</sub></sub>,....,*M*<sup>1</sup><sub>1</sub>,<sub>1</sub><sub>2</sub>,...<sub>1</sub><sub>*i*</sub>...,.,<sub>*n*</sub>,<sup>3</sup> , де *I<sup>i</sup>* – індекс атрибуту *i*-го виміру, *n* – кількість вимірів,  $M^{\,l}_{I_1,I_2,...I_i,...,I_n}$  —  $l$ -та міра для комірки куба з інде-

ксом  $I_1, I_2, \ldots, I_i, \ldots, I_n$ ,  $z$  – кількість мір гіперкуба.

Якщо замість реляційних даних розглядати OLAPкуб, то предметним набором для асоціативних правил можна представити множину значень (атрибутів) кожного з вимірів.

Асоціативні правила, що виникають у багатомірних даних, можна класифікувати за наступними типами [6]:

1) *Міжвимірові асоціативні правила (Inter-Dimensional Association Rules)* – правила між атрибутами різних вимірів:

$$
(A_I^x \in D_I) \wedge \ldots \wedge (A_J^y \in D_J) \rightarrow A_K^z \in D_K,
$$

де *I, J, K –* відповідні індекси вимірів, що входять в асоціативне правило; *I, J, K =* 1*...n*; *n –* кількість вимірів в OLAP-кубі, *D<sup>I</sup>* – *I*-й вимір, *x, y, z* – відповідні індекси атрибутів вимірів, *x, y, z* = 1...*m<sup>i</sup>* ; *m<sup>i</sup>* – кількість атрибутів *і*-го виміру;  $A_I^x$  — відповідний атрибут *I*-го виміру.

2) *Асоціативні правила в межах одного виміру (intra-dimensional association rules):*

 $(A_I^x \in D_I) \wedge ... \wedge (A_I^y \in D_I) \rightarrow (A_I^z \in D_I) \wedge ... \wedge (A_I^y \in D_I),$ де *I = 1…n, n –* кількість вимірів у кубі; *x, y, z, v –* певні значення атрибутів *I*-го виміру; *x, y, z, v = 1…mI; m<sup>I</sup>* – загальна кількість атрибутів *І*-го виміру.

3) *Гібридні асоціативні правила (hybrid association rules)* – залежності між вимірами, однак деякі операнди можуть бути атрибутами одного й того самого виміру:

$$
(A_I^x \in D_I) \wedge \ldots \wedge (A_J^y \in D_J) \rightarrow (A_J^y \in D_J) \wedge \ldots \wedge (A_K^z \in D_K).
$$

У вище наведеному прикладі представленні атрибути  $A_J^y$  та  $A_J^v$ , що належать до одного й того ж виміру OLAP-кубу, який має індекс *J*.

Гібридні асоціативні правила також можна назвати *асоціативними правилами з повтореннями* на відміну від інших розглянутих правил, які по суті є *асоціативними правилами без повторень*.

**Основні засади пошуку асоціативних правил у багатомірних даних.** Оскільки розміри сучасних БД можуть досягати достатньо великих обсягів (до гігабайтів та терабайтів), для знаходження асоціативних правил потрібні ефективні алгоритми, які є масштабованими та дозволяють знайти рішення цієї задачі за прийнятний час.

Одним з таких алгоритмів є алгоритм Apriori, вперше запропонований Срікантом та Агравалом [14]. В оригіналі він був розроблений для реляційних баз даних і дозволяє генерувати часті набори даних з таблиць транзакцій.

Алгоритм Apriori використовує ітеративний підхід. На першому кроці алгоритму знаходяться одноелементні часті набори даних, що позначаються множиною *L*1. На наступному кроці множина *L*<sup>1</sup> використовується для пошуку частих двоелементних наборів, з яких формується множина *L*2, яка, в свою чергу, використовується для пошуку трьохелементних наборів *L*3, і так далі, поки всі можливі часті *k*-елементні набори *L<sup>k</sup>* не будуть знайдені. При цьому для підвищення ефективності генерації частих наборів даних використовується так звана властивість антимонотонності [14], що ґрунтується на наступному спостереженні: якщо деякий набір даних *I* не є частим, тобто *Supp* { *I* | < *MinSupp*, то при додаванні до нього певного предмету *i* отриманий новий набір даних також ного предмету *і* отримании новии наогр д<br>не буде частим: *Supp*{ $I \cup \{i\}$ } < MinSupp .

Використовуючи зазначену властивість, часті *k*-елементні набори даних *L<sup>k</sup>* можуть бути отримані шляхом об'єднання частих (*k–*1)-елементних наборів. Більше того, щоб деякий *k*-елементний набір *l<sup>k</sup>* можна було включити в часті набори *L<sup>k</sup>* , всі з його (*k*–1)-елементних підмножин також повинні бути частими. Якщо хоча б одна з них не є частим набором, *l<sup>k</sup>* потрібно виключити з множини частих предметних наборів.

Це спостереження сприяє створенню множини кандидатів *k*-елементних наборів даних *C<sup>k</sup>* , що буде надмножиною *L<sup>k</sup>* , яка отримується вилученням з *C<sup>k</sup>* нечастих наборів даних, а саме є результатом перевірки значень підтримки кожного з кандидатів  $c_k$ ,  $(c_k \in \mathbb{R})$ *Ck*). На основі властивості антимонотонності множина *C<sup>k</sup>* генерується за два кроки. На першому кроці кандидат генерується шляхом об'єднання членів множини частих наборів *Lk*-1, де два члени можуть бути об'єднані, якщо вони мають *k*–2 загальних елемента, тобто:

 $L_{k-1} \cup L_{k-1} = \{ A \cup B \mid A, B \subset L_{k-1}, \mid A \wedge B \mid = k-2 \}.$ 

Другим кроком є видалення з множини *С<sup>k</sup>* членів, які включають (*k*–1)-елементні набори даних, що не є частими.

Застосування описаного вище алгоритму можливе і на багатомірних даних, яка більш того може полегшити виявлення закономірностей на різних рівнях абстракції. Однак цілком природно, що для різних типів асоціативних правил у OLAP-кубах даний алгоритм буде мати відповідні різновиди.

Правила між двома вимірами:

 $D_1 \rightarrow D_2;$   $D_2 \rightarrow D_1;$   $D_1 \rightarrow D_3;$   $D_3 \rightarrow D_1;$   $D_2 \rightarrow D_3;$   $D_3 \rightarrow D_2.$ Правила між трьома вимірами у 3-вимірному кубі:  $D_1 \wedge D_2 \rightarrow D_3$ ;  $D_3 \rightarrow D_1 \wedge D_2$ ;  $D_1 \wedge D_3 \rightarrow D_2$ ;  $D_2 \rightarrow D_1 \land D_3$ ;  $D_2 \land D_3 \rightarrow D_1$ ;  $D_1 \rightarrow D_2 \land D_3$ ; Чим більше кількість вимірів у кубі, тим складніше знайти всі можливі шаблони асоціативних правил між

Правила між двома вимірами у 4-вимірному кубі:

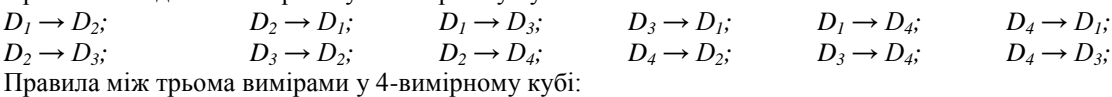

*Правила з однією умовою:*

ними.

 $D_1 \rightarrow D_2 \wedge D_3$ ;  $D_1 \rightarrow D_2 \wedge D_4$ ;  $D_1 \rightarrow D_3 \wedge D_4$ ;  $D_2 \rightarrow D_1 \wedge D_3$ ;  $D_2 \rightarrow D_1 \wedge D_4$ ;  $D_2 \rightarrow D_1 \wedge D_4$ ;  $D_3 \rightarrow D_1 \wedge D_2$ ;  $D_3 \rightarrow D_1 \wedge D_4$ ;  $D_3 \rightarrow D_2 \wedge D_4$ ;  $D_4 \rightarrow D_1 \wedge D_2$ ;  $D_3 \rightarrow D_1 \wedge D_3$ ;  $D_4 \rightarrow D_2 \wedge D_3$ ;

**Пошук міжвимірових асоціативних правил.** Цей тип асоціативних правил представляє залежності між атрибутами різних вимірів. Подібні правила не обов'язково повинні містити атрибути з всіх існуючих вимірів. Наприклад, можуть існувати і наступні міжвимірові асоціативні правила:

$$
A_I^x \in D_I \to A_J^y \in D_J.
$$

У загальному випадку мінімальна кількість вимірів у асоціативному правилі дорівнює 2, а максимальна – власне кількості вимірів у кубі. Тобто, *k* = 2…*n*, де *k* – кількість вимірів у асоціативному правилі, *n* – загальна кількість вимірів у кубі.

Якщо, поставити знак імплікації між операндами в іншому місці, то будуть отримані абсолютно інші асоціативні правила, які навпаки можуть мати у антецеденті один операнд, а в консеквенті – декілька:

$$
A_I^x \in D_I \to (A_J^y \in D_J) \land \dots \land (A_K^z \in D_K),
$$

а при кількості вимірів більше за три, можна отримати і наступні асоціативні правила:

$$
(Aix ∈ Di) ∧ ... ∧ (Ajy ∈ Dj) → (AHy ∈ DH) ∧ ... ∧ (AKz ∈ DK),
$$
у яких в обох складових асоціативного правила по декілька операндів.

Для полегшення розуміння процесу знаходження міжвимірових асоціативних правил доцільно представити їх так звані шаблони, які будуть відрізнятись від правил тим, що в них замість конкретного атрибуту певного виміру вказується тільки відповідний вимір, які у загальному вигляді можна записати наступним чином:

$$
D_i \wedge \ldots \wedge D_j \to D_k \wedge \ldots \wedge D_l,
$$

де  $D_i$ ,  $D_j$ ,  $D_k$ ,  $D_l \subset D$  – певні виміри з множини вимірів, *i, j, k, l = 1..n* – певні порядкові номери вимірів кубу, *n –* загальна кількість вимірів кубу.

З кубу можливо знайти достатньо велику кількість шаблонів асоціативних правил, і цілком доцільним буде питання, скільки всього їх можна знайти і яким чином згенерувати всі можливі шаблони з метою знаходження вже на їх основі асоціативних правил з конкретними значеннями вимірів. Труднощів до відповіді на це питання може придати той факт, що для довільного багатомірного кубу загальна кількість вимірів буде заздалегідь невідомою. Для його вирішення слід розглянути всі можливі закономірності, що можуть виникнути між вимірами.

Для тривимірного кубу є очевидним, що існують наступні шаблони асоціативних правил між ними.

$$
D_3 \to D_1; \qquad D_2 \to D_3; \qquad D_3 \to D_2.
$$

*Правила з двома умовами:*

 $D_1 \wedge D_2 \rightarrow D_3$ ;  $D_1 \wedge D_2 \rightarrow D_4$ ;  $D_1 \wedge D_3 \rightarrow D_2$ ;  $D_1 \wedge D_3 \rightarrow D_4$ ;  $D_1 \wedge D_4 \rightarrow D_2$ ;  $D_1 \wedge D_4 \rightarrow D_3$ ;  $D_2 \wedge D_3 \rightarrow D_1$ ;  $D_2 \wedge D_3 \rightarrow D_4$ ;  $D_2 \wedge D_4 \rightarrow D_1$ ;  $D_2 \wedge D_4 \rightarrow D_3$ ;  $D_3 \wedge D_4 \rightarrow D_1$ ;  $D_3 \wedge D_4 \rightarrow D_2$ ; Правила між чотирма вимірами у 4-вимірному кубі: *Правила з однією умовою:*<br> $D_1 \rightarrow D_2 \land D_3 \land D_4$ ;  $D_2 \rightarrow D_1 \land D_3 \land D_4$ ;  $D_1 \rightarrow D_2 \wedge D_3 \wedge D_4$ ,  $D_2 \rightarrow D_1 \wedge D_3 \wedge D_4$ ,  $D_3 \rightarrow D_1 \wedge D_2 \wedge D_4$ ,  $D_4 \rightarrow D_1 \wedge D_2 \wedge D_3$ *Правила з двома умовами:*  $D_1 \wedge D_2 \rightarrow D_3 \wedge D_4$ ;  $D_3 \wedge D_4 \rightarrow D_1 \wedge D_2$ ;  $D_1 \wedge D_3 \rightarrow D_2 \wedge D_4$ ;  $D_2 \wedge D_4 \rightarrow D_1 \wedge D_3$ ;  $D_1 \wedge D_4 \rightarrow D_2 \wedge D_3$ ;  $D_2 \wedge D_3 \rightarrow D_1 \wedge D_4$ ; *Правила з трьома умовами:*  $D_1 \wedge D_2 \wedge D_3 \rightarrow D_4$ ;  $D_1 \wedge D_2 \wedge D_4 \rightarrow D_3$ ;  $D_1 \wedge D_3 \wedge D_4 \rightarrow D_2$ ;  $D_2 \wedge D_3 \wedge D_4 \rightarrow D_1$ ;

Для генерації шаблонів асоціативних правил для кубу з довільною кількістю вимірів введемо наступні позначення:

*n* – загальна кількість вимірів у кубі;

*k* – кількість вимірів у певному асоціативному правилі, *(k*=2…*n*);

*i* – кількість вимірів в умові асоціативного правила, (*i*=1…*k*–1).

Пропонується наступний алгоритм генерації асоціативних правил

1. Розглядається кількість вимірів у можливих асоціативних правилах: наприклад, для випадку чотиривимірного кубу можна згенерувати асоціативні правила з двома, трьома та чотирма вимірами, тобто  $k = 2...4;$ 

2. Для кожної кількості вимірів у правилі (*k*) розглядається кількість вимірів, що можуть бути в умові правила *i*;

3. Для кожної кількості вимірів в умові правила (*i=*1*..k*–1) формується множина *D'*, що складається з всіх можливих комбінацій множини *D* з кількістю *і* елементів, тобто  $P(D') = C_n^i$ , де  $C_n^i$  – кількість сполучень вимірів багатомірного кубу за кількістю *i*;

4. Відповідний елемент множини *D'* почергово вставляється до умови у шаблоні асоціативного правила. Після цього у наслідок (консеквент) даного шаблону можна вставити *n–i* вимірів, причому такі виміри, що не увійшли в умову. Для цього необхідно з множини *D* відняти відповідний елемент множини *D'*, що сформує наступну множину:  $M = D \setminus \{ D_j^{\dagger} \}$ , яка буде мати *n–i* елементів;

5. Формується множина *M*, що яка складається з усіх можливих комбінацій множини *D* з кількістю *k–i* елементів, тобто  $P(M') = C_{n-i}^{k-i}$ , де  $C_{n-i}^{k-i}$  $\frac{z-i}{-i}$  – кількість сполучень вимірів кількість комбінацій вимірів багатомірного кубу з їх множини, що має кількість елементів *n–i*, за кількістю *k–i*;

6. Почергово вставляємо відповідний елемент множини *D'* до наслідку у шаблоні асоціативного правила.

Застосуємо зазначений вище алгоритм на прикладі багатомірного кубу, що містить чотири виміри, тобто *n=*4*; D={D*1*, D*2*, D*3*, D*4*}; k=2...4.* Тоді будуть отримані наступні результати:

*k=2; i=1; D*'={{ $D_1$ }, { $D_2$ }, { $D_3$ }, { $D_4$ }}*; P*(*D*')=  $C_4^1$ =4.

Для *j*=1…4: *j*=1 → *M=D\*{*D*1}={*D*2, *D*3, *D*4}; *M'=*{{*D*2}, {*D*3}, {*D*4}};  $P(M') = C_{4-1}^{2-1} = C_3^1 = 3.$ *Отримані шаблони правил:*  $D_1 \rightarrow D_2$ ;  $D_1 \rightarrow D_3$ ;  $D_1 \rightarrow D_4$ .

Для отримання інших шаблонів асоціативних правили з іншими вимірами в умові потрібно виконати такі самі і для інших елементів множини D'.

Шаблони асоціативних правил з більшою кількістю вимірів можна знайти тим самим способом, тільки для їх знаходження знадобиться декілька етапів. Наприклад, для знаходження шаблонів міжвимірових асоціативних правил між трьома вимірами необхідно спочатку розглядати один вимір в умові асоціативного правила, а потім два.

Щодо методів генерації власне асоціативних правил, то вони звичайно працюють у два етапи: на першому кроці вони знаходять часті предметні набори, а на другому – знаходять з них правила.

При постановці задачі знаходження частих предметних наборів в багатомірних даних можна виділити особливість: у OLAP-кубі можна знайти такі часті набори, які належать до абсолютно різних сукупностей. Це пов'язане з тим, що при розгляданні багатомірних даних оброблюються абсолютно різні виміри кубу, а потім і їх об'єднання.

У загальному випадку множиною всіх частих предметних наборів у кубі OLAP є множина *S*:

$$
S = \{S_1, S_2, \ldots, S_i, \ldots, S_n\},\,
$$

де *i* – кількість елементів у предметному наборі;

*S<sup>i</sup>* – множина частих предметних наборів з кількістю елементів *і;*

*n* – загальна кількість елементів у кубі.

У свою чергу, множини *S1*,…,*S<sup>n</sup>* містять різні предметні набори за кожним з вимірів або сукупністю вимірів, якщо кількість елементів у наборі є більшою за один.

Тобто:

$$
S_1 = \{s_1, s_2, \dots, s_n\},\
$$

де *s<sup>1</sup>* – множина частих одноелементних предметних наборів за першим виміром кубу;

*s<sup>2</sup>* – за другим виміром;

 $s_n$  – за *n*-им виміром.

У свою чергу, множину двоелементних предметних наборів можна представити у наступному вигляді:

$$
S_2 = \{s_{12}, s_{13}, \dots, s_{mn}\},
$$

де *s<sup>12</sup>* – множина частих предметних наборів за сукупністю першого та другого вимірів, *s<sup>13</sup>* – за сукупністю першого та третього вимірів, *m≠n*.

Нехай *k* – кількість елементів у предметному наборі. Тоді у загальному випадку:

$$
S_k = \bigcup_{i=1}^{C_n^k} \{ \underbrace{s_{i_1, i_2, \dots, i_k}}_{k} \}.
$$

Цілком очевидно, що при генерації частих предметних наборів у OLAP-кубі до них не потраплять всі елементи, що входять у відповідні виміри кубу. Для того, щоб включити елемент або їх сукупність до таких наборів, спочатку необхідно обчислити підтримку даної сукупності.

Підтримка сукупності елементів з багатомірного кубу має трохи інший сенс у порівнянні з підтримкою набору у транзакції, але з іншого боку ці поняття є аналогічними для багатомірної та реляційної моделі даних відповідно. Підтримка набору у базі даних транзакцій дорівнює відношенню кількості транзакцій, які мають цей набір, до загальної кількості транзакцій. У свою чергу, для обчислення підтримки набору з багатомірної БД замість кількості транзакцій потрібно використати значення комірки кубу, сукупність значень атрибутів вимірів якої відповідає предметному набору, що розглядається.

Позначимо значення міри у певній комірці кубу як  $M_{i_1, i_2, \dots, i_t, \dots, i_n}$ , де  $i_t$  – індекс *t*-го виміру кубу.

*n* Можливі значення, яким може дорівнювати *і t* :

 $0 \lt i_{i} \leq n$ , якщо *t*-ий вимір кубу має фіксоване значення;

 $i_t = 0$ , якщо за *t*-им виміром відбувається агрегування.

Виходячи з описаного вище, підсумкове значення *M* 

кубу буде позначене як 
$$
\frac{M \underbrace{0,0,...,0}}{n}
$$
.

Позначимо *i* = < *i*<sub>1</sub>, *i*<sub>2</sub>, ..., *i*<sub>*t*</sub>, ..., *i*<sub>*n*</sub> > Ta  $\frac{ALL = 0.0,...,0}{T}$ *n*  $ALL = < 0.0,...,0 >$ 

Тоді підтримка багатомірного набору з кубу дорівнюватиме відношенню відповідного значення міри кубу у комірці, що має цей набір, до загального значення кубу:

$$
Sup(i) = \frac{M_i}{M_{ALL}} \cdot
$$

Для того, щоб додати певний набір до частих наборів, необхідно, щоб значення його підтримки було більшим або дорівнювало заданому користувачем значенню мінімальної підтримки:

#### $Sup_i \geq MinSup$ .

Алгоритм генерації всіх частих предметних наборів повинен включати в себе генерацію *k*-елементних наборів, де *k=1…n*. Найбільш простою є генерація одноелементних наборів, оскільки при її здійсненні потрібно перебрати всі значення атрибутів кожного виміру окремо один від одного, не поєднуючи їх.

Генерація частих одноелементних наборів буде здійснена рівно стільки разів, скільки буде дорівнювати кількість комбінацій з одним елементом  $C_N^1$ , двоелементних —  $C_N^2$  і т. д. При цьому генерація частих наборів з кількістю елементів, що є більшою за один, використовує списки наборів, отриманих на попередньому кроці. Загальний список всіх частих предметних наборів у багатомірних даних стає основою для генерації міжвимірових асоціативних правил.

Підтримка асоціативного правила дорівнює підтримці частого предметного набору, за яким воно формується. Це твердження стає очевидним завдяки тому, що певний предметний набір завжди включає у себе і антецедент, і консеквент асоціативного правила.

Достовірність асоціативного правила у багатомірних даних можна представити як відношення значення міри кубу для значень вимірів, що зазначені разом у антецеденті та консеквенті, до агрегованого значення кубу за вимірами, які зазначені тільки у антецеденті.

Тепер представимо формули обчислень даних характеристик значущості асоціативного правила для загального випадку.

Нехай до множини *AntDim* входять виміри, які в умові певного правила мають конкретні значення, тобто за ними не здійснюється агрегування:

$$
AntDim = \{D_i, ..., D_j, ..., D_k\},\,
$$

де *D<sup>i</sup>* – вимір, що має індекс *i*;

*i, j, k =* 1*...n*, *n* – загальна кількість вимірів.

Подібно до описаної вище множини, також можна описати множину *ConsDim*, до якої відповідно будуть входити виміри, що мають конкретні значення у наслідку асоціативного правила:

$$
ConsDim = {D_1, ..., D_m, ..., D_p}
$$

де *l, m, p =* 1.*..n.*

Один і той самий вимір не може одночасно входити до обох множин, оскільки не може входити разом до антецеденту і консеквенту міжвимірового асоціативного правила:

#### $AntDim \cap ConsDim = \emptyset.$

Зазначені вище множини надають інформацію тільки про виміри, що входять до відповідних частин асоціативного правила. Тобто за їх допомогою можна сформувати тільки шаблон асоціативного правила. Для того, щоб сформувати власне міжвимірове асоціативне правило, потрібні множини, які містять конкретні значення відповідних вимірів. Назвемо їх відповідно *Ant* та *Cons*.

Множина Ant матиме наступний вигляд:

$$
Ant = \{ val_{an1}, val_{an2, ..., val_{ank}, ..., val_{ann} \},
$$

де *val*<sub>ank</sub> – значення *k*-го виміру, яке може приймати наступні значення:

− *val x*, *ant<sup>k</sup>* 1 , *<sup>k</sup> x t* якщо *k*-й вимір містить фіксоване значення ( *k t* – кількість значень у *k*-му вимірі;

<sup>−</sup> 0, *ant<sup>k</sup> val* якщо за *k*-м виміром здійснюється агрегування.

Подібний вміст має і множина *Cons*:

1 ування.<br>Подібний вміст має і множина *Cons*:<br>*Cons = {val<sub>cons<sub>1</sub></sub>,val<sub>cons<sub>2</sub>,...,val<sub>cons<sub>к</sub></sub>,...,val<sub>cons<sub>к</sub>}</sup><sub>,</sub>*</sub></sub>

Подібно до розрахунку підтримки предметного набору в багатомірних даних позначимо впорядковану множину значень відповідних вимірів певної комірки куба як i:  $i = *i*<sub>1</sub>, *i*<sub>2</sub>, ..., *i*<sub>n</sub>, ..., *i*<sub>n</sub> > .$ 

Тоді формула розрахунку достовірності асоціативного правила у багатомірних даних для загального випадку набуває наступного вигляду:

У свою чергу, якщо впорядковану множину значень вимірів у комірці куба, в якій розташований його повний агрегат, позначити як ALL:  $ALL = \underbrace{0,0,...,0}_{\sim}$ *n* , то формули розрахунки

суб'єктивних характеристик значущості асоціативного правила для загального випадку дорівнюватимуть:

— ліфт міжвимірового асоціативного правила:  
\n
$$
Lift(R) = \frac{Conf(R)}{Supp(Cons)} = \frac{M_i \cdot M_{ALL}}{M_{Ant} \cdot M_{Cons}};
$$

 леверидж міжвимірового асоціативного правила:  $2\mu_{f}(R) =$  Supp(Cons)  $M_{\text{Ant}} \cdot M_{\text{Cons}}$  and<br>  $M_{\text{CEV}} = \text{Supp}(R) - \text{Supp}(\text{Ant}) \cdot \text{Supp}(\text{Cons}) = \frac{M_{\text{Alt}} \cdot M_i - M_{\text{Aut}} \cdot M_{\text{Cons}}}{M_{\text{Alt}}^2}$ 

Генерація всіх можливих міжвимірових асоціативних правил здійснюється на основі отриманого загального списку частих предметних наборів у кубі OLAP.

**Пошук асоціативних правил у межах одного виміру.** Асоціативні правила у межах одного виміру можливо знайти у кожному вимірі, який є складовою частиною кубу. При цьому одні атрибути певного виміру можуть входити до антецеденту, а інші – до консеквенту.

Представимо множини відповідних індексів атрибутів як *Ant* та *Cons*:

$$
Ant = {x, ..., y};
$$
  
Cons = {z, ..., v}.

Мінімальна кількість атрибутів виміру у правилі становитиме два, коли в антецеденті і консеквенті буде знаходитись рівно по одному атрибуту:  $A_i^x \rightarrow A_i^y$ 

.

У свою чергу, максимальна кількість атрибутів може становити їх загальну кількість у вимірі то. Для того, щоб було отримане повноцінне асоціативне правило, потрібно, щоб в антецеденті та консеквенті був хоча б один атрибут, що в цьому випадку представлятиме їх кількість:

$$
A_I^x \to A_I^y \wedge \dots \wedge A_I^y;
$$
  

$$
A_I^x \wedge \dots \wedge A_I^y \to A_I^y.
$$

Більшість знайдених асоціативних правил будуть мати наступний вигляд:

 $(A_I^x \in D_I) \wedge ... \wedge (A_J^y \in D_J) \rightarrow (A_J^y \in D_J) \wedge ... \wedge (A_K^z \in D_K),$ 

коли і в антецеденті, і в консеквенті буде більше ніж один атрибут виміру.

Таким чином, можливо згенерувати асоціативні правила між кількістю атрибутів одного виміру від 2 до *m*: *k* = 2..*m*. Для того, щоб почати генерацію асоціативних правил, спочатку необхідно сформувати множину *Ant,* а потім із атрибутів, що залишились ще невикористаними, сформувати множину *Cons*.

У множину *Ant* може входити від 1 до *k–*1 атрибутів (*j* = l..*k*–1). У випадку правил із загальною кількістю 2 атрибутів, до *Ant* може входити тільки один атрибут. Формування множин *Ant* та *Cons* буде здійснюватись наступним способом (на прикладі виміру з 5 атрибутами):

$$
Conf(i) = \frac{M_i}{M_{Ant}} \cdot
$$

 $k = 2; j = 1; A<sub>I</sub> = \{ \{A<sub>I</sub><sup>1</sup>\}, \{A<sub>I</sub><sup>2</sup>\}, \{A<sub>I</sub><sup>3</sup>\}, \{A<sub>I</sub><sup>4</sup>\}, \{A<sub>I</sub><sup>5</sup>\} ; P(A<sub>I</sub><sup>1</sup>) = C<sub>5</sub><sup>1</sup> = 5$ 

При почерговому витягненні одного елементу множини ' *AI* , яка буде містити всі можливі сполучення з *k* по *j*, буде отримана множина *Ant* для окремого правила. Подібним чином для конкретного правила отримується і множина *Cons*, тільки беруться комбінації з множини *B*, що представлятиме різницю загальної множини атрибутів та множини *Ant*.

Для правил, у антецеденті яких буде знаходитись атрибут  $A^1_I$ :

$$
B_{I} = A_{I} \setminus Ant = A_{I} \setminus \{A_{I}^{1}\} = \{A_{I}^{2}, A_{I}^{3}, A_{I}^{4}, A_{I}^{5}\};
$$

 ${B}_{I}^{'} = \{ \{A_{I}^{2}\}, \{A_{I}^{3}\}, \{A_{I}^{4}\}, \{A_{I}^{5}\} \}; P(B_{I}^{'} ) = C_{4}^{1} = 4.$ 

Таким чином, будуть сформовані наступні правила:  $A_I^1 \to A_I^2; A_I^1 \to A_I^3; A_I^1 \to A_I^4; A_I^1 \to A_I^5.$ 

Так само можна згенерувати інші асоціативні правила в межах виміру *І* між двома його атрибутами, в антецеденті яких будуть інші атрибути. За описаною методикою можливо знайти також правила між більшою кількістю атрибутів певного виміру.

Підтримкою асоціативного правила в межах одного виміру буде відношення суми всіх мір, що мають у вимірі, за яким проводиться аналіз, атрибути, що належать як до умови, так і до наслідку, до підсумкового значення міри (ALL) за відповідним виміром:

$$
Supp=\frac{\displaystyle\sum_{k=0}^{p}M_{Ant_k,a,b}+\sum_{l=0}^{r}M_{Con_{\bar{S}},a,b}}{M_{ALL,a,b}}.
$$

У свою чергу, достовірність асоціативного правила дорівнюватиме відношенню суми мір, що містять атрибути аналізованого виміру, що наявні як в умові, так і в наслідку, до суми мір, що містять атрибути виміру, які наявні тільки в умові:

$$
Conf = \frac{\sum_{k=0}^{p} M_{Ant_k.a,b} + \sum_{l=0}^{r} M_{Con_{\bar{3}},a,b}}{M_{Ant_k.a,b}}.
$$

Відповідні формули для обчислення ліфта та левериджа можна отримати з формул обчислення підтримки та достовірності.

Однак слід зазначити, що описані вище формули поки не є універсальними, оскільки вони представляють тільки приклад обчислення відповідних характеристик значущості для правил у межах першого виміру тривимірного кубу при константних значеннях у інших двох вимірах (*a* і *b* відповідно). Представлення універсального математичного апарату для обчислення характеристик значущості асоціативних правил входить у подальші плани автора.

Щодо значень інших вимірів кубу у подібних асоціативних правилах, то тут можуть існувати різновиди. Асоціативні правила у межах одного виміру можуть бути повними та контекстними.

Повне асоціативне правило представлятиме залежність між атрибутами одного виміру при підсумкових значеннях інших вимірів. Тобто формули обчислення підтримки та достовірності для вищезазначеного прикладу матимуть наступний вигляд:

$$
Supp = \frac{\sum_{k=0}^{p} M_{Ant_k,ALL, ALL}}{M_{ALL,ALL}} + \sum_{l=0}^{r} M_{Con3, ALL, ALL},}
$$

$$
Supp = \frac{M_{ALL,ALL, ALL}}{M_{Ant_k, ALL, ALL}} + \sum_{l=0}^{r} M_{Con3, ALL, ALL}
$$

$$
Conf = \frac{\sum_{k=0}^{p} M_{Ant_k, ALL, ALL}}{M_{Ant_k, ALL, ALL}}.
$$

Неповне асоціативне правило відповідно у вимірах, за якими не відбувається пошук залежностей, будуть мати певні їх значення. Формули обчислення підтримки та достовірності таких асоціативних правил вже були представлені вище.

**Пошук гібридних асоціативних правил.** Складність у знаходженні гібридних асоціативних правил полягає саме у тому, що деякі операнди відносяться до одного виміру, тобто потрібно перевірити залежності не тільки між даними різних вимірів, але й між даними всередині одного й того самого виміру.

При наявності повторень одного й того самого виміру серед даних у операндах асоціативного правила може бути два випадки:

1) операнди з атрибутами одного виміру належать до однієї частини правила (умови або наслідку);

2) операнди з атрибутами одного виміру належать до різних частин правила, що означатиме про наявність асоціативного правила в межах одного виміру всередині гібридного асоціативного правила.

Слід також зазначити, що кількість вимірів, які мають більш ніж один атрибут серед операндів правила, може бути декілька.

Генерація гібридних асоціативних правил повинна здійснюватися у два етапи:

1) пошук залежностей між вимірами;

2) пошук залежностей всередині одного виміру.

Залежності між вимірами можна представити у вигляді шаблонів, що мають наступний вигляд:

$$
D_i \wedge \ldots \wedge D_j \rightarrow D_k \wedge \ldots \wedge D_l.
$$

При підстановці до вимірів його певних атрибутів будуть отримані відповідні екземпляри асоціативних правил.

У свою чергу пошук залежностей усередині одного виміру здійснюється серед даних, що входять до множини атрибутів відповідного виміру. При цьому кількість операндів у подібних асоціативних правилах може дорівнювати від двох до загальної кількості атрибутів у вимірі:

 $(A_I^x \in D_I) \wedge ... \wedge (A_I^y \in D_I) \rightarrow (A_I^y \in D_I) \wedge ... \wedge (A_I^z \in D_I)$ .

Розробка методів пошуку гібридних асоціативних правил також входить у подальші плани автора.

**Висновки та перспективи подальших досліджень.**

Серед багатомірних даних подібно до табличних можливо знайти певні асоціативні залежності, що представляються у вигляді правил, які можна класифікувати як міжвимірові, у межах одного виміру та гібридні. Запропоновано підхід до побудови шаблонів міжвимірових асоціативних правил шляхом генерації всіх можливих сполучень вимірів у OLAP-кубі, за якими можна отримати можливі асоціативні правила, та підхід до побудови асоціативних правил у межах одного виміру шляхом генерації всіх можливих сполучень значень певного виміру, серед даних якого здійснюється пошук залежностей. Розроблено відповідні методи генерації міжвимірових асоціативних правил та асоціативних правил у межах одного виміру. У подальшому планується дослідження методів пошуку гібридних асоціативних правил серед багатомірних даних.

#### **Список використаних джерел**

- 1. Thomsen E. OLAP Solutions: Building Multidimensional Information Systems. John Wiley & Sons, 2002. 688 p.
- 2. Wrembel R., Koncilia C. Data Warehouses and OLAP: Concepts, Architectures and Solutions. Idea Group Inc., 2007. 332 p.
- 3. The Handbook Of Data Mining. Edited by Nong Ye. Lawrence Erlbaum Associates, Publishers, 2003. 690 p.
- 4. Hand D., Mannila H., Smyth P. Principles of Data Mining. Massachussets Institute of Technology, 2001. 546 p.
- 5. Zhang C., Zhang S. Association Rule Mining: Models and Algorithms. Springer-Verlag, Berlin, Heidelberg, 2002. 238 p.
- 6. Zhu H. Online analytical mining of association rules : master's thesis / Simon Faster University. Burnaby, British Columbia, Canada, 1998.
- 7. Chen Q., Dayal U., Hsu M. An Olap-based Scalable Web Access Analysis Engine. Proceedings of the 2nd International Conference on Data Warehousing and Knowledge Discovery (DAWAK'2000). London, UK, September 2000. – P. 210–223.
- 8. Goil S., Choudhary A. High Performance Multidimensional Analysis and Data Mining. Proceedings of High Performance Networking and Computing Conference (SC'98). Orlando, USA, November, 1998.
- 9. Meo R., Psaila G., Ceri S. A New SQL-like Operator for Mining Association Rules. Proceedings of the 22nd International Conference on Very Large Data Bases Conference (VLDB'1996). Bombay, India, September 1996. – P. 122–133.
- 10. Tjioe H. C., Taniar D. Mining Association Rules in Data Warehouses. International Journal of Data Warehousing and Mining. Idea Group Inc., – 2005. Vol. 1. – No. 3. – P. 28–62.
- 11. Imielinski T., Khachiyan L., Abdulghani A. Cubegrades: Generalizing Association Rules. Data Mining and Knowledge Discovery, 2002 – Vol. 6. – No. 3. – P. 219–257.
- 12. Fisun M., Dvoretskyi M., Shved A., Davydenko Y. Query Parsing in Order to Optimize Distributed DB Structure. Proceedings of the 2017 IEEE 9th International Conference on Intelligent Data Acquisition and Advanced Computing Systems: Technology and Applications, IDAACS 2017. Vol. 1. – Р. 172–178**.** DOI: 10.1109/IDAACS.2017.8095071
- 13. Ben Messaoud R., Loudcher R. S., Boussaid O., Missaoui R. OLEMAR: An Online Environment for Mining Association Rules in Multidimensional Data. Data Mining and Knowledge Discovery Technologies, 2007. – No. 2. – P. 1–36.
- 14. Symeonidis A., Mitkas P. Agent intelligence through Data Mining. Springer Science+Business Media, Inc., 2005. 200 p.

**Г. В. Горбань**, *ЧНУ им. Петра Могилы, г. Николаев, Украина*

#### **ТИПЫ АССОЦИАТИВНЫХ ЗАВИСИМОСТЕЙ МЕЖДУ МНОГОМЕРНЫМИ ДАННЫМИ И МЕТОДЫ ИХ ПОИСКА**

*В статье представлена классификация ассоциативных зависимостей, которые могут иметь место среди многомерных данных. Рассмотрены представления шаблонов ассоциативных правил между измерениями. Представлены методы генерации ассоциативных правил между измерениями и ассоциативных правил в пределах одного измерения. Представленные формулы вычисления объективных и субъективных характеристик значимости данных типов ассоциативных правил. Ключевые слова: OLAP; Data Mining; многомерные данные; ассоциативное правило; поддержка; достоверность;* 

*лифт; леверидж; шаблон; измерение; мера; атрибут; сообщения; множество; разница.*

#### **H. V. Horban**,

*Petro Mohyla Black Sea National University, Mykolaiv, Ukraine*

#### **TYPES OF ASSOCIATIVE DEFICIENCIES BETWEEN MULTIPLE DATA AND THEIR SEARCH METHODS**

*The classification of associative dependencies which can take place among multidimensional data is presented in the article. The representation of templates of interdimensional associative rules is considered. The methods of inter-dimensional and intradimensional associative rules generation are presented. Application of Apriori algorithm on multidimensional data has been investigated and realization of the algorithm was proposed. The method of formation of frequent subject sets in the form of a multilevel list is proposed. Formulas for calculating objective and subjective significance characteristics of interdimensional and intradimensional associative rules are considered.*

*Key words: OLAP; Data Mining; multidimensional data; associative rule; support; reliability; elevator; leverage; template; dimension; measure; attribute; message; set; difference.*

*Рецензенти:* **Фісун М. Т.,** д-р техн. наук, професор; **Давиденко Є. О.,** канд. техн. наук, доцент. (б. в. з.).

© Горбань Г. В., 2017 *Дата надходження статті до редколегії 02.06.2017*

### PARAMETRIC PRESENTATION OF PELTIER ELEMENT CHARACTERISTICS

*A technique for calculating the characteristics of the Peltier element based on three parameters and the SPICE model is described. Mathematical model of the Peltier element is proposed and considered. The proposed method can be used in the calculation of cooling and electric generation systems for various purposes.*

*Key words: thermoelectric cooler, semiconductor cooler, Peltier element, Peltier effect, Seebeck effect.*

**Problem posing.** Today, the use of thermoelectric elements (Peltier Elements [1]) in cooling systems is becoming more widespread. Compared with traditional compression or absorption refrigerating units, which works with using a different coolants, installations with using thermoelectric coolers have some advantages, among them: the absence of moving parts, the absence of working fluids and gases, noiseless operation, operation in any spatial position, compact size.

Due to these advantages, Peltier elements could be used in electronics – for cooling electronic components, in the consumer and medical sector for the creation of mobile refrigerators, as well as in climate equipment for industrial and domestic use. For many years Peltier elements were not widespread, due to the high cost of modules. Recently, the price has fallen significantly, thanks to mass production. Thus, it is expecting the increase in the developed devices based on Peltier elements.

The development of any device is based on the use of its characteristics from the datasheet. At the moment, a set of graphs is used in the official documentation of manufacturers [2] to describe the productivity of the elements,

which do not give a complete picture of the characteristics of the Peltier element under operating conditions, differ than specified in the documentation.

To facilitate the extraction of parameters was decided to develop a simple method for determining the parameters of the Peltier element from the datasheet, for the subsequent calculation of the required characteristics using the SPICE model [3]. A simple SPICE model is proposed, which reproduces all the necessary graphs and characteristics, by setting only three parameters.

**Peltier element datasheet's parameters.** In the official datasheet of the Peltier element, indicated the geometric dimensions of the module, the materials it made, and its electrical and thermodynamic characteristics. The latter are indicated in numerical form and in the form of graphs (Fig. 1) for two values of the temperature 27°C and 50°C at the hot side of the element (Th). The numerical values indicate the maximum temperature difference between the hot and cold sides, the maximum voltage, the maximum current, the maximum cooling capacity at the cold side, and the electrical resistance of the element.

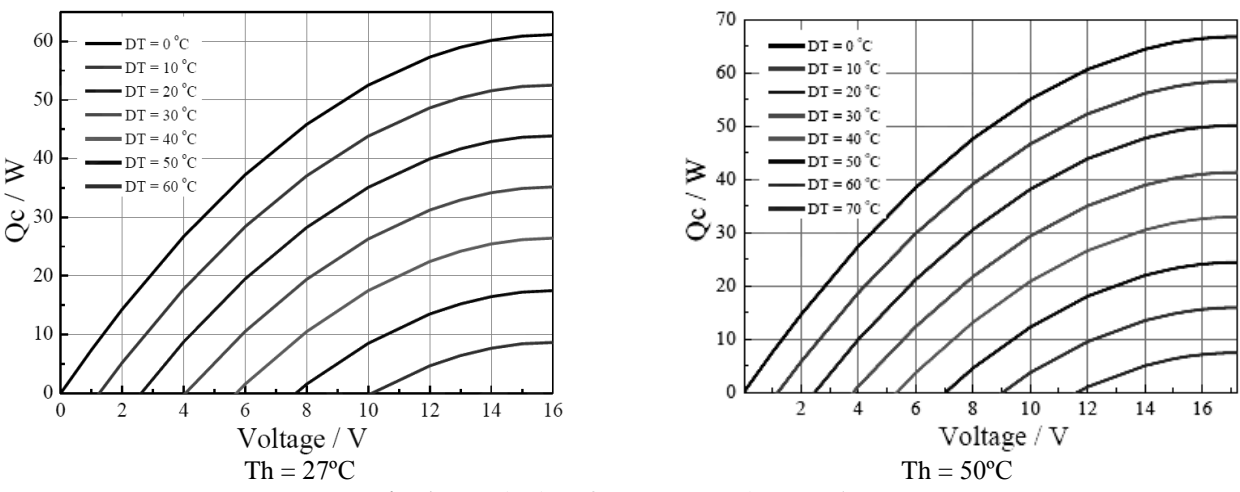

**Fig. 1.** Standard Performance Graph *V= f (ΔT)*

More precisely this data are shown in table 1.

| Th, $^{\circ}C$    | 27.0 | 50.0 | Hot side temperature at environment                                       |  |
|--------------------|------|------|---------------------------------------------------------------------------|--|
| DTmax, $^{\circ}C$ | 70.0 | 79.0 | Temperature Difference between cold and hot side of the module when cool- |  |
|                    |      |      | ing capacity is zero at cold side                                         |  |
| Umax, V            | 16.0 | 17.2 | Voltage applied to the module at DTmax                                    |  |
| Imax, A            | 6.1  | 6.1  | DC current through the modules at DTmax                                   |  |
| Oc max, W          | 61.4 | 66.7 | Cooling capacity at cold side of the module under $DT = 0^{\circ}C$       |  |
| $Re.$ $\Omega$     | 2.0  | 2.2  | The module resistance is tested under AC                                  |  |

**Performance parameters of Peltier element TEC1–12706**

Graphically (Fig. 1) shown, the ratio between cooling capacity and temperature change, between voltage and temperature change, for constant current values. Also indicated the relation between the cooling capacity and the voltage, between the coefficient of performance (cooling power to electric power) and voltage, for the given values of ΔT between the sides of the module. All graphs are shown for two temperature regimes of 27°C and 50°C to how.

However, these data are not easily adjustable for different operating conditions. In addition, the characteristics in the technical description correspond to practically unrealizable ideal operating conditions. An important problem is the provision of a given temperature of the hot side. At the hot side the constant heat dissipation is necessary.

Between the heat transfer equipment and the hot side of the module, a reliable thermal contact must be provided, with a thermal resistance close to zero. But real con-

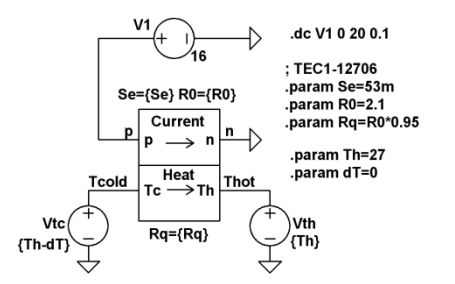

**Fig. 2.** LT spice-model of electrothermal circuit **Fig. 3.** Internal scheme of LTspice-model

The top part of the model, with the label «Current», refers to the electric part. The bottom part, with the label «Heat» relates to the thermal part. The arrows show the direction of current and heat in normal mode of element operation.

Model of the element has two groups of terminals: electrical terminals with labels «p» – positive, and «n» – negative; thermal terminals with labels «Tc» – cold part, and «Th» – hot part.

Here will be noticed some analytical relationships [7; 8]. Heat transfer to the cold side of the element  $-$  O<sub>cold</sub>. Heat flow out the hot side –  $Q_{hot}$ .

Let's consider the case of the maximum cooling capacity. The upper curve on Fig. 1 corresponds to the value  $DT = 0^{\circ}C$ . In this case:

Electrical power in the element:

$$
P_e = V \cdot I = V^2 / R_0. \tag{1}
$$

Peltier-Seebeck thermal power:

$$
Q_{PZ} = Se \cdot T \cdot V / R_0. \tag{2}
$$

tacts have a low coefficient of thermal conductivity, and as a result, a noticeable resistance. The presence of such resistance requires its consideration and huge recalculations, for determining the real characteristics of thermoelectric modules.

For the possibility of computer research of Peltier elements, modeling of systems with their use, a simple symmetrical mathematical SPICE model was proposed, as well as a simple technique for calculating the parameters of the Peltier element.

**LT-Spice model of thermoelectric Peltier element.**  There is possible to find few interesting math models of the Thermoelectric Peltier Element [4; 5], that allows make calculations, close to real conditions, as for example [6]. However, this model need 3 determined parameters, which is not present in datasheet.

On the Fig. 2 and Fig. 3 shown LT-SPICE model of thermoelectric Peltier-Seebeck element.

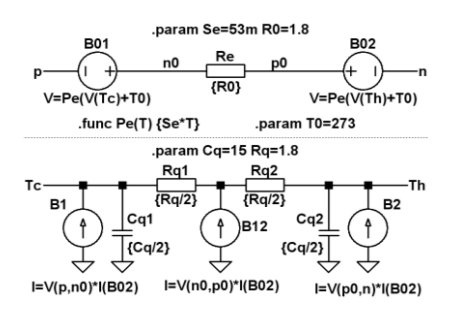

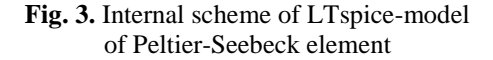

The mean thermal power of the hot and cold side:

$$
\left(Q_{hot} + Q_{cold}\right)/2 = Q_{PZ} \,. \tag{3}
$$

Heat flow difference:

$$
Q_{hot} - Q_{cold} = P_e. \tag{4}
$$

Hence, we obtain:

$$
Q_{cold} = (2 \cdot Q_{PZ} - P_e)/2 = (2 \cdot Se \cdot T - V)/2 \cdot V/R_0,
$$
 (5)

and the maximum position is:

$$
\frac{dQ_{cold}}{dV} = (Se \cdot T - V_{opt})/R_0 = 0, \qquad (6)
$$

and Seebeck coefficient is:

$$
Se = \frac{V_{opt}}{T} \tag{7}
$$

The maximum cooling capacity value is:

$$
Q_{cold} = V_{opt}^2 / (2 \cdot R_0), \qquad (8)
$$

*Table 1*

out of each, get the value of electrical resistance is:

$$
R_0 = \frac{V_{opt}}{2 \cdot Q_{cold}} \,, \tag{9}
$$

Thus, (7) and (9), two parameters out of three, that needs a model – is determined.

For the case of the maximum temperature difference (the lower curve on Fig. 1, corresponds to the  $DT = 0^{\circ}C$ ), the cooling capacity is zero, while the cold side is thermally isolated (Fig. 4, 5).

From the results of calculations for the conditions of the maximum heat performance from the supply voltage,

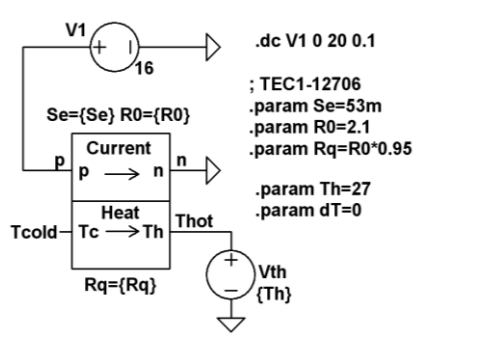

**Fig. 4.** LTspice-model of thermoelectric circuit for the maximum temperature difference

The internal temperature Tm is equal to the temperature of the hot side Th. This greatly simplifies the task of creating balance equations.

For the electrical part:

$$
I \cdot R_0 = Se \cdot T_{cold},\tag{10}
$$

for the thermal part:

$$
I \cdot Se \cdot T_{cold} = \frac{T_{hot} - T_{cold}}{R_q / 2} \cdot \tag{11}
$$

From the electrical part get:

$$
I = Se \cdot T_{cold} / R_0, \qquad (12)
$$

and substitute it into thermal part:

$$
\frac{Se^2 \cdot T_{cold}^2}{R_0} = \frac{T_{hot} - T_{cold}}{R_q / 2},
$$
 (13)

hence:

$$
\frac{R_q}{R_0} = 2 \cdot \frac{T_{hot} - T_{cold}}{Se^2 \cdot T_{cold}^2} \,. \tag{14}
$$

Using exchange  $dT = T_{hot} - T_{cold}$ , rewrite Q-factor equation in more convenient form:

$$
\frac{R_q}{R_0} = 2 \cdot \frac{dT}{Se^2 \cdot (T_{hot} - dT)^2},
$$
\n(15)

and this equation transfer to next form:

$$
\frac{R_q}{R_0} = 2 \cdot \frac{dT}{Se^2 \cdot T_{hot}^2 \cdot (1 - dT / T_{hot})^2},
$$
 (16)

as known  $Se \cdot T_{hot} = V_{opt}$  – is the voltage of the maximum performance, and the Q-factor equation will get form:

for different Q-factors,  $Zt = Rq / R0$  (in the range from 0.1 to 4) it follows:

1. On element B02, the voltage is equal to the supply voltage Vp. The voltage at element B01 is equal to the drop in voltage on the internal resistance Re.

2. The flow of power at the hot side of the element, absorbed by the medium (current Vth) is equal to the power flux pumped by element B2. The power absorbed by the element B1 is equal to the thermal power B12 released on the internal resistance Re.

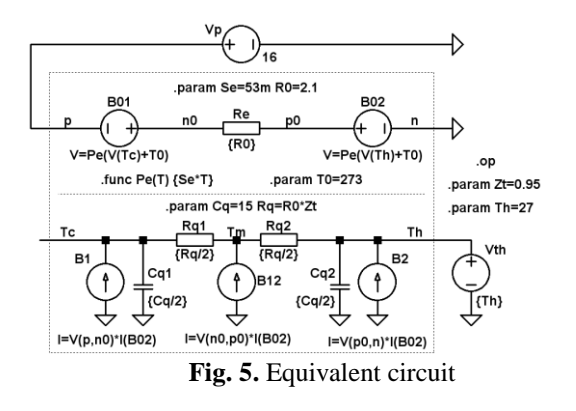

$$
\frac{R_q}{R_0} = 2 \cdot \frac{dT}{V_{oopt}^2 \cdot (1 - dT / T_{hot})^2}
$$
 (17)

**Step-by-step procedure for calculating the parameters of the Peltier element.** To determine parameters of Thermoelectric Cooler – TEC, you will need to follow this 8 step simple procedure.

1. Take the maximum output voltage  $-V_{opt}$  from the graph in the datasheet.

2. As an example, take the parameters of the device TEC1–12706 [2]. On Fig. 1 example, it's 16V for the temperature of hot side Th =  $27^{\circ}$ C.

3. Calculate the Seebeck coefficient from (7). For the example on Fig. 1:

$$
Se = \frac{16}{27 + 273} = 53 \text{mV/K}.
$$

4. Determine the maximum performance for zero temperature difference  $Q_{cold}$ . For the example in Fig. 1, it is 61W.

5. Calculate electrical resistance from (9). For the example in Fig. 1:

$$
R_0 = \frac{16^2}{2 \cdot 61} = 2.1 \Omega.
$$
 The databaset indicates 2.0 $\Omega$ .

6. Determine the maximum temperature difference between the cold and hot sides DTmax – the temperature, at which the thermal performance turns to 0. The datasheet indicates 70°C. Determine the Quality-factor – the ratio of the thermal to the electrical resistance –  $X = R_q/R_0$ , for the known maximum temperature difference  $dT = Thot - Tcold according to the equation (17).$ 

In considered example Vopt =  $16V$ , Thot - Tcold =  $70^{\circ}$ C and Thot =  $300^{\circ}$ K, get:

$$
X = \frac{R_q}{R_0} = 2 \cdot \frac{70}{16^2 \cdot (1 - 70/300)^2} = 0.93 K / V^2
$$

7. Calculate value of thermal resistance  $R_q = R_0 \cdot X$ .

Obtain the value  $R_q = 2.1 \cdot 0.93 = 1.95$ °K/W.

Thus, we have set of parameters for the model of Peltier device TEC1–12706:

- Seebeck coefficient 53mV/°K;
- $-$  Electrical resistance 2.1Ω;
- Thermal resistance  $1.95^{\circ}$ K/W.

**Simulation of the Peltier element for ideal conditions.** To show the model's efficiency and reach the datasheet graphs was assembled LTspice-models. The models are with determined parameters of the Seebeck coefficient, electrical resistance and thermal resistance.

To the model wdemonstraas added a datasheet current values (Fig. 6). As example, take all graphs from datasheet [2]:  $Qc = f(V)$  – cooling capacity on voltage for different temperature differences between sides;  $Qc = f$  $(dT)$  – the ratio of cooling capacity to temperature difference, for different current values;  $V = f(dT) -$  the voltage from the temperature difference for different currents;  $COP = f (V)$  – coefficient of performance on voltage for different temperature differences. As it can be seen in Fig. 1 and Fig. 2 the modeled graphs, and the graphs from datasheet are close enough.

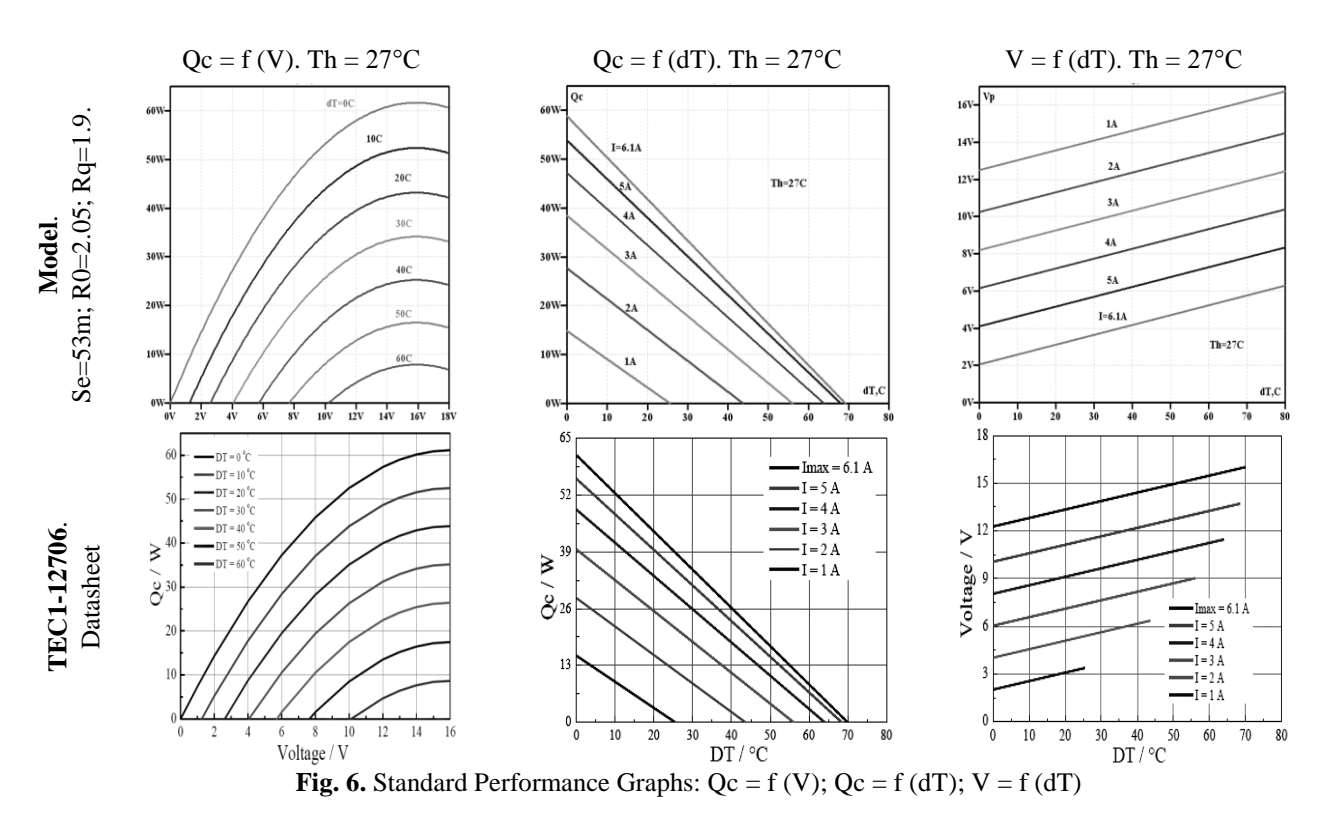

Model –Top, Datasheet – Bottom.

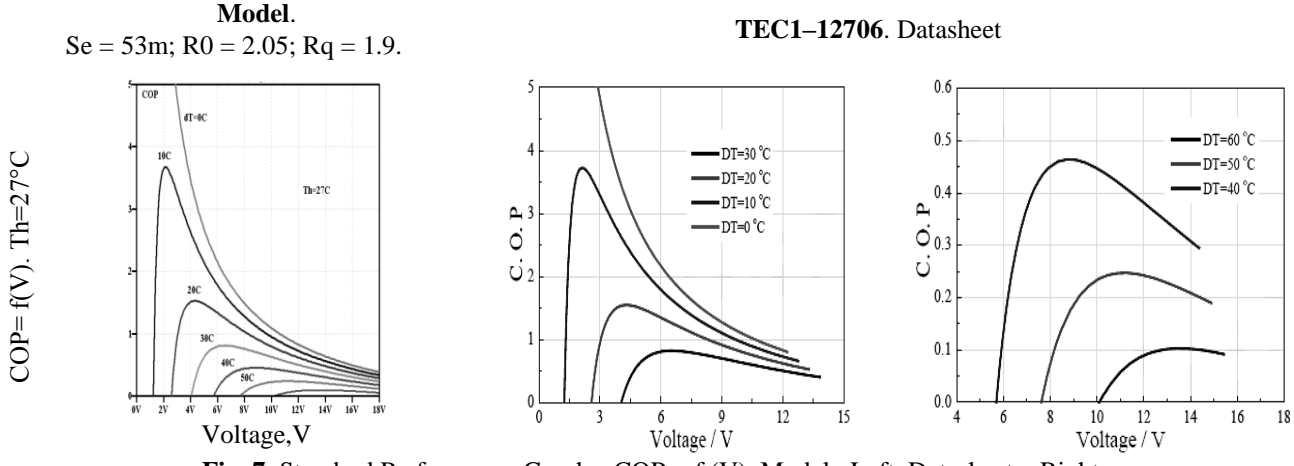

**Fig. 7**. Standard Performance Graphs: COP = f (V). Model –Left, Datasheet – Right

**Simulation of the Peltier element for real conditions.** To investigate the influence of the numerical values of the parameters of the Peltier element to its characteristics was used LTspice-model experimental setup [6].

Fig. 8a shows the cooler installation setup LTspicemodel. Cold side is heat isolated. Hot side is equipped with radiator, with air cooler.

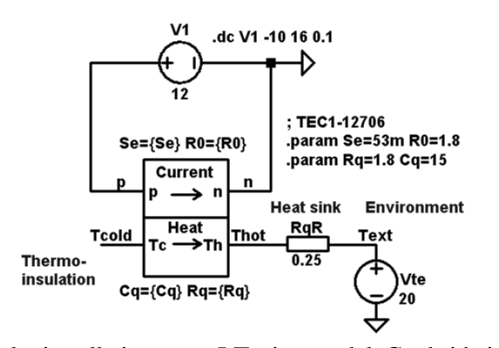

Direct Mod b) Voltage dependency of temperature

a) Cooler installation setup LTspice-model. Cool side is heat isolated. Hot side is equipped with radiator with air coller

**Fig. 8.** Cooler simulation. The research model (a) and Simulated temperature dependencies (b) for cold and hot sides of Peltier Element

Fig. 8b show the simulated graph of the temperature difference between cold and hot side of the module, for the real conditions, when the temperature of hot side is defined by radiator with cooler heat sink with thermal resistance  $RqR = 0.25\text{°K/W}$ . The specific value of thermal resistance  $RqR = 0.25\text{°K/W}$ , was selected by the ratio between the heat sink temperature and the ambient air. During the simulation, was assumed, that thermal resistance between the hot side of the element and the heat sink would be equal zero. The cold side of the element was isolated from the surroundings (infinite resistance or break – Open Circuit).

The minimum temperature is reached at the voltage value near 13V for environmental temperature 20ºC. The minimal temperature of isolated cold side is near -36ºC, and heat sink radiator temperature is near +36ºC with overall difference near 72ºC.

The modeled data are close to real data in experimental setup [6].

#### **Conclusions**

Simple procedure for extracting the Peltier element parameters developed.

The possibility of reproducing of all characteristics, with only tree parameters is demonstrated.

For the ideal conditions, model of the Peltier Element is described by a small set of parameters, such as: the Seebeck coefficient, electrical resistance, thermal resistance. It is advisable to modify the model to include a number of unit cells and for electric-heat Q-factor. This allows relatively easy to change settings for the real conditions operating.

The developed model can be useful both in the calculation of the cooling systems for electric and thermoelectric generator, and in the educational process to illustrate the work principles of the thermoelectric elements.

#### **References**

- 1. Ioffe A. F. Poluprovodnikovyie termoelementy. M. : Akademii Nauk SSSR Publ., 1960. 188 p. (in Russian)
- 2. TEC1-12706 Datasheet. Thermonamic Electronics (Jiangxi) Corp. Ltd.
- 3. Kubov V. I. Issledovanie shem impulsnyih istochnikov pitaniya v SwCAD/LTspice. Kiev : MK-Press Publ ; Saint-Petersburg : Korona-Vek Publ., 2010. 208 p. (in Russian)
- 4. Lineykin S., Ben-Yaakov S. PSPICE-compatible equivalent circuit of thermoelectric coolers. *IEEE Power Electronics Specialists Conference, PESC'05*. Recife, Brazil, 2005. P. 608–612.
- 5. Moumouni Y., Baker R. J. Improved SPICE Modeling and Analysis of a Thermoelectric Module. *IEEE 58th International Midwest Symposium on Circuits and Systems (MWSCAS)*, Fort Collins, USA, 2015. P. 600–603.
- 6. Kubov V. I., Dymytrov Y. Y., Kubova R. M. LTspice-model of Thermoelectric Peltier-Seebeck Element. *2016 IEEE 36th International Conference on Electronics and Nanotechnology (ELNANO).* Kyiv, Ukraine, April 19–21, 2015. P. 47–51.
- 7. Chavez J. A., Ortega J. A., Salazar J., Turу A., Garcia M. J. SPICE model of thermoelectric elements including thermal effects. *Conference Record – IEEE Instrumentation and Measurement Technology Conference.* Baltimore, Maryland, USA, May 1–4, 2000. Vol. 2. P. 1019–1023.
- 8. Goncharuk N. D., Ziulieiev D. D., Kubov V. I., Kubova R. M., Pavlenko A. A. Analiz temperaturnih anomalii v solnechnyih batareyah. *Technogenna bezpeka.* Mykolaiv : CHDU Publ., 2015. No. 249. P. 30–38. (in Russian)

*Ю. Ю. Димитров, ЧНУ ім. Петра Могили, м. Миколаїв, Україна*

#### **ПАРАМЕТРИЧНЕ ПРЕДСТАВЛЕННЯ ХАРАКТЕРИСТИК ЕЛЕМЕНТУ ПЕЛЬТЬЄ**

*Описана методика розрахунку характеристик елемента Пельтьє на основі трьох параметрів і SPICE моделі, а також запропонована та розглянута математична модель елементу Пельтьє. Запропонована методика може бути використана при розрахунку систем охолодження та електрогенерації різного призначення.*

*Ключові слова: термоелектричний охолоджувач; напівпровідниковий охолоджувач; елемент Пельтьє; ефект Пельтьє; ефект Зеєбека.*

#### **Ю. Ю. Димитров,** *ЧНУ им. Петра Могилы, г. Николаев, Украина*

#### **ПАРАМЕТРИЧЕСКОЕ ПРЕДСТАВЛЕНИЕ ХАРАКТЕРИСТИК ЭЛЕМЕНТА ПЕЛЬТЬЕ**

*Описывается методика расчета характеристик элемента Пельтье на основе трех параметров и SPICE модели, а также предложена и рассмотрена математическая модель элемента Пельтье. Предложенная методика может быть использована при расчете систем охлаждения и электрогенерации различного назначения.*

*Ключевые слова: термоэлектрический охладитель; полупроводниковый охладитель; элемент Пельтье; эффект Пельтье; эффект Зеебека.*

*Рецензенти:* **Мусієнко М. П., д-р** техн. наук, професор; **Кубов В. І.,** канд. ф.-м. наук, доцент.

© Димитров Ю. Ю., 2017 *Дата надходження статті до редколегії 23.05.2017*

### ОБ ОРГАНИЗАЦИИ МОБИЛЬНОЙ СИСТЕМЫ МОНИТОРИНГА СИТУАЦИЙ НА ОСНОВЕ КОЛЕСНЫХ РОБОТОВ

*Рассматривается задача мониторинга ситуаций на рассредоточенных объектах с применением интеллектуальных информационных технологий. Мониторинг выполняется с помощью мобильных устройств (колесных роботов), которые оснащены несколькими сенсорными системами, микропроцессором, системой беспроводной Wi–Fi связи и способны перемещаться к участку, ситуация на котором представляет интерес на текущий момент времени. Рассмотрены основные подходы к управлению колесным роботом, используемым в качестве мобильной компоненты мониторинга ситуации по технологии «умных» машин. Рассмотрено два подхода к аппаратно-программной реализации комплексной задачи – управление перемещением колесного робота в пространстве с препятствием по заданному маршруту и обработки мультисенсорных данных в реальном времени с последующей передачей данных по беспроводным линям связи. Приводится конфигурация комплектов вычислительного, коммуникационного и сенсорного оборудования на основе Arduino и Raspberry Pi для комплексного решения задачи мобильного мониторинга ситуации в реальном времени.*

*Ключевые слова: мониторинг ситуаций; колесный робот; интеллектуальные сенсоры, микроконтроллер Arduino; микрокомпьютер Raspberry Pi.*

**Введение.** Одно из направлений использования интеллектуальных информационных технологий связано с мониторингом ситуаций [1]. Особенно актуальны системы, в которых благодаря монито-рингу достигается безопасность объектов [2]. Современный уровень развития электронной индус-трии делает доступным как по цене, так и по компактности разнообразные интеллектуальные сенсорные модули, включающие в себя, кроме датчиков, микропроцес-сорные компоненты и средства беспроводного обмена информацией, такие как Wi-Fi. Все это способствует использованию принципа рассредоточенного монито-ринга ситуаций с применением интеллектуальных информационных технологий [3]. В таких системах централизованная компонента представляет инфор-мацию об объекте мониторинга на достаточно общем уровне, а детализацию состояния отдельных компонен-тов объекта выполняют локальные подсистемы. Последние могут быть реализованы в виде мобильных устройств (колесные роботы, дроны), которые оснащены несколькими сенсорными системами, микропроцес-сором, системой беспроводной, например, Wi-Fi связи и способны перемещаться к участку, ситуация на котором представляет интерес на текущий момент времени [4].

Функции, которые выполняет мобильный робот, заключаются в следующем [5]:

1. Перемещение в пространстве объекта мониторинга в указанную область по маршруту, который заранее разработан и хранится в базе данных централизованной компоненты системы мониторинга. Управление роботом осуществляется в условиях помех [6].

2. Наблюдение за средой в области, куда он прибыл. Наблюдение выполняется с помощью сенсорных систем, которыми робот оснащен. Процесс наблюдения является длительным во времени, что необходимо для вычисления динамических свойств среды, и связан с поисковыми маневрами в пространстве. Этот процесс не является заранее запрограммирован, а есть случайным поисковым.

3. Передача модели ситуации, которая построена на сенсорных данных и представляет нечеткое описание свойств локализованного окружения, центральному компьютеру по беспроводной связи.

Центральная компонента системы мониторинга выполняется построение модели ситуации на обобщенном уровне в виде абстрактного описания ситуации на основании сенсорных данных, поступивших от робота, и данных, которые были актуальны на предыдущее время. Эта задача реализуется на базе моделей и методов гранулярных вычислений [7].

В статье рассматриваются варианты реализации робота-исследователя ситуации внутри здания.

**Анализ литературных источников и постановка задачи исследования.** Управление перемещением колесных роботов типа [8] вдоль заранее заданной траектории возможно с исполь-зованием следующих методов: программного управления по прямым связям; программного управ-ления с обратными связями

[9]; программного управления с обратными связями, дополненного системой адаптивного выбора вариантов [5] и контекстного ситуационного управления [10].

Из анализа, приведенного в [5] видно, что, вопервых, метод программного управления по прямым связям не требователен к вычислительным ресурсам (может быть реализован на простейших программируемых контроллерах, например, Arduino UNO) [11], однако, во-вторых, требователен к предварительному упорядочиванию среды (обяза-тельные начальные условия – строго определѐнное исходное состояние робота, жесткие требования к скорости перемещения и ускорениям разгона/ торможения робота). Второе практически никогда не выполняется для колесных роботов.

В методе программного управления с обратными связями для идентификации события (выход робота на определѐнную позицию) используют информацию от датчиков, а не ориентируются на интервалы времени [12]. Поскольку для колесных роботов для управления требуется информация о разных препятствиях, то используются ультразвуковые (УЗ) или инфракрасные (ИК) датчики расстояния до препятствия [12]. Будем рассматривать случай [10], когда УЗдатчик установлен на поворотной платформе и доступны данные о направлении, по которому поступает информация о препятствии. Это  $\varphi_l, \varphi_r, \varphi_f$  – слева (left), справа (right) и прямо (forward) от робота.

Таким образом, если в качестве обратной связи в методе программного управления с обратными связями используется информация от ультразвукового датчика, то на ориентиры в помещении, в котором перемещается робот, накладываются определѐнные требования [5]. Прерывистости в стенах, например, дверные проѐмы или препятствия в виде столов, стульев, отдельно стоящих колонн и так далее приводят к сбоям при отработке маршрута движения.

С помощью метода программного управления с обратными связями, дополненного системой адаптивного выбора вариантов [5], указанная проблема преодолевается частично: все возможные помехи должны быть заранее классифицированы и быть различимыми с ситуациями, в которых, согласно маршрута, предписаны изменения управления, выдаваемые роботу (*вперѐд*, *назад, вправо*, *влево*, *выкл\_вперѐд, выкл\_назад, выкл\_вправо*, *выкл\_влево*).

Неоспоримым преимуществом методов программного управления с обратными связями является то, что они также, как и метод программного управления по прямым связям не требователен к вычислительным ресурсам и могут быть реализованы на простейших программируемых контроллерах, таких как Arduino UNO.

Метод контекстного ситуационного управления [10] более гибок и с его помощью преодолеваются указанные выше трудности. Из анализа литературных источников [13; 14] известно, что модели ситуационного управления, особенно, используемые для решения задач в масштабе реального времени, требуют значительных вычислительных ресурсов. На сегодня в качестве бортового вычислителя доступ-ного по цене и с достаточно мощными вычислитель-ными ресурсами может использоваться одноплатный компьютер Raspberry Pi [15]. В статье ставится задача показать возможности системы мобильного мониторинга ситуации на базе колесного роботаисследователя, управляемого на основе одного из перечисленных методов.

**Модель системы мобильного мониторинга ситуации на базе микроконтроллера atmega328.** Все три модели реализованы на базе колесных роботов с полноприводными шасси на металлической раме Multi Chassis–4WD RobotKit с четырьмя колесами со специальной резиновой ребристой фактурой протектора (рис. 1).

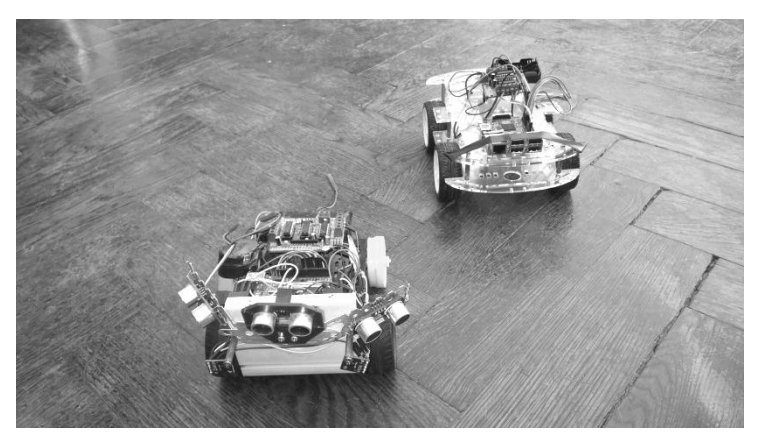

**Рис. 1.** Роботы, на которых реализована система мобильного мониторинга ситуации

Платформы оборудованы четырьмя моторамиредукторами DG01D. Общая конфигурация системы на базе микроконтроллера ATmega328 изображена на рис. 2. Модель Arduino UNO на основе микроконтроллера ATmega328 16 МГц с 14 цифровыми входами / выходами (из них 6 могут использоваться в качестве ШИМ-выходов), 6 аналоговыми входами, разъем USB, разъем питания, разъем для внутрисхемного програм-

мирования (ICSP) и кнопка сброса, Flash-память 32 кб, SRAM 2 кб, EEPROM 1 кб [11]. Arduino Motor Shield – модуль, обеспечивает управление двигателями постоянного тока, сервомото-рами и шаговыми двигателями совместно. Модуль обеспечивает подключение до 4 двунаправ-ленных моторов постоянного тока с возможностью задания скорости вращения с 8-битным

разрешением для каждого двигателя, возможности реверса и независимого управления каждым каналом [15].

Через Bluetooth-модуль HC-06 микроконтроллер связан с ноутбуком. Робот-исследователь выполняет функцию мониторинга ситуации с помощью следующих датчиков, подключенных к микроконт-роллеру. Цифровой датчик DHT11, измеряющий два параметра температуру (диапазон 0–50 град., точность 2 град.) и влажность (диапазон 20–95 %, точность 5 %), содержащий в себе АЦП для преобразования аналоговых

значений. Цифровой датчик освещен-ности BH1750FVI для измерения фонового освещения (спектр чувствительности совпадает с кривой чувст-вительности человеческого глаза). Цифровой датчик газа MQ–2 для детектирования горючего газа и дыма в широком диапазоне с быстрой реакцией и высокой чувствительностью. Ультразвуковой датчик HC–SR04 с диапазоном измерения расстояния до препятствия 2–400 см. с углом <  $15^{\circ}$  и с разрешением 0,3 см.

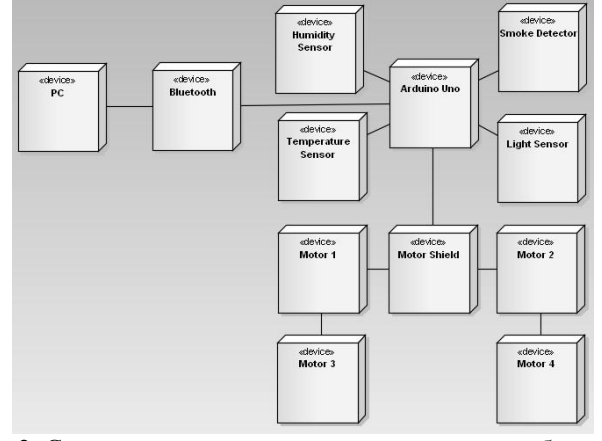

**Рис. 2.** Структурная схема реализации системы мобильного мониторинга ситуации на базе микроконтроллера Arduino UNO

**Модель системы мобильного мониторинга ситуации на базе одноплатного компьютера Raspberry Pi 2.** На рис. 3 приведена структурная схема аппаратной реализации системы мобильного мониторинга ситуации на базе одноплатного компьютера Raspberry Pi 2. Микрокомпьютер Raspberry Pi 2 соединён с помощью интерфейса GPIO (интерфейс ввода/вывода общего назначения) с контроллером Arduino MotorShield и сенсорами, в том числе и с ультразвуковым датчиком HC–SR04. С видеокамерой Raspberry PI 5MP Camera микрокомпьютер связан с помощью коннектора CSI. Связь с локальной беспроводной сетью выполнена через USB-адаптер D-link DW-110. Дополнительная память микрокомпьютера – MicroSD-карта на 16 Гб. Источник питания емкостью 4400 мАч.

Микрокомпьютер Raspberry Pi 2 на базе четырехядерного процессора ARM Cortex–A7 900 МГц с внутренней памятью 1 Гб оснащен внешними портами: 4 USB, 1 HDMI, 1 Audio Jack (Mic in / Headphone out), 1 LAN. На Micro SD была установлена операционная система Raspbian семейства Unix и программа управления MRPII. Главное преимущество микрокомпьютеров серии Raspberry – наличие дополнительных входов-выходов. Благодаря им можно подключить камеру (CSI) и дисплей (DSI). Оба периферийных устройства могут работать непосредственно с видео ядром и процессором. Имеется 40 пинов GPIO – интерфейс ввода-вывода общего назначения. С его помощью можно подключать сенсоры приводы и менять назначение входов–выходов.

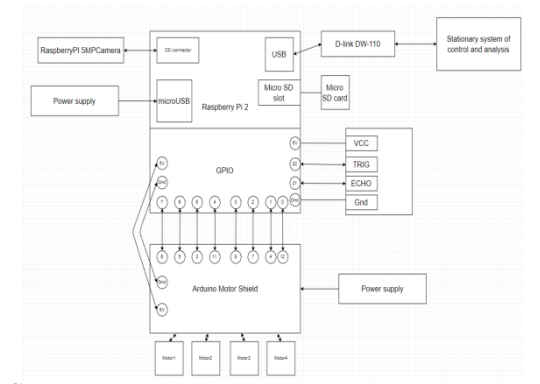

**Рис. 3.** Структурная схема системы мобильного мониторинга ситуации на базе одноплатного компьютера Raspberry Pi 2

Беспроводной USB-адаптер D-link DWA–110 на основе стандарта 802.11g совместим со стандартом 802.11b обеспечивает совместимость с широким диапазоном беспроводных устройств.

Raspberry Pi 5MP Camera (5 мегапикселей) на базе сенсора OV5647 совместима со всеми версиями Raspberry. Крепится шлейфом к разъему CSI. Позволяет делать фото с разрешением 2592 х 1944 пикселей, снимать видео в трех режимах – 1080р @ 30fps, 720p @ 60fps и 480p @ 90fps. Для трансляции видео с камеры в локальную сеть использована программа MJPG–streamer.

Разработка проекта выполнена на языке программирования С. Были использованы интегрированная среда разработки Glade [16], кроссплатформенная библиотека GTK+ [17], библиотека wiringPi [18; 19] для программирования Arduino Motor Shield и ультразвукового датчика HC–SR04.

Интерпретатор ситуационных правил системы контекстного ситуационного управления робота в реальном времени обрабатывает нечеткие правила типа (1):

 $\Pi_{11,0\rightarrow 1}$ : ECJIM {event(cont<sub>00</sub>), feature( $l_1^1$ ), feature(func<sub>1</sub>)}

 $\text{ECJIM}\{\text{event}(cont_{00}), \text{feature}(l_1^1), \text{feature}(\text{func}_1)\}\$ <br> $\text{TO}\{\text{ihibit}(\text{step} \ddot{e} \text{d}_0, 0), \text{fire}(\text{one} \text{p} \ddot{e} \text{d}_0, 1), \text{fire}(\text{cont}_{01})\};$ 

 $\Pi_{11}\rightarrow 2}$ : ECJIM {event( $l_s^0$ ), feature(cont<sub>01</sub>), feature(func<sub>1</sub>)}

ECJIN {event(I<sub>5</sub>'), teature(cont<sub>01</sub>), teature(<br>TO{ihibit(вперёд\_1),ihibit(cont<sub>01</sub>),

fire(cont<sub>12</sub>), fire(вперёд\_2)},

где *вперѐд\_i –* нечѐткие команды, задающие перемещение вперѐд на разных скоростях;

*cont –* контекст, при котором осуществляется перемещение робота;

*l –* показания сенсора.

Ситуационное управление реализовано с помощью набора разработанных методов, показанных в табл. 1.

*Таблица 1*

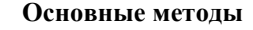

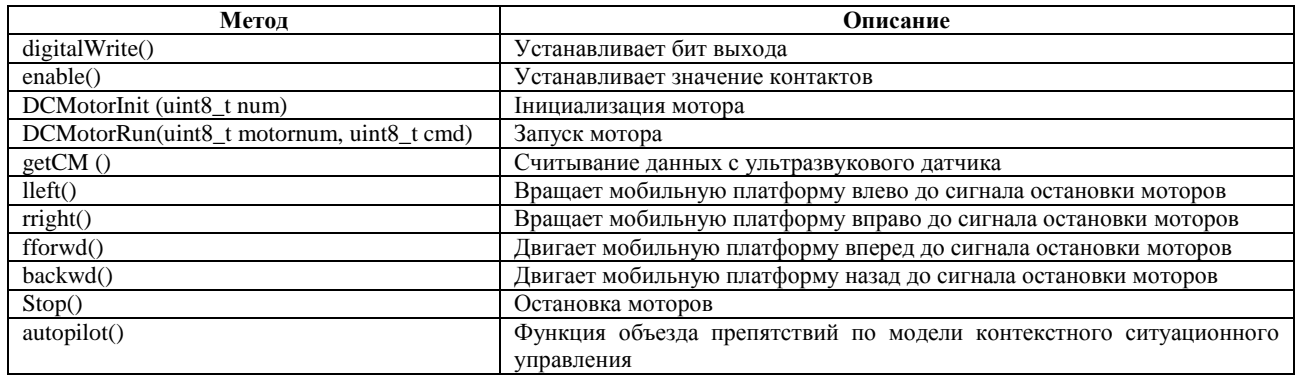

**Эксперименты с системами мобильного мониторинга ситуации.** Системы мобильного мониторинга тестировались на примере помещения, план которого показан на рис. 4.

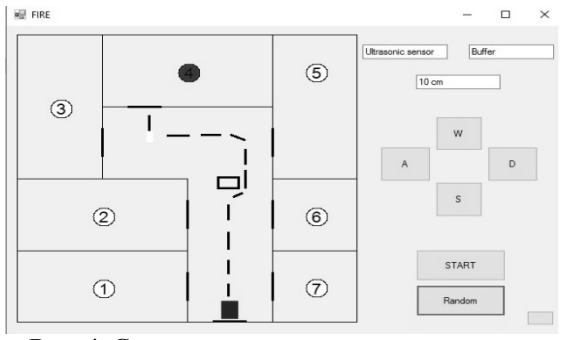

**Рис. 4.** Схема маршрутов тестового примера

При тестировании рассматривалось 7 различных маршрутов перемещения робота (один маршрут в одну из семи комнат из парковой позиции). На рисунке приведена траектория перемещения для маршрута № 4. В этом помещении создавалась повышенная температура и загазованность. На маршруте встречалась статическая помеха.

Все три модели управления роботами мобильного мониторинга ситуаций выполнили задание – перемещение с парковой позиции в помещение № 4, наблюдение за средой путѐм измерения температуры, влажности, освещѐнности и задымленности и передача по беспроводной связи сенсорных данных, а модель на базе одноплатного компьютера Raspberry Pi 2 дополнительно транслировала на ноутбук видеоряд – в реальном времени в соответствии с поставленными требованиями. В модели с системой программного управления по прямым связям препятствие на маршруте не предусматривалось.

#### **Выводы.**

В результате проведенных исследований рассмотрены основные подходы к управлению колесным роботом, используемым в качестве мобильной компоненты мониторинга ситуации по технологии умных машин. Предложенный подход к аппаратнопрограммной реализации комплексной задачи – управление перемещением колесного робота в пространстве с препятствием по заданному маршруту и обработки мультисенсорных данных в реальном времени с последующей передачей данных по беспроводным линям связи – проверен на реальных объектах и в реальных ситуациях. Эксперименты подтвердили

возможность использования комплектов вычислительного, коммуникационного и сенсорного оборудования на основе Arduino UNO и Raspberry Pi для ком-

плексного решения задачи мобильного мониторинга ситуации в реальном времени.

#### **Список використаних джерел**

- 1. Бакланов А. И. Системы наблюдения и мониторинга. M. : Бином, 2009. 240 c.
- 2. Макаров М. И., Королев С. В., Павлов М. И. Принципы построения автоматизированных систем оперативного контроля состояния потенциально опасных объектов, Безопасность жизнедеятельности. – 2004. – № 12. – С. 44–46.
- 3. Николаев П. Л. Архитектура интегрированной в облачную среду системы управления умным домом. Программные продукты и системы. – 2015. – № 2 (110). – С. 110–118.
- 4. Додонов В. О. Організація моніторингу складних об'єктів із застосуванням технологій «розумних» машин Сучасні інформаційні технології та системи в управлінні : зб. матеріалів І Всеукр. наук.-практ. конф. молодих вчених, аспірантів і студентів. Київ, 6–7 квітня 2017 р. – Київ : КНЕУ, 2017. – 72 c.
- 5. Додонов В. А. Управление мобильным роботом в условиях неполной информации: интеграция методов программного управления и адаптивного выбора вариантов. Проблемы информационных технологий. – 2017. – № 1 (021). – С. 97–106.
- 6. Градецкий В. Г., Вешников В. Б., Калиниченко С. В., Кравчук Л. Н. Управляемое движение мобильных роботов по произвольно ориентированным в пространстве поверхностям. – М. : Наука, 2001. – 360 c.
- 7. Каргин А. А., Петренко Т. Г. Управление «умной» машиной на основе модели категорийного представления ситуации : подход гранулярного компьютинга Проблемы информационных технологий. – 2017. – № 1 (021). – С. 18–28.
- 8. Wheeled & Tracked Robots. [Электронный ресурс]. Режим доступа : [http://www.robotshop.com/uk/wheeled](http://www.robotshop.com/uk/wheeled-development-platforms.html)[development-platforms.html.](http://www.robotshop.com/uk/wheeled-development-platforms.html)
- 9. Попов Е. П., Письменный Г. В Основы робототехники : Введение в специальность. М. : Высшая школа, 1990. 224 c.
- 10. Каргин А. А. Введение в интеллектуальные машины. Интеллектуальные регуляторы. Донецк : Норд–Пресс, ДонНУ, 2010. – Кн. 1. – 526 c.
- 11. Atmega328. [Электронный ресурс]. Режим доступа : www.atmel.com/ru/ru/devices/atmega328.aspx.
- 12. Designed and fabricated Wheeled Robots. : https://books.google.com.ua/ books?id=RTvADAAAQBAJ&pg= PA397&lpg=PA397&dq=designed+and+fabricated+Wheeled+Robots&source=bl&ots=QS3gWOWHxC&sig=r9uQUWnEge UESEwF1DvMB4QTg3o&hl=ru&sa=X&ved=0ahUKEwiv\_enJl57WAhUEYJoKHU07Ap4Q6AEIVzAL#v=onepage&q=desi gned%20and%20fabricate.
- 13. Каргин А. А. Нечѐткие модели в задачах ситуационного управления, Інформаційно-керуючи системи на залізничному транспорті / Харк. держ. акад. залізн. транспорту. – 2010. – № 4. – С. 66–69.
- 14. Каргин А. А., Ломонос А. Г., Парамонов А. И. Модель динамических свойств ситуации, используемых в управлении мобильным роботом Автоматика–2014 : матер. 21-й міжн. конф. з автомат. управління. Київ, 23–27 вересня 2014. – С. 88–90.
- 15. ATmega8. [Электронный ресурс]. Режим доступа : http://www.gaw.ru/html.cgi/txt/ic/Atmel/micros/avr/atmega8.htm.
- 16. Glade tutorial. [Электронный ресурс]. Режим доступа [: https://glade.gnome.org/.](https://glade.gnome.org/)
- 17. GTK+ tutorial. [Электронный ресурс]. Режим доступа : [https://developer.gnome.org/gtk3/stable/.](https://developer.gnome.org/gtk3/stable/)
- 18. WiringPi. [Электронный ресурс]. Режим доступа : [http://www.wiringpi.com/.](http://www.wiringpi.com/)
- 19. ShadowAirMuscles. [Электронный ресурс]. Режим доступа : http://www.shadowrobot.com/products/air-muscles/.

#### **В. О. Додонов,**

*Інститут проблем реєстрації інформації НАНУ, м. Київ, Україна*

#### **ЩОДО ОРГАНІЗАЦІЇ СИСТЕМИ МОНІТОРИНГУ СИТУАЦІЙ НА ОСНОВІ МОБІЛЬНИХ КОЛІСНИХ РОБОТІВ**.

*Розглядається задача моніторингу ситуацій на розосереджених об'єктах із застосуванням інтелектуальних інформаційних технологій. Моніторинг виконується за допомогою мобільних пристроїв (колісних роботів), які оснащені декількома сенсорними системами, мікропроцесором, системою бездротового Wi-Fi зв'язку і здатні переміщатися до ділянки, ситуація на якому становить інтерес на поточний момент часу. Розглянуто основні підходи до управління колісним роботом, використовуваним в якості мобільного компоненту моніторингу ситуації, за технологією «розумних машин». Розглянуто два підходи до апаратно-програмної реалізації комплексного завдання – управління переміщенням колісного робота у просторі з перешкодами по заданому маршруту та обробки мультисенсорних даних в реальному часі з подальшою передачею даних по бездротовим лініям зв'язку. Наводиться конфігурація комплектів обчислювального, комунікаційного і сенсорного обладнання на основі Arduino і Raspberry Pi для комплексного вирішення завдання мобільного моніторингу ситуації в реальному часі.*

*Ключові слова: моніторинг ситуацій; колісний робот; інтелектуальні сенсори; мікроконтролер Arduino; мікрокомп'ютер Raspberry Pi.*

**V. А. Dodonov,**

*[Institute for Information Recording NAS of Ukraine,](http://ipri107.kiev.ua/en/story/institute-information-recording-nas-ukraine) Kyiv, Ukraine*

#### **ABOUT MOBILE SYSTEM ORGANIZATION OF SITUATION MONITORING BASED ON WHEELED ROBOTS**.

*The task of monitoring situations at dispersed objects using intelligent information technologies is considered. Monitoring is performed using mobile devices (wheeled robots), which are equipped with several sensor systems, a microprocessor, a wireless Wi-Fi*  *communication system and are able to move to a site where the situation is of interest at the current time. The main approaches to the control of the wheeled robot used as a mobile component of monitoring the situation using the technology of "smart machines" are considered. Control of movement along a predetermined trajectory is possible using following control methods: direct programming control; programming control with feedback, program control with feedback, supplemented by a system of adaptive choice of options and contextual situational control. Two variants of the hardware and software implementation of the complex task are proposed: control of the movement of the wheeled robot in the obstacle space along a given route and processing of multisensory data in real time with the subsequent transmission of data over the wireless communication lines. The configuration of sets of computing, communication and sensory equipment based on Arduino and Raspberry Pi is presented for the complex solution of the task of mobile monitoring of the situation in real time. The results of testing the mobile monitoring system are discussed on the example of a room with a well-known plan. During testing different routes of robot travel were considered. The situation was tested when a particular room created a high temperature and gas contamination. On the route there was a static obstacle. The proposed hardware solutions allow the implementation of models for mobile monitoring of the situation - moving from a park position to a room, monitoring the environment by measuring temperature, humidity, light and smoke, and wirelessly transmitting sensory data. The model based on a single-board computer Raspberry Pi 2 additionally supports video surveillance - broadcast video in real time. Key words: situation monitoring; wheeled robot; intelligent sensors; microcontroller Arduino; microcomputer Raspberry Pi.*

*Рецензенти:* **Мусієнко М. П.,** д-р техн. наук, професор;  **Журавська І. М.,** канд. техн. наук, доцент.

© Додонов В. О., 2017 *Дата надходження статті до редколегії 25.05.2017*

**Донченко М. В.,** *канд. техн. наук, доцент, ЧНУ ім. Петра Могили, м. Миколаїв, Україна, e-mail: [mikhaildon@mksat.net](mailto:mikhaildon@mksat.net)* **Казарєзов А. Я.,** *д-р. техн. наук, НУК ім. адм. Макарова, м. Миколаїв, Україна, e-mail: a\_kasarezov@mksat.net*

### ПІДВИЩЕННЯ БЕЗПЕКИ СУДЕН НА БАЗІ ГЕОІНФОРМАЦІЙНИХ СИСТЕМ

*У роботі аналізуються фактори, які впливають на забезпечення безпеки судна, розглядаються шляхи її підвищення. Одним з найменш витратних і досить ефективних шляхів забезпечення безпеки судна на морі вважається широке використання геоінформаційних систем (ГІС) і технологій для надання судноводію найбільш повної інформації для прийняття єдиного правильного рішення в екстремальних ситуаціях.*

*Ключові слова: безпека судна; геоінформаційна система (ГІС); аварійна ситуація.*

**Постановка проблеми та її зв'язок з практичними завданнями.** Частка вантажообігу міжнародної торгівлі, яка здійснюється за участю морського транспорту, становить біля 80 %. За статистикою морського флоту в рік гине в середньому 350–400 суден. Ще більше число суден попадає в різного роду аварії й аварійні події. Тому питання забезпечення безпеки суден не втрачають своєї актуальності протягом багатьох століть. У наш час сучасні інформаційні технології, поряд з іншими досягненнями науки й техніки, дозволять вирішувати цю проблему не тільки більш ефективно, але й за трохи іншою методологією. Наявність необхідної інформації в потрібний час дозволяє оцінити обстановку, вчасно прийняти єдине правильне для цих умов рішення, мати дуже важливий, в екстремальних умовах, резерв часу. Вчасно прийняте правильне рішення, за інших рівних умов, дозволяє уникнути фатальних наслідків, а, головне, дозволить не потрапляти в аварійні ситуації.

**Аналіз публікацій і виділення нерозв'язаних задач.** Статистика показала, що найбільше число зіткнень відбувається поблизу берегів:

а) у портах – 50 %;

б) у вузькостях – 20 %;

в) на підходах до берега й у відкритому морі – 30 % [5].

У берегів Північної Америки в районах лоцманської проводки спостерігалося 80 % усіх зіткнень, у районах з інтенсивним рухом – 13 %. У районі Японських островів 44 % зіткнень відбулися у вузькостях, портових водах і підходах до портів [4].

Для басейну, який включає Бузько-Дніпровський і Керч-Єнікальський канали, Дунай, протоки Босфор і Дарданелли, порти й рейди Азово-Чорноморського й Середземноморського басейнів, статистика виглядає інакше. На частку посадок на ґрунт і зіткнення у відкритому морі й прибережних водах доводиться 15– 18 %, у той час, як у вузькостях частка посадок на мілину й зіткнень становить відповідно 82–85 % [3].

Тому питання підвищення безпеки суден на морі, а, особливо, при русі у вузькостях, продовжують бути важливими й актуальними. Вивчення статистики аварійності й умов плавання в районах інтенсивного судноплавства показує, що неможливо повною мірою забезпечити безпеку плавання тільки при використанні існуючих методів і засобів судноводіння [4].

У період з 1967 по 1974 рр. в узбережжя Японії розподіл аварій за видами склав:

- а) посадки на мілину  $-21,1\%$ ;
- б) зіткнення 18,5%;
- в) водопроникність корпусу 12,3 %;

г) ушкодження машин і кермового пристрою – 28,6 %;

д) втрата остійності – 8,2 %;

е) пожежі й вибухи – 11,3 % [5].

**Формулювання цілей статті.** Із проведеного аналізу можна зробити висновок, що, незважаючи на значні зусилля з підвищення безпеки суден, зняти таку складну і комплексну проблему протягом кількох віків ніяк не вдається. Тому метою дослідження є пошук нових шляхів забезпечення безпеки суден на морі і у вузькостях, які б наряду з традиційними, дозволяли більш ефективно розв'язувати цю проблему.

**Викладення основного матеріалу.** Безпека судна на морі – це можливість збереження цілісності судна, вантажу й екіпажу, а також забезпечення мінімально можливого впливу на навколишнє середовище.

Безпека судна залежить від багатьох факторів. Виділимо найбільш важливі з них. Це в першу чергу:

 техніка суднова (корпус, енергетична установка, системи керування, навігаційні системи та ін.);

 навігаційна інформація (навігаційна обстановка, супровід, навігаційні карти і т. п.);

 людський фактор (професійність, чіткість і своєчасність ухвалення рішення);

 гідрометеофактор – зовнішній вплив (хвилі, вітер, туман);
зовнішня допомога (рятувальники, буксири).

Крім того, вплив дії зазначених факторів опосередковано посилює неповна чи неточна інфо-мація, як про ближнє і дальнє навколишнє середо-вище, так і про внутрішній стан корпусу судна і його систем.

Ослаблення впливів перерахованих вище факторів ведеться за кількома напрямками:

оптимізація конструкції судна;

 удосконалювання систем інформаційного забез-печення;

 організацією суднопотоків і систем навігаційного забезпечення;

 підвищення кваліфікації судноводіїв, лоцманів й інших фахівців в області безпеки мореплавання;

 удосконалювання буксирного й рятувального забезпечення.

**Основні фактори, які впливають на безпеку судна.** Метеообстановка – це природні несприятливі процеси в навколишньому середовищі, в якому знаходиться судно. До них можна віднести: процеси, що знижують видимість (туман, сніг, дощ, дим), сильний вітер, хвилювання, течія і пливучі предмети природнього й штучного походження: рухливі й нерухливі; керовані й некеровані. Кожний із цих факторів окремо, а частіше в комплексі, впливає на судно, чим, знижує його безпеку.

Аналіз статистики зіткнень суден показує, що частота зіткнень в умовах обмеженої видимості в 10 разів більше, ніж при нормальній видимості. Навіть у нормальних умовах видимості число суден, що зіштовхнулися в темний час доби в 1,7 рази більше, ніж у світлий [3].

Історія протистояння метеоумовам така ж прадавня, як і судноплавство. Перемогти повністю ці впливи практично неможливо, а от максимально послабити несприятливі впливи можливо й просто необхідно.

Одним з методів зменшення впливів метеоумов на судно – це своєчасне отримання достовірної метеоінформації в потрібний момент часу і її прогнозування. У світі успішно працюють міжнародні й національні служби, які надають судноводіям інформацію про погодні умови, що, без сумніву, дозволяє підготуватися й послабити або уникнути шкідливих впливів несприятливих погодних умов.

На базі геоінформаційних систем (ГІС) і технологій можна створити оперативну електронну карту стану моря чи океану в районі можливого руху судна. Нанесення областей штормового вітру, високих хвиль, можливих айсбергів, суден з прогнозом можливих траєкторій руху, зонами можливих небезпек для судна для побудови оптимальних коридорів руху з мінімальними зовнішніми впливами. Таку карту нескладно і недорого можна створити в кожному пароплавстві для океанів і морів, в яких знаходяться їхні судна. На судно відправляється тільки область з радіусом добового чи півдобового руху судна з нанесеними зонами негативного впливу і рекомендованих коридорів руху судна.

**Конструкція судна, стан його корпусу, механізмів і систем.** Через те, що судно рухається в навколишньому середовищі: по воді, в атмосфері, відносно землі, предметів, що пливуть чи летять, воно залишається таким, поки може самостійно здійснювати рух, протистояти проникненню води, зберігати остійність, упевнено маневрувати, обмінюватися інформацією, перевозити й зберігати вантаж, забезпечувати нормальні умови для роботи екіпажу. Конструкція судна, у своєму класичному розумінні, повинна забезпечувати перераховані вище базові властивості. Судно – це складний комплекс взаємозалежних конструкцій, механізмів і систем.

При проектуванні й виготовленні судна закладається певний рівень безпеки судна в цілому і надійності його елементів, тобто той максимальний рівень якості судна, який воно може досягнути для заданих умов проектування і виготовлення. Такий рівень можна назвати конструктивною безпекою. У процесі експлуатації відбувається нагромадження якісних і кількісних змін, що найчастіше приводять до погіршення як безпеки судна в цілому, так і до зниження надійності його складових.

При цьому дуже важливо знати, який рівень безпеки може бути забезпечений при протидії впливу певних несприятливих факторів. Особливо при одночасній їх дії, так званому збігу обставин. Таку інформацію можна отримати шляхом моделювання, аналізу аварійних ситуацій, розрахунками й т. і.

**Оцінка впливу несприятливих факторів.** Така оцінка дуже важлива для прокладання аварійнобезпечного курсу з урахуванням ймовірностей появи критичних ситуацій. Крім того, слід враховувати не тільки прямі дії несприятливих факторів, а і їх результати, які, в свою чергу, можуть спричинити аварійну ситуацію. Наприклад, розхитування судна при сильному хвилюванні моря може привести до зміщення вантажу, який, в свою чергу, може привести до крену судна, ударам хвиль по палубним конструкціям і механізмам, які, в свою чергу, можуть ламатися або неправильно працювати, зривання люків, які, в свою чергу, відкриють доступ води в трюми і т. п.

Необхідно враховувати, що конструкції, механізми і системи в критичних ситуаціях працюють в ненормальних умовах, часто з перевантаженням, тому і надійність їх теж знижується, а відмова в такій ситуації може також спричинити аварійну ситуацію. Страшно навіть уявити, що в шторм відмовив головний двигун і до яких наслідків це може привести.

Слід підкреслити, що рівень і конструктивної, і експлуатаційної безпеки залежить від оптимальності компромісного рішення між вартістю і можливими втратами прибутку, вантажу, судна і від забруднення навколишнього середовища. Якщо на підвищення конструктивної безпеки можна впливати на ранніх стадіях проектування і частково при ремонтах судна, то питання підвищення безпеки при експлуатації судна на морі і у вузькостях є тим резервом, який допоможе підняти рівень безпеки судна без особливих затрат і часу.

**Роль надійності в забезпеченні безпеки судна.** Надійність судна – це комплекс властивостей, які забезпечуються надійністю його складових. Серед них можна виділити такі, які, в основному, визначають надійність судна – корпус, енергетична установка, системи керування й навігації. Природно, з погляду безпеки такий розподіл у певній мірі умовний. Надійність судна є однією з визначальних характеристик безпеки судна. Але слід враховувати те, що надійність – це властивість зберігати свої функціональні характеристики в нормальних умовах експлуатації. В ненормальних умовах надійність досить сильно може мінятися, хоча об'єкти в морському виконанні проектуються з певним запасом.

Безпека судна, вантажу, команди і навколишнього середовища забезпечується тоді, коли судно і всі його системи функціонують нормально і можуть ефективно протидіяти небезпечним впливам, як зовнішнім, так і внутрішнім. Таке функціонування можливе при достатній надійності всіх систем, відмова яких може спричинити загрозливу ситуацію або умови для її виникнення. Як правило, найбільш критичні для безпеки судна об'єкти мають підвищену надійність або резервовані.

До певного виду забезпечення безпеки слід віднести живучість судна, як можливість опору руйнуванням, втраті водонепроникності, остійності, плавучості протягом деякого часу, даючи тим самим можливість часткового збереження цілісності судна, вантажу, людей і навколишнього середовища.

Задача оцінки й підвищення безпеки – багатофакторна й дуже складна. Очевидно, слід починати з найменш витратних і швидких шляхів підвищення безпеки судна на морі – інформаційних і організаційних.

Удосконалювання систем інформаційного забезпечення можна досягти шляхом створення ГІС забезпечення безпеки судна на морі і в вузькостях. Це дозволить створити інформаційне поле, в якому рухається судно. Поле може включати необхідну інформацію про процеси всередині судна, навколо нього і по курсу аж до порту призначення. Це інформація про метеоситуацію, навігаційну ситуацію, організацію руху та ін. Фактично це буде динамічна електронна карта, на якій рухається судно й інші учасники процесу (зони шторму, хвилювання, течії, інші плаваючі і не плаваючі об'єкти). Динамічний зв'язок бази із судном і GPS дозволять в автоматичному режимі відслідковувати місцезнаход-ження судна, як в пароплавстві, так і на судні і відслідковувати його рух, оцінювати і прогнозувати можливі зовнішні впливи, чи зміну параметрів руху, що може надати опосередковану оцінку появи нештатної ситуації. Якщо пароплавства домовляться між собою, то можна створити електронну карту забезпечення безпеки суден всього світу, з відслідковуванням місцезнаходження всіх суден і уточненням зон небезпечного впливу на судна, перетину можливих курсів суден та інше. Це також дозволить визначити місцезнаходження судна, яке терпить аварію, що надасть можливість організувати допомогу чи рятувальні дії. Динамічне відслідковування переміщень ураганів, штормових зон, великого хвилювання моря, цунамі чи небезпечних плавучих об'єктів дозволить прогно-зувати і вчасно змінювати канали безпечного руху судна чи прокладати оптимальний рух судна.

Більше того, оператор-консультант у спокійній обстановці може легко помітити і прогнозувати можли-

вість появи загрозливої ситуації чи нелогічні або навіть неправильні дії судноводія. Маючи постійний зв'язок з судном, йому нескладно допомогти у виправленні ситуації.

Внутрішня ситуація на судні не менш важлива, ніж зовнішня. Своєчасно отримана інформація, дозволить оперативно відреагувати і ліквідувати нештатну ситуацію ще у самому її початку. Якщо розмістити датчики деформацій, затоплення, пожежі, крену, диференту, остійності, параметрів головного і допоміжних двигунів, електромережі, а також відеоспостереження, то можна мати оперативну інформацію про стан судна. Більше того, відслідковуючи динаміку змін параметрів і порогові їх значення, можна отримувати раннє виявлення нештатних ситуацій.

За сукупністю змін параметрів внутрішнього і зовнішнього спостереження і після введення оцінки ситуації оператором система пропонує варіанти можливих рішень для отриманої ситуації. Система посилає оповіщення оператору, вахтовому штурману, капітану і в пароплавство. Якщо реакції на повідом-лення не поступає, система, в екстрених ситуаціях, може автоматично включити, наприклад, пожежогасіння, відкачку води і т. п. Оператор може заблокувати автоматичне включення.

Судно при русі у вузькостях, з погляду безпеки, перебуває в більш несприятливих умовах, ніж при русі у відкритому морі, тому що при постійному дефіциті часу, на нього впливає цілий комплекс сил і умов, тим або іншим способом посилюючих і без того складну ситуацію. Питанням підвищення безпеки судна при проходженні у вузькостях приділялося й приділяється багато уваги: залучаються висококласні фахівці, які добре знають місцеві умови – лоцмани; удосконалюється навігаційна система; оптимізується канал (повороти, глибина й т. п.). Але не завжди це може гарантувати повну безпеку судна.

Особливо важливу роль має інформаційна система руху судна у вузькостях чи каналах в силу цілого ряду небезпечних варіантів. Тому для проводки судна вводяться додаткові системи:

радіолокаційне спостереження;

 самовизначення за допомогою GPS на спеціальних приладах;

 самовизначення щодо фіксованих автономних приймально-передавальних пристроїв уздовж каналу;

 обмін між суднами, службою спостереження, супроводу й спеціальним приладом поточною інформацією;

моніторинг всієї інформації;

 застосування новітніх систем відстеження і навігації із зворотним зв'язком;

 обробка поточної інформації в зоні пересування судна;

 короткострокове прогнозування положення судна на заданий час при поточних параметрах руху з метою пошуку оптимального розв'язку й видачі підказки й оповіщення про можливі наслідки при русі без зміни;

 довгострокове прогнозування – прогнозування (моделювання) всієї проводки для оптимізації параметрів руху й оцінки безпеки для заданих умов.

Фактор часу, на перший погляд, досить незвичайний фактор впливу на судно, а точніше на його безпеку. Залежно від контексту фактор часу може проявлятися в наступних ситуаціях:

 прийняття рішення в позаштатній або аварійній ситуації;

виконання маневру;

очікування допомоги.

Вплив фактору часу може проявлятися найчастіше за такими напрямками:

нестача часу при виконанні маневру;

 нестача часу для аналізу ситуації й ухвалення правильного рішення;

психологічного тиску при прийнятті рішення.

Для оцінки дефіциту часу наведемо деякі дані. При русі суден зі швидкістю 12 вузлів назустріч один одному швидкість взаємного зближення становить 24 вузла, що означає зменшення дистанції на дві милі за 5 хвилин. Вважається, що поворот середньотонаж-ного судна, що приводить інше судно на траверз, з урахуванням часу на сприйняття команди, перекладку керма й розворот, вимагає близько двох хвилин. При взаємній швидкості зближення суден, рівної 30 вузлам, мінімальна дистанція початку маневруван-ня, у цих умовах, становить 2 милі. Звичайна відстань початку маневрів розбіжних суден становить 5–8 миль.

Розрахункове значення зниження швидкості судна з 12 вузлів повного ходу до 8 вузлів малого ходу займає 2–3 хвилини. Натурні випробування танкерів дедвейтом 213 тис. т показали, що для зміни курсу на 30–60 градусів необхідно від 3 до 5 хвилин, за які судно, що рухається зі швидкістю 15 вузлів, пройде від 5 до 12 кабельтових. При русі на повний хід, після перекладу машини на стоп, швидкість судна зменшується вдвічі за 10–20 хвилин, а зупиниться воно приблизно через годину. При переході на повний хід назад, судно може бути зупинене за ті ж 10–20 хвилин і буде мати вибіг 2–2,5 милі [2; 4].

Як випливає зі статистики, більша частина світових аварій і катастроф була результатом неправильних або помилкових дій екіпажу. Так, наприклад, до найпоширеніших причин зіткнень суден ставляться наступні:

- а) помилки судноводіїв 73 %;
- б) гідрометеорологічні фактори 10 %;
- в) інші причини 17 %.

У 1978 р. на норвезьких суднах 60 % загальної кількості аварій відбулося з вини екіпажів через погану організацію служби на судні, низької кваліфікації й слабкої підготовки персоналу, 80 % зіткнень і посадок на ґрунт відбулися із суднами валовою місткістю до 200 рег. т, що працюють за двозмінною схемою вахт [1].

Вплив людського фактору на зіткнення суден видно з того факту, що приблизно 20 % зіткнень відбулося при зміні вахт, частота зіткнень при зміні вахт у півтора рази вище частоти зіткнень за іншим часом [3]. Це відбулося зовсім не тому, що люди прагнули так зробити. Причина в іншому. Найчастіше, ці випадки відбувалися в екстремальних ситуаціях, в умовах дефіциту часу, неповної й неточної інформації. Природно, що в таких умовах люди перебувають у стресовому стані й не можуть за короткий час коректно оцінити обстановку й прийняти єдине правильне, оптимальне рішення. Виходить парадокс: людина – сама ненадійна ланка в системі «судно – людина – навколишнє середовище». А оскільки виключити людину на цьому етапі не можна, то слід спробувати виключити можливість, коли в екстремальній ситуації судноводій залишаєть-ся один на один із проблемою ухвалення оптималь-ного рішення.

На наш погляд, сучасна розвинена інформаційна система, описана вище, а також служба спостереження й супроводу в стані розв'язати цю проблему. Рекомендації судноводію й лоцманові, вироблені за допомогою автоматизованої системи безпечної проводки суден дозволять виключити суб'єктивізм в ухваленні рішення й зменшити вплив фактору часу, який, у більшості аварій, вносить основний негативний внесок [2; 13]. Система дозволить позбавити судноводія від рутинних розрахунків і зосередити його увагу на прийнятті рішень в управлінні судном шляхом вибору найкращого з декількох варіантів, пропонованих автоматизованою системою забезпечення комплексної безпеки суден.

При постійному дефіциті часу і жорстких обмеженнях на маневрування, питання повноти інформації відіграють визначальну роль особливо у забезпеченні безпеки проводки. Тому що, за інших рівних умов, дозволяють строго дотримуватися необхідного курсу, компенсувати недолік одного виду інформації іншим, прогнозувати можливі ситуації й прораховувати варіанти, підготовляючи, тим самим, прийняття правильного рішення для ситуації, яка склалася. Крім того, сучасні інформаційні системи дозволяють здійснювати обмін інформацією між багатьма суднами й службою спостереження й супроводу. Ці служби, володіючи всією повнотою інформації і її обробки, аж до прогнозування й програвання ситуацій на комп'ютері й мозкової атаки фахівців, зможуть у лічені секунди передати на спеціальний комп'ютер додаткову інформацію або результати пошуку оптимального рішення з рекомендаціями, не даючи ситуації перейти в критичну.

Аналіз і прогнозування можливих ситуацій на базі інформаційних й імітаційних моделей, дозволить більш точно не тільки прогнозувати, а й давати можливість більш точно забезпечувати безпеку судна, а й оптимізувати як рух суден, так і канал і навігаційні системи. Причому це один з найбільш швидких шляхів при відносно невеликих витратах суттєво підвищити безпеку судна.

За допомогою системи комплексного забезпечення безпеки проводки суден автоматично можуть виконуватися наступні операції:

 накопичення й корегування інформації про район проводки й рух суден;

 обробки інформації про рух суден і виявлення особливо небезпечних ділянок, де аварії найбільш імовірні;

 підготовлення і надання рекомендацій у масштабі реального часу з попередженням подій на основі прогнозу;

 накопичення інформації про типові ситуації в певних стандартних умовах.

Ще одним зі шляхів підвищення безпеки суден є науково-обґрунтована організація руху в тісному об'єднанні з інформаційною системою.

Природно, що складна інформаційна система й наукова організація руху не можуть ефективно працювати із стандартним навігаційним устаткуванням. Навігаційне устаткування, а точніше система повинна бути сполучною ланкою між інформаційною системою й системою організації руху. Швидше за все, навпаки, навігаційна система повинна поєднувати в собі й першу і другу, і все, що працює на неї. У перспективі такий комплекс повинен перерости в напівавтоматичну, а потім і автоматичну систему проводки, де лоцман і капітан будуть контролювати і, тільки при необхідності, вносити корективи в процес руху.

Враховуючи вище сказане, можна зробити висновок, що безпека судна визначається впливом цілого ряду факторів. Завдання забезпечення безпеки руху – це комплекс взаємозалежних заходів, спрямованих на зниження або компенсацію несприятливих впливів на судно з метою підвищення схоронності судна, вантажу, людей і навколишнього середовища. По способу дії ці заходи умовно можна розділити на:

- організаційні;
- інформаційні;
- навігаційні;
- психологічні;
- технічні.

Не викликає сумнівів, що ці заходи можуть дати найбільший ефект шляхом створення комплексу забезпечення безпеки проводки. Ядром комплексу повинна бути інформаційно-імітаційна модель проводки, яка при науковій організації збору й обробки інформації, навігаційному устаткуванні, що відповідає, засобам представлення й обміну інформації,

об'єднанням дій відповідних служб та науковій організації руху може дати необхідні результати.

Особливе місце займає теоретичне обґрунтування моделей і базових положень безпеки: оцінки безпеки, критерія оцінки безпеки проводки, впливу розглянутих факторів на цей критерій і т. п.

Завдання дійсно дуже складне, але здійсненне. На наш погляд, воно може бути розв'язаним поетапно, шляхом послідовних наближень. На першому етапі слід проаналізувати існуючу систему руху, визначити найбільш перспективний напрямок і спробувати розв'язати частину проблеми виходячи з існуючих можливостей на цьому етапі. Розв'язок цієї проблеми розкриє слабкі місця в суміжних напрямках, але, при цьому, і визначить шляхи їх розв'язання. Найближча мета – інформаційна система, яка дозволить поєднувати й обробляти інформацію, виконувати короткострокові прогнози.

#### **Висновки.**

1. Одним з найменш витратних і досить ефективних шляхів забезпечення безпеки на морі є широке використання інформаційних технологій для надання судноводію найбільш повної інформації для прийняття єдиного правильного рішення в екстремальних ситуаціях. Цього можна досягти:

 розробкою динамічної електронної карти, яка дозволяє в режимі реального часу отримувати моніторинг руху судна в інформаційному полі де динамічно змінюється навколишнє середовище – рухаються несприятливі зони (шторми, хвилювання, туману, і т. п.), а також небажані зустрічні об'єкти (айсберги, плаваючі предмети, інші судна);

 визначенням на базі електронної карти коридори безпечного руху судна;

 відслідковувати внутрішній стан судна, екіпажу і ватажу з метою раннього визначення критичних ситуацій;

 моделювати і прогнозувати можливі загрозливі ситуації при проводці суден у вузькостях і каналах, що дозволить в умовах жорстких вимог до руху судна виключити або суттєво зменшити негативний вплив людського фактору.

#### **Список використаних джерел**

- 1. Александров М. Н. Безопасность человека на море. Л. : Судостроение, 1983. 208 с.
- 2. Абчук В. А. Теория риска в морской практике. Л. : Судостроение, 1983. 152 с.
- 3. Юдович А. Б. Предотвращение навигационных аварий морских судов. М. : Транспорт, 1982. 224 с.
- 4. Яскевич А. П., Зурабов Ю. Г. Новые международные правила предупреждения столкновений судов. М. : Транспорт, 1979. – 391 с.
- 5. Войтенко М. К гибели буксира «Алексей Кулаковский» : вопросы и ответы [Електронний ресурс]. Режим доступу : http/riverfleet.ru.
- 6. Сидорченко В. Ф. Суда-спасатели и их служба. Л. : Судостроение, 1983. 240 с.
- 7. Аварийность морского флота. Морской флот. 2009. № 3–4. С. 59–63.
- 8. Баскин Ю. Я., Гуцуляк В. Н. Морское право : учеб. пособие. М. : РосКонсульт, 2000. 368 с.
- 9. Нужнов Е. И. МППСС–72 и извещения мореплавателям в вопросах и ответах. М. : Справочник, 1994. 365 с.
- 10. Тормосина Г. Г. Морское право : учеб. пособие. / Г. Г. Тормосина. Новороссийск : МГА им. адм. Ф. Ф. Ушакова, 2009. – 224 с.
- 11. Песков Ю. А. Система управления безопасностью в международном судоходстве : учеб. пособие. 2-е изд., перераб. и доп. / Ю. А. Песков. – Новороссийск : НГМА, 2001. – 320 с.
- 12. Прусс В. М., Боѐвич В., Короткий Т. Р. Международно- правовые аспекты безопасности мореплавания. / В. М. Прусс и др. – Одесса : Латстар, 2001. – 132 с.
- 13. Чистяков В. Безопасность на море и ответственность капитанов. Судоходство. 2001. № 8–9. С. 37–38.

**М. В. Донченко,** *ЧНУ им. Петра Могилы, г. Николаев, Украина* **А. Я. Казарезов,** *НУК им. адм. Макарова, г. Николаев, Украина*

# **ПОВЫШЕНИЕ БЕЗОПАСНОСТИ СУДОВ НА БАЗЕ ГЕОИНФОРМАЦИОННЫХ СИСТЕМ**

*В работе анализируются факторы, влияющие на обеспечение безопасности судна, рассматриваются пути ее повышения. Одним из наименее затратных и достаточно эффективных путей обеспечения безопасности судна на море считается широкое использование геоинформационных систем (ГИС) и технологий для предоставления судоводителю наиболее полной информации для принятия единственно-правильного решения в экстремальных аварийных ситуациях. Ключевые слова: безопасность судна; геоинформационная система (ГИС); аварийная ситуация.*

> **M. V. Donchenko,** *Petro Mohyla Black Sea National University, Mykolaiv, Ukraine* **A. Yа. Kasarezov,** *Admiral Makarov National University of Shipbuilding, Mykolaiv, Ukraine*

### **IMPROVING SHIPS SAFETY BASED ON GEOGRAPHIC INFORMATION SYSTEMS**

In work it is analyzed the factors, which have an influence on a vessel safety and It is examined the ways of its increasing. One of *least inexpensive and enough effective way of maintenance of vessel safety on the sea is a wide use of geographic information system (GIS) and technologies for granting to the navigator of the most full information for acceptance of correct decision in extreme emergencies.*

*Key words: vessel safety; geographic information system (GIS); extreme emergency.*

*Рецензенти:* **Мусієнко М. П.,** д-р техн. наук, професор;  **Фісун М. Т.,** д-р техн. наук, професор.

© Донченко М. В., Казарєзов А. Я., 2017 *Дата надходження статті до редколегії 20.06.2017*

**Журавська І. М.,** *канд. техн. наук, доцент, e-mail: [irina.zhuravska@chmnu.edu.ua](mailto:irina.zhuravska@chmnu.edu.ua)*

**Савінов В. Ю.,** *канд. техн. наук, e-mail: hawkeye3004@gmail.com*

**Корецька О. О.,** *аспірант, e-mail: alexMinestrelDane@gmail.com, ЧНУ ім. Петра Могили, м. Миколаїв, Україна* **Буренко В. О.,** *магістрант, НУК ім. адм. Макарова, м. Миколаїв, Україна e-mail: samsungace169@gmail.com*

# РОЗПОДІЛЕННЯ НАВАНТАЖЕННЯ МІЖ БАГАТОЯДЕРНИМИ ОБЧИСЛЮВАЧАМИ ДЛЯ ЗАДАЧ ЕНЕРГОНЕЗАЛЕЖНИХ ІНФОРМАЦІЙНО-ВИМІРЮВАЛЬНИХ МЕРЕЖ

*Сформульована проблема збереження енергії для мобільних об'єктів бездротової енергонезалежної інформаційно-вимірювальної мережі (БЕІВМ), розглянуті шляхи вирішення зазначеної проблеми засобами оптимізації навантаження процесору (CPU). Визначені підходи та запропоновані алгоритми, які дозволили зменшити коефіцієнт завантаженості CPU на 27 % та, відповідно, енергоспоживання об'єкта БЕІВМ на 1,5 % шляхом ефективного розподілення завдань між ядрами процесору, а потім підбору необхідної тактової частоти роботи для виконання цих завдань (процес масштабування швидкості процесору). Доцільність та ефективність використання запропонованих алгоритмів доведена експериментальними дослідженнями розподілу завдань між ядрами 4-ядерних процесорів Qualcomm Snapdragon різних моделей. Модернізована математична модель диспетчеризації завдань багатопроцесорних систем, яка залучена для розподілу завдань між ядрами однокристального обчислювача. Розроблені програмноапаратні засоби керування елементами накопичення та управляння вторинними перетворювачами енергії, що дозволило оптимально перерозподіляти енергію між вузлами вимірювального пристрою. Запропоновані алгоритми та технічні рішення дають можливість підвищити енергоефективність та подовжити час використання модулів БЕІВМ для задач обробки результатів моніторингу з використанням безпілотних літальних апаратів (БПЛА).*

*Ключові слова: БПЛА; бездротова мережа; енергонезалежність; енергія вимірювального сигналу; мобільний обчислювач; багатоядерність; диспетчеризація завдань.*

Інноваційні технології, які з'явилися в останні роки та пов'язані з отриманням, накопиченням, передачею енергії бездротовим способом, мають на увазі досить обмежений рівень потужності. Хоча такої потужності і достатньо для живлення обчислювальних модулів безпілотних літальних апаратів (БПЛА), але все ж питання енергоефективності обчислень мобільних пристроїв залишається актуальним, тому що кількість функцій БПЛА зростає за рахунок різноманітності вимірюваних величин, ускладнення задач фотозйомки у різних умовах [1]. Це підвищує й навантаження обчислювача, й витрати на електроживлення додаткових модулів. Зменшення споживання енергії є найважливішим завданням під час розробки та використання сучасних процесорів [2]. Оптимізація роботи обчислювачів пов'язана з вирішенням цілого ряду завдань, які дозволяють підвищити їх економічну ефективність на основі методів покращення енергоживлення. Це питання є доволі актуальним саме для обчислювачів БПЛА, коли перехід в енергозберігаючий режим здатний значно підвищити час польоту.

Один з механізмів економії електроенергії полягає в тому, що коли система знаходиться в режимі очікування, вона може бути в певний момент переведена в малопотужний стан споживання енергії (стан сну) [3]. Але при цьому проблемою є те, що зворотній перехід зі стану сну в активний режим вимагає додаткових витрат енергії.

У загальних принципах та сучасних апаратних рішеннях для підвищення енергоефективності

комп'ютерів передбачено планування розподілу завдань по вузлах і керування чергою може бути джерелом значної додаткової економії електроенергії [4].

Тому доцільно сформулювати і реалізувати новий алгоритм енергоефективної роботи модулів бездротової енергонезалежної інформаційно-вимірювальної мережі (БЕІВМ).

Одним з найбільш енерговитратних модулів системи є процесор, тому оптимізація роботи цього модулю на алгоритмічному рівні може значно покращити ефективність використання мобільного пристрою.

Тому метою роботи є організація ефективного розподілу навантаження процесу мобільних об'єктів БЕІВМ між ядрами процесору кожного об'єкта для зменшення рівня енергоспоживання мобільних об'єктів на базі операційних систем (ОС) Android, iOS, Windows Phone та ін. ОС низькоресурсних обчислювачей.

Окремих досліджень потребують методи покращення енергоживлення, розподілення енергоресурсів, що направлені на зменшення енергоживлення кожного ядра у багатоядерній енергообмеженій системі.

Останнім часом флагманами для більшості Android-пристроїв стали 8-ядерні процесори серій Qualcomm Snapdragon 6хх та 8хх (660, 810, 835 та ін.). Однак, слід зауважити, що більшість об'єктів БЕІВМ (у т. ч. обчислювачі БПЛА) використовують 4-ядерні процесори або з технологічно однаковими ядрами, або двокластерні. В останньому випадку вирішення проблеми економії енергоспоживання процесора може полягати у розподілі задач між кластерами, до яких належить те чи інше ядро. Обидва енергоекономні ядра нижніх кластерів процесорів (нп., Cortex– A53 з частотою 1,0–1,8 ГГц, Snapdragon 820 з частотою 1,6 ГГц) доцільно задіяти на максимум потужності для обробки поодиноких сигналів від вимірювальних датчиків фізичних величин. Окремий сопроцессор i6 в технологіях Apple також призначений для налаштувань задля обробки даних з гіроскопу, барометру, малопотужного GPS, акселерометра й т. п. сенсорів БПЛА. Крім того, під час виконання таких завдань енергоекономними ядрами, нагрів чіпсета практично відсутній.

Більш потужні ядра верхніх кластерів (нп., Cortex– A72 з частотою до 2,5 ГГц, Snapdragon 8хх з частотою 2,15–2,4 ГГц) в такому разі мають бути задіяними на 60–70 % під час виконання подібних завдань. На повне навантаження вони використовуються лише при виконанні задач оптичного розпізнавання, обробки аудіо- та ін. мультимедійних завданнях.

Такий перерозподіл завдань між ядрами різних кластерів процесору дозволяє платі-обчислювачу БПЛА споживати майже вдвічі менше енергії, що суттєво подовжує час життя апарату.

Слід зазначити, що виробниками процесорів для мобільних пристроїв від Apple, Huawei, Mediatek докладено значних зусиль щодо створення базових алгоритмів автоматичного розподілу завдань між кластерами багатоядерних процесорів. Але, такий розпо

діл в залежності від типу виконуваного завдання веде то того, що під час обробки сигналів від сенсорів завантажені лише ядра нижнього кластеру, а середній та верхній кластери при цьому простоюють. Навпаки, при обробці зображень та відео з камер БПЛА відключеними виявляються ядра нижнього кластеру. В такому разі на БЕІВМ чекають зайві витрати енергії на повторні включення ядр після режиму сну. Доцільно модифікувати базові алгоритми розподілу завдань таким чином, щоб усі ядра були завантажені постійно, на різному рівні енергоефективності, без витрат енергії на включення після сну та переключення частоти функціонування.

Для натурного експерименту щодо вирівнювання TimeLine поточного завантаження кожного з ядр процесору (коефіцієнту завантаження процесору) були обрані чипсети:

- Qualcomm Snapdragon 400 (з 4 ядрами Krait з тактовою частотою 1,4–1,7 ГГц), вбудований у смартфон Microsoft Lumia 640 під керуванням ОС Windows Phone 8.1;

- Qualcomm Snapdragon 805 (з 4 ядрами Krait 450@2,7 ГГц), вбудований у смартфон Motorola Droid Turbo (XT1254) під керуванням ОС Android 6.0.

Цей вибір був заснований на тому, що ядра Krait мають можливість асинхронної роботи, тобто, кожне ядро може бути керованим незалежно від інших, і його ресурси будуть використовуватися тільки в міру необхідності. В цьому і полягає відмінність Krait від рішень інших виробників, яким, з метою зниження енергоспоживання, необхідно використовувати п'яте енергозберігаюче ядро (нп., ядро і6 GPU в чіпсетах А9 від Apple) і об'єднувати групи ядр. Крім того, процесори Qualcomm Snapdragon можуть працювати під керуванням й інших ОС – Android, Linux та ін. [2].

Розглянутий підхід змушує дещо змінити існуючу математичну модель процесу диспетчеризації завдань з переведенням системи у малопотужний стан споживання електроенергії, яка була запропонована у роботі [3] та мала вигляд (1):

$$
\begin{cases}\n\sum_{i=1}^{m} \sum_{j=1}^{n} x_{ij} \cdot t_{ij} \rightarrow \min \quad \vee \quad \sum_{i=1}^{m} \sum_{j=1}^{n} x_{ij} \cdot t_{ij} \le t_{\lim}, \\
V_i^{RAM} \le x_{ij} \cdot V_{ij}^{RAM}, \\
\left(x_{ij} \cdot W_{ij}^{u\alpha x}\right) \rightarrow \max, W_{ij}^{u\alpha x} > 0, \\
W_{ij}^{M00} \le W_j^{u\alpha x} + W_{ij}^{normy n}.\n\end{cases} \tag{1}
$$

де *ij t* – час завершення *i*-го завдання на *j*-му модулі; *RAM ij V* – обсяг оперативної пам'яті *j*-го модуля для виконання *i*-го завдання;  $W^{\text{mod}}$  – енергоспоживання модуля (загальна енергія, споживана віддаленим модУлем об'єкта БЕІВМ);  $W^{acc}$  – накопичена енергія (accumulated);  $W^{rec}$  – енергія, що надійшла (received); *ij x* – елемент матриці оптимального розподілу завдань, який може приймати значення (2):

 $= 0, i$  – те завдання не призначене  $j$  –  $i$  – те завдання не призначене  $j$  – му модулю,  $0, i$  – те завдання не призначене  $j$  – му модулю  $x_{ii} = 0, i$  — те завдання не призначене  $j$ 

 $\left\{ \right\}$  $\Bigg\{$  $=$  1,  $i$  – те завдання призначене  $j$  – ,  $i$  – те завдання призначене  $j$  – му модулю.  $1, i$  – те завдання призначене  $j$  – му модулю  $x_{ii} = 1, i -$ те завдання призначене  $j$ *ij*  $\hat{y} = 0, t$  – те завдання не призначене  $f$  – му модулю,  $(2)$ 

Зазначена модель потребує розвитку, має бути розширеною наведеними вище залежностями та не передбачати режиму сну окремих ядр під час виконання завдання. За модифікованим підходом *j* означає номер CPU ядра на однокристальному *q*-му процесорі з *n* ядрами. Енергія, акумульована під час виконання *i*-го завдання, яка надійшла до *q*-го процесору від *PD* поліметричних датчиків, розраховується як (3):

$$
W_{iq}^{acc}(t_i) = \sum_{pd=1}^{PD} W_{pd}^{rec} \rightarrow \max, W_{iq}^{mod} \text{ (3)}
$$

де  $q = 1, \ldots, z$  (z – кількість об'єктів у БЕІВМ).

Тоді модернізована математична модель диспетчеризації завдань між ядрами однокристального процесора набуває вигляду (4):

$$
\begin{cases}\nW_{iq}^{acc}(t_i) = \sum_{p d=1}^{PD} W_{pd}^{rec} \longrightarrow \max, W_{iq}^{mod} \\
(x_{ij} W_{iq}^{acc}) \longrightarrow \max, W_{iq}^{acc} \geq W_{iq}^{mod} \\
x_{ij} = 0, i - \text{re saagahahahin} \text{ ne } \text{npushauene } j - \text{my } \text{supyCPU,} \\
x_{ij} = 1, i - \text{re saagahahahanipushauene } j - \text{my } \text{supyCPU.}\n\end{cases} (4)
$$

Однією з відомих технологій для зниження споживання (або покращення енергоживлення) енергії є динамічне масштабування швидкості (напруги і частоти, DVFS Scheduling Algorithms) процесора, під час використання якої процесор може варіювати швидкість динамічно. Використовується виробниками процесорів як для десктопних систем (Intel, AMD і IBM) так і процесорів для мобільних пристроїв.

Традиційні рішення, використані вендорами однокристальних обчислювачів для мобільних систем, передбачають виконання різних завдань на різних, спеціалізованих за типами завдань, типах процесорів та ядр. З метою балансування навантаження багатоядерного процесора авторами зроблена спроба розробити математичну модель та алгоритми її реалізації з використанням одних і тих же ядр для виконання різних завдань.

Високі швидкості виконання завдань призводять до високої продуктивності, але за такої умови має місце і високе споживання енергії. Саме тому у багатоядерних системах доцільно здійснювати динамічне масштабування швидкості при зменшенні середнього

коефіцієнту завантаження  $u_k$ ; процесору. Водночас обчислення не виконуються за найшвидші терміни при максимальному завантаженні процесору, а швидкість процесора **S** регулюється на підставі поточного завантаження процесора і обмежень продуктивності. У роботі показано, що оптимізація енергоспоживання має місце у випадку, якщо всі завдання, подані на рішення на процесор за певний проміжок часу  $e_k$ ; виконуються в директивні терміни  $a_{ki}$ , тобто без запізнення.

Серед мікропроцесорів, що працюють із змінною швидкістю, можна назвати процесори Qualcomm Snapdragon.

Математичні моделі та алгоритм розподілу завдань для багатоядерних систем однокристальних процесорів можуть бути побудовані шляхом модифікації методів розподілу завдань між процесорами однорідних і неоднорідних обчислювальних кластерів [5]. Базова математична модель виглядає як у (5):

$$
P_k \sim S_k^{3}
$$
  
\n
$$
T_k = \{t_{k,j}(e_{k,i}, d_{k,i}), i = 1, ..., n_k\}
$$
  
\n
$$
d_{k,i} \leq d_{k,i+1}
$$
  
\n
$$
u_{k,i} = \frac{\sum_{j=1}^{i} e_{k,j}}{d_{k,i}} \qquad (5)
$$
  
\n
$$
S_k = max_{i=1}^{n_k} \{u_{k,i}\}
$$
  
\n
$$
v_k = min_{i=1}^{m} \{V_i | S_i \geq S_k\}
$$

$$
u_{k,i} = \frac{\sum_{j=1}^{i} e_{k,j}}{d_{k,i} - r_{k,i}}
$$

де  $P_k$  – потужність, споживана процесором;  $S_k$  – швидкість процесору;  $T_k$  – безліч незалежно виконуваних завдань;  $v_k$  – поточна напруга процесора;  $V_i$  – режим роботи процесора;  $u_{k,i}$  – поточний коефіцієнт використання (сума тривалостей завдань, загальне завантаження, віднесена до директивного терміну завершення останнього завдання).

Для порівняльного аналізу базового алгоритму та модифікованого алгоритму розглянемо набір завдань Tk, де їх характеристики представлені в табл. 1, осцилограми – на рис. 1 a. У базовому методі [5] співставлені режими роботи процесора (4 рівня) і відповідні відносні швидкості (частоти) процесора.

Але для однокристальних систем програмним шляхом неможливо вибрати режим роботи процесору мобільного пристрою на відміну від десктопної версії, для якої були створені вищеописані алгоритми. Тому перспективним є використання іншого підходу до масштабування швидкості, а саме – ефективне навантаження ядр процесору для зменшення енергозатрат об'єкту. Тому з базової моделі [5] виключене поняття режиму роботи процесору.

Частково використовуючи в межах аналогії, яка може бути використана між багатопроцесорними та багатоядерними комп'ютерними системами, алгоритми диспетчеризації завдань багатопроцесорних систем, наведені в [4; 5], опишемо етапи модифікованого алгоритму розподілу завдань між ядрами однокристального процесору, який може бути використаний у мобільних об'єктах БЕІВМ.

На першому етапі всі завдання об'єкту (розрахунок рівня накопиченої вимірювальної енергії поліметричних датчиків, обробка виміряних фізичних величин, обробка аудіо- та відео- матеріалів тощо) сортуються в порядку убування (не зростання) їх директивних термінів.

На другому етапі відсортовані завдання розподіляються таким чином, що одне завдання розподіляється тільки на одне ядро.

На третьому етапі всі ядра упорядковуються за рівнем їх поточного завантаження.

На четвертому етапі перевіряється достатність рівня енергії для початку обчислень.

На п'ятому етапі перше з нерозподілених завдань розподіляється на ядро, що має найменший рівень завантаження на момент розподілу, другий з решти – на ядро, наступне за ним по рівню завантаження і т. д. до тих пір, поки не будуть рівномірно завантажені всі ядра.

Процедура повторюється доти, поки всі завдання вихідної множини не будуть розподілені по ядрах процесору, рівень акумульованої енергії не досягне необхідного до початку функціонування модулю.

Запропонований алгоритм розподілу завдань по ядрах не передбачає відключення та простою будь-якого з ядр CPU, що забезпечить економію енергії, яка б витрачалась на повторне включення ядра. Такий підхід дозволяє забезпечити оптимальне завантаження процесора, виконати всі завдання без черги та запізнення.

Алгоритм було протестовано на 4-ядерних процесорах Qualcomm Snapdragon 400 (рис. 1). та Qualcomm Snapdragon 805 (рис. 2).

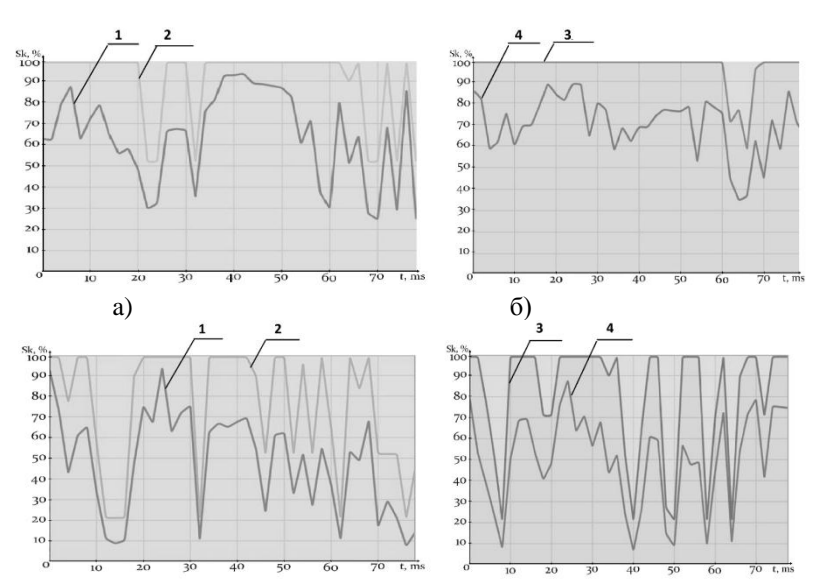

**Рис. 1.** Timeline-завантаження 1–4 ядр CPU перед (a) та після (б) застосування алгоритму диспетчеризації завдань Snapdragon 400

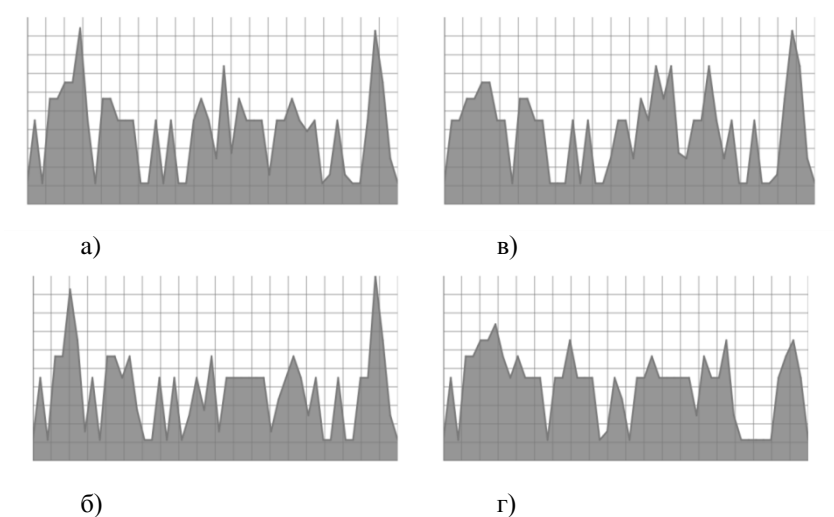

**Рис. 2.** Timeline-завантаження 1–4 ядр CPU перед (a, в) та після (б, г) застосування алгоритму диспетчеризації завдань Snapdragon 805

В табл. 1 наведені узагальнені експериментальні дані щодо часових показників (Timeline) навантаження процесору в розрізі ядр. Розраховані та графічно відображені середні показники навантаження кожного з 4 ядр (Core). Обчислений коефіцієнт завантаження процесору під час використання алгоритму диспетчеризації завдань та без нього.

# **Висновки**

В результаті проведених досліджень на математичній моделі із застосуванням алгоритму розподілу завдань між 4 ядрами Cortex A7 (1,2 ГГц) процесору Qualcomm Snapdragon 400 та між 4 ядрами Krait 450 (2,7 ГГц) процесору Qualcomm Snapdragon 805. Був відмічений розвиток процесу троттлінгу, під час якого робота процесора уповільнюється внаслідок його перегрівання. Для запобігання виходу процесору з ладу доведено, що використання запропонованого алгоритму дозволяє зменшити коефіцієнт завантаженості CPU на 27 % для Snapdragon 400 та на 12 % для Snapdragon 805. У такому разі загальне енергоспоживання об'єктами БЕІВМ, де використовуються такі процесори, теж суттєво зменшиться. Розглянутий підхід доцільно використовувати для збільшення часу життя батареї сучасних БПЛА.

*Таблиця 1*

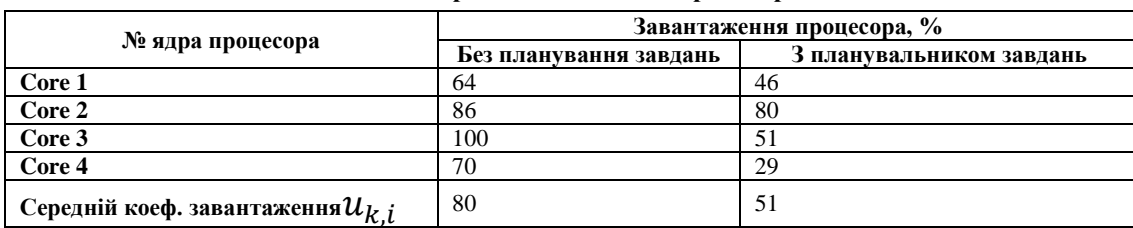

**Поядерне завантаження процесора**

#### **Список використаних джерел**

- 1. Austin R. Unmanned Aircraft Systems : UAVS Design, Development and Deployment. USA : Wiley, 2010. 372 p.
- 2. Qualcomm Technologies, Inc. Products. Catalog. Processors [Електронний ресурс], 2016. URL : https://developer.qualcomm. com/ hardware/which-processor.
- 3. Savinov V. Development of energy efficient distributed computer systems with self-contained remote modules. *Proc. of 2014 IEEE 34th International Conference on Electronics and Nanotechnology (ELNANO'2014).* Kyiv, Ukraine, Apr. 15–18, 2014. Р. 456–458. DOI : 10.1109/ELNANO.2014.6873427.
- 4. Головинський А. Л., Маленко А. Л., Сергієнко І. В., Тульчинський В. Г. Енергоефективний суперкомп'ютер СКІТ–4. *Вісник НАН України.* 2013. № 2. – С. 50–59. URL : http://dspace.nbuv.gov.ua/bitstream/handle/123456789/43042/06- Golovynskyi.pdf?sequence=1.
- 5. Минухин С. В. Энергоэффективные алгоритмы масштабирования скорости процессоров вычислительного кластера. *Proc. of Second International Conference «Cluster Computing» (CC'2013).* Lviv, Ukraine, Jun. 3–5, 2013. – P. 131–140. URL : http://hpc-ua.org/cc-13/files/proceedings/31.pdf.

**И. Н. Журавская, А. О. Корецкая, В. Ю. Савинов,** *ЧНУ им. Петра Могилы, Николаев, Украина* **В. А. Буренко,** *НУК им. адм. Макарова, г. Николаев, Украина*

## **РАСПРЕДЕЛЕНИЕ НАГРУЗКИ МЕЖДУ МНОГОЯДЕРНЫМИ ВЫЧИСЛИТЕЛЯМИ ДЛЯ ЗАДАЧ ЭНЕРГОНЕЗАВИСИМЫХ ИНФОРМАЦИОННО-ИЗМЕРИТЕЛЬНЫХ СЕТЕЙ**

*Сформулирована проблема сохранения энергии для мобильных объектов беспроводной энергонезависимой информационно-измерительной сети (БЭИИС), рассмотрены пути решения данной проблемы средствами оптимизации нагрузки на процессор (CPU). Определены подходы и предложены алгоритмы, которые позволили уменьшить коэффициент загруженности на 27,0 % и, соответственно, энергопотребление объекта БЭИИС, на 1,5 % путем эффективного распределения задач между ядрами процессора, а затем подбора необходимой тактовой частоты работы для выполнения этих задач (процесс масштабирования скорости процессора). Целесообразность и эффективность использования предложенных алгоритмов доказана экспериментальными исследованиями распределения задач между ядрами 4-ядерных процессоров Qualcomm Snapdragon разных моделей. Модернизирована математическая модель диспетчеризации задач многопроцессорных систем, которая использована для распределения задач между ядрами однокристального вычислителя. Разработаны программно-аппаратные средства управления элементами накопления и управления вторичными преобразователями энергии, что позволило оптимально перераспределять энергию между узлами измерительного устройства. Предложенные алгоритмы и технические решения дают возможность повысить энергоэффективность и продлить срок службы модулей БЭИИС для задач обработки результатов мониторинга с использованием беспилотных летательных аппаратов (БПЛА).*

*Ключевые слова: БПЛА; беспроводная сеть; энергонезависимость; энергия измерительного сигнала; мобильный вычислитель; многоядерность; диспетчеризация задач.*

> **I M. Zhuravska, V. Yu. Savinov, O. O. Koretska,** *Petro Mohyla Black Sea National University,Mykolaiv, Ukraine* **V. О Burenko,** *Admiral Makarov National University of Shipbuilding, Mykolaiv, Ukraine*

### **DISTRIBUTION OF LOAD BETWEEN MULTI-CORE PROCESSORS FOR PROBLEMS TAKING PLACE IN MEASURING INFORMATION NETWORKS**

*The problem of energy conservation for mobile objects of a wireless power independent measuring information network (WPEIMN) is formulated. The ways to solve this problem by means of optimizing the load on the processor (CPU) are considered. Proposed algorithms have reduced the load coefficient by 27% and, accordingly, the power consumption of the WPEIMN object by 1.5% via efficiently dividing tasks between the processor cores. Also the necessary clock frequency to perform these tasks is selected (the process of processor's speed scaling). The expediency and efficiency of using the proposed algorithms is proved by experimental studies of the dividing of tasks between the cores of another 4-core Qualcomm Snapdragon processors. The mathematical model of dispatching tasks of multiprocessor systems that was used to divide tasks between the cores of a single-chip computer was modernized. Software and hardware controls for the elements of accumulation and control of secondary energy converters have been developed, which made it possible to optimally redistribute the energy between the nodes of the measuring device. The proposed algorithms and technical solutions make it possible to increase energy efficiency and extend the life of the WPEIMN modules for monitoring tasks using unmanned aerial vehicles (UAVs).*

*Key words: UAV; wireless network; power independence; measuring signal energy; mobile computer; multi-core; task scheduling.*

*Рецензенти:* **Мусієнко М. П.,** д-р техн. наук, професор; **Крайник Я. М.,** канд. техн. наук,

©Журавська І. М., Савінов В. Ю.,

Корецька О. О., Буренко В. О., 2017 *Дата надходження статті до редколегії 03.05.2017*

## **Коваленко И. И.,**

*д-р техн. наук, профессор, ЧНУ им. Петра Могилы, г. Николаев, Украина. e-mail: [igor.kovalenko@nuos.edu.ua](mailto:igor.kovalenko@nuos.edu.ua)*

**Павленко А. Ю.,**

*НУК им. адм. Макарова, г. Николаев, Украина e-mail: pavlenko.a.yu@gmail.com*

# СНИЖЕНИЕ ЧИСЛА КРИТЕРИЕВ В МНОГОКРИТЕРИАЛЬНЫХ ЗАДАЧАХ ПРИНЯТИЯ РЕШЕНИЙ МЕТОДОМ ПОПАРНОГО СРАВНЕНИЯ

*Проведен анализ существующих методов снижения числа критериев в многокритериальных задачах принятия решений. Предложен алгоритм к снижению количества критериев в многокритериальных задачах оценивания фундаментальных и прикладных научно-технических проектов с использованием метода парного сравнения и аддитивномультипликативного подхода. Метод предназначен для случаев, когда невозможно игнорировать ни один из критериев. Представлены основные этапы реализации данного метода для свертывания иерархической структуры критериев экспертной оценки фундаментальных, а также прикладных научно-технических проектов. Приведенные примеры позволяют определить наиболее приоритетные критерии по каждой группе. Ключевые слова: метод попарного сравнения; свертка критериев; многокритериальный выбор; экспертная оценка; научно-технические проекты.*

**Постановка проблемы.** Многокритериальная задача принятия решений – задача выбора, содержащая множество возможных решений и векторный критерий. Проблема такой задачи заключается в снижении числа критериев. Свертки, позволяющие находить все эффективные решения в задачах одного класса, оказываются непригодными для решения задач другого класса. Таким образом, выбор типа свертки в задачах многокритериальной оптимизации является важным этапом, от которого зависит сама возможность нахождения оптимального решения.

**Анализ последних публикаций и достижений**  показал, что к настоящему времени разработано множество методов решения задачи многокритериальной оптимизации [1: 2], большая часть которых основана на сведении многокритериальной задачи оптимизации к однокритериальной, посредством снижения числа критериев [4; 5; 8]. Для использования метода свѐртки критериев необходимо измерение значений критериев в абсолютной шкале, а также соблюдение требования независимости критериев. Необходимо отметить, что линейная свѐртка [4; 8] корректна только тогда, когда все критерии попарно независимы по предпочтению, а мультипликативная свѐртка [8] удачна, когда низкие оценки даже по одному-двум критериям в принципе нежелательны. В то же время число публикаций, посвященных вопросам комплексного использования аддитивно-мультипликативного подхода, является недостаточным.

**Целью работы** является разработка методики к сворачиванию некоторого множества критериев в задачах оценивания альтернатив с использованием аддитивно-мультипликативного подхода.

**Изложение основного материала.** Для оценивания и последующего ранжирования критериев воспользуемся методом попарного сравнения (МПС), специфика которого заключается в установлении предпочтения объектов при сравнении всех возможных пар. При использовании метода чаще всего составляется квадратная матрица размером *N N* , где *N* – количество сравниваемых объектов.

Взяв за основу метод анализа иерархий [6; 7] (МАИ) экспертной группе необходимо провести:

1) попарное сравнение групп критериев оценивания проектов используя шкалу отношений, которая позволяет ЛПР ставить в соответствие степени предпочтения одной группы перед другой числа от 1 до 9 или обратное значение чисел или установить равенство групп критериев [7]. Парное сравнение можно проводить при большом числе объектов, а также в тех случаях, когда различие между объектами столь незначительно, что практически невыполнимо их ранжирование;

2) расчет среднего геометрического по каждой строке:  $C_D F = \sqrt[n]{\prod^n}$  $CpT = \sqrt[n]{\prod_{i=1}^{n} a}$ , где *a* – элемент матрицы парных сравнений, *n* – количество элементов в строке,  $i$  – номер текущего элемента от 1 до  $n$ ;

3) расчет веса критериев:  $\omega = \frac{a_i}{\sum_{i=1}^n a}$ ;

4) нормирование весовых коэффициентов;

В формализованном виле процедуры 1-4 можно представить следующей схемой (1):

$$
A = \begin{pmatrix} a_{11} & a_{12} & a_{1n} \\ a_{21} & a_{22} & a_{2n} \\ \vdots & \vdots & \vdots \\ a_{n1} & a_{n2} & a_{nn} \end{pmatrix} \Rightarrow \begin{pmatrix} \sqrt[n]{a_{11} \cdot a_{12} \cdot \dots \cdot a_{1n}} = Cp\Gamma_1 \\ \sqrt[n]{a_{21} \cdot a_{22} \cdot \dots \cdot a_{2n}} = Cp\Gamma_2 \\ \vdots & \vdots & \vdots \\ \sqrt[n]{a_{n1} \cdot a_{n2} \cdot \dots \cdot a_{nn}} = Cp\Gamma_n \end{pmatrix} \Rightarrow (p\Gamma_1 \Rightarrow \left\{ \frac{Cp\Gamma_1}{\sum Cp\Gamma} = \omega_1, \frac{Cp\Gamma_2}{\sum Cp\Gamma} = \omega_2, \dots, \frac{Cp\Gamma_n}{\sum Cp\Gamma} = \omega_n \right\} \Rightarrow (\omega_1 + \omega_2 + \dots + \omega_n) = 1 \Rightarrow (a_{1}, a_{2}, \dots, a_{n}) = \omega_1
$$
 (1)

Проверка согласованности локальных приоритетов производится в следующем порядке:

а) расчет собственного значения матрицы:

$$
\lambda_{\max} = ((a_{11} + a_{21} + ... + a_{n1}) \cdot \omega_1) + ((a_{12} + a_{22} + ... + a_{n2}) \cdot \omega_2) + ... + ((a_{1n} + a_{2n} + ... + a_{nn}) \cdot \omega_n) \tag{2}
$$

b) расчет индекса согласованности (3):

 $\overline{u}$ 

$$
C = \frac{\lambda_{\text{max}} - n}{n - 1} \tag{3}
$$

с) расчет отношения согласованности (4):

$$
OC = \frac{HC}{\Pi CC},
$$
 (4)

где ПСС - показатель случайной согласованности, который определяется теоретически.

Оценки будут согласованны при условии, что ОС должно быть меньше или равно  $10-15%$ .

Использование метода свёртки критериев предполагает, что частные критерии измеряются в шкале отношений. Кроме того, критерии должны быть независимы друг от друга. Вес критериев, как правило, определяется экспертным методом.

Из множества критериев оценивания проектов К может быть получено усеченное множество критериев  $K^* = \max\{\omega_{k1}, \omega_{k2},...,\omega_{kn}\}\$ , где  $n -$ число критериев в группе.

Для определения приоритетности критерия в каждой группе предложены следующие интервалы приоритетов весовых коэффициентов:

- $\omega_I = [0 0.25]$  низкий приоритет критерия;
- $\omega_{II} = [0.25 0.5]$  средний приоритет критерия;
- $\omega_{III}$  = [0.5 1.0] высокий приоритет критерия.

Линейная свёртка (5) применяется в том случае, когда уменьшение оценки по одному критерию компенсируется увеличением оценки по другому критерию.

$$
A = \sum_{i=1}^{n} a_{ij} \cdot \omega_i \tag{5}
$$

В том случае, если влияние каждого параметра значимо, и нельзя игнорировать значение хотя бы одного критерия, целесообразно применять мультипликативную свёртку, при  $\sum \omega_i = 1$ ,  $0 \le a_{ii} \le 1$  (6).

$$
M = \prod_{i=1}^{n} a_{ij}^{i}
$$
 (6)

Задача снижения числа критериев в многокритериальных задачах принятия решений предполагает парное сравнение критериев оценивания фундаментальных или прикладных научно-технических проектов между собой группой экспертов. Сравнение проводится по одному или нескольким параметрам оценки проектов. Эти параметры выбираются в зависимости от конкретного типа проектов.

Рассмотрим задачу, где необходимо провести сворачивание иерархической структуры критериев  $K_{cb}$  экспертной оценки фундаментальных научнотехнических проектов [3].

Имеются исходные множества оценивания фундаментальных проектов (таблица 1):

- множество групп критериев:  $S = \{S_1, S_2, S_3, S_4\};$ 

- множество критериев оценивания проектов в каждой группе:  $K_{\phi} = \{K_1, K_2, ..., K_{12}\}.$ 

Таблица 1

| Группы критериев                                                                          | Критерии                                                                                 |  |  |  |
|-------------------------------------------------------------------------------------------|------------------------------------------------------------------------------------------|--|--|--|
| $S_1$ – Общие критерии                                                                    | $K_1$ – Актуальность, научная обоснованность и перспективность проекта, связь с приори-  |  |  |  |
| оценки запроса                                                                            | тетными направлениями развития науки и техники в Украине;                                |  |  |  |
|                                                                                           | $K_2$ – Научная новизна проекта, оригинальность и значимость идей, концепций, предла-    |  |  |  |
|                                                                                           | гаемых;                                                                                  |  |  |  |
|                                                                                           | $K_3$ – Оценка теорий, методов, методик, концепций и подходов, предлагаемых к исполь-    |  |  |  |
|                                                                                           | зованию в проекте;                                                                       |  |  |  |
|                                                                                           | $K4$ – Соответствие ожидаемых научных результатов мировому уровню;                       |  |  |  |
| $S_2$ – Количественные                                                                    | $K_5$ – Наличие и уровень предыдущих публикаций коллектива исполнителей работы (за 3     |  |  |  |
| показатели научного насле-                                                                | года);                                                                                   |  |  |  |
| дия авторов проекта                                                                       | $K6$ – Наличие подготовленных и защищенных диссертаций (за 3 года);                      |  |  |  |
| $S_3$ – Ожидаемые количе-<br>ственные показатели ре-<br>зультатов выполнения про-<br>екта | $K_7$ – Ожидаемое количество и уровень публикаций коллектива исполнителей работы;        |  |  |  |
|                                                                                           | $K_8$ – Ожидаемое использование результатов работы в учебном процессе (касается только   |  |  |  |
|                                                                                           | By3OB);                                                                                  |  |  |  |
|                                                                                           | $K9$ – Подготовка научных кадров;                                                        |  |  |  |
|                                                                                           | $K_{10}$ – Участие студентов, аспирантов, молодых ученых до 35 лет (с оплатой в пределах |  |  |  |
|                                                                                           | запроса) (касается только вузов);                                                        |  |  |  |

Параметры оценивания фундаментальных проектов

Закінченя табл. 1

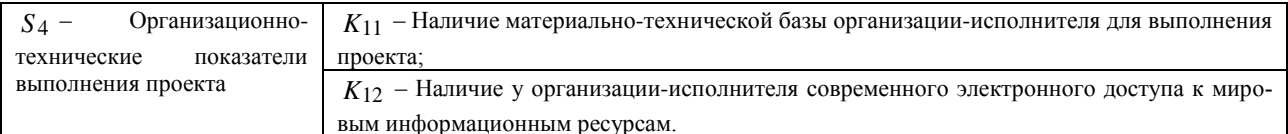

Исходная структура критериев экспертного оценивания фундаментальных научно-технических проектов представлена на рисунке 1.

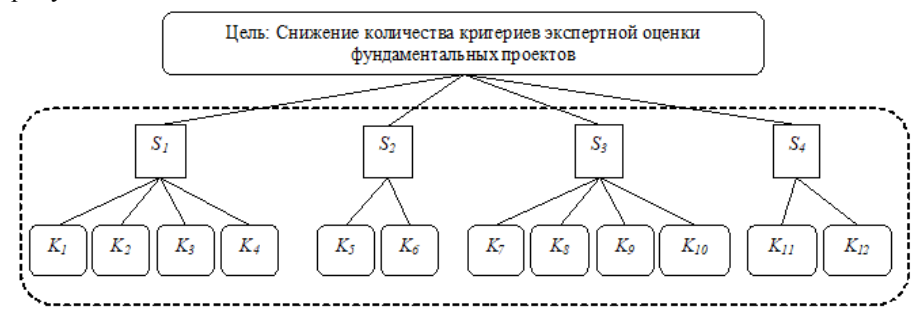

Рис. 1. Исходная структура критериев экспертного оценивания фундаментальных научно-технических проектов

Для решения задачи, экспертной группой проведены: формирование матриц парных сравнений между группами критериев и между критериями с использованием фундаментальной шкалы, расчет среднего геометрического, весовых коэффициентов групп критериев, и нормирование весов (1). Также выполнена проверка согласованности локальных приоритетов по формулам (2-4).

Результаты парного сравнения групп критериев внесены в таблицу 2.

Аналогично, проводится парное сравнение по каждому критерию в группах и проверка согласованности локальных приоритетов. Результаты по каждому критерию представлены в таблицах 3-6.

Таблииа 2

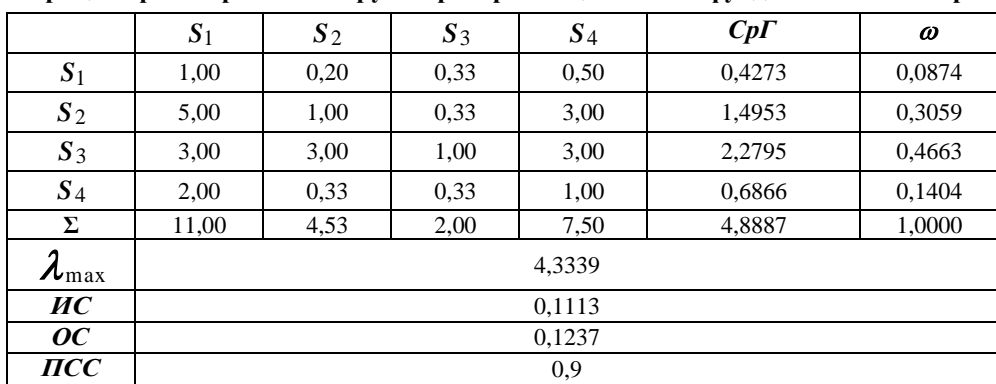

# Матрица парных сравнений групп критериев оценивания фундаментальных проектов

Таблииа 3

 $Cp\Gamma$  $K_1$  $K_2$  $K_3$  $K_4$  $\omega$  $S_1$  $K_1$ 1,00 0,33 0.33 0,33 0,4376 0,0929  $K_2$ 3,00 1,00 3,00 0,50 1,4565 0,3091  $3.00$  $0.33$  $1.00$ 0.33 0.7579  $K_3$ 0.1609 1,00 2,0598  $K_4$ 3,00 2,00 3,00 0,4372  $\overline{\Sigma}$  $10,00$  $3,67$  $7,33$  $2,16$ 4,7118 1,0000  $\lambda_{\text{max1}}$ 4,1869  $\mathbf{M} \mathbf{C}_1$ 0.0623  $OC<sub>1</sub>$ 0,0692  $\mathbf{\Pi} \mathbf{C} \mathbf{C}_1$ 0,9

Парное сравнение критериев по группе  $S_1$ 

Таблица 4

| $S_2$   | $K$ 5 | $K_6$ | $Cp\Gamma$ | ω      |
|---------|-------|-------|------------|--------|
| $K_5$   | 1,00  | 3,00  | 1,7321     | 0,7597 |
| $K_{6}$ | 0.30  | 1,00  | 0,5477     | 0,2403 |
|         | 1,30  | 4,00  | 2,2798     | 1,0000 |

Парное сравнение критериев по группе S<sub>2</sub>

Таблица 5

Парное сравнение критериев по группе S<sub>3</sub>

| $\underline{S_3}$                      | $K_7$  | $K_8$ | $K_9$ | $K_{10}$ | $Cp\Gamma$ | $\omega$ |
|----------------------------------------|--------|-------|-------|----------|------------|----------|
| $K_7$                                  | 1,00   | 3,00  | 3,00  | 5,00     | 2,5900     | 0,5003   |
| $K_8$                                  | 0,33   | 1,00  | 0,33  | 3,00     | 0,7560     | 0,1460   |
| $K_9$                                  | 0,33   | 3,00  | 1,00  | 5,00     | 1,4916     | 0,2881   |
| $K_{10}$                               | 0.20   | 0,33  | 0,20  | 1,00     | 0,3390     | 0,0655   |
| Σ                                      | 1,86   | 7,33  | 4,53  | 14,00    | 5,1766     | 1,0000   |
| $\lambda_{\text{max3}}$                | 4,2231 |       |       |          |            |          |
| MC <sub>3</sub>                        | 0,0744 |       |       |          |            |          |
| OC <sub>3</sub>                        | 0,0826 |       |       |          |            |          |
| $\mathbf{\Pi} \mathbf{C} \mathbf{C}_3$ | 0,9    |       |       |          |            |          |

Таблица б

Парное сравнение критериев по группе S<sub>4</sub>

| $S_4$    | $K_{11}$ | $K_{12}$ | $Cp\Gamma$ | $\omega$ |
|----------|----------|----------|------------|----------|
| $K_{11}$ | 1,00     | 0.33     | 0,5745     | 0,2491   |
| $K_{12}$ | 3,00     | 1,00     | 1,7321     | 0,7509   |
|          | 4,00     | 1.33     | 2,3065     | 1,0000   |

Проведя парное сравнение весовых коэффициентов критериев оценивания проектов, построена сводная диаграмма (рис. 2).

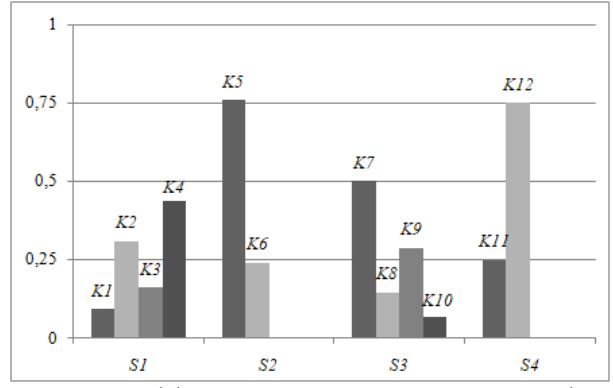

Рис. 2. Сводная диаграмма весовых коэффициентов критериев оценивания фундаментальных проектов

Из множества критериев оценивания проектов  $K_{db}$  получены усеченные множества критериев:

$$
K_{\phi_1} = \max\{\omega_{k1}, \omega_{k2}, \omega_{k3}, \omega_{k4}\} = \omega_{k4} = 0.4372
$$

$$
K_{\phi_2}^* = \max\{\omega_{k5}, \omega_{k6}\} = \omega_{k5} = 0.7597
$$

$$
K_{\phi 3}^* = \max\{\omega_{k7}, \omega_{k8}, \omega_{k9}, \omega_{k10}\} = \omega_{k7} = 0.5003
$$

$$
K_{\omega_4}^* = \max\{\omega_{k11},\omega_{k12}\} = \omega_{k12} = 0.7509
$$

На основании усеченных множеств был сформирован вектор приоритетов:  $(\omega_{k4}, \omega_{k5}, \omega_{k7}, \omega_{k12})$ .

Весовой коэффициент  $\omega_{k4}$  соответствует к интервалу среднего веса критерия  $\omega_{II}$ , а весовые коэффициенты  $\omega_{k5}, \omega_{k7}, \omega_{k12}$  - интервалу высокого веса критерия  $\omega_{III}$ .

Так как рассматривается тот случай, в котором нельзя игнорировать значение ни одного критерия, то используется мультипликативная свёртка критериев оценивания фундаментальных проектов по формуле (2), после применения, которой были получены следующие результаты:

 $M\phi_1 = \max\{M_1, M_2, M_3, M_4\} = \max\{0.736; 0.807; 0.837; 1.000\} = M_4$  $M_{\Phi 2} = \max\{M_5, M_6\} = \max\{1,000; 0,749\} = M_5$  $M\phi_3 = \max\{M_7, M_8, M_9, M_{10}\} = \max\{1,000; 0,723; 0,727; 0,753\} = M_7$  $M_{\Phi 4} = \max \{M_{11}, M_{12}\} = \max \{0.759; 1,000\} = M_{12}$ 

Результаты свертки структуры критериев экспертной оценки фундаментальных научно-технических проектов приведены на рисунке 3.

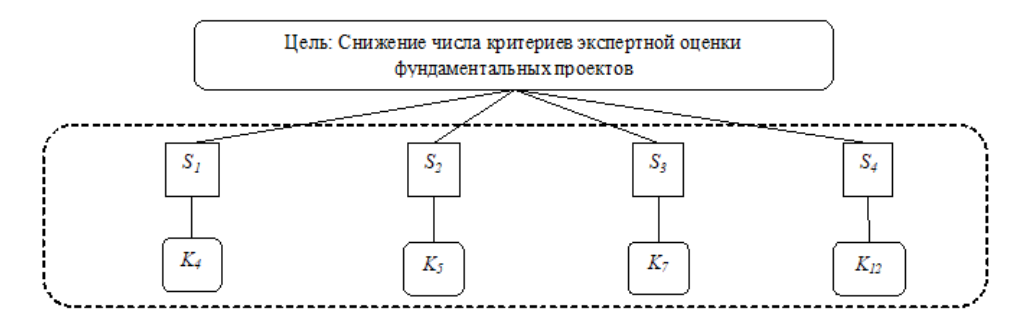

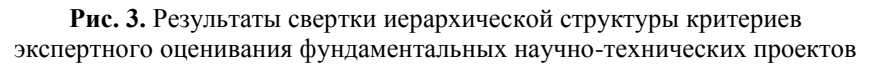

Аналогично было проведено сворачивание иерархической структуры критериев экспертного оценивания прикладных научно-технических проектов [3], для которых заданы следующие исходные множества:  $K_{II} = \{K_1, K_2, K_3, K_5, K_6, K_7, K_8, K_9, K_{10}, K_{11}, K_{12}, K_{13}, K_{14}, K_{15}\}$ 

Исходная структура критериев экспертного оценивания прикладных научно-технических проектов представлена на рисунке 4.

— множество групп критериев:  $S = \{S_1, S_2, S_3, S_4, S_5\}$ ;

 множество критериев оценивания проектов в каждой группе:

Результаты парного сравнения критериев экспертной оценки прикладных проектов внесены в таблицу 7.

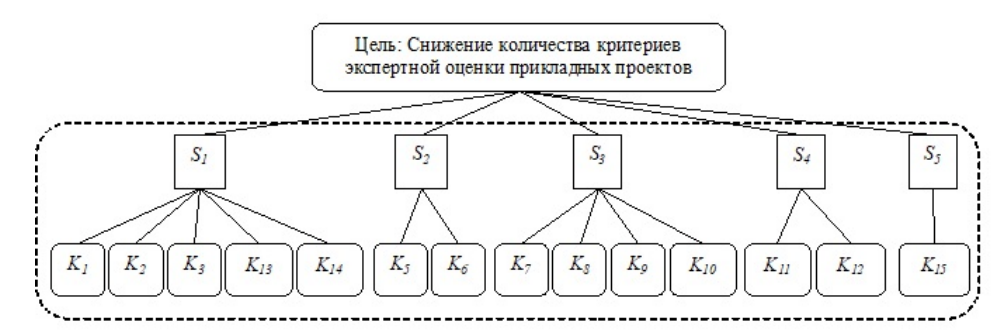

**Рис. 4.** Исходная структура критериев экспертного оценивания прикладных научно-технических проектов

*Таблица 7*

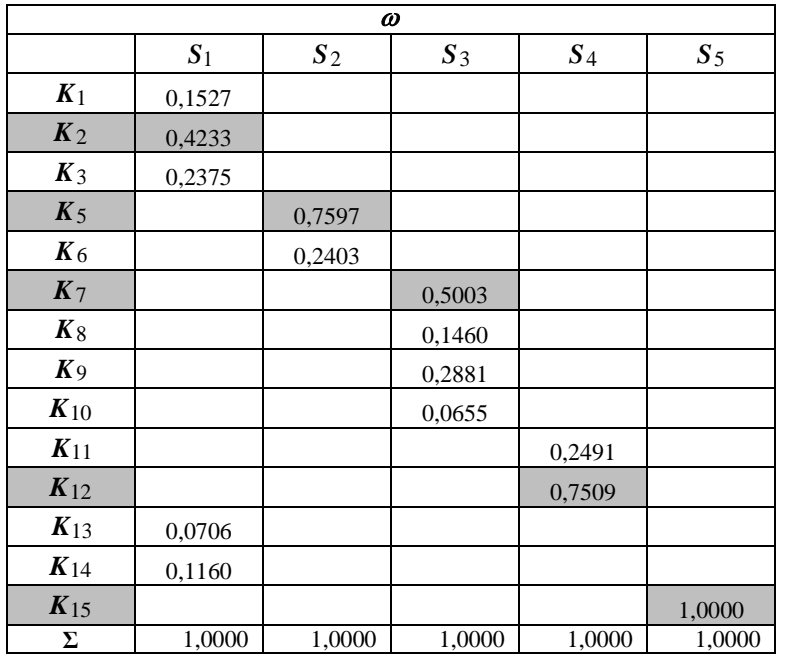

# **Сводная таблица результатов парного сравнения критериев экспертной оценки прикладных проектов**

После проведения парного сравнения весовых коэффициентов критериев оценивания прикладных научнотехнических проектов, построена сводная диаграмма (рис. 5).

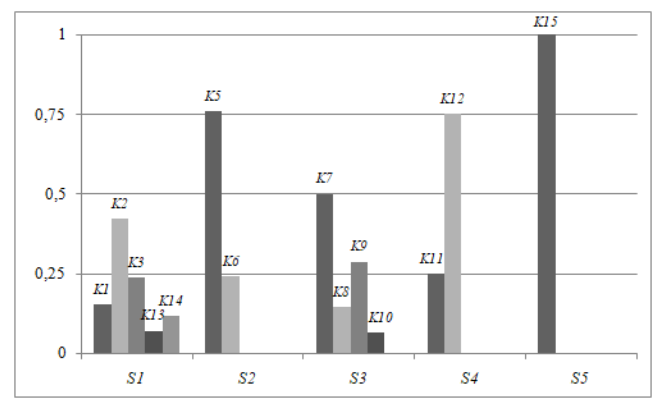

**Рис. 5.** Сводная диаграмма весовых коэффициентов критериев оценивания прикладных проектов

Из множества критериев оценивания проектов *K П* получены усеченные множества критериев:  $K_{II1}^* = \max\{\omega_{k1}, \omega_{k2}, \omega_{k3}, \omega_{k13}, \omega_{k14}\} = \omega_{k2} = 0.4233$  $K_{II2}^* = \max\{\omega_{k5}, \omega_{k6}\} = \omega_{k5} = 0.7597$  $K_{II3}^{*} = \max\{\omega_{k7}, \omega_{k8}, \omega_{k9}, \omega_{k10}\} = \omega_{k7} = 0,5003$ 

 $K_{II4}^{*} = \max\{\omega_{k11}, \omega_{k12}\} = \omega_{k12} = 0,7509$ 

 $K_{II}^{*} = \max\{\omega_{k15}\} = \omega_{k15} = 1,0000$ 

Таким образом, был сформирован вектор приори-

тетов:  $(\omega_{k2}, \omega_{k5}, \omega_{k7}, \omega_{k12}, \omega_{k15}).$ 

Весовой коэффициент  $\omega_{k2}$  относим к интервалу среднего веса критерия  $\omega_{II}$ , а весовые коэффициенты  $\omega_{k5}, \omega_{k7}, \omega_{k12}, \omega_{k15}$  - к интервалу высокого веса критерия *ω*III ·

Парное сравнение критериев оценивания проектов показывает, что в группе  $S_1$  доминирует критерий  $K_4$ , в  $S_2$  – критерий  $K_5$ , в  $S_3$  доминирует  $K_7$ , а в  $S_4 - K_{12}$ , в  $S_5 - K_{15}$ 

Применив мультипликативную свертку *M П* по формуле (2), получены результаты:

 $M_{II1} = \{M_1, M_2, M_3, M_{13}, M_{14}\} = \max\{0.713; 1,000; 0,7685; 0,7383; 0,7135\} = M_{2}$ 

 $M_{II1} = \{M_5, M_6\} = \max\{1,000; 0,7488\} = M_5$ 

 $M_{II1} = \{M_7, M_8, M_9, M_{10}\} = \max\{1,000; 0,7234; 0,7266; 0,7532\} = M_7$ 

$$
M_{\Pi 1} = \{M_{11}, M_{12}\} = \max\{0.7587; 1.000\} = M_{12}
$$

$$
M_{\Pi 1} = \{M_{15}\} = 1,000 = M_{15}
$$

Результаты свертки иерархической структуры критериев экспертного оценивания прикладных научнотехнических проектов приведены на рисунке 6.

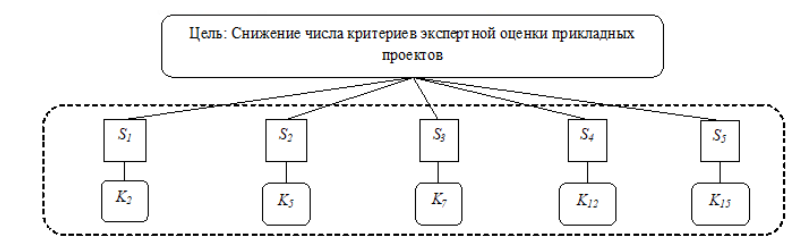

**Рис. 6.** Результаты свертки иерархической структуры критериев экспертной оценки прикладных научно-технических проектов

**Выводы.** Подход, предложенный в статье, позволяет проводить сворачивание некоторого множества критериев в задачах оценивания альтернатив на основе метода попарных сравнений, и рекомендован к использованию в случаях, когда нельзя игнорировать значимость каждого критерия. Особенностью данного метода является применение аддитивно-мультипликативного подхода.

#### **Список использованной литературы**

1. Андрейчиков А. В. Анализ, синтез, планирование решений в экономике [Текст] / А. В. Андрейчиков, О. Н. Андрейчикова – М. : Финансы и статистика, 2004. – 464 с.

- 2. Андрейчиков А. В. Системный анализ и синтез стратегических решений в инноватике : Математические, эвристические и интеллектуальные методы системного анализа и синтеза инноваций [Текст] : Учебное пособие. Изд. 3-е. / А. В. Андрейчиков, О. Н. Андрейчикова – М. : ЛЕНАНД, 2015. – 306 с.
- 3. Коваленко И. И. Формирование критериев оценки фундаментальных и прикладных научно-исследовательских проектов [Текст] / И. И. Коваленко, А. Ю. Павленко // Інновації в суднобудуванні та океанотехніці : матеріали VII Міжнародної науково-технічної конференції – Миколаїв : НУК, 2016. – с. 362–363.
- 4. Ногин В. Д. Линейная свертка в многокритериальной оптимизации [Текст] / В. Д. Ногин // «Искусственный интеллект и принятие решений», 2014, № 4, с. 73–82.
- 5. Орлов А. И. Аддитивно-мультипликативная модель оценки рисков при создании ракетно-космической техники [Электронный ресурс] / А. И. Орлов // Политематический сетевой электронный научный журнал Кубанского государственного аграрного университета. – Краснодар : КубГАУ, 2014. – № 08(102). с. 1–34. – Режим доступа : http://www.ej.kubagro.ru/2014/08/pdf/04.pdf
- 6. Подиновский В. В. Введение в теорию важности критериев в многокритериальных задачах принятия решений [Текст] / В. В. Подиновский – М. : Физматлит, 2007. – 64 с.
- 7. Саати Т. Л. Принятие решений. Метод анализа иерархий [Текст] М. : Радио и связь, 1993. 316 с.
- 8. Сибикина И. В. Процедура оценки компетентности студентов ВУЗа, обучающихся по направлению «информационная безопасность» [Текст] // Вестник АГТУ, Сер. : Управление, вычислительная техника и информатика, 2011. – № 1. – с. 200–205.

**І. І. Коваленко,** *ЧНУ ім. Петра Могили, м. Миколаїв, Україна.* **А. Ю. Павленко,** *НУК ім. адм. Макарова, м. Миколаїв, Україна*

### **ЗНИЖЕННЯ ЧИСЛА КРИТЕРІЇВ В БАГАТОКРИТЕРІАЛЬНИХ ЗАДАЧАХ ПРИЙНЯТТЯ РІШЕНЬ МЕТОДОМ ПОПАРНОГО ПОРІВНЯННЯ**

*Проведено аналіз існуючих методів зниження числа критеріїв в багатокритеріальних задачах прийняття рішень. Запропоновано алгоритм до зниження кількості критеріїв в багатокритеріальних задачах оцінювання фундаментальних та прикладних науково-технічних проектів з використанням методу попарного порівняння та адитивно-мультиплікативного підходу. Метод призначений для випадків, коли неможливо ігнорувати жоден з критеріїв. Представлені основні етапи реалізації цього методу для згортання ієрархічної структури критеріїв експертної оцінки фундаментальних, а також прикладних науково-технічних проектів. Наведені приклади дають змогу визначити найбільш пріоритетні критерії по кожній групі.*

*Ключові слова: метод попарного порівняння; згортка критеріїв; багатокритеріальний вибір; експертна оцінка; науково-технічні проекти.*

> **I. I. Kovalenko,** *Petro Mohyla Black Sea National University, Mykolayiv, Ukraine*. **A. Y. Pavlenko**, *Admiral Makarov National University of Shipbuilding, Mykolayiv, Ukraine.*

## **REDUCING THE NUMBER OF CRITERIA IN MULTI-CRITERIA DECISION-MAKING PROBLEMS BY PAIRWISE COMPARISON**

*Existing methods for reducing the number of criteria in multicriteria decision-making tasks have been analyzed. The aim of the paper is to develop a convolution method for a set of criteria. The algorithm for reducing the number of criteria in the tasks of evaluating of fundamental and applied scientific and technical projects using the method of pairwise comparison and the additivemultiplicative approach was proposed in this paper. The main stages of implementation of it are presented. The approach provides the reduction of the hierarchical structure of the criteria for expert appraisal of fundamental as well as applied scientific and technical projects in the examples. The algorithm was considered give the opportunity to determine the highest priority criteria for each group. The method is intended for cases where it is impossible to ignore any of the criteria.*

*Key words: method of pairwise comparison; convolution of criteria; multi-criteria choice; expert evaluation; scientific and technical projects.*

*Рецензенти:* **Фісун М. Т.,** д-р техн. наук, професор; **Швед А. В.,** канд. техн. наук, доцент (б. в. з.).

© Коваленко І. І., Павленко А. Ю., 2017 *Дата надходження статті до редколегії 14.06.2017*

**Коваленко И. И.**, *д-р техн. наук, профессор, e-mail: [igor.kovalenko@nuos.edu.ua](mailto:igor.kovalenko@nuos.edu.ua)* **Швед А. В.**, *канд. техн. наук, e-mail: shvhelena@gmail.com ЧНУ им. Петра Могилы, г. Николаев, Украина*

**Антипова Е. А**.,

*аспирантка, НУК им. адм. Макарова, г. Николаев, Украина e-mail: rinaredka@gmail.com*

# МОДЕЛИ НЕОПРЕДЕЛЕННОСТЕЙ В ГРУППОВЫХЭКСПЕРТНЫХ СУЖДЕНИЯХ

*В статье предложены математические модели групповых экспертных свидетельств, позволяющие обрабатывать результаты экспертного опроса в условиях, неопределенности и наличия конфликтующих (противоречивых, несовпадающих) экспертных свидетельств. Проанализированы ситуации, при которых экспертные свидетельства могут взаимодействовать различным образом: пересекаться, объединятся, поглощаться. Рассмотрены современные теории, математический аппарат которых позволяет корректно оперировать со специфическими формами неопределенностей, порожденными различной структурой экспертных свидетельств.*

*Ключевые слова: неопределенность; неполнота; неточность; структура экспертных свидетельств; теория свидетельств; теория правдоподобных и парадоксальных рассуждений.*

**Постановка проблемы.** При анализе групповых экспертных оценок эффективные результаты могут быть получены при правильном выборе и применении соответствующих методов их обработки. Такой выбор должен учитывать различные формы незнания, под которыми понимают ситуации, когда необходимая информация либо отсутствует, либо недостаточна, либо представлена в неподходящей форме. В последние годы появился ряд публикаций [1; 2 и др.], где авторы выделяют следующие формы незнания: **неполнота** – ситуации, при которых некоторые данные не известны, но вся доступная информация полна и корректна; **нечеткость** – ситуации, при которых достоверность информации не вызывает сомнений, однако эта информация не точна; **неопределенность** – ситуации, при которых вся доступная информация может быть истинной или ложной, и может быть оценена с использованием вероятностных оценок.

До недавнего времени анализ указанных форм незнания выполнялся методами теории вероятностей и теории нечетких множеств.

Однако, на практике могут быть ситуации, в которых одновременно присутствуют различные формы незнания, например, комбинация **неопределенности** и **неточности**. Например, при проведении экспертизы необоснованно были выбраны методы выявления и (или) анализа экспертной информации (фактор порождает ситуацию неточности получаемых данных); при проведении анализа экспертной информации не была учтена (не была предоставлена) информация о

компетентности экспертов (фактор порождает ситуацию неопределенности относительно полученных данных).

В тоже время необходимо учитывать тот факт, что в процессе экспертного оценивания полученные от экспертов суждения относительно изучаемой проблемы, высказанные на одном и том же множестве начальных данных, могут взаимодействовать между собой в той или иной мере, относительно той информации, которую они могут дать о множестве начальных данных.

Такие суждения могут быть согласованными, совместимыми, произвольными, они могут объединяться и пересекаться. Поэтому для анализа и обработки перечисленных экспертных суждений появляется необходимость применения новых теорий и подходов.

**Анализ публикаций и последних исследований.** Обзор научных публикаций, посвященных моделированию сложных неопределенностей, которые характеризуются такими формами взаимодействия экспертов, как объединение и пересечение, позволяет остановиться на следующих: теория свидетельств (теория Демпстера-Шейфера) [4; 5; 7]; теория правдоподобных и парадоксальных рассуждений (теория Дезера-Смарандаке) [6; 7]; теория перераспределения конфликтов [7]. Основные положения этих теорий будут рассмотрены в данной статье.

**Целью исследования** является разработка моделей различных форм групповых экспертных суждений, порождающих специфические формы неопределенностей, и рассмотрение основных положений указанных теорий, которые позволяют корректно обращаться с такими неопределенностями.

Изложение основного материала. Рассмотрим ряд ситуаций, которые могут возникать в процессе экспертного оценивания. Предположим, группе экспертов предъявляется набор альтернатив, подлежащих оцениванию, и предлагается выбрать наиболее привлекательную (лучшую) с его точки зрения альтернативу или группу альтернатив, исходя из характеристик (свойств) исследуемых альтернатив, а также учитывая предпочтения экспертов.

Пусть имеется исходное множество альтернатив  $A = \{A_i | i = 1, n\}$  и группа экспертов  $E = \{E_i | j = 1, m\}$ выполняющих экспертизу. Тогда будет сформирована система подмножеств  $X = \{X_i | j = \overline{1,m}\}\$ , отражающих предпочтения (выбор) экспертов, таких, что  $X_i \subseteq A$ .

Любое подмножество  $X_j$ может быть построено на основе правил:

1.  $X_i = \{A_i\}$  – экспертом выбрана одна аль-

тернатива 
$$
A_i \in A
$$
.

2.  $X_i = \{A_i | i = \overline{1, p}\}\$ ,  $p < n$  – экспертом выбрано р альтернатив  $A_i \in A$ .  $(1)$ 3.  $X_i = A = \{A_i | i = \overline{1,n}\}$  – эксперт затрудня-

ется выбрать какую-либо из предло-женных альтернатив (все альтернативы равнозначны).

Случай 1. Пусть сформированные экспертами подмножества  $X_i \subseteq A$ ,  $j = \overline{1,m}$ , подчинены условию:

$$
X_{1} \subseteq X_{2} \subseteq \ldots \subseteq X_{j} \subseteq \ldots \subseteq X_{m} \subseteq X, \qquad (2)
$$

в этом случае суждения экспертов признаны согласованными.

Согласованные суждения экспертов (свидетельства) представляют собой такие свидетельства, при которых область значений одного из них является подмножеством области определения другого. Структура таких свидетельств имеет вложенный характер (рис. 1).

Исходя из структуры, предложенной на рисунке 1, имеем:

- эксперт 1 считает, что необходимо выделить альтернативу под номером  $1(X_1 = \{A_1\})$ ;

- эксперт 2 считает, что необходимо выделить альтернативы под номерами 1 и 2 ( $X_2 = \{A_1, A_2\}$ ),

т. е. альтернативы 1 и 2 для него равнозначны; - эксперт 3 считает, что необходимо выделить альтернативы под номерами 1, 2 и 3 ( $X_3 = \{A_1, A_2, A_3\}$ );

- эксперт 4 считает, что необходимо выделить альтернативы под номерами 1, 2, 3 и 4 (  $X_4 = \{A_1, A_2, A_3, A_4\};$ 

- эксперт 5 затрудняется с выбором и выбирает все имеющиеся альтернативы  $(X_5 = A = \{A_1, A_2, A_3, A_4, A_5\})$ 

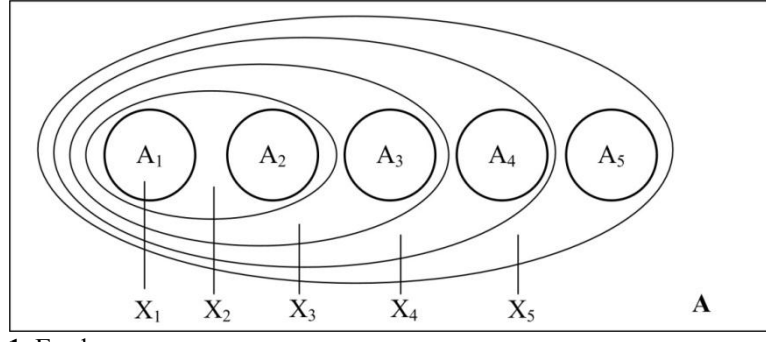

Рис. 1. Графическое представление согласованных экспертных свидетельств

Случай 1 а. Пусть сформированные экспертами подмножества  $X_i \subseteq A$ ,  $j = \overline{1,m}$ , подчинены условию:

$$
X_1 = X_2 = \dots = X_j = \dots = X_m,
$$
\n(3)

т. е. все эксперты выделили одно и то же множество исходных данных.

Случай 1 б. Пусть сформированные экспертами подмножества  $X \subset A$ , подчинены условию:

$$
X_{1} = X_{2} = \dots = X_{j} = \dots = X_{m},
$$
  
\n
$$
\forall j = 1, m, |X_{j}| = 1
$$
 (4)

т. е. все эксперты выделили одну и ту же альтернативу. как лучший выбор.

Ситуации 1 а и 1 б являются частными случаями согласованных экспертных свидетельств. Такие суждения могут считаться эквивалентными.

Случай 2. Пусть сформированные экспертами подмножества  $X_i \subseteq A$ ,  $j = 1, m$ , подчинены условию:

$$
X_1 \cap X_2 \cap \ldots \cap X_j \cap \ldots \cap X_m \neq \varnothing, \qquad (5)
$$

в этом случае суждения экспертов признаны совместимыми.

Совместимые суждения экспертов (свидетельства), представляют собой такую структуру, при которой все свидетельства имеют хотя бы один общий элемент (рис. 2).

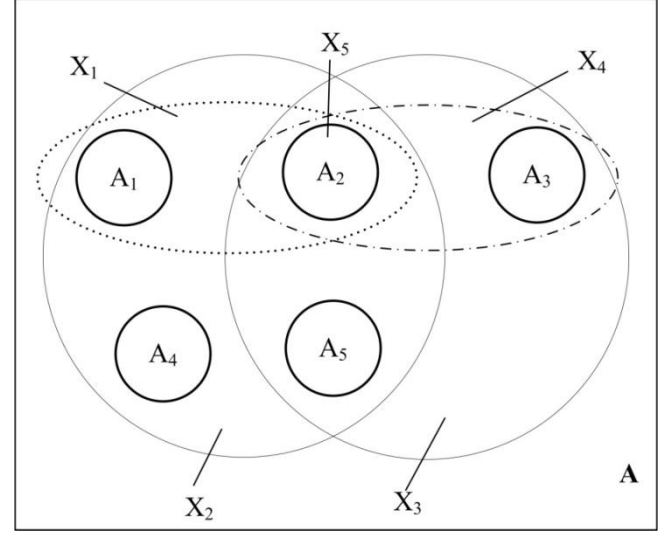

Рис. 2. Графическое представление совместимых экспертных свидетельств

В этом случае:

- эксперт 1 считает, что необходимо выделить альтернативы под номерами 1 и 2 ( $X_1 = \{A_1, A_2\}$ );

- эксперт 2 считает, что необходимо выделить все альтернативы, кроме альтернативы под номером 3  $(X_2 = \{A_1, A_2, A_4, A_5\});$ 

- эксперт 3 считает, что необходимо выделить альтернативы под номерами 2, 3 и 5 ( $X_3 = \{A_2, A_3, A_5\}$ );

- эксперт 4 считает, что необходимо выделить альтернативы под номерами 2 и 3 ( $X_4 = \{A_2, A_3\}$ );

- эксперт 5 считает, что необходимо выделить альтернативу под номером 2 ( $X_5 = \{A_2\}$ ).

Случай 3. Пусть сформированные экспертами подмножества  $X_j \subseteq A$ ,  $j = \overline{1,m}$ , подчинены условию:

$$
\begin{aligned} X_1 \cap X_2 \cap \ldots \cap X_j \cap \ldots \cap X_m & = \varnothing, \\ \exists C: X_i \cap X_j \neq \varnothing, \end{aligned} \qquad (6)
$$

в этом случае суждения экспертов признаны произвольными.

Произвольные суждения экспертов (свидетельства), представляют собой такую структуру, при которой нет элементов, принадлежащих одновременно всем свидетельствам, однако некоторые из них могут иметь общие элементы (рис. 3).

В этом случае:

- эксперт 1 считает, что необходимо выделить альтернативы под номерами 1 и 4 ( $X_1 = \{A_1, A_4\}$ );

- эксперт 2 считает, что необходимо выделить альтернативы под номерами 4 и 5 ( $X_2 = \{A_4, A_5\}$ );

- эксперт 3 считает, что необходимо выделить альтернативы под номерами 2, 3 и 5 ( $X_3 = \{A_3, A_3, A_5\}$ );

- эксперт 4 считает, что необходимо выделить альтернативу под номером 1 ( $X_4 = \{A_1\}$ );

- эксперт 5 считает, что необходимо выделить альтернативы под номерами 1 и 2 ( $X_5 = \{A_1, A_2\}$ ).

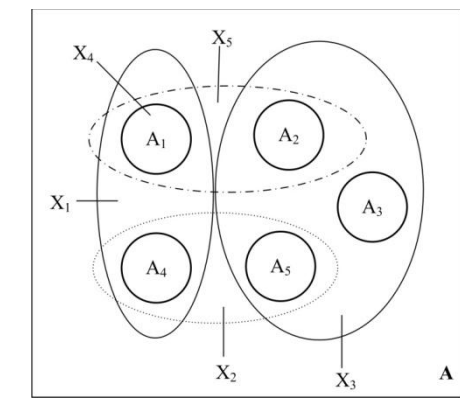

Рис. 3. Графическое представление произвольных экспертных свидетельств

Случай 4. Пусть сформированные экспертами подмножества  $X_i \subseteq A$ ,  $j = 1, m$ , подчинены условию:

$$
\forall \, X_i, X_j \subseteq \mathbf{X} \, \text{:}\, X_i \cap X_j = \varnothing, \qquad \quad \text{ (7)}
$$

в этом случае суждения экспертов признаны раздельными.

Раздельные или несвязанные суждения экспертов (свидетельства), представляют собой такую структуру, при которой все свидетельства никак не взаимодействуют между собой (не пересекаются), рис. 4.

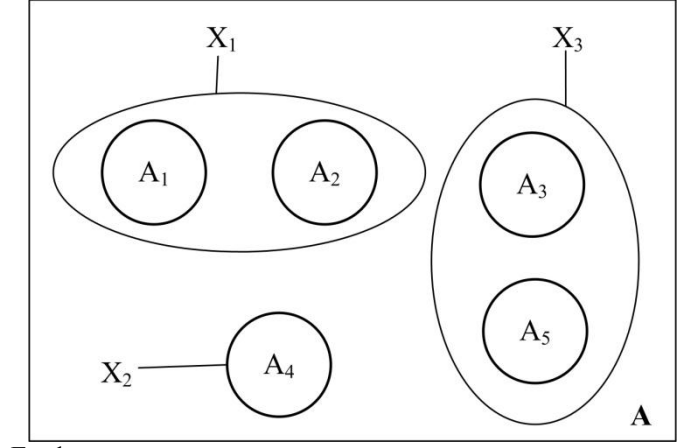

Рис. 4. Графическое представление несвязанных экспертных свидетельств

В этом случае:

- эксперт 1 считает, что необходимо выделить альтернативы под номерами 1 и 2 ( $X = \{A, A\}$ );

- эксперт 2 считает, что необходимо выделить только альтернативу под номером 4 ( $X_2 = \{A_4\}$ );

- эксперт 3 считает, что необходимо выделить альтернативы под номерами 3 и 5 ( $X_3 = \{A_3, A_5\}$ );

Случай 4 а. Пусть сформированные экспертами  $X_i \subseteq A$ , подчинены условию: подмножества  $\forall X_i, X_j \subseteq X: X_i \cap X_j = \varnothing, |X_i|=1, \forall j=\overline{1,m},$ 

т. е. каждый из экспертов выделил одну уникальную альтернативу (такую альтернативу, которую не выбрал ни один из других экспертов), как лучший выбор.

Рассмотрим основные положения теории Демпстера-Шейфера (ТДШ) и теории Дезера-Смарандаке (ТДС).

Пусть задано множество исходных данных (альтернатив)  $\Omega = {\omega_i | i = \overline{1, n}}$ .

В рамках ТДШ множество  $\Omega$  (основа анализа) представляет собой множество исчерпывающих (всех возможных в данной ситуации) и взаимно исключаемых (уникально определенных и отличимых от других) элементов.

На основе ТДШ экспертом могут быть выделены подмножества  $X_i \subseteq \Omega$  (рис. 5),  $i = \overline{1,2^{|\Omega|}}$ , где  $2^{\Omega}$  – множество всех возможных подмножеств, которые удовлетворяют условиям (1), включая пустое множество  $X_i = \{\emptyset\}.$ 

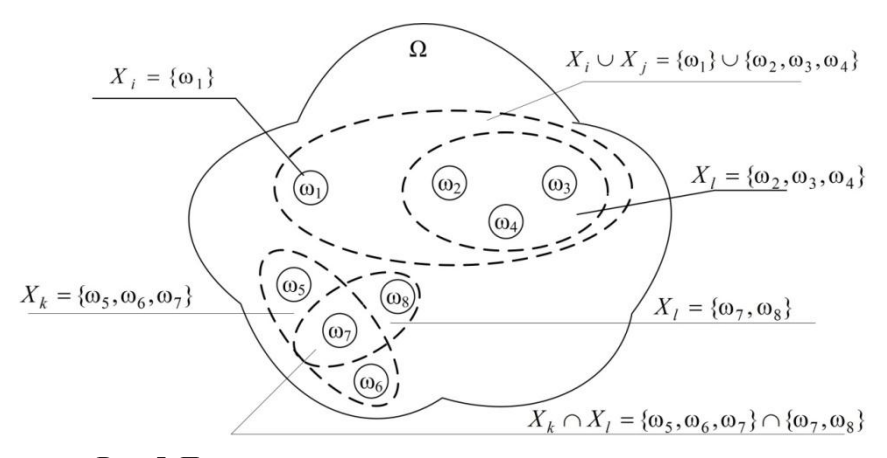

Рис. 5. Представление основы анализа в теории свидетельств (теория Демпстера-Шейфера)

В реальном мире существуют ситуации, при которых не всегда удается уникально определить (выделить полностью различные) все или некоторые элементы основы анализа (т. е. не поддерживается условие взаимной исключаемости), в этом случае они могут в значительной степени перекрываться друг другом. Это возможно в ситуации, когда элементы основы анализа отражают смутные, неопределенные понятия, например, старость-молодость, цветовую гамму и др.

Для анализа таких ситуаций возникла необходимость в новой более широкой теории, которая могла бы оперировать с такого рода специфическими неопределенностями. Эта теория, созданная в начале XXI века, получила название теории правлополобных и парадоксальных рассуждений (теория Дезера-Смарандаке - ТДС).

ТДС рассматривает множество  $\Omega$  (основа задачи) только как множество исчерпывающих элементов

 $\Omega = {\omega_i | i = 1, n}$ , которые могут потенциально перекрываться.

На основе ТДС экспертом могут быть выделены подмножества  $X_i \subseteq \Omega$  (рис. 6),  $i = \overline{1, |D^{\Omega}|}$ .

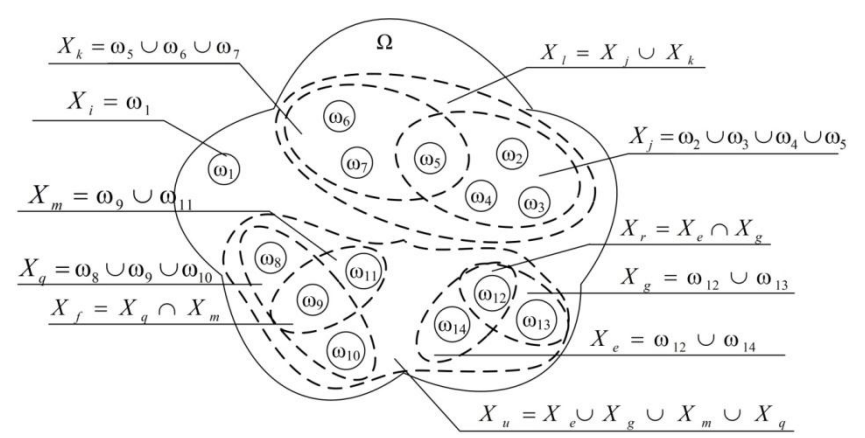

Рис. 6. Представление основы анализа в теории правдоподобных и парадоксальных рассуждений (теория Дезера-Смарандаке)

Где  $D^{\Omega}$ - множество всех возможных подмножеств, которые могут быть сформированы на множестве  $\Omega$  и удовлетворяют условиям:

1.  $X_i = \{ \emptyset \}.$ 

 $\ddot{\cdot}$ 

2. Условия, которые соответствуют (3.1).

3. Ecm 
$$
X, X \subset D^{\wedge}
$$
, tot  $X \cap X \in D^{\wedge}$   $uX \cap X \in D^{\wedge}$ 

Основу указанных теорий составляют три базовые функции  $\forall B \subset \Omega$ :

- основная масса вероятностей  $m : \Lambda \rightarrow [0,1]$  $0 \le m(X_i) \le 1$ ,  $\forall (X_i \in \Lambda)$ ,  $m(\emptyset) = 0$ ,  $\sum_{i \in \Lambda} m(X_i) = 1$  $(9)$ 

функция уверенностей (доверия) Bel:  $\Lambda \rightarrow [0, 1]$ 

$$
Bel(B) = \sum_{X_i \subseteq B, X_i \in \Lambda} m(X_i); \tag{10}
$$

функция правдоподобия  $Pl: \Lambda \rightarrow [0, 1]$ :

$$
Pl(B) = \sum_{X_i \cap B \neq \emptyset, X_i \in \Lambda} m(X_i); \tag{11}
$$

где множество  $\Lambda$  соответствует  $2^{\Omega}$  для ТДШ, и  $D^{\Omega}$  для ТДС.

Число  $m(X_i)$  определяет субъективную степень уверенности, что искомый элемент множества  $\Omega$ находится в подмножестве  $X \subseteq \Omega$ .

Значения функции уверенностей для отдельных полмножеств  $\Omega$  выражают всю степень поллержки. отдаваемую каждому из таких подмножеств. Значения функции правдоподобия выражают полную степень потенциальной поддержки, которая может быть отдана каждому из этих подмножеств.

Значение функций Bel (·) и Pl (·) определяют верхнюю и нижнюю границы интервала, который содержит точную величину вероятности  $P(B)$  рассматриваемого подмножества В:

$$
Bel(B) \le P(B) \le Pl(B)
$$

Интервал  $[Bel(B), Pl(B)], Bel(B) \leq Pl(B)$  называется интервалом доверия и представляет собой единичный интервал [0; 1].

Выводы. В работе рассмотрен ряд моделей, описывающих различные формы групповых экспертных свидетельств, которые могут быть источниками специфических неопределенностей, что не позволяет использовать для их моделирования традиционную теорию вероятностей.

Если, например,  $\Omega = \{\omega_1, \omega_2\}$  – простейшая основа анализа, состоящая только из двух элементов, T<sub>O</sub> теория вероятностей определяет их как  $m(\omega_1) + m(\omega_2) = 1$ . ТДШ допускает наличие выражения  $m(\omega_1) + m(\omega_2) + m(\omega_1 \cup \omega_2) = 1$ ; a T<sub>HC</sub> –  $m(\omega_1) + m(\omega_2) + m(\omega_1 \cup \omega_2) + m(\omega_1 \cap \omega_2) = 1$ . Другими словами, определенная доля вероятности может быть отнесена к объединению и пересечению групповых экспертных свидетельств.

# Список використаних джерел

- $\mathbf{1}$ . Валькман, Ю. Р. Моделирование НЕ-факторов - основа интеллектуализации компьютерных технологий [Текст] / Ю. Р. Валькман, В. С. Быков, А. Ю. Рыхальский // Системні дослідження та інформаційні технології. - 2007. - № 1. c.  $39 - 61$ .
- 2. Нариньяни А. С. Неточность как НЕ-фактор. Попытка доформального анализа. Препринт [Текст] / А. С. Нариньяни. -Москва-Новосибирск, 1994. - 34 с.
- Коваленко И. И. Экспертные технологии поллержки принятия решений: монография [Текст] / И. И. Коваленко.  $\overline{3}$ . А. В. Швед. - Николаев: Илион, 2013. - 216 с.
- 4. Beynon, M. J. DS / AHP method ; a mathematical analysis, including an understanding of uncertainty [Text] / M. J. Beynon // European Journal of Operational Research. – 2002. – vol.140. – pp. 148–164.
- 5. Shafer, G. A mathematical theory of evidence [Text] / G. Shafer. Princeton University Press. 1976. 297 p.
- 6. Smarandache, F. Advances and applications of DSmT for information fusion [Text] / F. Smarandache, J. Dezert // Rehoboth : American Research Press, 2006. – vol.1. – 461 p.
- 7. Uzga-Rebrovs, O. Nenoteiktiby parvaldisana / O. Uzga-Rebrovs. Resekne : RA Izdevnieciba, 2010. vol. 3 560 pp.

**І. І. Коваленко***,* **А. В. Швед**, *ЧНУ ім. Петра Могили, м. Миколаїв, Україна* **К. О. Антіпова**, *НУК ім. адм. Макарова, м. Миколаїв, Україна*

### **МОДЕЛІ НЕВИЗНАЧЕНОСТЕЙ У ГРУПОВИХ ЕКСПЕРТНИХ СУДЖЕННЯХ**

*У статті запропоновано математичні моделі групових експертних свідоцтв, що дозволяють обробляти результати експертного опитування в умовах невизначеності та наявності конфліктуючих (суперечливих, не співпадаючих) експертних свідоцтв. Проаналізовано ситуації, при яких експертні судження можуть взаємодіяти різним чином: перетинатися, об'єднуватися, поглинатися. Розглянуті сучасні теорії, математичний апарат яких дозволяє коректно оперувати зі специфічними формами невизначеностей, породженими різною структурою експертних свідоцтв.*

*Ключові слова: невизначеність; неповнота; неточність; структура експертних свідоцтв; теорія свідоцтв; теорія правдоподібних та парадоксальних міркувань.*

> **I. I. Kovalenko, A. V. Shved,** *Petro Mohyla Black Sea National University, Mykolaiv, Ukraine* **K. O. Antipova,** *Admiral Makarov National University of Shipbuilding, Mykolaiv, Ukraine*

#### **UNCERTAINTY MODELS IN GROUP EXPERT JUDGMENTS**

*The mathematical models of group expert judgments allows to process the results of an expert survey under uncertainty and conflicting (contradictory, non-conforming) expert judgments have been proposed in the article. In real world, expert judgments expressed in relation to the problem under study and formed in the same set of initial data, can interact in one way or another with respect to the information they can provide about a plurality of initial data. The structure of such interactions can have a different nature: they can be consistent, compatible and arbitrary; can be arbitrarily combined and intersected. The situations that can arise in the processes of expert panel evaluation and in which expert judgments can interact in various ways: intersect, unite, and be absorbed are analyzed in this paper. Modern theories are considered, the mathematical apparatus of which allows correctly operate with specific forms of uncertainties generated by the different structure of expert evidences. The theory of evidence allows to operate correctly with a set of exclusive and exhaustive elements. This is treated as an examination of all possible elements, uniquely defined and distinguishable from each other. However, in practice, it is not always possible to achieve mutual exclusion - some elements can overlap to a significant degree with each other. Therefore, it is not possible to distinguish completely different the elements. The mathematical apparatus, which allows to operate correctly with such uncertainties, is the theory of plausible and paradoxical reasoning.*

*Key words: uncertainty; incompleteness; inaccuracy; structure of expert evidences; the Dempster-Shafer theory (DST) of evidence; theory of plausible and paradoxical reasoning (Dezert-Smarandache Theory, DSmT).*

*Рецензенти:* **Фісун М. Т.,** д-р техн. наук, професор; **Давиденко Є. О.,** канд. техн. наук, доцент. (б. в. з.).

© Коваленко І. І., Швед А. В., Антіпова К. О., 2017 *Дата надходження статті до редколегії 16.06.2017*

**Кубов В. І.,** *канд. фіз.-мат. наук, доцент, e-mail: kvi@mksat.net* **Бєліков О. Є.,** *ст. викладач,*

*e-mail: avatar.bssu@gmail.com* **Фабрикова В. С.,**

*магістрант, e-mail: valja.fabrikova@gmail.com ЧНУ ім. Петра Могили, м. Миколаїв, Україна*

# АВТОНОМНИЙ ЛІЧИЛЬНИК КІЛЬКОСТІ ВОДИ

*Запропонований пристрій на базі мікроконтролера, призначений для автономного та автоматизованого визначення витрати води в залежності від її температури із захистом від зовнішнього несанкціонованого втручання, накопичення отриманих даних, передачі даних по бездротовим мережам. Проаналізована та промодельована можливість забезпечення цього пристрою електричною енергією, отриманою від енергії потоку рідини. Наведено функціональну схему пристрою та алгоритми його роботи.*

*Ключові слова: енергія потоку рідини; крильчатка; магнітна муфта; генератор; мікроконтролер; бездротові мережі; температура; магнітне поле*.

**Постановка проблеми.** На сьогодні гостро стоїть проблема обліку витраченої води. Нераціональне використання води в усіх аспектах нашого життя призвело до невиправданого зростання кількості і масштабів очисних споруд і насосних станцій для забезпечення зростаючих потреб. Крім того існують втрати при транспортуванні води до споживача внаслідок зношеності трубопроводів.

Закони про енергозбереження приймаються згідно з вимогами раціонального використання як відновлюваних, так і невідновлюваних ресурсів і джерел енергії. Широке впровадження приладового контролю розподілу і споживання є основним інструментом для заощадження такого важливого ресурсу як вода, необхідного для життєзабезпечення населених пунктів і підприємств.

При таких умовах існує необхідність у контролі та обліку витрат холодної (питної і технічної) та гарячої води як на об'єктах промислових масштабів, так і в господарських та домашніх умовах. Для виконання поставленої мети використовуються стандартні пристрої з диференціальними манометрами, або механічні лічильники, наприклад, типу СГВ–1Г [1].

Відомо, що індивідуальні прилади обліку води, електроенергії, тепла і газу, розташовані всередині квартири, і є власністю господаря, тому ніхто крім мешканців не має до них доступу. Існують традиційні способи обліку послуг житлово-комунального господарства (ЖКГ):

 фізичний обхід квартир і зняття показань приладів обліку;

 віддалений облік показань споживання послуг ЖКГ у мешканців;

 нормативний розрахунок споживання з наступним перерахунком за фактичними даними.

Перераховані підходи не дають можливості звірити показання, що передаються мешканцями, з фактичними показаннями лічильників.

Віддалений збір показань цікавий всім учасникам сфери ЖКГ: керуючим організаціям, мешканцям, муніципалітетам.

Особливо цікава установка системи наступним категоріям мешканців:

 всі мешканці, які мають в квитанціях високу статтю загальнобудинкових потреб;

 мешканці похилого віку: їм фізично складно щомісяця знімати показання у незручних місцях розташування лічильників (до того ж підводить зір);

 орендарі, які самостійно здають свідчення і не довіряють квартирантам;

 квартиранти, яким набридає постійний контроль з боку господарів;

 мешканці, які забувають знімати і передавати показання або постійно знаходяться в роз'їздах;

 мешканці, прихильники нових технологій, яким цікава сама можливість дистанційного зняття показань, просто тому, що це сучасно і спрощує життя.

**Аналіз останніх досягнень.** Сьогодні існує велика кількість електронних пристроїв для обліку витрат води, їх нерідко можна знайти в науково-популярних журналах, статтях та в патентній літературі [2; 3; 4; 5]. Однак, під час аналізу вищезазначених джерел були виявлені певні недоліки:

занадто висока вартість;

- неможливість вимірювання температури води;
- потреба у зовнішньому живленні електронних

компонентів лічильника, що не дозволяє використовувати цей лічильник у приміщеннях без електричної мережі. Крім того, підведення електричного живлення до лічильника потребуватиме додаткового захисту від вологи. Потреба у електричних дротах та блоку живлення значно ускладнює монтаж такого лічильника;

 відсутність системи виведення інформації (окрім екрану), таким чином не вирішується проблема автоматизованої передачі даних з лічильника до контролюючих органів (наприклад: міськводоканал);

 відсутність захисту від втручання у роботу лічильника, насамперед від впливу потужним зовнішнім магнітним полем, яке істотно гальмує швидкість обертання крильчатки, або зупиняє її повністю.

**Формулювання мети статті.** Розробити лічильник кількості води, що дозволяє проводити вимірювання кількості гарячої (або холодної) води в залежності від її температури і її сумарну кількість автономно (без зовнішніх джерел живлення) та передавати відповідні дані по бездротовим мережам до контролюючих органів. Додатковою метою є перевірка можливості автономного живлення такого лічильника за рахунок моделювання процесу генерації електричної енергії з енергії потоку рідини.

**Виклад основного матеріалу.** Як показано на функціональний схемі пристрою (рис. 1) поставлена мета досягається тим, що в середину лічильника додатково введено генератор енергії від потоку води, ви-

прямляч та фільтр, блок заряду батареї, батарея, стабілізатор напруги, модуль бездротового зв'язку, датчик зовнішнього магнітного поля [6].

Оскільки інтелектуалізовані лічильники кількості води мають електронні компоненти, що потребують живлення, уведення генератора енергії від потоку води, перетворювачів енергії та батареї дозволяє проводити усі вимірювання автономно, без використання зовнішніх блоків живлення. Уведення модуля передачі даних дозволяє автоматизувати передачу накопиченої інформації до контролюючих органів. Уведення датчика зовнішнього магнітного поля дозволяє захистити магнітні частини лічильника (які відповідають за підрахунок кількості води) від втручання зовнішнім магнітним полем. Це в цілому дозволяє підвищити експлуатаційні можливості лічильника, за рахунок можливості автономної роботи і проводити передавання накопиченої інформації без втручання в приміщення господаря.

Автономний лічильник кількості води містить корпус 1, генератор енергії 2, випрямляч з фільтром 3, перетворювач постійної напруги 4, акумуляторну батарею 5, стабілізатор 6, екран 7, мікроконтролер 8, блок введення інформації 9, датчик температури 10, лічильник обертів крильчатки 11, модуль передачі інформації (по бездротовій мережі, наприклад, Wi-Fi) 12, датчик зовнішнього магнітного поля 13, крильчатка 14, потік води 15.

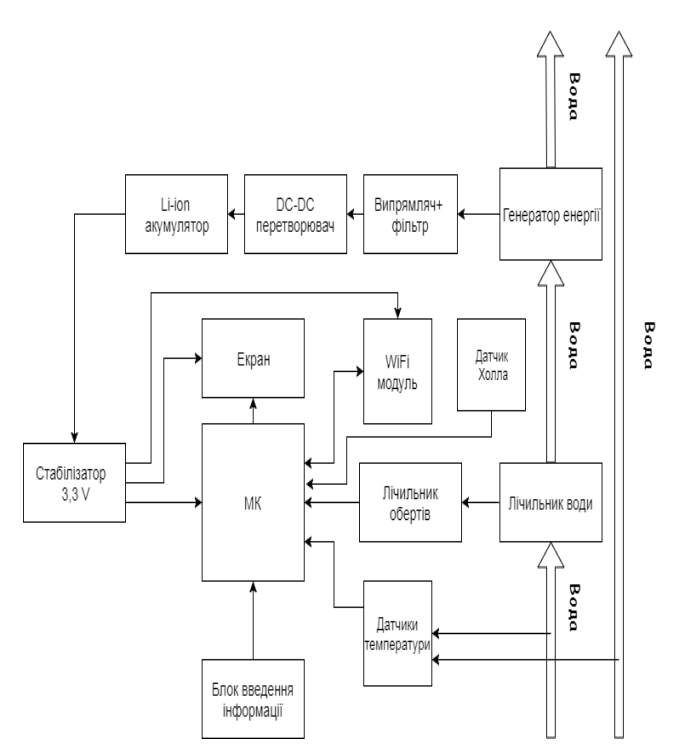

**Рис. 1.** Функціональна схема автономного лічильника води

Як показано на рис. 2, автономний лічильник кількості води працює наступним чином. Під час подачі води через корпус 1 лічильника, крильчатка 14 під гідродинамічним тиском води починає обертатися

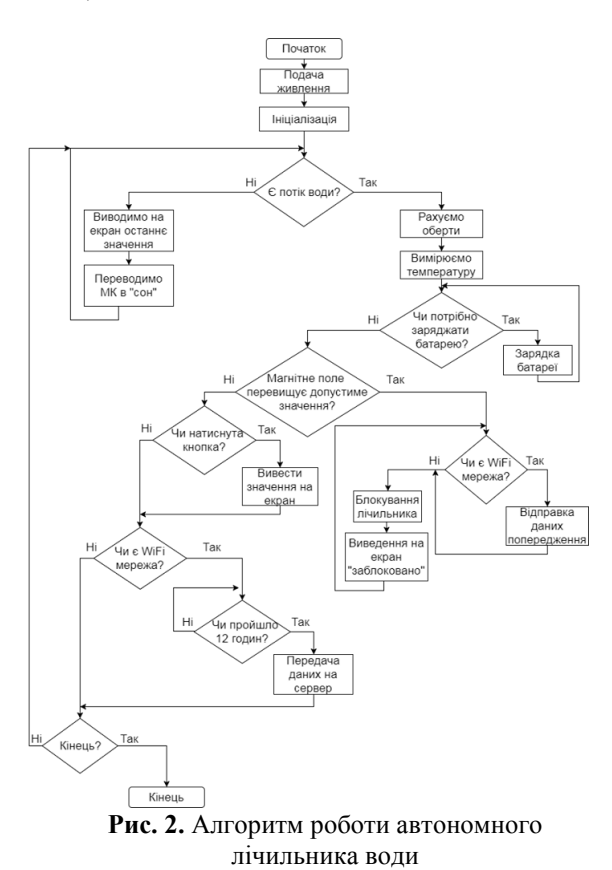

утворюючи обертальний момент. Лічильник обертів крильчатки перетворює змінне магнітне поле в послідовність імпульсів частота яких пропорційна швидкості обертання, що пропорційне кількості витраченої

води. Одночасно датчик 10 температури формує рівень сигналу пропорційний температурі води. Гідравлічний тиск потоку води 15 також утворює обертальний момент на лопатях генератора енергії 2. Генератор енергії 2 перетворює механічну енергію обертання в електричну (змінну). Випрямляч та фільтр 3 перетворюють змінну напругу у постійну, значення якої залежить від швидкості обертання генератора 2. Постійна напруга, за допомогою перетворювача 4, подається на контакти акумуляторної батареї 5, таким чином виконується зарядка батареї 5. Напруга від батареї 5 стабілізується блоком 6 до значень необхідних для живлення мікроконтролера 8 та модуля передачі інформації 12.

Після подачі живлення відбувається ініціалізація мікроконтролеру 8. Лічильник обертів 11 визначає, чи крутиться крильчатка 14 (чи є потік води 15). Якщо потік є, лічильник 11 рахує оберти та за допомогою датчику 10 визначається температура з подальшим записом в пам'ять мікроконтролеру 8.

Паралельно визначається необхідність заряджати батарею 5. Якщо необхідність є – запускається зарядка батареї 5. Якщо заряджати не треба – переходимо до наступної операції. За допомогою датчика 13 перевіряємо чи зовнішнє магнітне поле не перевищує діапазон допустимого значення. У випадку, якщо рівень зовнішнього магнітного поля занадто високий, про це необхідно повідомити перевіряючих водоканалу. Модуль 11 перевіряє наявність Wi-Fi мережі. Якщо є Wi-Fi мережа – відправляється попередження на сервер про втручання в роботу лічильника та блоку-

ється доступ користувача до показань лічильника. Якщо мережі немає – блокується доступ користувача до показань лічильника та виводиться на екран 7 контактна інформація для зв'язку користувача з перевіряючими водоканалу.

Якщо зовнішнє магнітне поле знаходиться в допустимому діапазоні, переходимо до наступної операції. Перевіряємо, чи натиснута кнопка блоку введення інформації 9 для запиту на виведення інформації. Якщо кнопка натиснута, виводимо актуальне значення показників на екран 7. Якщо кнопка не натиснута, переходимо до наступної операції.

Переходимо до передачі статистичних даних на сервер. За допомогою модуля 12 перевіряємо, чи є Wi-Fi мережа. Якщо мережа є, перевіряємо коли була остання відправка на сервер. Якщо відправка була більше ніж 12 годин тому, передаємо дані на сервер. Після передачі даних робиться запит на закінчення роботи. Якщо запит підтверджується, завершуємо роботу програми. Якщо запит не підтверджується, алгоритм повертається на етап перевірки наявності потоку води 15.

У випадку, якщо потоку води 15 немає, на екран 7 виводиться останнє збережене в пам'яті значення, мікроконтролер 8 переводиться в сплячий режим і алгоритм повертається на етап перевірки наявності потоку 5.

Розглянемо більш детальну частину функціональної схеми лічильника, орієнтовану на живлення від потоку води (рис. 3).

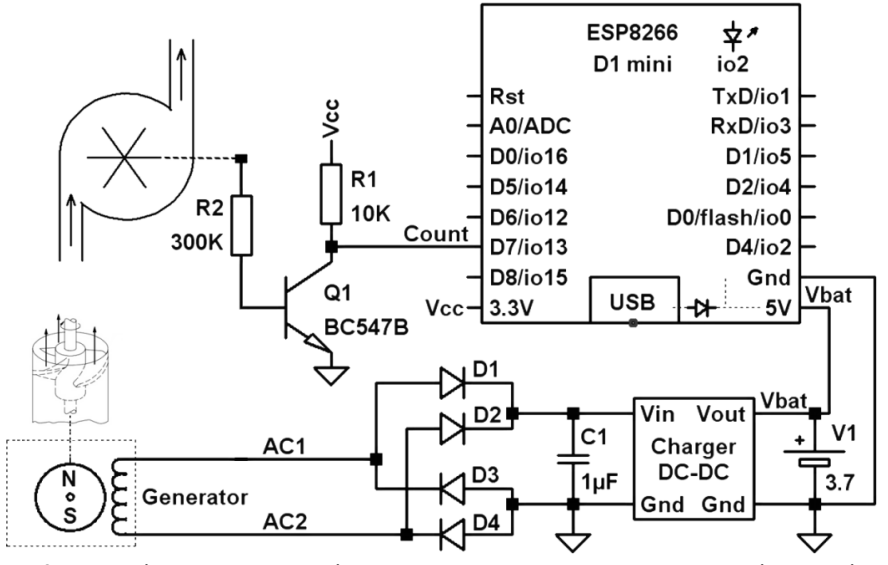

**Рис. 3.** Функціональна схема лічильника, а саме модуль живлення від енергії потоку рідини та модуль підрахунку кількості обертів крильчатки

Призначення елементів: Generator – електрогенератор 2 – генератор змінного струму з ротором з постійного магніту. Ротор генератора механічно пов'язаний з крильчаткою турбіни. D1–D4 – випрямляч змінної напруги. C1 – накопичувальний конденсатор для згладжування пульсацій на виході випрямляча – фільтр. Елементи D1–D4 та C1 представляють собою блок 3, показаний на рис. 2. Charger DC–DC – перетворювач напруги 4 для підзарядки акумулятора 5 (наприклад Li-ion). V1 – Li-ion акумулятор 5 для накопичення енергії. Q1 – підсилювач (лічильник обертів 11) – формує імпульси рахунка лічильника. ESP8266 – мікроконтролер з вбудованим модулем передачі інформації (по бездротовій мережі, наприклад, Wi-Fi).

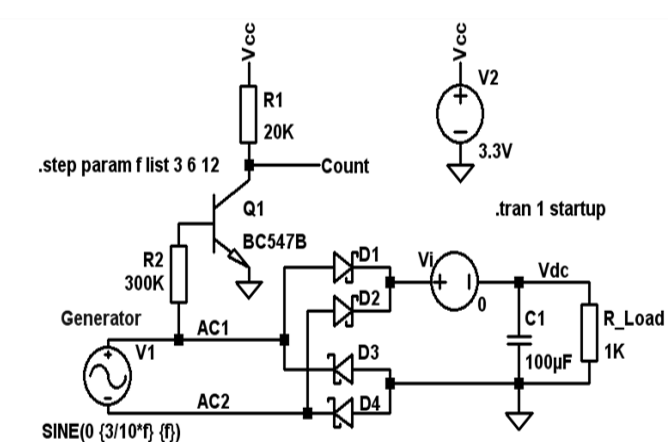

**Рис. 4.** Схема електрична принципова для моделювання роботи генератора

Схема, наведена на рис. 3, була промодельована у спеціалізованому програмному пакеті LTspice. Для цього було складено схему електричну принципову, що показана на рис. 4. Результати моделювання показані на рис. 5 і рис. 6.

На рис. 4 наявні наступні позначення: V1 – електрогенератор; V2 – стабілізоване джерело живлення на платі ESP8266; R\_Load – електричне навантаження; Vi – фіктивний елемент для вимірювання струму.

Як відомо, ЕРС, створювана електрогенератором залежить від індукції магнітного поля і швидкості обертання ротора.

$$
U = B \cdot S \cdot n \cdot \omega \tag{1}
$$

де В – індукція магнітного поля магніту;

S – площа обмотки статора;

N – кількість витків обмотки;

 $\omega = 2\pi \cdot \Omega$  – кутова швидкість обертання ротора;

Ω – кількість обертів ротора в секунду.

Амплітуда генератора задана пропорційною частоті, тобто в конкретному випадку 3V для швидкості 10 rps. Реальні значення напруги на виході генератора будуть залежати від його конструкції, але залежність амплітуди змінної напруги від швидкості обертання повинна зберегтися [7].

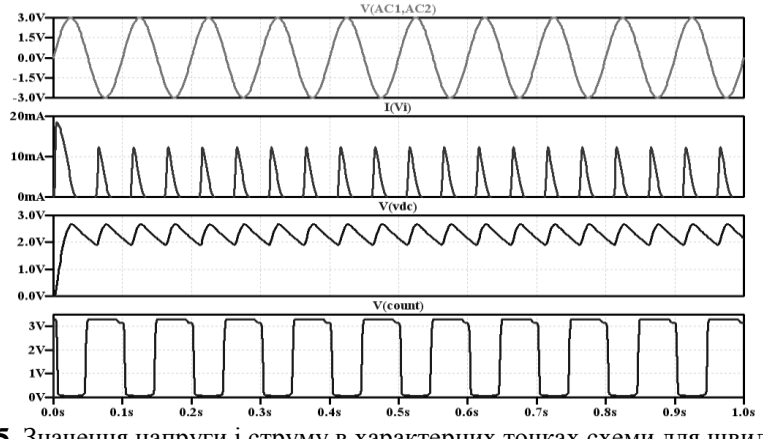

**Рис. 5.** Значення напруги і струму в характерних точках схеми для швидкості обертання 10 обертів за секунду

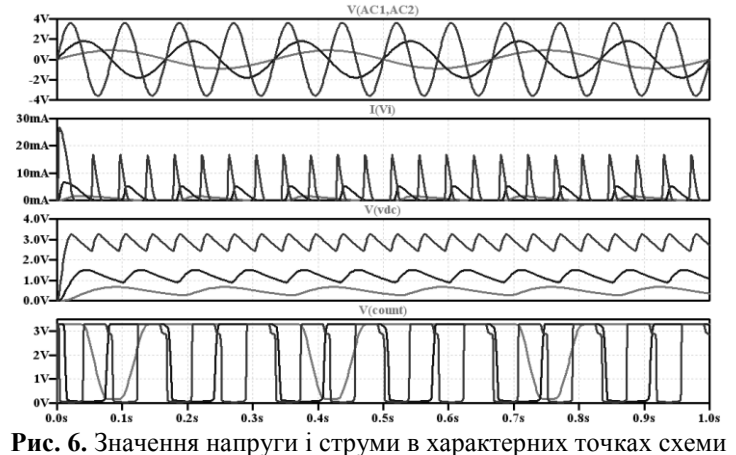

для швидкості обертання 3,6 та 12 обертів за секунду

Оскільки, середньомісячні витрати енергії на постачання води без урахування опору труб визначаються за наступним виразом:

$$
A_{\Sigma} = V_1 \cdot N \cdot \rho \cdot g \cdot H_{\text{max}} / 2 \tag{2}
$$

де  $V_1$ -місячне споживання води на одну квартиру; N – кількість квартир; ρ – щільність води; g – прискорення сили тяжіння; Н<sub>max</sub> – висота будівлі [8].

Середня потужність водопостачання:  
\n
$$
\overline{P} = A_{\Sigma} / (60s \cdot 60m \cdot 24h \cdot 30d) \approx A_{\Sigma} / 2 \cdot 10^6
$$
\n(3)

В якості прикладу було пораховано, секцію 9 поверхового будинку по 4 квартири на кожному поверсі:

$$
V_1 = 5m^3; N = 36; \rho = 1 \cdot 10^3 \text{kg/m}^3; g = 10 \text{m/s}^2
$$
  
\n
$$
H_{\text{max}} = 9 \cdot 3 \text{m} = 27 \text{m}
$$
  
\n
$$
A_{\Sigma} = 5 \cdot 36 \cdot 10^3 \cdot 10 \cdot 27/2 = 24 \cdot 10^6 \text{ J}
$$
  
\n
$$
\overline{P} = 24 \cdot 10^6 / 2 \cdot 10^6 = 12 \text{W}
$$

Для порівняння, у якості основних витрат потужності, обрано мікроконтролерний модуль ESP8266 в режимі Wi-Fi точки доступу. Витрати потужності цього модуля визначається за наступним виразом:

$$
P_{\mu PC} = U_{\text{cc}} \cdot I = 3.3 \text{V} \cdot 50 \text{mA} \approx 170 \text{mW} \tag{4}
$$

Тобто енергія, що споживає модуль складає приблизно δP=1,4 % енергії, що витрачає на водопостачання одна секція 9-поверхового будинку. Можна вважати, що ці додаткові витрати значно менші, ніж похибка розрахунків.

# **Висновки**

Автономний лічильник витрат води можна застосовувати в промислових, господарських та інших умовах, без використання додаткових джерел живлення окрім енергії потоку рідини. Введення датчику температури дозволяє визначати не лише витрати води, а її щосекундну температуру. Використання датчика зовнішнього магнітного поля ускладнює зовнішнє втручання з боку користувача у роботу лічильника. Модуль бездротової передачі даних дозволяє автоматизувати збір показань лічильника без втручання у внутрішній простір господаря. У цій роботі розроблені та продемонстровані функціональні схеми, алгоритми роботи та результати моделювання роботи генератора електричної енергії від енергії потоку рідини. Як показали результати моделювання, енергії, що може бути отримана з потоку рідини, буде достатньо для живлення всього пристрою із значним запасом.

#### **Список використаних джерел**

1. Клюев А. С., Пин Л. М., Коломиец Е. И., Клюев С. А. Наладка средств измерения и систем технологического контроля. М. : Машиностроение, 1990. 400 с.

;

- 2. Швец В. А., Шестакова В. В., Бурцева Н. В., Мелешко Т. В. Одноплатные микроконтроллеры. Проектирование и применение. Киев : МК-Пресс, 2005. 304 с.
- 3. Лічильник кількості рідини / О. І. Малихін : пат. 1472 Україна : МПК G01F 1/00, G01F 3/00. Заявл. 05.07.2002; опубл. 15.10.2002, Бюл. № 10.
- 4. Лічильник кількості рідини / С. І. Артемов, А. С. Давиденко, С. М. Ларьков : пат. 6489 Україна : МПК G01F 1/06. Заявл. 06.09.2004, опубл. 16.05.2005, Бюл. № 5.
- 5. Багатотарифний лічильник кількості води / С. Я. Яценко, М. Ф. Сидоренко, А. Л. Круглов, Ю. Я. Кокоровець : пат. 47740 Україна : МПК G01F 1/06. Заявл. 27.07.2009, опубл. 25.02.2010, Бюл. № 4.
- 6. Мусиенко М. П., Петлеваный П. В., Куценко С. В., Рудь М. П. Разработка измерительных систем с питанием от энергии измерительного сигнала. *Наукові праці* : наук.-метод. журн. Серія «Комп'ютерні технології» / ЧДУ ім. Петра Могили. 2012. Вип. 179. С. 111–115.
- 7. Кубов В. И. Исследование схем импульсных источников питания в SwCAD / LTspice. Миколаїв : МК-Пресс, 2010. 208 с.
- 8. ДБН В.2.5–74:2013. Водопостачання. Зовнішні мережі та споруди. Основні положення проектування. [Чинний від 2014– 01–01]. Вид. офіц. Київ : Мінрегіон України, 2013. 172 с. (Державні будівельні норми України).

**В. И. Кубов, А. Е. Беликов, В. С. Фабрикова** *ЧНУ им. Петра Могилы, г. Николаев, Украина*

## **АВТОНОМНЫЙ СЧЕТЧИК КОЛИЧЕСТВА ВОДЫ**

*Предлагаемое устройство на базе микроконтроллера предназначено для автономного и автоматизированного определения расхода воды в зависимости от ее температуры с защитой от внешнего несанкционированного вмешательства, накопления полученных данных, передачи данных по беспроводным сетям. Проанализирована и промоделирована возможность обеспечения данного устройства электрической энергией полученной от энергии потока жидкости. Приведены функциональная схема устройства и алгоритмы его работы.*

*Ключевые слова: энергия потока жидкости; крыльчатка; магнитная муфта; генератор, микроконтроллер; беспроводная сеть; температура; магнитное поле.*

#### **V. Kubov**, **A. Belikov, V. Fabrykova**

*Petro Mohyla Black Sea National University, Mykolaiv, Ukraine*

# **AUTONOMOUS WATER QUANTITY COUNTER**

*Accounting for water consumption is an important task for today. This counter is designed for regular meter readings and automated data transmission to managing organizations (Housing and communal services). The proposed device based on the microcontroller is intended for autonomous and automated determination of water consumption depending on its temperature with protection*  *against external unauthorized interference, accumulation of received data, data transmission over wireless networks. The possibility of providing this device with electric energy derived from the energy of a liquid flow is analyzed and simulated. The dependence of the received parameters of voltage and current on the speed of the counter is analyzed. Calculated average monthly energy consumption for water supply. Composed electrical principle scheme of the generator. The functional scheme of the device and its algorithms are presented.*

**Key words:** *fluid flow energy; impeller; magnetic coupling; generator; microcontroller; wireless network; temperature; magnetic field.*

*Рецензенти:* **Мусієнко М. П.,** д-р техн. наук, професор; **Журавська І. М.,** канд. техн. наук, доцент.

© Кубов В. І., Бєліков О. Є., Фабрикова В. С., 2017 *Дата надходження статті до редколегії 01.06.2017*

# ОДНОВИМІРНА АНАЛІТИЧНА ГЕОМЕТРІЯ БАГАТОВИМІРНОГО ПРОСТОРУ

*Аналітична геометрія дозволяє візуалізувати складні функції вихідної згорнутої оцінки системи прийняття рішень F(Z),де Z=(z1, z2,…, ze,…, zE) – вектор вхідних змінних. Значення F(Z) можна визначити за алгоритмом або її функцію F(Z) можна розкласти у*  ряд елементарних нелінійних чи лінійних функцій згорнутих оцінок  $\textstyle\,F(Z)\!\Rightarrow\!\sum^{E}_{e=1}f_{e}\Rightarrow$  $F(Z) \Rightarrow \sum_{e=1}^{E} f_e$  $\Rightarrow$   $\sum_{e=}^E$  $_{e=1}^{\nu}$ w $_{e}$ m $_{e}$  $_{e}$ , де е =1, 2,..., E – порядкові номери вхідних змінних z $_{e}$  ma функцій  $f_{\rm e}$ =w $_{\rm e}$ m $_{\rm e}$ z $_{\rm e}$ ; *w<sup>е</sup> = 0…1 – розраховані або визначені експертом вагові коефіцієнти впливу величини z<sup>е</sup>* на функцію виходу F(Z) при умові  $\sum_{e=1}^E w_e =$ *e we* 1 1 *(вагові коефіцієнти w<sup>е</sup> візуально відображуються в багатовимірному вхідному просторі шириною по осі абсцис стосовно їх числової величини по осі ординат); т<sup>е</sup> = 0…1 – коефіцієнт урахування експертом недоліків (штрафів), які зменшують отриману величину zе. Тоді кожна змінна z<sup>e</sup> та кожна функція f<sup>е</sup> набуває однакову метрику з функцією виходу F(Z), і багатовимірна згорнута оцінка інтелектуальної системи стає «одновимірною». За допомогою розрахунків та експертних оцінок змінні z<sup>e</sup> можна визначити, уточнити і геометрично візуалізувати на вхідних осях, а функцію виходуF(Z) відобразити на одній вихідній координатній осі – в одновимірному просторі з метрикою виходу F(Z). Розроблена теорія є окремим напрямком аналізу в Паралельних Координатах, які першим застосував Ф. М. д*'*Окань. Внаслідок одновимірності входів та виходу розглянутої аналітичної геометрії, в ній можна візуалізувати на осях координат лише найпростіші геометричні об'єкти: точку; позитивний, негативний і позитивно-негативний відрізки; підсумки отриманих відрізків. Хоча побудувати на одній вихідній осі складні геометричні фігури n – вимірного простору неможливо, але разом з тим описана одновимірна аналітична геометрія охоплює моделюванням, розв'язком та візуалізацією великий об'єм багатовимірних проблем, аналізу яких потребує практика.*

*Ключові слова: одновимірна аналітична геометрія; багатовимірний простір; візуалізація згорнутих оцінок; система прийняття рішень.*

**Постановка проблеми.** Одновимірна функція мети *F(Z)*, або інша згорнута оцінка, яка залежить від багатовимірного вхідного вектору  $Z = (z_1, z_2, ..., z_e, ..., z_E)$ з цифровими змінними z<sub>e</sub>,  $e = 1,2,...,E$ , використовується для технічних, організаційних та інтелектуальних систем з метою їх оптимізації, оцінки ефективності і безпеки, прийняття рішень та порівняння на основі змінних вектору Z (реальних змінних та згорнутих, агрегованих, об'єднуючих показників, отриманих за допомогою математичних формул, логічних, алгоритмічних і експертних висновків та інших засобів узагальнення даних). Багатовимірність і ускладнення інтелектуальних систем прийняття рішень вимагає подальшого удосконалення їх аналізу з урахуванням як позитивно, так і негативно впливаючих даних на вихід при розширенні геометричної візуалізації інформації, яка ліпше сприймається людиною у порівнянні з текстом [1].

**Аналіз досліджень та публікацій.** Дискусія стосовно наявності четвертого просторового виміру *є найдовшою в історії людства*, бо четвертий вимір на перший погляд суперечить здоровому глузду.

*Протягом двох минулих тисячоліть* будь-який математик, який би наважувався *візуалізувати* четвертий чи вищий вимір, ризикував би репутацією.

*Аристотель (384–322 до н. е.)* в трактаті «Про небо» писав: «Величина, яка ділиться в одному напрямку, є лінією, в двох – площина, в трьох – тіло, і, крім них, немає іншої величини, тому що три виміри є суттю всіх вимірів». Ці слова доносять до нас велич і могутність думок стародавніх греків, які звучать як чіткі, скупі та прекрасні вірші. Але все ж Аристотель був неправий, бо апріорі визначив будь-яке тіло як тривимірне і не ураховував, що тривимірний простір має багато числових інваріантних і контекстних вимірів [2].

*У 1685 р.* математик Джон Уолліс назвав четвертий вимір «чудовиськом у природі, можливим не більше, ніж химера або кентавр».

*У 1746 р.* Й. Кант висловив думку про існування багатовимірного простору.

*У 1764 р.* Ж. Д'Аламбер писав про чотиривимірність простору доданням до нього часу в якості четвертої координати.

# *А. Келі (1843) Г. Грасман (1844) та Л. Шлефлі (1852)* запропонували *n*-вимірну геометрію.

*«Король математики» Карл Гаус (1777–1855)* теж проводив експерименти по виявленню 4-го виміру. В одному з експериментів він розмістив трьох людей з ліхтарями на вершинах трьох пагорбів. Сумісно вони створювали у просторі величезний трикутник. Сам Гаус ретельно виміряв кути цього трикутника і підтвердив, що їх сума дорівнює 180°. З цього вчений зробив висновок, що якщо відступ від грецької геометрії і існує, то він такий малий, що його неможливо виявити.

*У 1854 р. Ріман Г. Б. (учень Гауса) заклав основи математики вищих криволінійних вимірів*. Відкриття Рімана привело у захоплення всю Європу, а четвертий вимір викликав сенсацію серед інтелігенції – письменників, філософів, художників. Але фізики розглядали 4-й вимір лише як забавку. Жодних свідоцтв існування 4-го виміру не було.

*У [1908](https://uk.wikipedia.org/wiki/1908) р. Г. [Мінковський](https://uk.wikipedia.org/wiki/%D0%93%D0%B5%D1%80%D0%BC%D0%B0%D0%BD_%D0%9C%D1%96%D0%BD%D0%BA%D0%BE%D0%B2%D1%81%D1%8C%D0%BA%D0%B8%D0%B9)* запропонував чотиривимірний [псевдоевклідовий](https://uk.wikipedia.org/wiki/%D0%9F%D1%81%D0%B5%D0%B2%D0%B4%D0%BE%D0%B5%D0%B2%D0%BA%D0%BB%D1%96%D0%B4%D1%96%D0%B2_%D0%BF%D1%80%D0%BE%D1%81%D1%82%D1%96%D1%80) «простір Мінковського» як геометричну інтерпретацію [простору-часу](https://uk.wikipedia.org/wiki/%D0%9F%D1%80%D0%BE%D1%81%D1%82%D1%96%D1%80-%D1%87%D0%B0%D1%81) *[спеціа](https://uk.wikipedia.org/wiki/%D0%A1%D0%BF%D0%B5%D1%86%D1%96%D0%B0%D0%BB%D1%8C%D0%BD%D0%B0_%D1%82%D0%B5%D0%BE%D1%80%D1%96%D1%8F_%D0%B2%D1%96%D0%B4%D0%BD%D0%BE%D1%81%D0%BD%D0%BE%D1%81%D1%82%D1%96)[льної теорії відносності](https://uk.wikipedia.org/wiki/%D0%A1%D0%BF%D0%B5%D1%86%D1%96%D0%B0%D0%BB%D1%8C%D0%BD%D0%B0_%D1%82%D0%B5%D0%BE%D1%80%D1%96%D1%8F_%D0%B2%D1%96%D0%B4%D0%BD%D0%BE%D1%81%D0%BD%D0%BE%D1%81%D1%82%D1%96)*: три координати являють собою Декартові координати тривимірного евклідового простору, а четверта – координату *ct*, де *c* – [швид](https://uk.wikipedia.org/wiki/%D0%A8%D0%B2%D0%B8%D0%B4%D0%BA%D1%96%D1%81%D1%82%D1%8C_%D1%81%D0%B2%D1%96%D1%82%D0%BB%D0%B0)[кість світла,](https://uk.wikipedia.org/wiki/%D0%A8%D0%B2%D0%B8%D0%B4%D0%BA%D1%96%D1%81%D1%82%D1%8C_%D1%81%D0%B2%D1%96%D1%82%D0%BB%D0%B0) *t* – час події. Зв'язок між просторовими відстанями та проміжками часу, що розділяють події, характеризується квадратом [інтервалу](https://uk.wikipedia.org/wiki/%D0%9F%D1%80%D0%BE%D1%81%D1%82%D0%BE%D1%80%D0%BE%D0%B2%D0%BE-%D1%87%D0%B0%D1%81%D0%BE%D0%B2%D0%B8%D0%B9_%D1%96%D0%BD%D1%82%D0%B5%D1%80%D0%B2%D0%B0%D0%BB)  $s^2 = c^2(t_1-t_0)^2$  $(x_1-x_0)^2 - (y_1-y_0)^2 - (z_1-z_0)^2$ .

*У 1919 р. фізик Т. Калуца* в статті про теорію відносності Ейнштейна розмістив відомі тоді чотири виміри (довжина, ширина, висота, час) в 5-й вимір – розмір Всесвіту. При зменшенні розміру Всесвіту *до нуля*, рівняння Т. Калуци розпадались на дві частки – стандартну теорію відносності Ейнштейна та теорію світла Максвелла. Ейнштейн писав Калуці: «Ідея отримати [об'єднану теорію] за допомогою п'ятивимірного циліндру ніколи не прийшла б мені в голову… З першого погляду ваша ідея мені надзвичайно сподобалась…». Вважалось, що Т. Калуца дав відповідь на питання про місце знаходження 5-го виміру: воно згорнуте до такої малої величини, що помітити його неможливо: прикладом може бути двовимірний аркуш паперу, який так щільно згорнутий у циліндр, що він здається прямою одновимірною лінією.

Слід звернути увагу на те, що перемикаючі функції, які дискретно залежать від змінної, дозволяють об'єднувати та роз'єднувати будь-які експериментально підтверджені методи розрахунку. І у будь-якому вигляді вони «підтверджуються практикою». Тому потрібно обережно ставитись до математичних об'єднань, які не приносять нових підтверджених практикою знань [2].

На цей час твердження про «нездатність уявлення людиною геометричних об'єктів вищих вимірів» є застарілим, тому що *їх візуалізація описана в роботах А. Інселберга (1977)* [3; 4; 5], *С. М. Гумен (2007)* [6], *С. Є. Лясковської (2010)* [7], *О. М. Гумен (2011)* [8], а також у роботі [2].

*Візуалізація багатовимірних об'єктів та процесів вищих вимірів* в сучасних фахових виданнях описується в кількох напрямках:

1. *Заперечення можливості візуалізації методами* 

*аналітичної геометрії* (найбільш поширений напрямок): «Точковий *n*-вимірний простір називають арифметичним простором. Із запровадженими поняттями ми не пов'язуємо ніяких наочних уявлень, тому що своїми органами чуття людина нездатна сприймати більше аніж три взаємно перпендикулярні напрямки» [9, с. 282]. Аналогічні твердження є у публікаціях [10, с. 82; 11, с. 342].

2. *Замовчування*: геометричні образи вищих вимірів розглядаються теоретично, без обговорення можливості візуалізації [12**,** с. 131; 13–17]. В [18] *многовиди* описані без візуалізації, у вигляді матричної системи рівнянь.

3. Заміна візуалізації складної функції  $Q(x_1, x_2, ..., x_j)$ *…, xn) на спрощену*:

 у вигляді залежності виходу від однієї «головної» вхідної змінної *QС*1(*x*j), або залежності від двох «головних» вхідних змінних *QС*2(*x*<sup>j</sup> ,*x*і), *j≠і*. Прикладом може бути система аналізу даних OnlineAnalytical Processing (OLAP) [19];

 у вигляді розміщення «центрів тяжіння» у двовимірному просторі по координатах  $X_{C2} = (x_1, x_2)$  або у тривимірному просторі по координатах  $X_{\mathcal{C}3} = (x_1, x_2, x_3)$ складних багатовимірних об'єктів з ознаками *Y =*   $(y_1, y_2, \ldots, y_i, \ldots, y_m)$  і з графічним відображенням лише деяких з ознак у<sup>i</sup> за допомогою форми, розмірів, кольору, символьних позначень [20];

 у вигляді *кластерного аналізу* (існує до 100 методів кластеризації) в інтелектуальних системах, коли окремі елементи універсуму об'єднуються у кластери за окремими ознаками та за призначенням [21; 22; 23];

 у вигляді *нейронних мереж* з використанням методів кластеризації. Серед нейронних мереж найбільш поширеним є метод Кохонена [23], який удосконалений в роботах [24; 25] на основі теорії нечітких систем [26] (збільшується швидкодія внаслідок заміни розрахунку сортуванням, інформація не псується внаслідок впливу «сусідства», латеральних зв'язків та форми мапи; загальна кількість кластерів не задається експертом і визначається по вхідним даним у процесі аналізу);

 у вигляді електричної сигналізації, яка розділяє всі стани працюючої інформаційно-захисної системи на безпечні (зелене світло), загрозливі (жовте світло) та аварійні (червоне світло та звуковий сигнал) з використанням мнемосхем.

4. «*Алгоритми розрахунків*» вихідних даних у вигляді, наприклад, значення ваги чи інших згорнутих оцінок двигунів, мостів, будинків, суден тощо, що візуалізують *положення змінної на вихідній числовій осі* у залежності від багатьох вхідних змінних проектування. Тому такі алгоритми теж належать до методів *одновимірної аналітичної геометрії об'єктів багатовимірного простору*.

5. *Математичний аналіз у вигляді фазової площини* з побудованими на них фазовими траєкторіями, які дозволяють знаходити сталі і несталі особливі точки на фазовій площині, отриманій в багатовимірному просторі.

6. *Методи точної геометричної візуалізації багатовимірних образів*, які мають одну загальну рису: вони здатні точно відобразити одну точку в *n*-вимірному просторі змінних, що означає спроможність візуалізувати будь-який геометричний об'єкт чи процес. На цей час ці методи складаються з *трьох напрямків*, які взаємно доповнюють один одного і

відрізняються розміщенням осей координат:

6.1. *Теорія аналізу в Паралельних Координатах*, що розроблена ізраїльським вченим, який потім переїхав працювати у США, *А. Інсельбергом (1977–1990)* [3–5]. Аналіз *А. Інсельберга* спрямований на візуалізацію традиційних фігур аналітичної геометрії – точки, прямої лінії, площини та ін. Історично Паралельні Координати були запропоновані раніше *Ф. М. д'Окань (1885)* [27], але А. Інселберг перший почав їх впроваджувати як координатну систему з 1977 р. Теорія А. Інсельберга була застосована для візуалізації геометричних образів, а також процесів в середовищі «DataMining», в медицині, фінансах, торгівлі, в алгоритмі уникнення зіткнення літаків, в статистиці та ін.

Візуалізація точки в багатовимірному просторі за А. Інселбергом показана на рис. 1, на якому в евклідовій площині на взаємно перпендикулярних осях (*Y, X*) відображено:

 на осі *Y* вказаний масштаб для всіх осей координат (х<sub>1</sub>, х<sub>2</sub>, х<sub>3</sub>, х<sub>4</sub>, х<sub>5</sub>);

 вздовж осі *Х* на рівних відстанях паралельно розміщені лінії осей координат  $X = (x_1, x_2, x_3, x_4, x_5)$ . На кожній з цих ліній відмічають відповідне цифрове значення координати точки  $C = (C_1, C_2, C_3, C_4, C_5)$ . Помічені точки сусідніх координат з'єднують штриховими лініями.

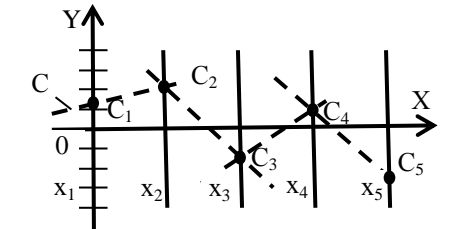

**Рис. 1.** Візуалізація в Паралельних Координатах  $X = (x_1, x_2, x_3, x_4, x_5)$  положення точки  $C = (C_1, C_2, C_3, C_4, C_5)$  за допомогою ламаної штрихової лінії С [3–5].

В результаті ламана штрихова лінія  $C = (C_1 - C_2 C_3 - C_4 - C_5$ ) візуалізує положення точки  $C = (C_1, C_2,$  $C_3, C_4, C_5$ ) в Паралельних Координатах  $X = (x_1, x_2, x_3, x_4)$  $x_4, x_5$ ).

6.2. *Геометрична теорія багатовидів*, розроблена в Україні описана в кількох дисертаційних роботах по спеціальності 05.01.01 – «Прикладна геометрія, інженерна графіка». Багатовиди розглядаються як багатовимірні геометричні фігури, криві лінії і поверхні:

 *С. М. Гумен (2002–2007)* [6] запропонував застосувати для біомедичного аналізу відомий геометричний метод моделювання багатовимірних систем, який досліджує модель, що визначається системою *р* рівнянь у залежності від *q* аргументів, у вигляді зображення на кресленні чи на моніторі комп'ютера. Наявність кількісної оцінки змінних дає змогу у фазовому просторі досліджуваних параметрів перейти до виявлення зв'язку між змінними та багатовидом (геометричним образом *q* – вимірного простору). Запропонований метод геометричного моделювання за допомогою багатовидів в *n*-вимірному абстрактному фазовому просторі та ін.

 *С. Є. Лясковська (2010)* використала геометричну модель, в якій осі координат, кожна з яких має і позитивні і негативні числові значення, розміщені у площині, наприклад, у вигляді осей координат (*хуzt*) рис. 2, а [7]. С. Є. Лясковська на основі аналізу моделей фазового *n-*вимірного простору розглянула візуалізацію геометричних багатовидів з метою аналізу перехідних процесів у багатопараметричних системах, одержала наочні зображення *(n–1)* циліндрів як гіперповерхонь *n*-вимірних просторів, геометричну інтерпретацію частинної паралельності багатовимірних лінійних підпросторів, розробила алгоритм побудови гіперповерхонь фазових траєкторій та ін.

На рис. 2 наведені: осі координат (рис. 2, а); точка А при заданих координатах  $(x_1, y_1, z_1, t_1)$ ; площина *x– y – z– t = В*, яка показана штриховими лініями у чотиривимірному просторі (*хуzt*) (рис. 2, б); проекція гіперплощини *x – y – z = (В+t)* чотиривимірного простору (*хуzt*) при *t = 0* (рис. 2, в).

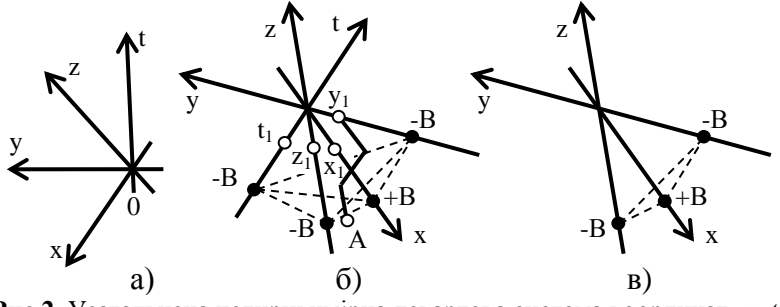

**Рис.2.** Узагальнена чотиривимірна декартова система координат *хуzt*: а) розміщення осей координат; б) – точка А та гіперплощина *x– y – z– t = В* у чотиривимірному просторі *хуzt*; в) – проекція гіперплощини у чотиривимірному просторі *хуzt* при *t* = 0 [7]

 *О. М. Гумен (2011)* [8] розробила в Україні теорію, яка дозволяє конструювати раціональні візуалізовані *n*-вимірні багатовиди для моделювання багатопараметричних процесів, об'єктів та систем; дослідити властивості тензорів нелінійного відображення *n*вимірного простору; виконати аналіз фазових траєкторій багатопараметричних систем з їх комп'ютерною візуалізацією та ін.

6.3. *Аналітична геометрія n-вимірних тілесних кутів (Т-кутів)* (2015) [2], за якою вважаємо, що Т-кути обмежені площинами, які проходять через сусідні осі координат, і мають пірамідальну форму «*Т-многогранника*» з вершиною в центрі координат і *однаковим (симетричним і по колу*) розміщенням точок перетину своїми позитивними чи негативними осями координат поверхні відповідної Т-сфери (рис. 3, а).

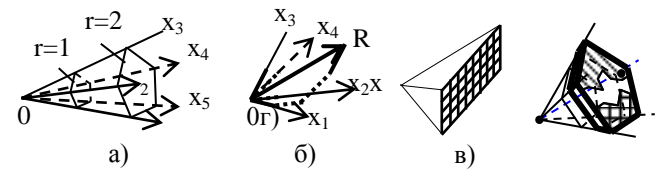

**Рис. 3.** Простір змінних *Т*-кута:

а) візуалізація будування п'ятигранної піраміди одного Т-кута 5-вимірного простору при радіусах гіперкулі r = 1 та r = 2; б) візуалізація будування в 4-вимірному просторі точки або радіус-вектору *R*; в) мапа *Т*-кутів 5-вимірного простору у кількості 2*<sup>n</sup>*= 2<sup>5</sup>= 32 з урахуванням їх порядкових номерів та сусідства на гіперсфері; г) обмеження границь переміщення вектору R (чорна точка) в межах гіперповерхні *Т*-кута 5-вимірного простору [2]

Ці точки перетину *Т*-сфери у своїй площині є *вершинами правильного Т-багатокутника*. «*Т*-многогранник» має в своїй основі одну «грань» у вигляді частки гіперсфери, яка належить *Т*-куту. Будування в n-вимірному просторі *Т*-кута візуальних геометричних фігур (рис. 3, а), або радіуса чи точки *R* по їх координатах (рис. 3, б) не відрізняється від їх будування у звичайному тілесному куті тривимірного простору.

Описана вище *точна візуалізація* стандартних геометричних фігур вищих вимірів не позбавляє аналітичну геометрію *«обов'язку» одновимірної точної чи приблизної візуалізації згорнутих оцінок всього простору чи його ділянки, які є окремим напрямком візуалізації геометричних багатовимірних образів*. Числове значення згорнутої оцінки, до яких належить й «*алгоритми розрахунків*», може ураховувати вплив числових змінних, а також *агрегованих показників та інших згорнутих оцінок*, що визначені логічним узагальненням, арифметичними діями, синтезом, евристичним групуванням чи іншими діями.

Прикладами таких приблизних узагальнених візуальних геометричних оцінок багатовимірних образів можуть бути *радіальні метричні діаграми (РМД)* [28; 29] або *нормовані діаграми (НД)* [30; 31], які поряд з візуалізацією виконують графоаналітичне моделювання. Отримані при цьому узагальнюючі діаграми призначені в основному для візуалізації і моделювання вихідної функції мети складної ієрархічної системи прийняття рішень та окремих її частин.

В роботах [32; 33] виконується порівняння РМД та НД.

*Радіальна метрична діаграма* (РМД) візуально відображує *n*-вимірний метричний простір у вигляді променів діаграми, на яких відкладається розрахована або визначена експертом оцінка об'єкта моделювання у вигляді елементів вектору вимірів *P = (p*1, *p*2,…, *p*j ,…, *pn*), де *n* – число метрик; *j* = 1,2,…, *n* – порядковий номер метрики;  $p_i = 0...1$  – числове нормалізоване значення *j-*го виміру, яке отримується або в результаті розрахунків, або за оцінкою експерта (рис. 4).

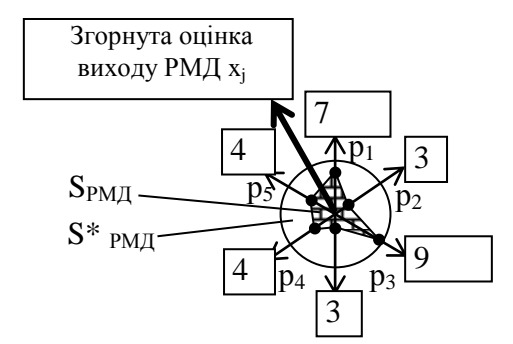

**Рис. 4.** Радіальна метрична діаграма (РМД) для  $n = 6$  ( $S_{\text{PM}}$  – реальний внесок в РМД; *S*\*РМД– максимально можливе значення внеску в РМД).

Вказане на рис. 4 коло має радіус, рівний 1, а осі координат  $(p_1, p_2, \ldots, p_j, \ldots, p_n)$  розділяють коло на рівні кути. В роботі [34] було запропоновано додавати у вершинах метричних шкал геометричні кола з розміром, пропорційним вагам метрик (на рис. 4 ці площі цих кіл помічені площами прямокутників).

Якщо на нормованих осях координат *p<sup>j</sup>* = 0…1 помітити відповідні числові значення вхідного вектору

вимірів  $P = (p_1, p_2, \ldots, p_j, \ldots, p_n)$  *з урахуванням вагових коефіцієнтів*, то отримуємо заштриховану площу, відношення якої до площі кола (чи до площі підсумку трикутників) з одиничним радіусом можна вважати візуальною *згорнутою оцінкою* виходу РМД (на рис. 4 вихідна згорнута оцінка показана жирною стрілкою з її числовим значенням *хj*).

Ця згорнута оцінка х<sub>і</sub> на виході РМД нижчого ієрархічного рівня сукупно з аналогічними згорнутими оцінками інших РМД тотожного рівня може використовуватись як входи в аналогічну РМД вищого ієрархічного рівня [30; 32].

*Для нормованої діаграми* (НД) числові значення вимірів змінних  $p_i = 0...1, j = 1, 2,..., n$ , відображують висотою колонок у межах  $p_i = 0...1$ , а ваговий коефіцієнт α<sup>j</sup> для *j*-ї змінної *p<sup>j</sup>* задає експерт, і візуально він дорівнює *ширині окремої колонки* при підсумку ширини всіх колонок  $\sum_{j=1}^{n} \alpha_j =$  $\sum_{j=1}^{n} \alpha_{j} = 1$  (рис. 5).

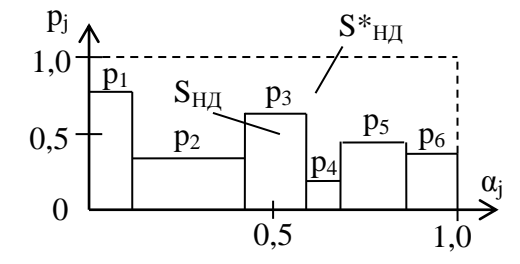

**Рис. 5.** Загальний вигляд нормованої діаграми (НД)

Таким чином, точно розрахований або суб'єктивно оцінений експертом внесок змінної  $p_i = 0...1$  в згорнуту оцінку у вигляді добутку αjр<sup>j</sup> візуально дорівнює площі окремої колонки з висотою  $p_j = 0...1$  та шириною колонки (ваговим коефіцієнтом) α<sub>j</sub> при  $\sum_{j=1}^{n} \alpha_j$  =  $\sum_{j=1}^{n} \alpha_{j} = 1$ ,

а площа всіх колонок дорівнює *згорнутій оцінці НД*

$$
S_{H\mathcal{I}} = \sum_{j=1}^{n} \alpha_j p_j \tag{1}
$$

Максимальне можливе значення *S*НД для НД за формулою (1) дорівнює  $S_{H\!I}^* = 1 \cdot \sum_{j=1}^n \alpha_j =$  $S_{H\!I\!I}^* = 1 \cdot \sum_{j=1}^n \alpha_j = 1$ , бо при максимальній величині  $p_j = 1 = const$ , підсумок ширини всіх колонок  $\sum_{j=1}^{n} \alpha_j =$  $\sum_{j=1}^n \alpha_j = 1$ 

Згорнуту оцінку нижчої ієрархії  $S_{\rm H\bar{A}}$ позначимо для вищої ієрархії як змінну  $p_i^B = S_{\text{HJIi}} = 0...1$ ,  $i = 1, 2,...$ , *m*, яка в формулі для вищої ієрархії має власний ваговий коефіцієнт  $\alpha_i^B$ ; це дозволяє в сукупності з іншими аналогічними оцінками за формулою, аналогічною (1), розрахувати згорнуту оцінку для об'єкта більш високого ієрархічного рівня [32].

# **Основна частина**

*Інваріантність і контекстність чисел осей координат та чисел формул*. При візуалізації геометричних фігур і при розрахунках по формулам слід частіше нагадувати про *інваріантність і контекстність* чисел змінних та результатів розрахунків, що практично ніколи не підкреслюється в довідниках і фахових виданнях, хоча ці поняття широко використовуються і мають важливе значення. Звичайно в аналітичній геометрії вказують на концепцію «*відволікання від будь-яких властивостей і відносин [тіл](https://uk.wikipedia.org/wiki/%D0%A4%D1%96%D0%B7%D0%B8%D1%87%D0%BD%D0%B5_%D1%82%D1%96%D0%BB%D0%BE)*, крім взаємного розташування і величини».

В будь-яких галузях знань (і в аналітичній геометрії) числа є *інваріантними* (незалежними) стосовно вкладеного в них сенсу та метрик і *контекстними* (потребують лінгвістичного та аналітичного пояснення). А геометричний візуальний образ та результат розрахунків по формулам *залежить лише від чисел на осях координат (не залежить від контексту)*.

Якщо потрібно в осях координат знайти вимір, який не залежить ні від часу, ні від температури чи інших даних, то цей вимір існує – він для всіх змінних *контекстно представлений цифрами (на всіх осях*  *координат)*. В самій геометрії (та в формулах) це не викликає жодних проблем: і візуальне зображення і результат розрахунків по формулам залежать лише від цифр. Але у науковців, звиклих до міжнародної системи фізичних одиниць СІ, виникає цілком справедливе занепокоєння: потрібно мати метрики для виміру розмірів в метрах не лише чисто геометричних понять «довжини гіпотенузи», «радіусу гіперкулі» та ін., але також й метрики не суперечливого узгодження всіх аналітичних формул по всім галузям науки, які використовують змінні у взаємно перпендикулярних осях. А в яких «метрах» визначати довжину гіпотенузи в двовимірній системі координат, якщо один вимір – «температура», а інший вимір – «час»? Тому, наче це рятує становище, для «геометричних образів» вихід знайшли в тлумаченні цифр, як виміряних або у відносних одиницях або в арифметичному *n*вимірному просторі – без згадування про інваріантність та контекстність цифр [9, с. 281–302].

Слід очікувати, що в аналітичній геометрії метрики змінних *n*-вимірного простору *при умові незалежності (інваріантності) та контекстності змінних* наче теж повинні бути незалежними («рівноправними») та контекстними. *У дійсності так воно і є*: цю особливість можна легко спостерігати по рис. 3 б, згідно якому по будь-якій отриманій проекції фіксованого радіус-вектору *R* на осі координат *х<sup>j</sup>* можна вимірювати радіус *R* по метриці осі *х<sup>j</sup>* . Тобто метрики, як їм і належить бути, є «рівноправними» для всіх осей і мають власний контекст стосовно вимірювання радіусу *R* власною метрикою.

Подібні метрики не входять в *міжнародну систему одиниць СІ*, але це не має жодного значення, бо сама система СІ є лише одним з чисельних варіантів контекстного тлумачення метрик осей координат. Головне – ці виміри підтверджують математичне тлумачення незалежності (інваріантності) та контекстності змінних багатовимірного простору.

Але разом з тим згідно рис. 3 б для заданого фіксованого напрямку *R* можна також дійти висновку, що всі метрики є контекстно-взаємозалежними (взаємопов'язаними) через виміри *R*, що вже є *порушенням прийнятої незалежності і змінних і метрик*.

Виходить, що всім осям системи координат (у кількості *n*), можна надати однакову контекстну метрику будь-якої з обраних осей. Це стосується як «геометричних» так й фахових формул інших наук, включаючи ті формули, які отримані за системою міжнародних одиниць СІ. В формулу можна вставляти фантастичні неправильні цифри і отримувати фантастичні неправильні результати. Бо сама формула є інваріантною до вкладених цифр, видає їх згорнуту оцінку і нічого не пояснює. А для пояснення геометричного образу та формули нам потрібне *контекстне лінгвістичноаналітичне тлумачення*. Геометричний образ кулі в тривимірній кімнаті можна уявити як образ футбольного м'яча, але як уявити аналогічний тривимірний «м'яч», якщо всі координати вимірюються температурою? А подібний простір з температурним вимірюванням можна теоретично зробити, і він не буде відрізнятись від древнє грецького простору з вимірами в метрах. Таким чином, в тривимірній кімнаті виміри довжини, ширини, висоти і температури для обраного напрямку переміщення в просторі можуть відбуватись або в метрах, або в градусах температури. Аналогічно: будь-яка ось координат з наведеними цифрами і без контекстного тлумачення нічого не пояснює і може належати до довільного об'єкту чи процесу.

В наукових працях обов'язково надають *контекстне (лінгвістично-аналітичне) тлумачення* використаним формулам та вимірюванням по осях координат, а під змінною х<sub>1</sub> можуть розуміти багато різних фізичних величин. Сама система СІ належить до контекстного тлумачення, а інші розрахунки – теж до контекстних тлумачень у вигляді «Неправильно, бо…», «Результати отримані у межах…, при умовах…, для процесів…».

Інваріантними (незалежними) є напрямок осі координат, її масштабування і діапазон чисел (цифри можуть означати будь-що). Тому в *n*-вимірній аналітичній геометрії цифри всіх осей координат *не треба переводити у відносні одиниці чи в арифметичний простір*: достатньо лише їм надати контекст цифрового вимірювання без метрик, якому підкоряються всі осі. Від цього не змінюється ні візуальна геометрична фігура ні згорнута оцінка формули.

*Значення фізично однакових метрик по різних координатних осях*. Потрібно звернути увагу на те, що при зміні положення вектору-радіусу *R*, метрика часу по осі  $(x_1 = t)$  має різні виміри по інших осях: ці виміри змінюються (починаючі з нуля) зі зміною положення *R*. Тобто можна дійти до *неправильного висновку, що вздовж кожної осі діє різний час у залежності від напрямку переміщення в просторі*. Насправді це не так: згідно початкової контекстної умови стосовно всіх метрик, в неінерційній однорідній системі координат метрика реального часу є однаковою для всіх точок простору. А отримана метрика часу по іншій обраній осі є лише *осьовою контекстною метрикою часу, виміряною в одиницях метрики цієї обраної осі*. І це належить до всіх осей координат з їх метриками.

Початкові контекстно визначені вздовж осей координат і метрика часу і метрики інших вимірів в усьому просторі не змінюються у залежності від напрямку вектору *R*. Це належить й до викривленого неоднорідного простору, бо по різних осях координат визначаються лише *контекстні викривлені метрики часу у метриці (у фізичних даних) обраної осі, які не змінюють час для всієї системи, а також не змінюють метрики інших змінних*. Інакше будь-яка точка вектору *R* буде мати багато вимірів (часу та інших змінних) згідно даним різних осей. Протягом одного аналізу ми не змінюємо початкові встановлені контекстні умови на інші контекстні умови.

Стосовно нелінійного викривленого простору потрібно ураховувати, що контекстна метрика обраної осі визначається з метрики іншої осі по деякій нелінійній формулі, яка у зворотному напрямку також визначає початкове контекстне значення метрики іншої осі.

*Разом з тим осям координат можна (не заборонено) призначати довільні контекстні властивості, в тому числі і «фантастичні»*. Якщо ми хоча б одній осі надамо інерцію матеріальної точки із залежністю від похідної *х<sup>j</sup> = xj*<sup>0</sup> + *Jxjd(xj/dt),* з початковими умовами *xj*<sub>0</sub>, інерцією  $J_{xi}$ , з обмеженням величини  $x_i \ll x_i \ll x_i$ та іншими довільними контекстними умовами, то математично це означає втрату початкового поняття незалежності змінних, бо принаймні формально дві змінні (*xj; t*) жорстко пов'язані рівнянням. *На основі наданих контекстних та формально призначених властивостей можна отримати безліч подібних контекстних систем координат з дивовижними результатами, багато з яких будуть відірваними від життя математичними фантазіями*. Тому потрібні підтвердження практикою отриманих результатів.

*Теоретична основа одновимірної візуалізації згорнутих оцінок багатовимірних образів аналітичної геометрії*. В аналітичній геометрії в просторі змінних візуалізуються і відображуються формулами різноманітні геометричні фігури. У цьому випадку ми розглядаємо згорнуті оцінки не лише геометричних фігур (наприклад, оцінки їх об'єму, площі та ін.), але й згорнуті оцінки будь-яких багатовимірних образів, об'єктів та процесів, включаючи інтелектуальні, проектні, технічні та інші системи зі складною згорнутою оцінкою багатовимірного простору *F(Z)* = 0…1, де *Z = (z*1, *z*2,…, *z<sup>e</sup>* ,…, *zE*) – вхідні змінні. Для широкого кола проблем згорнута оцінка *F(Z)* може стосуватись: прийняття рішень; дослідження, визначення і порівняння значень функції мети, ваги, об'єму, прибутку, ефективності праці, безпеки об'єктів, прийняття на роботу, видачі позики, ринку, асортиментної політики тощо. Подібні згорнуті оцінки широко застосовуються і потребують геометричної візуалізації в складних технічних і організаційних багатовимірних системах прийняття рішень з аналізом алгоритмічних і функціональних залежностей.

Згорнуту оцінку *F(Z)* можна визначити або за алгоритмом або її формулу можна розкласти у ряд елементарних нелінійних чи лінійних функцій згорнутих оці-HOK  $F(Z) \Rightarrow \sum_{e=1}^{E} f_e \Rightarrow$  $F(Z) \Rightarrow \sum_{e=1}^{E} f_e \Rightarrow \sum_{e=1}^{E} f_e$  $e^E_{e=1} w_e m_e z_e$ , де  $e=1, 2,..., E-$  порядкові номери вхідних змінних *z<sup>e</sup>* та функцій  $f_e = w_e T_e z_e$ ;  $w_e = 0...1 - p_0$ зраховані або визначені експертом вагові коефіцієнти впливу величини z<sup>е</sup> на функцію виходу  $F(Z)$  за умови  $\sum_{e=1}^{E} w_e =$  $\sum_{e=1}^{E} w_e = 1$  (вагові коефіцієнти *w<sup>е</sup>* геометрично візуально відображуються в багатови-

мірному вхідному просторі шириною по осі абсцис стосовно їх числової величини по осі ординат); *mе* = 0…1 – урахування експертом недоліків (штрафів), які зменшують величину z<sub>e</sub>. Змінна z<sub>e</sub> та функція f<sub>e</sub> набувають однакову метрику з функцією виходу *F(Z),* і багатовимірна згорнута оцінка інтелектуальної системи стає «одновимірною» (звідси – назва статті). Змінні ze можна геометрично візуалізувати на вхідних осях, а функцію виходу *F(Z)* відобразити на одній вихідній координатній осі – в одновимірному просторі з метрикою виходу *F(Z).* Розроблена теорія є окремим самостійним напрямком аналізу в Паралельних Координатах, які першим застосував Ф. М. д*'*Окань [27].

Внаслідок одновимірності виходу розглянутої аналітичної геометрії, в ній можна візуалізувати на виході лише найпростіші геометричні об'єкти: точку; позитивний, негативний і позитивно – негативний відрізки; підсумки отриманих відрізків. Хоча побудувати на одній вихідній осі складні геометричні фігури *n*-вимірного простору неможливо, але разом з тим описана аналітична геометрія одновимірних згорнутих оцінок охоплює моделюванням, розв'язком та візуалізацією великий обсяг багатовимірних проблем, аналізу яких потребує практика.

Всі універсуми вхідних і вихідних змінних розглядаємо у відносних одиницях у межах (0…1). Будь-яка вхідна змінна може бути або позитивною *z<sup>е</sup>* = 0…1 (її зростання збільшує вихідну функцію *F(Z)*) або негативною *zе\** = 0…1 (її зростання збільшує вихідну функцію *F(Z)*). Наприклад, при оцінці «ефективності праці» позитивними змінними є «кваліфікація робітників  $z_{e=1} = 0.84$ » або «якість сировини  $z_{e=2} = 0.8$ », а негативною змінною є «кількість помилок  $z_e = 3^* =$ 0,12», які допускаються у роботі. При аналізі «негативні зміні» потрібно замінити «позитивними»:  $z_{e} = 3$  =  $1 - z_{e=3}^* = 1 - 0,12 = 0,88.$ 

Аналітичний вираз згорнутої оцінки *F(Z)* можна розкласти на ряд елементарних функцій

$$
F(Z) \Rightarrow \sum_{e=1}^{E} f_e \Rightarrow \sum_{e=1}^{E} w_e m_e z_e , \qquad (2)
$$

де *е* = 1, 2,…, *E* – порядкові номери вхідних позитивних числових змінних  $z_e$  та відповідних їм функцій  $f_e$ ;

 $w_e = 0...1$  – вагові коефіцієнти впливу величини z<sub>e</sub> на функцію виходу  $F(Z)$  за умови  $\sum_{e=1}^{E} w_e =$  $e_{e=1}^{E} w_e = 1$  (розраховуються або визначаються експертом);

*m<sup>е</sup>* = 0…1 – урахування недоліків (штрафів), які зменшують отриману на універсумі величину z<sup>е</sup> (визначаються експертом);

 $Z = (z_1, z_2, \ldots, z_e, \ldots, z_E) -$  вектор вхідних позитивних змінних, який охоплює числові і якісні значення параметрів у вигляді чисел та згорнуті числові оцінки ієрархічно нижчих об'єктів та процесів;

 $z_e = 0...1 -$ позитивні вхідні числові змінні у межах відповідного універсуму *Uze*= 0…1 без урахування штрафів *mе;*

 $f_e = w_e \mu_e T_e Z_e$  – елементарні позитивні функції, на які розкладається вихідна згорнута оцінка *F(Z).*

Геометрична візуалізація образу згорнутої одновимірної нечіткої вихідної оцінки інтелектуальної системи наведена на рис. 6.

На рис. 6, а експерт розраховує або визначає і вводить в табл. 1 значення вхідних змінних (*z*1, *z*2, *z*3, *z*4) у відносних одиницях. Величини вагових коефіцієнтів  $w_e$ ,  $e = 1, 2, 3, 4$  за умови, що  $w_1 + w_2 + w_3 + w_4 = 1$ , дорівнюють їх впливу на значення згорнутої оцінки інтелектуальної системи.

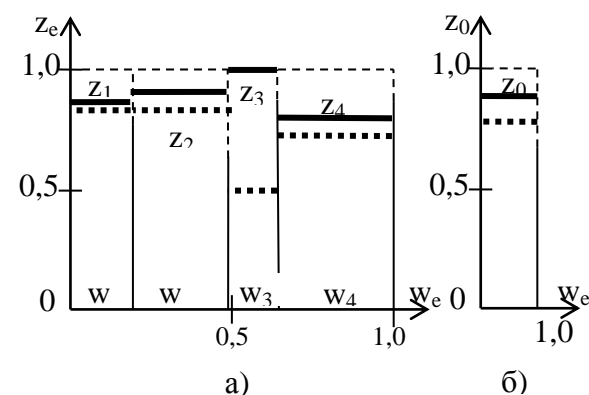

**Рис. 6.** Геометрична візуалізація числових даних і згорнутих оцінок інтелектуальної системи: а) багатовимірний простір вектора вхідних змінних  $Z = (z_1, z_2, z_3, z_4)$ ; б) одновимірна згорнута оцінка виходу інтелектуальної системи

Далі експертом накладаються штрафи m<sub>e</sub> = 0...1 у випадку, якщо виміряні величини z<sup>е</sup> не відповідають зазначеним критеріям.

На рис. 6 відображено:

1. В вхідному багатовимірному просторі (рис. 6 а):

 $-$  значення вхідної числової змінної  $z_e = 0...1$  (у вигляді верхньої товстої лінії);

 добуток mеz<sup>е</sup> (у вигляді верхньої пунктирної лінії для оцінки впливу штрафів).

2. В вихідному одновимірному просторі (рис. 6 б):

 неності та штрафів (у вигляді верхньої жирної лінії), значення згорнутої оцінки виходу інтелектуальної системи  $z_0 = 0...1$  без урахування функцій впевза формулою

$$
z_0 = \frac{\sum_{e=1}^{E} w_e z_e}{\sum_{e=1}^{E} w_e} = \sum_{e=1}^{E} w_e z_e ; \qquad (3)
$$

 добуток *m*0*z*<sup>0</sup> (у вигляді верхньої пунктирної жирної лінії для оцінки впливу штрафів), де функція штрафів (які зменшують отриману на універсумі величину виходу *z*0) розраховується за формулою
$$
m_0 = \frac{\sum_{e=1}^E w_e m_e}{\sum_{e=1}^E w_e} = \sum_{e=1}^E w_e m_e \tag{4}
$$

 $3$ начення w<sub>e</sub>m<sub>e</sub> $\mu$ <sub>e</sub>z на рис. 1 не наведене.

*Таблиця 1*

**Дані для визначення згорнутої оцінки (значення z<sup>e</sup> , w<sup>e</sup> , m<sup>e</sup> визначаються експертом або розраховуються)**

| e | $\mathbf{Z}_{\mathbf{e}}$ | $W_{\rho}$ | $m_{\alpha}$  | $W_{\rho}Z_{\rho}$ | $W_e m_e$ |
|---|---------------------------|------------|---------------|--------------------|-----------|
| 0 | $z_0 = 0.825$             |            | $m_0 = 0,747$ |                    |           |
|   | 0.8                       | 0.2        | 0.85          | 0,160              | 0,170     |
| 2 | 0.9                       | 0.3        | 0,80          | 0.270              | 0.240     |
| 3 | 1.0                       | 0.15       | 0,50          | 0,150              | 0,075     |
|   |                           | 0.35       | 0.75          | 0.245              | 0,262     |

Згорнута оцінка складної функції *F(Z)* інтелектуальної системи  $(z_0, \mu_0, m_0) = (0.673; 0.358; 0.512)$  використовується для подальшого аналізу.

Подібний підхід може використовуватись для аналізу функціональної залежності довільної складності.

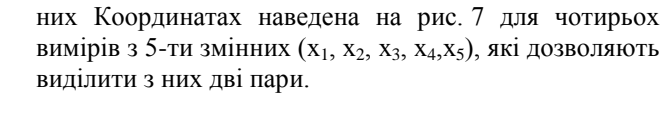

*Візуалізація комбінаторних вимірів* в Паралель-

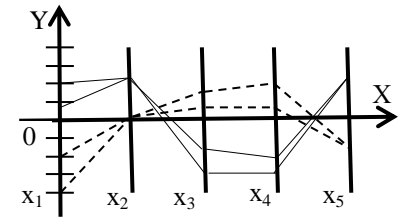

**Рис. 7.** Візуалізація двох пар комбінаторних вимірів в Паралельних Координатах

 $\sum_{c=1}^{E} w_c m_c$ . (4)<br> **Дані для визначени<br>
ния z<sub>e</sub>, w<sub>e</sub>, m<sub>e</sub> визначаються<br>**  $\frac{1}{2}$  **(0,9 = 0,825**  $\frac{1}{1}$  **m<sub>0</sub><br>**  $\frac{1}{2}$  **(0,9 = 0,825**  $\frac{1}{1}$  **m<sub>0</sub><br>**  $\frac{2}{3}$  **(0,9 = 0,315 = 0,5<br>**  $\frac{3}{4}$  **(0,7 = 0,15 = 0,5<br> \frac{** Комбінаторні дані (такі, як «кошик покупців», дані DataMining та ін.) можна об'єднувати у групи по *вихідній згорнутій оцінці*, яка отримується із проміжних згорнутих оцінок ознак у вигляді середніх значень комбінаторних ознак, знаків та амплітуд відхилення від середніх значень, дослідження форми тощо. Це може бути використаним і в задачі визначення майбутніх оптимальних станів системи по її відомому початковому стану.

#### **Висновки**

1. Наведене теоретичне обґрунтування одновимірної аналітичної геометрії багатовимірного простору. Її перевагою є простота, а недоліком є одновимірність виходу.

2. Одновимірна аналітична геометрія багатовимірного простору *спрямована на геометричну візуалізацію багатовимірних образів* і є окремим напрямком аналізу в Паралельних Координатах, які першим застосував *Ф. М. д*'*Окань* [27]. При цьому від аналітичної геометрії вимагається перехід від терміну «візуалізація геометричної фігури» до терміну «візуалізації

геометричного образу/процесу», бо аналізовані багатовимірні образи (двигуни, літаки, ефективність інтелектуальні системи прийняття рішень) не підпадають під поняття «геометричної фігури», хоча в деяких випадках можуть розглядатись з позиції «фігури».

3. Існуюче стосовно цифр в аналітичній геометрії пояснення «відволікання від будь-яких властивостей і відносин [тіл»](https://uk.wikipedia.org/wiki/%D0%A4%D1%96%D0%B7%D0%B8%D1%87%D0%BD%D0%B5_%D1%82%D1%96%D0%BB%D0%BE) є занадто широким та менш точним у порівнянні з «інваріантністю і контекстністю чисел змінних на осях координат та в формулах».

4. В аналітичній геометрії метрики є інваріантними, контекстними і можуть не задовольняти вимогам міжнародної системи СІ, яка у дійсності є лише різновидом підтверджених практикою контекстних лінгвістично-аналітичних вимог.

5. Наведений метод одновимірної аналітичної геометрії багатовимірного простору для аналізу інтелектуальних систем прийняття рішень.

6. Наведений метод візуалізації, моделювання і розв'язку комбінаторних задач в Паралельних Координатах багатовимірного простору.

#### **Список використаних джерел**

- 1. Афанасьев А. А. Особенности поддержки принятия решений на предприятии в условиях информационных перегрузок. Российский научный журнал. – 2013. – № 6 (37). – С. 253–259.
- 2. Кутковецький В. Я. Аналітична геометрія в n-вимірних тілесних кутах. Наукові праці : наук.-метод. журн. Вип. 254. Т. 266. Серія: Комп'ютерні технології. Миколаїв : Вид-во ЧДУ їм. Петра Могили, 2015. – С. 30–41.
- 3. Inselberg A. Dimensional Graphics. Part 1. Lines and Hyperplaines. IBMLASCTech. Rep. G320-2711. IBMLAS Cientific-Center, 1981. – 140 p.
- 4. Inselberg A. The Plane with Parallel Coordinates. The Visual Computer. 1985. No. 1 (4). Р. 69–91.
- 5. Inselberg A. Parallel Coordinates : Visual Multidimensional Geometry and its Applications. New York : Springer, 2009.
- 6. Гумен С. М. Моделювання біомедичних багатопараметричних систем методами багатовимірної геометрії : автореф. дис. … канд. техн. наук : 05.01.01 – Прикладна геометрія, інженерна графіка / Київ. нац. ун-т будівництва і архітектури. Київ – 2007. – 23 с.
- 7. Лясковська С. Є. Геометричне моделювання багатопараметричних систем способом епюра n-простору. автореф. дис. … канд. техн, наук : 05.01.01 – Прикладна геометрія, інженерна графіка / М-во аграр. політики України, Таврійский держ. агротехнолог. ун-т. Мелітополь, – 2010. – 25 с.
- 8. Гумен О. М. Моделювання проективних n-просторів багатопараметричних технічних систем : автореф. дис. … д-ра техн. наук : 05.01.01 – Прикладна геометрія, інженерна графіка / Таврійський держ. агротехнолог. ун-т, Мелітополь, – 2011. – 39 с. 9. Гриньков В. В., Кириченко І. К. Аналітична геометрія. Харків : Гімназія, – 2008. – 340 с.
- 10. Нємець К. А., Нємець Л. М. Теорія і методологія географічної науки : методи просторового аналізу : навч.-метод. посібник. Харків : ХНУ ім. В. Н. Каразіна, – 2014. – 172 с.
- 11. Александров П. С. Лекции по аналитической геометрии. СПб. : Лань, 2008. 912 с.
- 12. Adler I. A new look at geometry. Mineola, New York : Dover publication, Inc., 2012. 389 p.
- 13. Кадильникова Т. М., Кочеткова І. Б., Сушко Л. Ф., Білова О. В. Аналітична геометрія у просторі : навч. посібник. Дніпропетровськ : НМетАУ, – 2012. – 48 с.
- 14. Бузерман Г., Келлі П. Дж. Геометрия и проективные метрики / пер. с англ. М. : ЛИБРОКОМ, 2010. 408 с.
- 15. Клейн Ф. Высшая геометрия / пер. с нем. М. : ЛИБРОКОМ, 2009. 400 с.
- 16. Постников М. М. Аналитическая геометрия. Лекции по геометрии. СПб. : Лань, 2009. 416 с.
- 17. Кривошапко С. Н., Иванов В. Н. Энциклопедия аналитических поверхностей. М. : ЛИБРОКОМ, 2010. 560 с.
- 18. Бондарчук Ю. В., Олійник Б. В. Лінійна алгебра та аналітична геометрія. Київ : Києво-Могилянська академія, 2010. 175 с.
- 19. Барсегян А. А., Куприянов М. С., Степаненко В. В., Холод И. И. Технологии анализа даннях : DataMining, VisualMining, NextMining. СПб. : БХВ-Петербург, – 2007. – 387 с.
- 20. Бутенков С. А. Грануляция и инкапсуляция в системах эффективной обработки многомерной информации. Искусственный интеллект. 2005. № 4. – С. 106–115.
- 21. Tryon R. C. Cluster analysis. London : AnnArborEdwardsBros, 1939. 139 p.
- 22. Жамбю М. Иерархический кластер-анализ и соответствия. М. : Финансы и статистика, 1988. 345 с.
- 23. Kohonen T. Self-Organizing Formation of Topologically Correct Feature Maps. Biological Cybernetics. 1982. No. 43. P. 59–69.
- 24. Кутковецький В. Я., Турти М. В. Спосіб самонавчання класифікуючої нейронної мережі : пат. 108187 на корисну модель Україна : G06N 3/00. Опубл. 11.07.2016, Бюл. № 13. – 14 с.
- 25. Кутковецький В. Я., Турти М. В. Спосіб навчання стохастичної нейронної мережі : Патент 109297 на корисну модель Україна : G06N 3/00 7/02. Опубл. 25.08.2016, Бюл. № 16. – 15 с.
- 26. Турти М. В. Теорія однозначних нечітких систем та нейронні мережі : монографія. Миколаїв : Вид-во Європ. ун-ту, Микол. філія, 2007. Ч. І. 140 с. Ч. ІІ. – 114 с.
- 27. d'Ocagne M. Coordonnées parallèle set axiales : Méthode de transformation géométrique et procédé nouveau de calcul graphique déduits de la considération des coordonnées parallèles. Paris : Gauthier-Villars, 1885.
- 28. Тарасюк О. М., Харченко В. С. Динамические радиальные метрические диаграммы в задачах управления качеством програмного обеспечения. Зб. наук. праць Ін-ту проблем моделювання в енергетиці ім. Г. С. Пухова. Київ : НАНУ, ІПМЕ, 2003. Вип. 22. – С. 202–205.
- 29. Харченко В. С., Тарасюк О. М., Волковой А. В., Белый Ю. А. Применение динамических радиальных метрических диаграмм для управления многоверсионными програмними проектами. Радіоелектронні і комп'ютерні системи. 2005.  $N_2$  2. – C. 63–68.
- 30. Романенков Ю. А., Вартанян В. М., Зейниев Т. Г. Оптимизационный механізм выбора стратегий повышения конкурентоспособности организации. Радиоэлектронные и компьютерные системы. 2014. № 4(68). – С. 150–156.
- 31. Романенков Ю. А., Вартанян В. М., Зейниев Т. Г. Графоаналітична модель ефективності бізнес-процесів організації. Математичне та програмне забезпечення інтелектуальних систем (MPZIS–2014) : тези доп. XII Міжнар. наук.-практ. конф. Дніпропетровськ, Україна, 19–21 листопада 2014 р. 2014. – C. 202–203.
- 32. Романенков Ю. А., Вартанян В. М., Прончаков Ю. Л., Зейниев Т. Г. Средства инфографического анализа агрегированных показателей многомерных объектов и систем. Системи обробки інформації / Харьков. нац. аэрокосм. ун-т им. Н. Е. Жуковского «ХАИ». 2016. Вип. 8(145). – С. 157–165.
- 33. Борисов А. Б. Большой экономический словарь. М. : Книжный мир, 2003. 895 с.
- 34. Aigner W. Current Work Practice and Users' Perspectives on Visualization and Interactivity in Business Intelligence. Information Visualization (IV) : Proceeding of 17-th International Conference. 2013. – P. 299–306.

**В. Я**. **Кутковецкий**, *ЧНУ им. Петра Могилы, г. Николаев, Украина*

#### **ОДНОМЕРНАЯ АНАЛИТИЧЕСКАЯ ГЕОМЕТРИЯ МНОГОМЕРНОГО ПРОСТРАНСТВА**

*Аналитическая геометрия позволяет визуализировать сложные функции исходной свернутой оценки системы принятия решений F(Z), где Z = (z<sup>1</sup> , z<sup>2</sup> , ..., z<sup>e</sup> ..., zE) – вектор входных переменных. Значение F(Z) можно определить по алгоритму или ее функцию F(Z) можно разложить в ряд элементарных нелинейных или линейных функций свернутых оценок*  $\sum_{\aa=1}^{\AA} f_{\aa} \Rightarrow \sum_{\aa=1}^{\AA} w_{\aa} m_e z_e$ *å Å*  $F(Z) \Rightarrow \sum_{\aa=1}^A f_{\aa} \Rightarrow \sum_{\aa=1}^A w_{\aa} m_e z_e$ , где  $e~=~1,~2,~...,~E~-$ порядковые номера входных переменных  $z_e$  и функций  $f_e~=~w_e m_e z_e$ ; *w<sup>е</sup> = 0 ... 1 – рассчитанные или определенные экспертом весовые коэффициенты влияния величины z<sup>е</sup> на функцию выхода F (Z) при условии*  $\sum_{e=1}^{E} w_e =$  $e_{e^{-1}}^{E}$  *w<sub>e</sub>* = 1 (весовые коэффициенты w<sub>e</sub> визуально отображаются в многомерном входном пространстве *шириной по оси абсцисс относительно их числовой величины по оси ординат); m<sup>е</sup> = 0 ... 1 – коэффициент учета экспертом недостатков (штрафов), которые уменьшают полученную величину z<sup>е</sup> . Тогда каждая переменная z<sup>е</sup> . и каждая функция f<sup>е</sup> приобретает одинаковую метрику с функцией выхода F(Z), и многомерная свернутая оценка интеллектуальной системы становится «одномерной». С помощью расчетов и экспертных оценок переменные z<sup>е</sup> можно определить, уточнить и* 

*геометрически визуализировать на входных осях, а функцию выхода F(Z) отразить на одной выходной координатной оси – в одномерном пространстве с метрикой выхода F(Z). Разработанная теория является отдельным направлением анализа в*  *Параллельных Координатах, которые первым применил Ф. М. д'Окань. Вследствие одномерности входов и выхода рассматриваемой аналитической геометрии, в ней можно визуализировать на осях координат только простейшие геометрические объекты: точку; положительный, отрицательный и положительно-отрицательный отрезки; сумму полученных отрезков. Хотя построить на одной исходной оси сложные геометрические фигуры n-мерного пространства невозможно, но вместе с тем описанная одномерная аналитическая геометрия охватывает моделированием, решением и визуализацией большой объем многомерных проблем, анализа которых требует практика.*

*Ключевые слова: одномерная аналитическая геометрия; многомерное пространство; визуализация свернутых оценок; система принятия решений.*

> **V. Yа. Kutkovetskyi,** *Petro Mohyla Black Sea National University, Mykolaiv, Ukraine*

#### **ONE-DIMENSIONAL ANALYTICAL GEOMETRY OF MULTIDIMENSIONAL SPACES**

*Analytical geometry allows to visualize complex functions of the original estimation of the decision-making system F(Z), where*   $Z = (z_1, z_2, ..., z_e, z_E)$  is a vector of input variables. The value of  $F(Z)$  can be determined by the algorithm or its function  $F(Z)$  can *be expanded in a series of elementary nonlinear or linear functions of the reduced estimates*  $F(Z) \Rightarrow \sum_{i=1}^{A} f_i \Rightarrow \sum_{i=1}^{A} w_a m_e z_e$ *å Å*  $F(Z) \Rightarrow \sum_{\hat{a}=1}^{\hat{A}} f_{\hat{a}} \Rightarrow \sum_{\hat{a}=1}^{\hat{A}} w_{\hat{a}} m_{e} z_{e}$ , where  $e = 1, 2, ..., E$  are the sequence numbers of the input variables  $z_e$  and functions  $f_e = w_e m_e z_e$ ;  $w_e = 0 ... 1$  - the weighted coefficients of *influence of the value of*  $z_e$  *on the output function*  $F(Z)$  *calculated or determined by the expert under the condition*  $\sum_{e=1}^{E} w_e =$  $w_e = 1$ 

*(weights w<sup>е</sup> are visually displayed in the multidimensional input space by the width along the abscissa with and their numerical value along the ordinate axis);*  $m_e = 0 ... 1$  is the coefficient of the expert's accounting for deficiencies (penalties), which reduce the re*ceived value of z<sup>e</sup> . Then each variable z<sup>e</sup> and each function f<sup>е</sup> acquires the same metric with the output function F(Z), and the multidimensional minimized estimate of the intellectual system becomes «one-dimensional». With the help of calculations and expert estimates, the variables z<sup>e</sup> can be determined, refined and geometrically visualized on the input axes, and the output function F(Z) can be reflected on one output coordinate axis – in one-dimensional space with the output metric F(Z). The developed theory is a separate direction of analysis in Parallel Coordinates, which was first applied by F. M. d'Ocagn. Due to the one-dimensionality of the inputs and the output of the analytic geometry under consideration, only the simplest geometric objects can be visualized on the coordinate axes: a point; positive, negative and positive-negative segments; the sum of the obtained segments. Although it is impossible to construct complex geometric shapes of n-dimensional space on one initial axis, at the same time, the described onedimensional analytical geometry covers modeling, solving and visualization of a large volume of multidimensional problems, the analysis of which requires practice.*

*Key words: one-dimensional analytic geometry; multidimensional space; visualization of collapsed estimates; decision-making system.*

*Рецензенти:* **Мещанінов О. П.,** д-р пед. наук, професор; **Мусієнко М. П.,** д-р техн. наук, професор.

© Кутковецький В. Я., 2017 *Дата надходження статті до редколегії 15.04.2017*

# ЗАПИС ТА ОБРОБКА ПЕРВИННОГО АКУСТИЧНОГО МАТЕРІАЛУ ДЛЯ ЗАДАЧІ АНАЛІЗУ ГОЛОСОВОГО СИГНАЛУ ЛЮДИНИ ТА ВИДІЛЕННЯ ЙОГО ОСНОВНИХ ХАРАКТЕРИСТИК

*Розглянуто особливості використання різних типів мікрофонів для акустичного запису голосового сигналу людини. Проаналізовано можливість використання студійних, гарнітурних, петличних та стійкових мікрофонів. Визначено основні характеристики та типи мікрофонів, які доцільно використовувати для запису голосових сигналів в задачі аналізу голосового сигналу та виділення його основних характеристик. Також у ході експериментального дослідження визначено оптимальну частоту дискретизації сигналу, необхідну для максимально точного відтворення голосового сигналу програмними засобами. Отримані результати проаналізовано шляхом порівняння з даними літературних джерел.*

*Ключові слова: голосовий сигнал; акустичний запис; мікрофон; частотний діапазон; частота дискретизації.*

**Постановка проблеми.** Запис голосового сигналу людини здійснюється за допомогою спеціальних пристроїв, які називаються мікрофонами. В цілому, мікрофоном називається електроакустичний прилад, який перетворює звукові коливання в коливання електричного струму і слугує первинним елементом при звукозаписі та обробці звуку [1].

На сьогодні відома велика кількість видів мікрофонів. Кожен із них може використовуватись з певною чітко визначеною метою, хоча існують і універсальні види мікрофонів. Специфікація мікрофонів визначає їх конструкційні особливості, що значно впливає на якість та точність запису сигналу.

Досить часто у якості сигналів, що записуються за допомогою мікрофонів є голосові сигнали людини, які після подальшої обробки можуть використовуватись з різною метою. Особливо поширеною на сьогодні є задача аналізу голосового сигналу та виділення його характеристик для визначення фізичного чи емоційного стану організму, а також його функціонального перевантаження. Тому обґрунтований вибір того чи іншого типу мікрофона для конкретної задачі є важливою проблемою.

З іншого боку, первинна обробка голосового сигналу після запису є також важливою процедурою. З урахуванням того, що більшість процедур аналізу сигналів на певному етапі виконуються з використанням обчислювальної техніки, то сигнал повинен бути переведений у цифрову форму. Ця процедура вимагає визначення частотних особливостей сигналу, тому що від них залежатиме частота дискретизації і, як наслідок, точність інформаційного відтворення сигналу. Отже, питання вибору частоти дискретизації для голосових сигналів також є важливим.

**Аналіз останніх досліджень і публікацій.** Питанням використання мікрофонної техніки для запису голосового сигналу, а також процедури дискретизації сигналу займалась велика кількість як вітчизняних, так і зарубіжних дослідників [2; 4; 5; 6; 8]. Однак досить часто дані, наведені в літературних джерелах не лише не відповідають одні одним, а навіть мають протиріччя. Тому важливим елементом цього дослідження буде також перевірка даних різних літературних джерел на спеціальному експериментальному дослідженні.

**Формулювання мети статті.** Метою статті є розгляд можливостей використання різних типів мікрофонів для запису голосового сигналу людини з метою його подальшого аналізу, а також визначення оптимальних частотних характеристик первинної обробки отриманого акустичного матеріалу.

Для досягнення мети необхідно виконати наступні **завдання**:

проаналізувати існуючі види мікрофонів;

 експериментально визначити оптимальний вид мікрофону для запису голосового сигналу з метою подальшого аналізу його характеристик;

 розглянути існуючі стандарти частотних характеристик для первинної обробки акустичного матеріалу;

 визначити оптимальну частоту дискретизації для найбільш повної передачі голосового сигналу людини.

**Виклад основного матеріалу.** Принцип роботи будь-якого мікрофона полягає у тому, що тиск звукових коливань середовища (найчастіше повітря) діє на тонку влювлюючу мембрану. У свою чергу коливання цієї мембрани збуджують електричні коливання. За механізмом вловлювання звукових сигналів та їх попередньої обробки мікрофони поділяються на електродинамічні, електромагнітні, напівпровідникові, конденсаторні, електретні, п'єзоелектричні тощо.

До основних характеристик і параметрів мікрофонів, що визначають їх якість та область застосування, відносять наступні: чутливість, характеристика просторової направленості, динамічний діапазон, робочий частотний діапазон, частотна характеристика тощо.

Чутливість мікрофона визначаться відношенням напруги на виході мікрофона до звукового тиску у вільному звуковому полі, тобто за відсутності впливу відбиваючих поверхонь, при поширенні синусоїдальної звукової хвилі у напрямі робочої вісі мікрофона:

$$
M_0 = \frac{U}{P_0} \text{ (MB/IIa)} \tag{1}
$$

Робочою віссю мікрофона є напрям його переважного використання і найчастіше він співпадає з віссю симетрії мікрофона. Якщо конструкція мікрофона не має вісі симетрії, то напрям робочої вісі повинен бути вказаний у технічній документації мікрофона.

Чутливість сучасних мікрофонів складає від 1–2 (для динамічних мікрофонів) до 10–15 (для конденсаторних мікрофонів) мВ/Па. Чим вищим є значення цієї характеристики, тим вища чутливість мікрофона [1].

Важливим показником при виборі мікрофону є характеристика його просторової направленості. Під нею розуміють залежність чутливості мікрофона від напрямку падіння звукової хвилі по відношенню до вісі мікрофона. Вона визначається чутливості  $M_{\alpha}$ при падінні звукової хвилі під кутом  $\alpha$  відносно акустичної вісі мікрофона до його основної чутливості  $M_{0}$ :

$$
\theta = \frac{M_{\alpha}}{M_0}.
$$

За її конфігурацією мікрофони поділяються на три основні типи: ненаправлені, двосторонньо і односторонньо направлені. Останні найчастіше представлені кардіоїдними мікрофонами (рис. 1.).

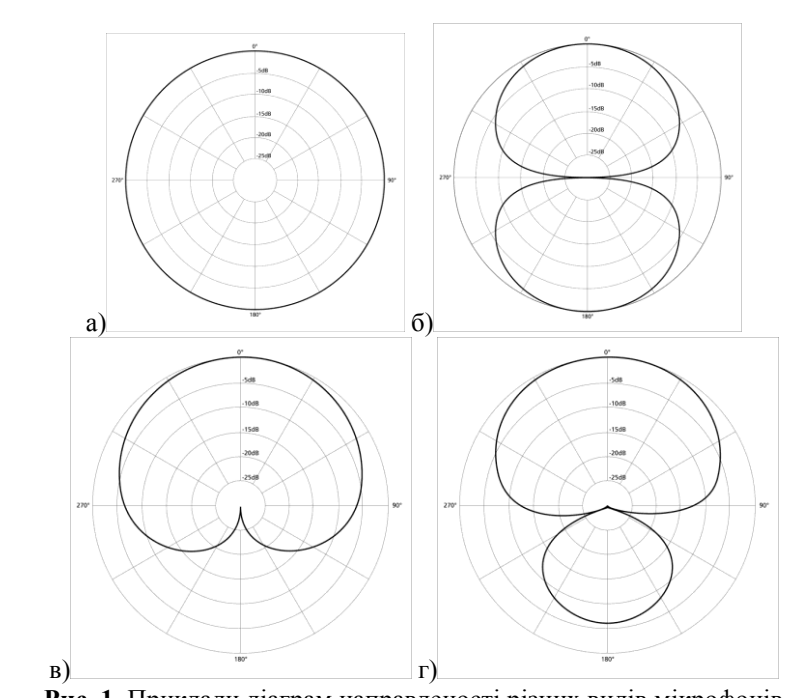

**Рис. 1.** Приклади діаграм направленості різних видів мікрофонів а) ненаправлений мікрофон; б) двонаправлений мікрофон; в) каріоїдний мікрофон; г) гіперкардіоїдний мікрофон

Направленість мікрофона означає його можливе розміщення відносно джерел звуку. якщо чутливість мікрофона залежить від кута, то джерела звуку повинні розміщуватись у просторовому куті, у межах якого чутливість мікрофона мало відрізняється від основної чутливості.

Якщо чутливість мікрофона не залежить від кута падіння звукової хвилі, тобто  $\theta = 1$ , то мікрофон називається ненаправленим (рис. 1. а) або приймачем тиску. У таких мікрофонах сила, що діє на діафрагму, визначається звуковим тиском поблизу поверхні діафрагми. Водночас звукове поле може діяти лише на одну сторону діафрагми.

Якщо розміри мікрофона малі у порівнянні з довжиною звукової хвилі, то мікрофон не змінює звукове поле. Якщо ж його розміри співвідносяться з довжиною хвилі, то за рахунок дифракції звукових хвиль

мікрофон можна вважати направленим. Тим не менше на частотах до 5000 Гц такі мікрофони однозначно можна вважати ненаправленими. Перевагою ненаправлених мікрофонів є простота конструкції та стабільність характеристик у часі та просторі. Їх найчастіше використовують як складову систем вимірювальних мікрофонів.

У двонаправлених мікрофонах (приймачах градієнту тиску) сила, що діє на приймальну систему мікрофона, визначається різницею звукових тисків, що діють на дві сторони діафрагми. Діаграма направленості має вигляд вісімки (рис. 1. б.). Вони найчастіше використовуються для запису розмови двох співбесідників, що сидять один напроти одного.

Одностороння направленість досягається в мікрофонах комбінованого типу. Їх діаграми направленості близькі за формою до кардіоїди, тому їх нерідко називають кардіоїдними (рис. 1. в). Модифікації мікрофонів, що мають ще меншу направленість, ніж кардіоїдні, називають гіперкардіоїдними, однак ці різновидності також чутливі до сигналів з протилежного боку (рис. 6.1. г).

Цей вид мікрофонів має певні переваги в експлуатації. Джерело звуку під час запису може розміщуватись з одного боку мікрофона у межах доволі широкого просторового кута, а звуки, що поширюються за його межами, мікрофон не сприймає [1].

У дослідженні [2] вказано, що для відбору акустичних сигналів для задачі діагностики системи дихання та голосотворення необхідно використовувати ненаправлений або односторонньо направлений мікрофон. За рахунок цього зменшується негативний вплив зовнішніх акустичних шумів.

Наряду з діаграмою направленості, іншою не менш важливою характеристикою мікрофону є його частотна характеристика. Принциповою вимогою до частотної характеристики мікрофону є її рівномірність. Нажаль, ця характеристика не може бути строго постійною, тому підбираються такі мікрофони, у яких ця характеристика буде найбільш наближеною до прямої у деякому діапазоні (рис. 2).

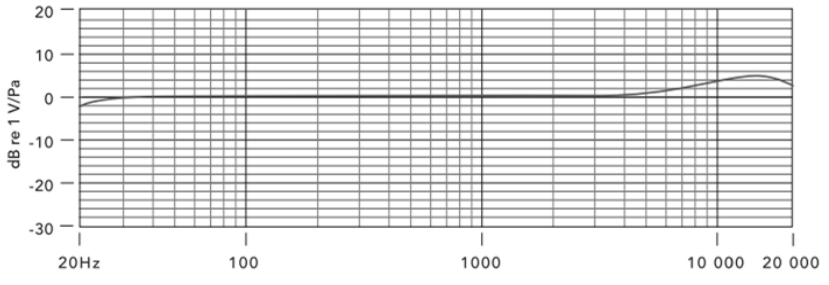

**Рис. 2.** Приклад частотної характеристики мікрофона (модель Rode SmartLav+) [3]

Прямий відрізок цієї характеристики повинен відповідати частотному діапазону звуків, які записуються за допомогою цього мікрофону. У загальному випадку може допускатись частотний діапазон 20 Гц – 20 кГц, який є стандартним для сприйняття звуку людиною.

У ході експериментального дослідження автором використовувався ряд мікрофонів:

- динамічний мікрофон Philips SBC MD 140.
- гарнітура Sven AP–525MV.
- петличний мікрофон Sennheiser ME 2–US.
- петличний мікрофон Rode SmartLav+.
- стійковий мікрофон Plantronics Audio 300.

Порівняння основних характеристик цих мікрофонів подано у таблиці 1.

*Таблиця 1.*

**Порівняння основних характеристик типів мікрофонів, що використовувались під час дослідження**

| $N_2 \frac{3}{\pi}$ | Модель<br>мікрофона   | Тип мікрофона       | Чутливість,<br>дБ | Направленість   | Частотний<br>діапазон, Гц |
|---------------------|-----------------------|---------------------|-------------------|-----------------|---------------------------|
|                     | Philips SBC MD 140    | Динамічний мікрофон | $-30$             | Кардіоїдний     | 20–20000                  |
|                     | Sven AP-525MV         | Гарнітура           | $-52$             | Однонаправлений | $20 - 16000$              |
|                     | Sennheiser ME 2-US    | Петличний мікрофон  | $-31$             | Ненаправлений   | $40 - 18000$              |
|                     | Rode SmartLav+        | Петличний мікрофон  | $-35$             | Ненаправлений   | 20-20000                  |
|                     | Plantronics Audio 300 | Стійковий мікрофон  | $-58$             | Ненаправлений   | 100-8000                  |

Як бачимо, за технічними характеристиками усі ці мікрофони практично відповідають вимогам дослідження, що проводиться. Тим не менше, під час проведення реальних записів голосових сигналів людини, результати записів різними мікрофонами суттєво відрізнялись.

Усі записи проводились в умовах максимально наближених до запису голосових сигналів водія під час керування автомобілем. Людина знаходиться у сидячому положенні, спина рівна, можливий невеликий похил уперед. Мікрофон знаходиться у безпосередній близькості до ротового отвору для виключення акустичних ефектів затухання та реверберації голосу. Вимова спокійна, середнього темпу з невеликими паузами на початку та в кінці. Запис проводився за допомогою аудіоредактора Audacity 2.1.2 на ноутбуці Acer Aspire 5560G з вбудованою звуковою картою.

Під час запису за допомогою гарнітури Sven AP– 525MV спостерігалось наведення сигналу з системи живлення ноутбука. Водночас значно спотворювався корисний сигнал, знижувався його рівень, а на записі з'являлись непотрібні акустичні ефекти (луна, повільне згасання тощо). Тому для запису голосових сигналів людини цей вид мікрофону не застосовувався.

Записи, отримані за допомогою студійного мікрофона Philips SBC MD 140, були позбавлені описаних вище недоліків. Це може бути пов'язане з наявністю екранованого кабелю у конструкції цього мікрофона. Під час зміни орієнтації мікрофона на малі кути відносно ротового отвору диктора чутливість мікрофона змінювалась несуттєво, на якості акустичних записів це не позначалось. Аналогічна ситуація спостерігалась для петличного мікрофона Sennheiser ME 2–US.

Використовуючи, петличний мікрофон Rode SmartLav+ якість записів після обробки була найкращою. Це пояснюється ідеальним підбором характеристик – частотного діапазону мікрофона та його рівномірною чутливістю у всіх напрямках. До того ж, у цьому мікрофоні конструкційно передбачено пониження рівня власних шумів, а також активна електроніка у вигляді JFET-перетворення. Трохи гірші показники мав стаціонарний мікрофон Plantronics Audio 300, що пояснюється його більш вузьким частотним діапазоном. Однак його перевагою перед Rode SmartLav+ є значно більша зручність у використанні

при керуванні автомобілем. Тим не менше, за необхідності мікрофон Rode SmartLav+ можна закріпити і в безпосередній близькості до ротового отвору у якості гарнітури, тому цей недолік можна технічно нівелювати.

З урахуванням вищенаведених фактів акустичні записи у цьому та подальших дослідженнях виконувались за допомогою петличного мікрофона Rode SmartLav+, закріпленого у безпосередній близькості до ротового отвору диктора.

Після процедури акустичного запису голосового сигналу для задачі його подальшого аналізу та візуалізації найчастіше цей сигнал переводиться у цифрову форму за допомогою процедури дискретизації. Дискретизація сигналу передбачає виділення значень сигналу через певні чітко визначені інтервали часу, або з деякою частотою.

Якщо розглядати індустріальні стандарти обробки звуку, то виділяють ряд типових частот дискретизації, які використовуються у різних сферах (табл. 2).

*Таблиця 2*

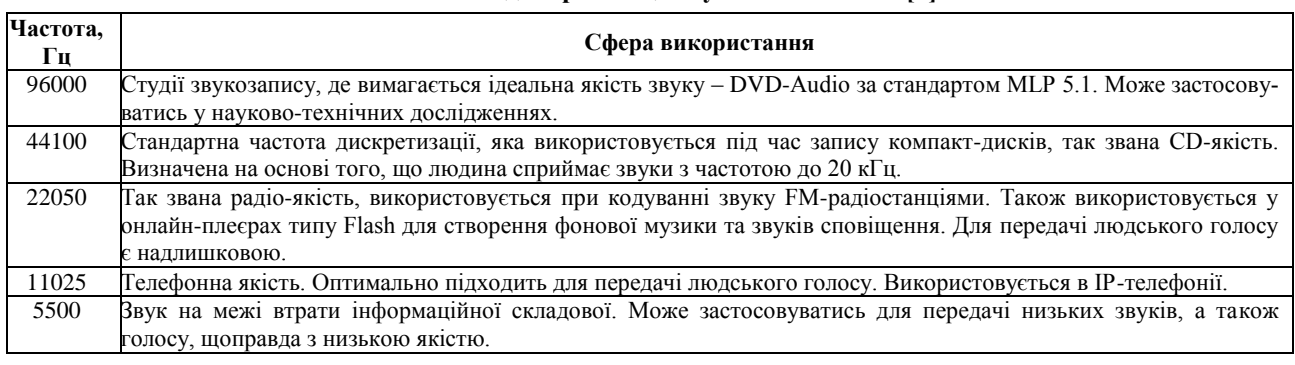

**Частоти дискретизації звукових сигналів [4]**

У той же час у [5] на основі аналізу спектрів голосу визначено, що для вокалізованих звуків найвища частота, нижче якої максимуми спектру не досягають рівня 40 дБ, складає близько 4 кГц. З іншого боку, для невокалізованих звуків спектр не затухає навіть на частотах вище 8 кГц. Таким чином, для відтворення усіх звуків мови необхідно використовувати частоту дискретизації близько 20 кГц. Однак, у більшості практичних застосувань така частота не вимагається. Приміром, для стандартного телефонного каналу її значення цілком може становити 4 кГц.

У роботі [6] вказано, що під час аналізу неперервного голосового сигналу дикторів чоловічої та жіночої статі усереднена спектральна густина має максимум в діапазоні 250–500 Гц і затухає зі швидкістю 8–10 дБ/октаву. Тобто, на частотах вище 4 кГц спектральна густина падає до рівня 60 дБ, що відповідає послабленню потужності сигналу, у порівнянні з максимумом, в 20 і більше разів. Це, на думку авторів, дозволяє використовувати для передачі звукових повідомлень каналів, обмежених частотою 4–5 кГц, а відповідно, частота дискретизації цих сигналів повинна складати 8–10 кГц [6, с. 79].

У ході дослідження було проведено аналогічний аналіз оптимальної частоти дискретизації. Тестування було проведено на основі акустичних матеріалів чоловічих та жіночих голосів. Записи проводились за допомогою аудіоредактора Audacity і в ньому ж було отримано первинні спектри записаних сигналів (рис. 3).

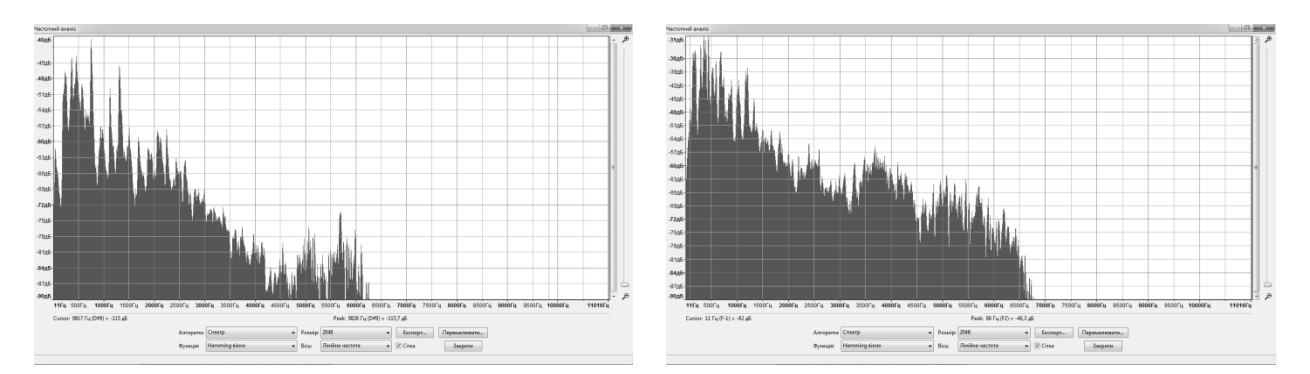

## a)  $(6)$ **Рис. 3.** Приклад спектрів жіночого (а) та чоловічого (б) голосових сигналів

Результати показують, що спектр як чоловічого, так і жіночого голосу можна вважати обмеженим у діапазоні 6–7 кГц. Тому, для адекватної дискретизації голосового сигналу необхідно використовувати частоту дискретизації близько 12–14 кГц, або трішки більше.

Для перевірки отриманих даних голосові сигнали піддавались дискретизації з частотами 11025, 22050 та 44000 Гц. Частота дискретизації 96000 Гц, яка невиправдано використовувалась у дослідженні [7] після аналізу спектрів не розглядалась як така, що призводить до отримання надлишкової інформації. Спектри, отримані для кожної частоти дискретизації (рис. 4), показують, що використання частоти 11025 Гц для аналізу голосових сигналів людини спричинює мінімальну втрату сигналу, що тим не менше суттєво впливає на якість подальшого визначення основних характеристик сигналу. Водночас аналіз дискретних сигналів з частотою дискретизації 22050 та 44000 Гц за рівнем якості був цілком задовільним, однак під час використання частоти 44000 Гц значно підвищувався час обробки сигналів через збільшення кількості даних вдвічі.

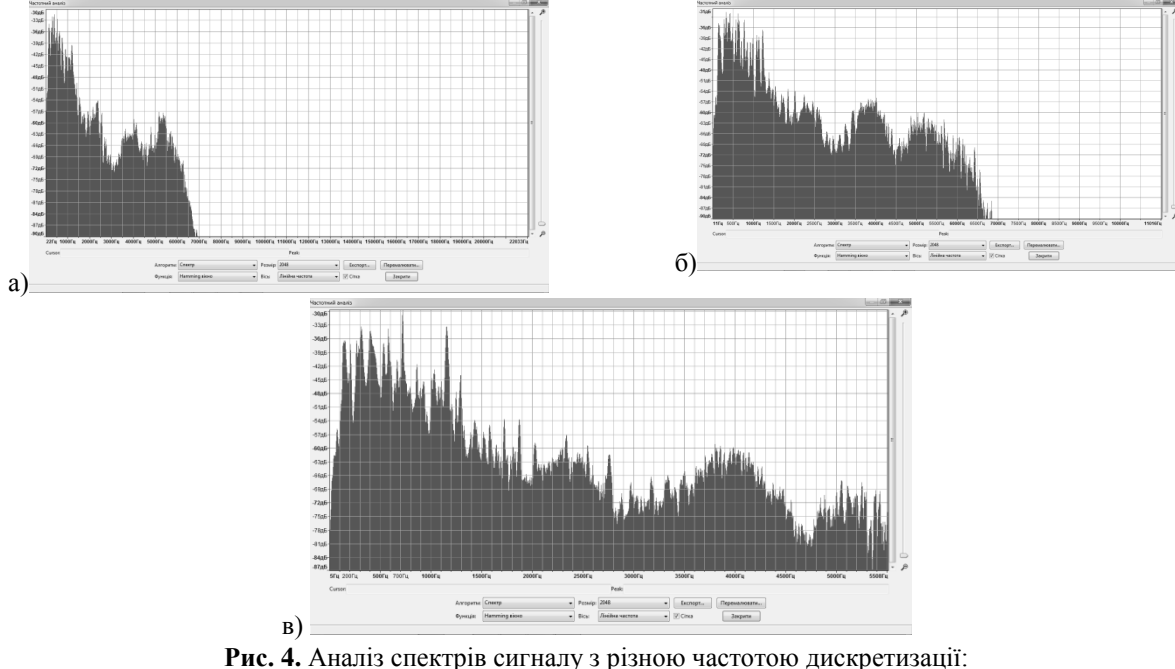

а) 44100 Гц; б) 22050 Гц; в) 11025 Гц

Таким чином, для обробки та аналізу голосових сигналів на початковому етапі необхідно провести їх дискретизацію з частотою 22050 Гц. Слід зазначити, що це значення, визначене у ході експериментальних досліджень, цілком зіставне з даними літературних джерел, як класичного рівня [5], так і більш сучасних [8]. Отримані дані також є близькими до результатів роботи [6], однак не відповідають даним, наведеним у табл. 2. Це пояснюється тим, що для задач передачі звуку з метою розпізнавання людським вухом стандартної частоти 11025 Гц цілком достатньо. Однак для задач повноцінного аналізу голосового сигналу з виділенням необхідних характеристик використання такої малої частоти дискретизації може призвести до втрати інформації.

**Висновки**. У ході дослідження проведено аналіз можливості використання різних типів мікрофонів для запису та первинної обробки голосового сигналу людини. Розглянуто основні характеристики мікрофонів, які визначають особливості їх застосування для вказаної задачі. Визначено, що основною особливістю є частотний діапазон мікрофона, а також ряд технічних особливостей його конструкції, які покращують якість запису. За результатами дослідження також

визначено, що найкращу якість запису голосового сигналу, необхідну для задачі аналізу цього сигналу, забезпечують студійні та петличні мікрофони, у той час, як гарнітури показали практичну недоцільність їх використовувати з цією метою.

Аналіз індустріальних стандартів для частоти дискретизації звукових сигналів та літературних джерел показав, що на сьогодні немає єдиної думки щодо оптимального значення частоти дискретизації голосового сигналу. У ході експериментального дослідження було визначено, що найкращі результати з позиції відтворення сигналу досягаються під час використання частоти дискретизації 22050 Гц. Використання частот, нижче даної, спричинюють втрату частини інформації, що міститься в голосовому сигналі. Під час застосування частот, вище даної, отримуються надлишкові дані, що призведе до значного збільшення тривалості роботи алгоритмів обробки сигналу.

Отримані дані зіставні з даними ряду літературних джерел, однак мають розходження з деякими іншими джерелами. Результати, отримані у ході дослідження планується використовувати під час побудови системи аналізу голосового сигналу людини, що буде описано в подальших публікаціях.

#### **Список використаних джерел**

- 1. Микрофон http://wikisound.org/Микрофон
- 2. Обґрунтування структури системи відбору акустичних сиґналів для задач медичної діагностики систем дихання та голосотворення / М. В. Бачинський, І. Ю. Дедів, В. Г Дозорський // Вісник Хмельницького національного університету. –  $2011. - N<sub>2</sub> 3. - C. 192 - 195.$
- 3. Rode SmartLav+ Datasheet http://cdn1.rode.com/smartlav-plus\_datasheet.pdf
- 4. Гурский Д. ActionScript 2.0: программирование во Flash MX 2004. Для профессионалов. СПб. : Питер, 2004. 1088 с.
- 5. Рабинер Л. Р., Шафер Р. В. Цифровая обработка речевых сигналов : Пер. с англ. / Под ред. М. В. Назарова и Ю. Н. Прохорова. – М. : Радио и связь, 1981. – 496 с.
- 6. Генерация криптографических ключей на основе голосовых сообщений / Е. А. Сулавко, А. В. Еременко, Р. В. Борисов // Прикладная информатика / Journal of Applied Informatics. – 2016. – № 5 (65). – С. 78–91.
- 7. Mieshkov O.Y, Novikov O.O. Development of Universal Program Complex for Human Condition Analysis, Based on the Analysis of Human Voice // Theoretical and Applied Aspects of Cybernetics. Proceedings of the 4th International Scientific Conference of Students and Young Scientists – Kyiv : Bukrek, 2014. – P. 294–305.
- 8. Компьютерная обработка речи. Задача определения личности говорящего // Трубина А. Ю. / Перспективы развития информационных технологий. – 2013. – № 12. – С. 233–238.

**А. Ю. Мешков,**

*Херсонский национальный технический университет, г. Херсон, Украина*

## **ЗАПИСЬ И ОБРАБОТКА ПЕРВИЧНОГО АКУСТИЧЕСКОГО МАТЕРИАЛА ДЛЯ ЗАДАЧИ АНАЛИЗА ГОЛОСОВОГО СИГНАЛА И ВЫДЕЛЕНИЯ ЕГО ХАРАКТЕРИСТИК**

*Рассмотрены особенности использования разных типов микрофонов для акустической записи голосового сигнала человека. Проанализирована возможность использования студийных, гарнитурных, петличных и стойковых микрофонов. Выделены основные характеристики и типы микрофонов, которые целесообразно использовать для записи голосовых сигналов в задаче анализа голосового сигнала и выделения его основных характеристик. Также в ходе экспериментального исследования определена оптимальная частота дискретизации сигнала, необходимая для максимально точного воссоздания голосового сигнала программными средствами. Полученные результаты проанализированы путем сравнения с данными литературных источников.*

*Ключевые слова: голосовой сигнал; акустическая запись; микрофон; частотный диапазон; частота дискретизации.*

**O. Mieshkov,** *Kherson National Technical University, Kherson, Ukraine*

## **RECORDING AND PROCESSING OF PRIMARY ACOUSTIC MATERIAL FOR THE TASK OF VOICE ANALYSISAND VOICE CHARACTERISTICS EXTRACTION**

*The features of using different types of microphones for acoustic recording of the human voice are considered. The possibility of using studio, headset, lapel and stubborn microphones is analyzed. The main characteristics and types of microphones that can be used for voice signals recording in the task of voice signal analysis and its main characteristics extraction are singled out. Also, in the course of the experimental study, the sampling frequency optimum value for such signals is determined. This value analysis is based on human voice frequency characteristics and the necessity of the most accurate voice signal reconstruction by software. The obtained results are analyzed by comparison with data from references. These results should be used in the authors' researches of human condition analysis methods based on the human voice analysis.*

*Key words: voice signal, acoustic recording, microphone, frequency range, sampling rate.*

*Рецензенти:* **Фісун М. Т.,** д-р техн. наук, професор; **Трунов О. М.,** канд. техн. наук, доцент.

© Мєшков О. Ю., 2017 *Дата надходження статті до редколегії 21.06.2017*

**Никольский В. В.,** *д-р техн. наук, профессор кафедры ТАУ и ВТ, e-mail: vit\_nik@ukr.net* **Оженко Е. М.,** *старший преподаватель кафедры АД и ГТУ, e-mail: evgeniyozhenko@gmail.com* **Лысенко В. Е.,** *аспирант e-mail: viklys@ukr.net*

**Никольский М. В.,** *канд. техн. наук, ассистент кафедры АД и ГТУ, e-mail: markdezert@ukr.net*

> **Бережной К. Ю.** *аспірант, e-mail: 99demon777@ukr.net НУ«ОМА» г. Одесса, Украина*

## ИСПОЛЬЗОВАНИЕ ПЬЕЗОПРИВОДА В СУДОВОЙ ЭНЕРГЕТИКЕ

*В качестве исполнительного механизма для подачи жидкого и газообразного топлива на судах, оборудованных дизелями с электронным управлением, применяется гидравлический и электромагнитный привод соответственно. Это привело к увеличению массогабаритных показателей, значительным затратам мощности на привод масляных насосов, снижению ресурса и надежности управляющих клапанов. Альтернативой используемым типам приводов является пьезоэлектрический привод (наборные столбы, линейные и роторные двигатели). Он лишен недостатков гидравлических и электромагнитных приводов, но требует применения усилителей для создания больших перемещений и компенсирующих устройств динамических свойств пьезопривода, обусловленных сильным внутренним демпфированием.*

*Разработанные модели систем позиционирования на базе нечеткой логики позволяют скорректировать динамические свойства пьезопривода и применить его для управления исполнительными механизмами судовых дизелей, уменьшить энергоемкость двигателя и расширить диапазон возможных законов подачи топлива.*

*Ключевые слова: нечеткая система позиционирования; пьезоэлектрический исполнительный механизм; аккумуляторная топливная система; газотопливный судовой дизель.*

Ужесточение требований к выбросам в атмосферу судовыми дизелями мотивирует судовладельцев и судостроителей к поиску альтернативных видов топлива и разработке автоматизированных систем управления его подачей. Начиная с 2000-ых годов крупные судоходные компании переоборудовали или заказали новые суда, способные работать на сжиженном газе или смеси различных сортов топлива [1; 2]. Одновременно с этим электронные системы управления подачей топлива пришли на смену традиционным [3], которые исчерпали свои возможности. Кроме того, в последние 7–8 лет наметилась тенденция работы главных двигателей на частичных нагрузках, что потребовало регулирования вязкости топлива во всем диапазоне частот работы узлов топливной аппаратуры.

В качестве исполнительного механизма для подачи жидкого топлива на судах, оборудованных двигателями с электронным управлением, применен гидропривод, а на судах с двухтопливными дизелями для подачи газообразного топлива – электромагнитный, в частности SOGAV – 250. Применение гидравлических систем привело к увеличению массо-габаритных показателей, значительным затратам мощности на привод масляных насосов [4] и возникновению аварийных ситуаций при неисправностях масляной системы [5]. А применение электромагнитов привело к снижению ресурса и надежности управляющих клапанов [6].

Анализ существующих типов исполнительных механизмов показал, что совершенствование электромагнитного и гидравлического привода исполнительных механизмов в конструкторско-технологическом направлении в настоящее время практически исчерпаны. Поэтому исследование и разработка систем управления с исполнительными механизмами на базе новых физических принципов являются актуальными. Целью данного исследования является создание новых типов приводов и законов управления ими. Одним из наиболее перспективных направлений является пьезоэлектрический привод (наборные столбы, линейные и роторные двигатели).

Основные требования [7; 8], предъявляемые к приводам исполнительных механизмов топливных систем судовых дизелей – это развиваемое усилие, быстродействие и величина перемещения (табл. 1).

*Таблица 1*

**Численные значения основных параметров приводов исполнительных механизмов**

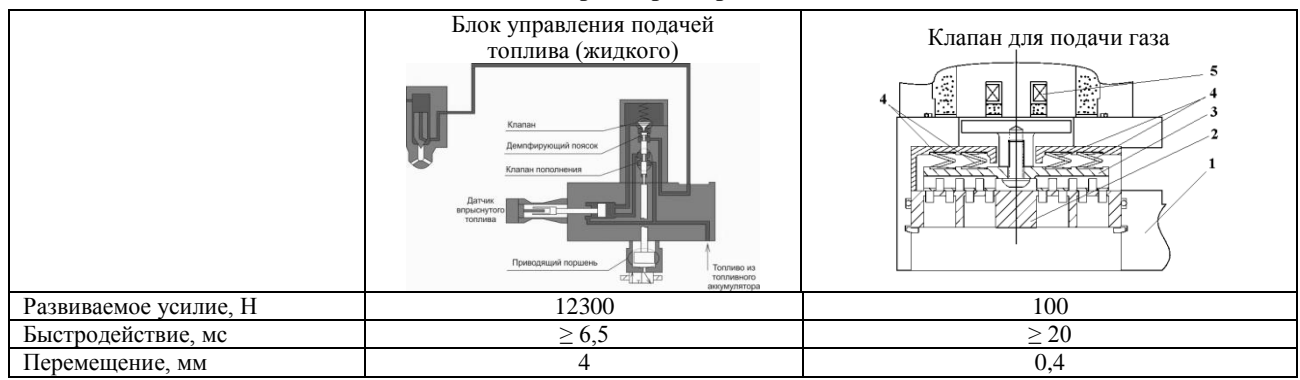

С момента появления пьезопривода, его применение рассматривалось только для создания микроперемещений при небольшом усилии [9–12]. Применение пьезоэлектрических приводов на транспорте ограничено по следующим причинам:

– нелинейная амплитудно-частотная характеристика (АЧХ) пьезоэлементов (ПЭ), что обуславливает его работу, как основного элемента привода либо на частоте резонанса, либо в узком линейном диапазоне частот до 20 кГц;

– наличие гистерезиса и сильная зависимость перемещения от степени нагружения;

– сильная зависимость перемещения от температуры окружающей среды. Однако, в настоящее время производится высокотемпературный тип пьезокерамики, способный не терять своих свойств до 350 ºС [18];

– ползучесть керамики, которая уменьшается за счет предварительного нагружения;

– свойства пьезоманипуляторов сочетаются со слабым внутренним демпфированием, следствием чего является их сильная колебательность в переходных процессах изменения управляющего поля и механической нагрузки.

Преимущества пьезопривода вытекают из его конструктивных решений:

– отсутствие медных обмоток и простота технологии изготовления;

– высокие пусковой момент и удельная мощность;

– большой КПД, достигающий 54 %;

– не боится короткого замыкания на механической стороне (не нужна муфта);

– линейная механическая характеристика;

– одновременное протекание прямого и обратного пьезоэфектов обеспечивает высокую чувствительность к изменению момента нагрузки, что позволяет оценить степень нагружения пьезопривода.

Еще одно преимущество применения пьезоэлектрического привода – отсутствие каких-либо кинематических передач, предназначенных для изменения скоростей. При использовании пьезокерамических манипуляторов и двигателей диапазон активно отрабатываемых приводом частот может быть расширен до нескольких кГц, что значительно расширяет диапазон изменения скоростей.

Однако, имея такие свойства, пьезоэлектрический привод длительное время не находил широкого применения в судовом дизелестроении, где диапазоны перемещений составляют 2–5 мм. В исследованиях [13–17] были разработаны конструкции, с использованием пьезоэлектрического привода блока управления подачей топлива.

Синтезируемый привод (рис. 1), закреплен одним концом на неподвижном основании. Он состоит из набора пьезоэлектрических шайб поперечного сечения  $S_0$  и первоначальной толщины  $l_0$ . Длина столба изменяется под действием электрического поля *Е* в направлении действия поля на значение Δ, перемещая исполнительный орган массой  $m_0$ , сочлененный с его свободным концом. Кроме исполнительного органа перемещаются также элементы объема активной части пьезоэлемента. Их масса *m<sup>k</sup>* , как правило меньше, чем масса исполнительного органа. При этом инерционностями перемещающихся элементарных объемов пьезоэлемента можно пренебречь. Введем ограничение, что наборной столб закреплен одним концом и эта его часть не принимает участия в движении. Суммарная приведенная подвиж- $\lim_{m \to \infty}$  будет равна, кг,  $m_{\Sigma} = m_{\Omega} + 0.382 m_{k}$ .

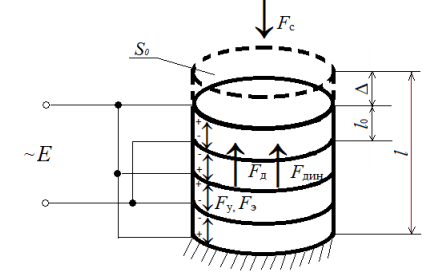

**Рис. 1.** Конструкция наборного столба пьезоэлектрических шайб

В соответствии с третьим законом Ньютона, для сил действующих на столб справедливо следующее условие равновесия [1]:

$$
\overline{F}_{y} = \overline{F}_{3} + \overline{F}_{c} + \overline{F}_{A} + \overline{F}_{A^{HH}}
$$

где  $F_y = K_y \Delta$  – усилие упругой деформации, Н;

 $F_2 = d_n Y S_0 E$  – усилие в пьезоэлементе вызванное приложенным электрическим полем, H;

- $F_c$  статическое усилие, приложенное к столбу со стороны исполнительного органа, H;
- *F*д= –*K*<sup>д</sup> ((dΔ)/(dt)) *–* демпфирующее усилие в пьезоэлементе, Н;
- $F_{\partial u} = -m_{\Sigma}((d^2\Delta)/(dt^2))$  динамическое усилие в пьезоэлементе, H;
- $K_{\rm y}$  = *YS*<sub>0</sub>/ $l_{\rm 0}$  коэффициент упругости пьезоэлемента, Н/м;
- *K*<sup>д</sup> *–* коэффициент внутреннего демпфирования пьезоэлемента, кг/с;
- $m<sub>Σ</sub>$  эквивалентная приведенная суммарная масса подвижных частей, кг;
- Δ деформация пьезоэлемента, мм;
- $l_0$  первоначальная толщина шайбы, мм;
- $\sigma$  механическое напряжение,  $H/m^2$ ;
- *Y* модуль Юнга, Н/м<sup>2</sup>;
- $d_{\rm n}$  пьезомодуль, Кл/Н;
- *Е –* напряженность поля, В/м.

Статическим усилием  $F_c$ , приложенным к исполнительному органу и действующим на пьезоэлемент со стороны исполнительного органа, а также динамическим усилием  $F_{\text{infl}}$ , пропорциональным ускорению исполнительного органа, и демпфирующим усилием *F*д, пропорциональным скоро-

Поэтому из условия равновесия сил получим выражение

$$
\frac{\Delta \cdot Y \cdot S_0}{i \cdot l_0} = d_n Y S_0 E - S_0 \sigma,
$$
\n(1)

где  $\sigma$  – механическое напряжение,  $H/m^2$ ;  $i$  – количество шайб в наборном столбе.

Разделив все члены (1) на *YS*o получим уравнение (2), которым вместе с (3), согласно [9], можно воспользоваться для описания обратного и прямого пьезоэффекта соответственно.

$$
\frac{\Delta}{l_0} = -\frac{\sigma}{Y} + d_n E \tag{2}
$$

$$
P = -d_n \sigma + \varepsilon_0 \chi E \tag{3}
$$

где *P* – поляризованность образца, Кл/м<sup>2</sup>;  $\varepsilon_0 = 8,85 \cdot 10^{-12}$  – электрическая постоянная, Ф/м;  $\chi$  – диэлектрическая восприимчивость пьезоматериала *(χ ≈ εr);* ε*<sup>r</sup> –* относительная диэлектрическая проницаемость.

Введем о из (1) в уравнение прямого пьезоэффекта (3),

$$
P = -d_{\rm n}^2 \cdot Y \cdot E + \frac{\Delta \cdot Y \cdot d_{\rm n}}{i \cdot l_0} + \varepsilon_0 \cdot \chi \cdot E
$$

Продифференцируем полученную зависимость по времени, полагая модуль Юнга и диэлектрическую восприимчивость не зависящими от напряженности электрического поля и от механической напряженности в пьезоэлементе,

$$
\frac{dP}{dt} = -d_{\rm n}^2 \cdot Y \cdot \frac{dE}{dt} + \frac{1}{i} \cdot \frac{Y \cdot d_{\rm n}}{l_{\rm o}} \cdot \frac{d\Delta}{dt} + \varepsilon_{\rm o} \cdot \chi \cdot \frac{dE}{dt}
$$

Так как *U* = *El*<sup>o</sup> – напряжение, приложенное к электродам, то,

$$
\frac{dP}{dt} = \frac{1}{i} \cdot \frac{Y \cdot d_{\text{n}}}{l_{\text{o}}} \cdot \frac{d\Delta}{dt} + \frac{\varepsilon_{\text{o}} \cdot \chi - d_{\text{n}}^2 \cdot Y}{l_{\text{o}}} \cdot \frac{dU}{dt}
$$

Так как коэффициент электромеханической связи  $K_{\textsf{\tiny{SM}}} = d_{\textsf{\tiny{H}}}^{\textsf{2}} Y/\epsilon_{\textsf{\tiny{0}}} \chi_{\textsf{\tiny{I}}}\gamma_{\textsf{\tiny{I}}}\gamma_{\textsf{\tiny{I}}},$ 

$$
\frac{dP}{dt} = \frac{1}{i} \cdot \frac{Y \cdot d_n}{l_0} \cdot \frac{d\Delta}{dt} + \frac{\varepsilon_0 \cdot \chi \cdot (1 - K_{\text{3M}}^2)}{l_0} \cdot \frac{dU}{dt}.
$$

Учитывая, что для пьезоэлектрических материалов χ >> 1, выражение для тока смещения в диэлектрике *I*см будет иметь следующий вид,

$$
I_{\rm cm} = S_0 \frac{dP}{dt} \,. \tag{4}
$$

Подставив полученное выражение для прямого пьезоэфекта в (4) получим,

сти смещения исполнительного органа, определяется механическое напряжение о.

Основное динамическое усилие  $F_{\text{A}HH}$  в рассматриваемом случае действует на пьезоэлемент в направлении приложенного поля.

$$
I_{\rm cm} = C_0 \frac{dU}{dt} + K_{\rm n} V \,, \tag{5}
$$

где V =  $d\Delta/dt$  – скорость исполнительного органа, м/с; C =  $\epsilon 0yS0(1-K23M)/10$  – емкость пьезоэлемента,  $\Phi$ ; Kп = Kуdп – коэффициент прямого пьезоэффекта, К/м.

Связь между усилием *F*<sup>э</sup> и электрическим напряжением, приложенным к электродам пьезоэлемента:

$$
F_{\rm b} = Y S_0 d_{\rm n} E = Y S_0 d_{\rm n} \frac{U}{l_0} = K_0 U \,, \tag{6}
$$

где *K*<sup>о</sup> = *YS*0*d*п/*l*0 = *K*у*d*<sup>п</sup> – коэффициент обратного пьезоэффекта, К/м.

Так, при управлении манипулятором от источника ЭДС *е*<sup>п</sup> через эквивалентное внутреннее сопротивление последнего *R*вт справедливо уравнение,

$$
\frac{e_{\rm n} - U}{R_{\rm sr}} = I_{\rm cm} \tag{7}
$$

Из (5) и (6) получим,

$$
\frac{F_{\rm b}}{K_{\rm 0}} = U_{\rm b}, I_{\rm cm} = \frac{C_{\rm 0}}{K_{\rm 0}} \cdot \frac{dF_{\rm b}}{dt} + K_{\rm n} \cdot V_{\rm c}.
$$

Подставляем полученные выражения в (7), получим,

$$
\frac{dF_{\rm s}}{dt} = \frac{K_0 \cdot e_{\rm n} - F_{\rm s}}{C_0 \cdot R_{\rm sr}} - \frac{K_{\rm n} \cdot K_0}{C_0} \cdot V.
$$
\n(8)

Выразим из выражения (8) *F*<sup>э</sup> ,

$$
F_{\mathfrak{I}}(p) = \frac{K_0 \cdot (e_n - K_n \cdot R_{\text{nr}} \cdot V)}{C_0 \cdot R_{\text{nr}} \cdot p + 1}
$$
\n
$$
\tag{9}
$$

Обозначив  $W_1(p) = 1/(C_0 \cdot R_{\text{str}} \cdot p + 1)$ ,  $W_2(p) = K_0$ ,  $W_3(p) = K_n \cdot R_{\text{str}}$ , можно получить структурную схему выражения (3.9), которая представлена на рис. 2.

| EnRBT | $V(D)$                         |                      |
|-------|--------------------------------|----------------------|
| $E$   | $\frac{1}{1 + \text{CoRBT P}}$ | $\frac{K_n}{F_2(p)}$ |

**Рис. 2.** Структурная схема, определения усилия в пьезоэлементе, при приложении электрического поля

Кроме того, из выражения (1) можно вывести следующее уравнение,

$$
\frac{dV}{dt} = \frac{F_{\rm s} + F_{\rm c} - K_{\rm y} \Delta - K_{\rm x} V(t)}{m_{\Sigma}},
$$
\n(10)

 $\mathbf{r}$ 

структурная схема которого приведена на рис. 3.

$$
F_3(p) \bigotimes_{\mathbf{F} \in \mathbf{F}} \mathbf{F}_3(\mathbf{F}_2) \bigotimes_{\mathbf{F} \in \mathbf{F}} \mathbf{F}_4 \mathbf{F}_5 \mathbf{F}_6
$$

**Рис. 3.** Структурная схема, определения скорости перемещения свободного конца пьезоэлемента

Исходя из условий  $V(t) = d\Delta/dt$ ,  $F_{\alpha} = K_{\alpha} d\Delta/dt$ ,  $F_{\gamma} = K_{\gamma} \cdot \Delta$ , которые в сочетании с (8) и (10) образуют полную систему дифференциальных уравнений, описывающих наборной столб с исполнительным органом при сделанных выше допущениях, можно получить следующую структурную схему, приведенную на рис. 4.

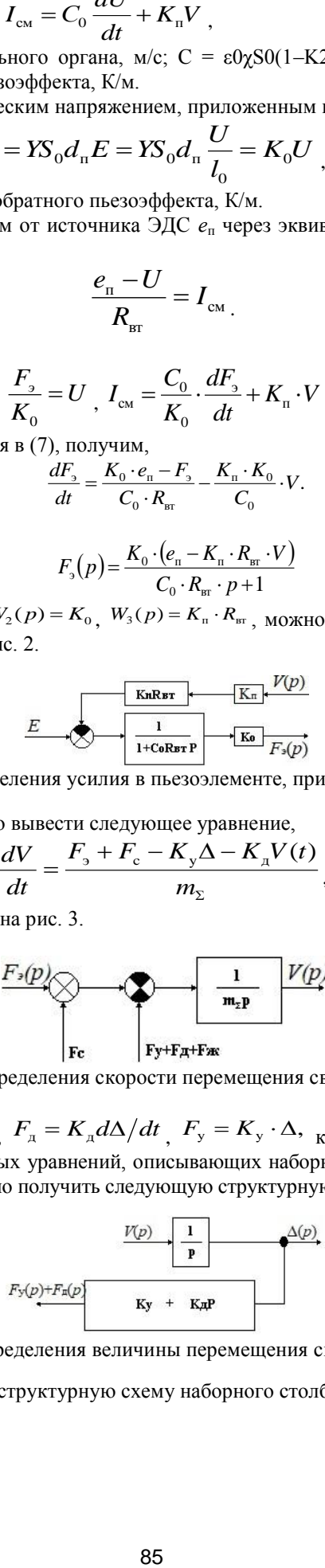

**Рис. 4.** Структурная схема, определения величины перемещения свободного конца пьезоэлемента

Объединяя все три схемы, получим структурную схему наборного столба пьезоэлектрических шайб (рис. 5).

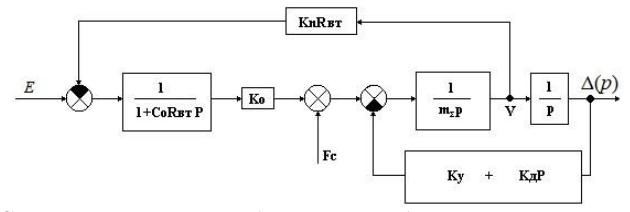

**Рис. 5.** Структурная схема наборного столба пьезоэлектрических шайб Преобразование полученной структурной схемы приводит к передаточной функции следующего вида:

$$
W_{A}(p) = \frac{K_{o}}{R_{\text{Br}}C_{o}m_{\Sigma}p^{3} + (m_{\Sigma} + R_{\text{Br}}C_{o}K_{o})p^{2} + (R_{\text{Br}}C_{o}K_{o} + K_{o} + R_{\text{Br}}C_{o} + R_{\text{Br}}C_{o}K_{n})p + K_{y}}
$$

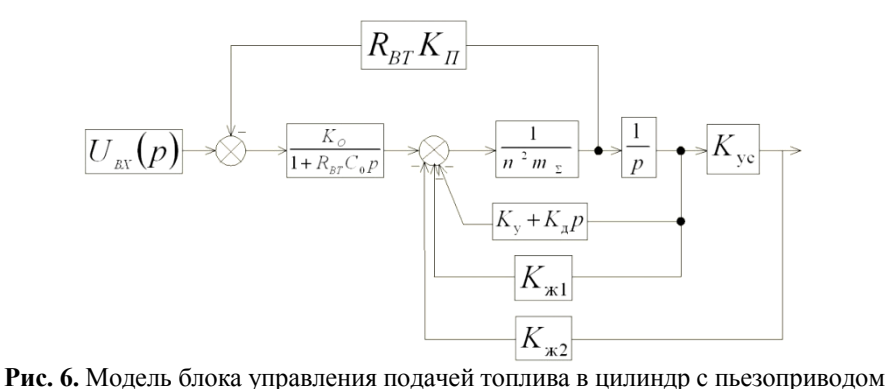

При применении наборного столба пьезэлектрических шайб для перемещения золотника блока управления подачей топлива в структурную схему введены блоки, учитывающие коэффициент жесткости пружины предварительного нагружения и коэффициент жесткости пружины золотника. Таким образом, структурная схема блока управления подачей топлива с приводом от наборного столба пьезоэлектрических шайб будет иметь вид, представленный на рис. 6.

 $K_0$  – коэффициент обратного пьезоэффекта;  $K_n$  – коэффициент прямого пьезоэффекта;  $R_{\text{BT}}$  – внутреннее сопротивление пьезостолба;  $C_0$  – емкость пьезостолба; *m*Σ – эквивалентная приведенная суммарная масса подвижных частей;  $K_{\text{VC}}$  – коэффициент усиления воздействия пьезостолба;  $K_y$  – коэффициент упругости пьезостолба;  $K_{\text{A}}$  – коэффициент внутреннего демпфирования пьезостолба;  $K_{\text{K1}}$  – коэффициент жесткости пружины предварительного нагружения;  $K_{X2}$  – коэффициент жесткости пружины золотника

Таким образом передаточная функция примет вид, на рис. 6 показано:  $U_{\text{bx}}(p)$  – управляющее напряжение;

$$
W_{\Delta}(p) = \frac{K_{\rm o}K_{\rm yc}}{R_{\rm nr}C_{\rm o}m_{\Sigma}p^{3} + (m_{\Sigma} + R_{\rm nr}C_{\rm o}K_{\rm A})p^{2} + (R_{\rm nr}C_{\rm o}K_{\rm A} + K_{\rm n} + R_{\rm nr}C_{\rm o}K_{\rm x1} +} \rightarrow
$$
\n
$$
\rightarrow \frac{K_{\rm o}K_{\rm yc}}{R_{\rm nr}C_{\rm o}K_{\rm n} + R_{\rm nr}C_{\rm o}K_{\rm a2}K_{\rm yc}}p + K_{\rm y} + K_{\rm x1} + K_{\rm yc}K_{\rm x2}.
$$
\n(11)

По данным компании Physik Instrumente (PI) [18], в настоящее время, одним из самых распространенных материалов, используемых для производства пьезоманипуляторов является PIC 255, который имеет следующие параметры: плотность  $\rho - 7800 \text{ kT/m}^3$ ; относительная диэлектрическая проницаемость  $\varepsilon$  – 1750; пьезомодуль *d*<sup>33</sup> – 400∙10-12 Кл/Н; коэффициент электромеханической связи *k*<sup>33</sup> – 0,69; модуль Юнга  $Y_{33}$  – 10⋅10<sup>10</sup> Н/м<sup>2</sup>; сопротивление  $R_{\text{BT}}$  – 50 Ом; коэффициент демпфирования *k<sup>d</sup>* – 8,9∙10-3 кг/см<sup>2</sup> ; коэффициент упругости *K<sub>v</sub>* равен 1,599⋅10<sup>9</sup> Н/м; коэффициенты прямого и обратного пьезоэффекта  $K_n$  и  $K_0$  равны 49,235 Н/В и 49,235 В/Н соответственно.

Для проведения исследования был выбран наборной столб модели P–056.90 выполненный из материала PIC 255 со следующими параметрами: перемещение Δ – 180∙10-6 м; диаметр – 0,056 м; длина – 0,154 м; усилие – 78000 Н; электрическая ёмкость *C*<sub>0</sub> – 2,7⋅10<sup>-5</sup>Ф; частота резонанса – 7000 Гц; масса столба равна 2,96 кг.

После подстановки значений в (11) получим передаточную функцию следующего вида,

$$
W_{\Delta}(p) = \frac{1094}{3,105 \cdot 10^{-3} p^{3} + 2,95 p^{2} + 1,8 \cdot 10^{6} p + 1,599 \cdot 10^{9}}
$$

Анализ АЧХ и реакции на единичное ступенчатое воздействие (рис. 7) позволяет сделать вывод, что при использовании данной конструкции можно получить требуемое перемещение при необходимом усилии, не превысив современных требований по времени переходного процесса, которое составило менее 1 мс при требуемых 6,5 мс. Кроме того, линейность АЧХ в диапазоне частот от 0 до 100 Гц говорит о возможности

использования данной конструкции в судовых дизельгенераторах с частотой вращения до 6000 мин<sup>-1</sup>. Однако, из-за сильного внутреннего демпфирования пьезокерамики появляются колебания исполнительного органа, что приводит к снижению равномерности подачи топлива и увеличению износа золотника блока управления подачей топлива.

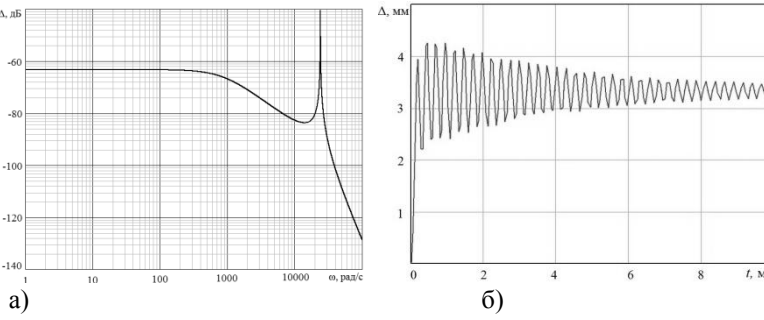

Рис. 7. Реакция наборного столба пьезоэлектических шайб на: а - частотное; б - ступенчатое воздействие

Применение системы позиционирования пьезопривода с ПИД-регулятором [8], позволило снизить амплитуду колебаний (рис. 8) при увеличении времени переходного процесса, но не исключило их полностью.

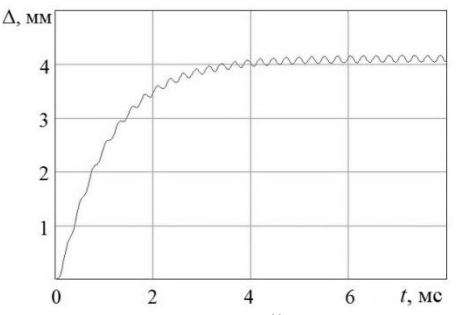

**Рис. 8.** Перемещение золотника блока управления подачей топлива в цилиндр с пьезоприводом при ступенчатом изменении задания с использованием ПИД-регулятора

Поиск возможных вариантов дополнительного уменьшения амплитуды колебаний показал, что применение нечеткого регулятора приводит к практически полному исключению колебаний в электромеханической системе. Это послужило предпосылкой для создания новой автоматизированной системы управления пьезоприводом (рис. 9), основанной на принципах нечеткой логики.

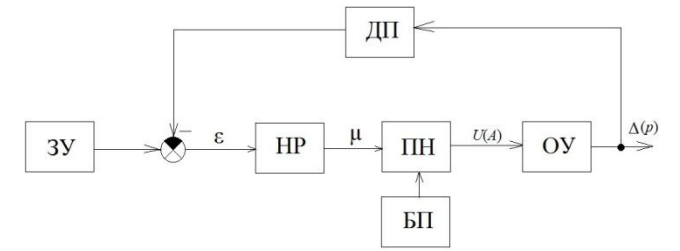

**Рис. 9.** Функциональная схема нечеткой системы позиционирования золотника блока управления подачей топлива с пьезоприводом: ЗУ – задающее устройство, НР – нечеткий регулятор, ПН – преобразователь напряжения, БП – блок питания, ОУ – объект управления, ДП – датчик перемещения, А – амплитуда, *U* (*A*) – напряжение

В предложенной нечеткой системе позиционирования определены функции принадлежности лингвистических переменных «рассогласование» и «управляющее воздействие» (рис. 10, а и б) и составлены (в виде высказываний) следующие правила нечеткого алгоритма:

ЕСЛИ  $f(t)$  ОБ, И  $f'(t)$  ОБ, ТО  $U_f(t)$  ОБ, ИНАЧЕ; ЕСЛИ  $f(t)$  ПБ, И  $f'(t)$  НО, ТО  $U_f(t)$  ОМ и т. д

Апробация предложенной нечеткой системы позиционирования на математической модели (рис. 11–12) продемонстрировала ее эффективность. Так, колебания золотника блока управления подачей топлива практически исключены, при соблюдении требований, предъявляемых к быстродействию системы.

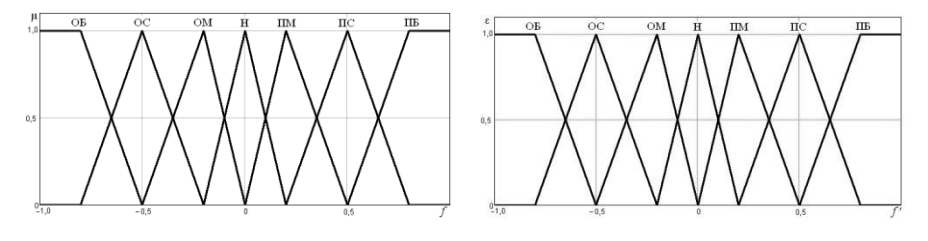

a)  $\qquad \qquad$   $\qquad \qquad$   $\$ **Рис. 10.** Функции принадлежности лингвистической переменной: а – «рассогласование»: ОБ – отрицательно большая; ОС – отрицательно средняя; Н – нулевая; ПС – положительно средняя; ПБ – положительная большая; б – «управляющее воздействие»

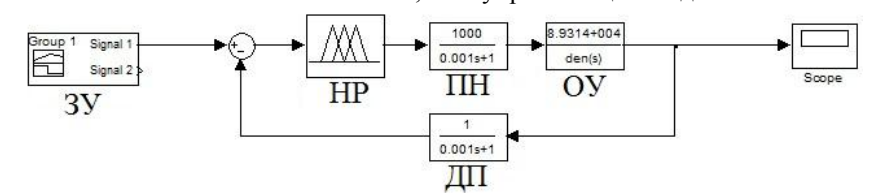

**Рис. 11.** Модель нечеткой системы позиционирования золотника блока управления подачей топлива с пьезоприводом: ЗУ – задающее устройство; НР – нечеткий регулятор; ПН – преобразователь напряжения; ОУ – объект управления, ДП – датчик перемещения

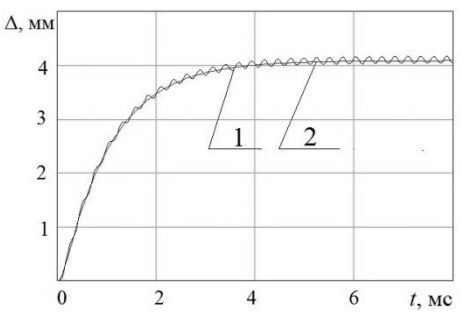

**Рис. 12.** Перемещение золотника блока управления подачей топлива в цилиндр с пьезоприводом при ступенчатом изменении задания для систем: 1 – с ПИД-регулятором; 2 – с нечетким регулятором

Таким образом, применение пьезоэлектрического исполнительного механизма с «нечеткой» системой управления позволит уменьшить энергоемкость двигателя и расширить диапазон возможных законов подачи топлива, повышая энергетическую и экологическую эффективность дизель-генератора. А также сократится количество и емкость аккумуляторов.

Замена электромагнитного привода газового клапана SOGAV двухтопливных дизелей может быть реализована за счет применения линейных пьезодвигателей и наборных столбов пьезоэлектрических шайб. Так, разработана конструкция клапана с приводом от линейного пьезоэлектрического двигателя (рис. 13, а) [18] и конструкция с наборным столбом, представленная на рис. 13 б. В конструкции (рис. 13, а) использован двигатель, аналогичный вискозиметру с пьезоприводом [19].

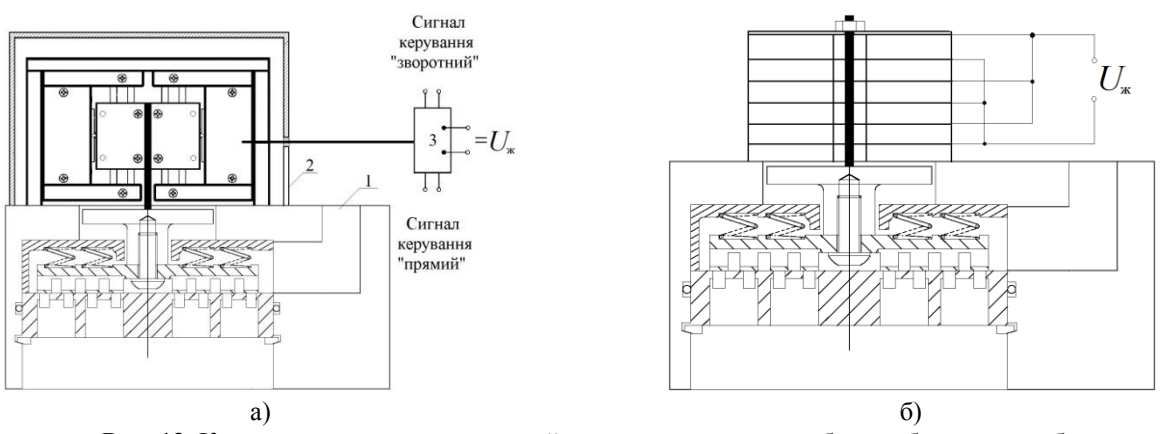

**Рис. 13.** Клапан подачи газа: а – с линейным пьезодвигателем, б – с наборным столбом пьезоэлектрических шайб

Требования к приводу газового клапана на порядок ниже, чем к приводу блока управления подачей топлива, что показано в табл. 1. Это позволяет использовать наборной столб пьезоэлектрических шайб без дополнительного усилителя.

Обзор рынка показал, что компания Physik Instrumente (PI) [20], предлагает манипуляторы, обеспечивающие перемещение до 0,3 мм. Следовательно, соединив их параллельно, можно получить перемещение до 0,6 мм. Для их производства используется материал PIC 151, который имеет следующие параметры: плотность  $\rho - 7800 \text{ кr/m}^3$ ; относительная диэлектрическая проницаемость ε – 2400; пьезомодуль  $d_{33}$  – 500⋅10<sup>-12</sup> Кл/Н; коэффициент электромеханической связи  $k_{33} - 0.69$ ; модуль Юнга  $Y_{33} - 10 \cdot 10^{10}$  Н/м<sup>2</sup>; сопротивление *R*вт – 50 Ом; коэффициент демпфирова-

ния  $k_d$  – 8,9⋅10<sup>-3</sup> кг/см<sup>2</sup>; коэффициент упругости  $K_v$  равен 2,011⋅10<sup>8</sup> Н/м; коэффициенты прямого и обратного пьезоэффекта  $K_{\text{n}}$  и <sub>K</sub>o равны 12,3 Н/В и 12,3 В/Н соответственно.

Для проведения исследования был выбран наборной столб модели P–025.200 выполненный из материала PIC 151 со следующими параметрами: перемещение  $\Delta - 300 \cdot 10^{-6}$  м; диаметр – 0,025 м; длина – 0,244 м; усилие – 16000 Н; электрическая ёмкость *C*<sub>0</sub> – 0,8⋅10<sup>-5</sup>Ф; частота резонанса – 5000 Гц; масса столба равна 0,93 кг.

Параллельное соединение наборных столбов позволяет получить требуемое перемещение без применения дополнительных передач, что увеличивает электриче-

скую емкость системы в 2 раза. Таким образом, структурная схема привода газового клапана будет иметь вид, представленный на рис. 13 а. Следовательно передаточная функция после подстановки значений будет иметь вид

$$
W_{\Delta}(p) = \frac{12.3}{7.47 \cdot 10^{-4} p^3 + 0.93p^2 + 1.7 \cdot 10^5 p + 2.011 \cdot 10^8}.
$$

Исследование разработанной системы позиционирования с двумя параллельно соединенными наборными столбами, с ПИД- и нечетким регулятором подтвердило возможность ее применения на судовых дизель-генераторах.

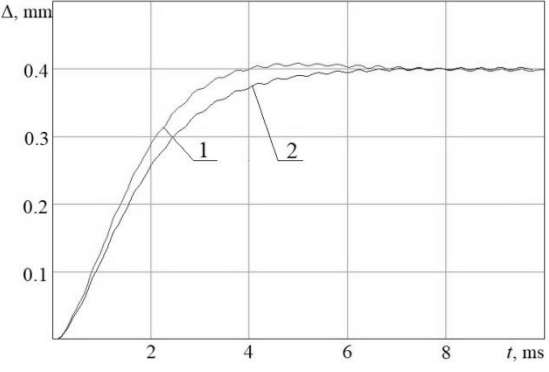

**Рис. 14.** Перемещение тарелки газового клапана при ступенчатом изменении задания для систем: 1 – с ПИД-регулятором; 2 – с нечетким регулятором

Также, более низкие требования к приводу газового клапана, чем к приводу блока управления подачей топлива, позволяет линейный пьезоэлектрический двигатель. Компания Physik Instrumente (PI) [18], предлагает хорошо зарекомендовавшие себя линейные пьезодвигатели, обеспечивающие усилие до 100 Н. Конструкция такого двигателя (рис. 15) состоит из прямоугольного пьезоэлектрического элемента, который разделен с одной стороны на 2 электрода.

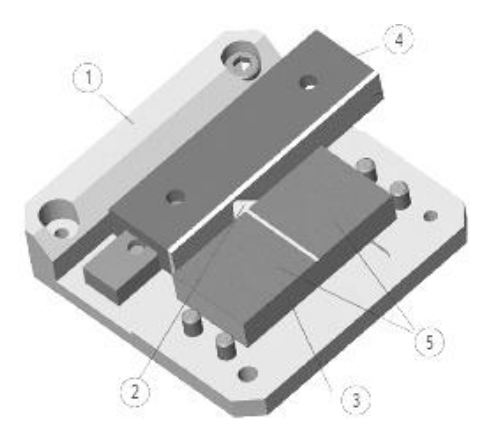

**Рис. 15.** Конструкция линейного пьезодвигателя: 1 – основание; 2 – алюминиевый наконечник; 3 – пьезоэлемент; 4 – каретка; 5 – электроды

В зависимости от направления движения, левый или правый электрод возбуждаются импульсами в сотни килогерц, что приводит к перемещению алюминиевого наконечника, который передает перемещение от статора к подвижной части (каретке). С каждым периодом колебаний керамического статора выполняется сдвиг каретки на несколько нанометров. При отсутствии сигнала, наконечник прижат к каретке и сила трения обеспечивает фиксацию каретки.

Согласно [9], прямоугольный пьезоэлемент шири ной *b*, толщиной *h* и высотой *l* (рис. 16), работающий

на поперечном пьезоэффекте может быть описан передаточной функцией, получаемой из структурной схемы, приведенной на рис. 14 а, при условии, что коэффициент упругости пьезоэлемента  $K_v = Ybh/l_0$  и коэффициент обратного пьезоэффекта *K*<sup>о</sup> = *Yd*п*b.*

Так как сила, действующая на каретку, направлена к ней под углом 45°, то фрикционная передача может быть представлена пропорциональным звеном с коэффициентом усиления 0,71.

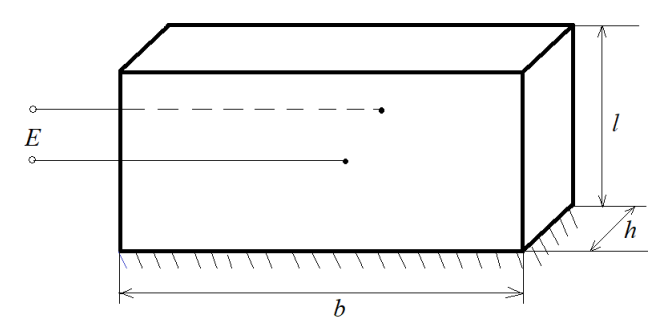

**Рис. 16.** Пьезоэлемент, работающий на поперечном пьезоэффекте

Для проведения исследования был задан шириной 10 мм, толщиной 5 мм и высотой 5 мм, в результате получена передаточная функция следующего вида,

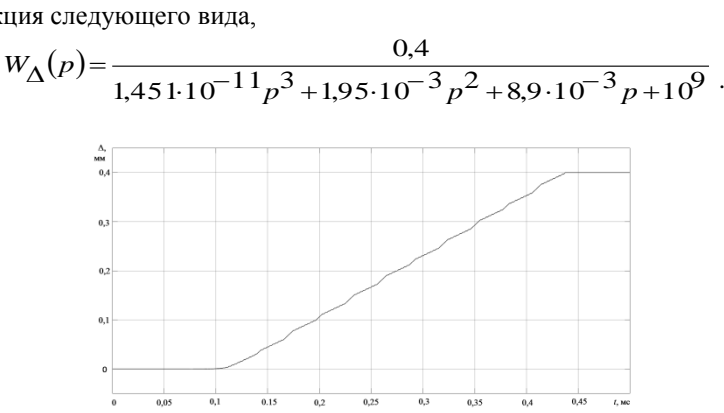

**Рис. 17.** Перемещение подвижной части линейного пьезодвигателя газового клапана и віскозиметра

Анализ результатов моделирования (рис. 17) подтвердил гипотезу о возможности применения линейного пьезодвигателя для управления газовым клапаном.

Применение пьезопривода также позволит увели чить срок службы газового клапана с 5000 часов до 50000, сохранить его рабочие характеристики и уменьшить эксплуатационные затраты на обслуживание дизеля. Таким образом, цель исследования достигнута.

## **Список использованной литературы**

- 1. Первый в мире модернизированный LNG-контейнеровоз спущен на воду [Электронный ресурс]. Режим доступа : http://seafarers.com.ua/1st-boxship-converted-to-lng-launched/13087/
- 2. Carnival Corporation Begins Construction of World's First Fully LNG-Powered Cruise Ship [Электронный ресурс]. Режим доступа : http://www.carnivalcorp.com/phoenix.zhtml?c=200767&p=irol-newsArticle&ID=2298791
- 3. DieselFacts 2017/1 [Электронный ресурс]. Режим доступа : http://marine.man.eu/docs/librariesprovider6/dieselfacts/dieselfacts-2017-1.pdf?sfvrsn=4
- 4. Electro-hydraulic pumps increase engine efficiency // MER (Marine engineers review). 2011. № 10 (December/January). P. 32.
- 5. Engine failure on container vessel Savannah Express and subsequent contact with linkspan / Marine Accident Investigation Branch. – Report No 8/2006. – March 2006.
- 6. Jussi Peurala. Model-based design, modelling and simulation of digital hydraulic gas admission valve. Tampere University Of Technology, Master of Science Thesis. – March 2014.
- 7. Нікольський В. В., Лисенко В. Є., Нікольський М. В. Використання п'єзоприводу для клапана подачі газу двохпаливного двигуна внутрішнього згоряння // Автоматизация судовых технических средств : науч.-техн. сб. – 2017. – Вып. 23. Одесса : НУ «ОМА». – С. 65–69.
- 8. Оженко Е. М. Оценка возможности применения пьезоэлектрического исполнительного механизма для повышения эффективности автоматизированной системы управления подачей топлива // Вестник Астраханского государственного технического университета. Серия : Морская техника и технология. – № 2. –2013. – С. 137–142
- 9. Никольский А. А. Точные двухканальные следящие электроприводы с пьезокомпенсаторами. М. : Энергоатомиздат,  $1988 - 160c$
- 10. Лавриненко В. В., Карташев И. А., Вишневский В. С. Пьезоэлектрические двигатели. М. : Энергия, 1980. 112 с.
- 11. Петренко С. Ф. Пьезоэлектрический двигатель в приборостроении. К. : «Корнійчук», 2002. 96 с.
- 12. Никольский Алексей Анатольевич. Точные двухканальные следящие электроприводы с пьезокомпенсаторами [Текст] : монография / А. А. Никольский. – М. : Энергоатомиздат, 1988. – 160 с. – ISBN5–283–00504–6.
- 13. Никольский Виталий Валентинович. Система управління подачею палива «інтелектуального» двигуна [Патент на корисну модель] / В. В. Нікольський, Є. М. Оженко. – МПК (2009) G01N11/10. – № 43426; Опубл. 10.08.2009, Бюл. № 15.
- 14. Никольский Виталий Валентинович. Система керування подачею палива «інтелектуального» двигуна [Патент на корисну модель] / В. В. Нікольський, Є. М. Оженко. – МПК (2010) G01N11/10. – № 55019; Опубл. 10.12.2010, Бюл. № 23.
- 15. Никольский Виталий Валентинович. Система управління подачею палива «інтелектуального» двигуна [Патент на корисну модель] / В. В. Нікольський, Є. М. Оженко. – МПК (2009) G01N11/10. – № 54256; Опубл. 10.11.2010, Бюл. № 21.
- 16. Никольский Виталий Валентинович. Система управління подачею палива «інтелектуального» двигуна [Патент на корисну модель] / В. В. Нікольський, Є. М. Оженко. – МПК (2009) G01N11/10. – № 54257; Опубл. 10.11.2010, Бюл. № 21.
- 17. Никольский Виталий Валентинович. Система управління подачею палива «інтелектуального» двигуна [Патент на корисну модель] / В. В. Нікольський, Є. М. Оженко. – МПК (2009) G01N11/10. – № 54258; Опубл. 10.11.2010, Бюл. № 15.
- 18. Нікольський М. В. Нікольський В. В., Лисенко В. Є. Клапан подачі газу з пєзопрводом. Заява U2017 08811 від 30.08.2017.
- 19. Нікольський В. В., Бережний К. Ю., Нікольський М. В. Патент на корисну модель, Віскозиметр. № 119814; Заява U2017 03735, від 18.04.17. Опубл. 10.10.2017 Бюл. № 19.
- 20. Piezoelectric Ceramics, Piezo Actuators, Piezo Motors, PZT Ceramics, Piezo Assemblies, Piezo Transduser [Электронный ресурс] / – www.piceramic.de.

#### **V. Nikolskyi, Y. Ozhenko, M. Nikolskyi, V. Lisenko, K. Berezhnyi,**

*National University «Odessa Maritime Academy», Odessa, Ukraine*

## **PIEZOELECTRIC DRIVE USAGE IN SHIP PROPULSION**

*Hydraulic and electromagnetic drive are used as actuating mechanisms for fuel oil and gas injection on ships equipped with electronically controlled diesel engines. It leads to weight and size increasing, high power consumption for servo oil pump driving, reducing life time and reliability of control valves.*

*Improvement of the electromagnetic and hydraulic drives in the design and technological direction is almost exhausted. Therefore, research and development of control systems with actuating mechanisms based on new physical principles are relevant. Piezoelectric drive (stack actuators, linear and rotary motors) can be used as alternative to hydraulic and electromagnetic. It has very high speed, force and reliability. It lacks the drawbacks of hydraulic and electromagnetic drives, but requires to use amplifiers to create high displacements and dynamic properties correcting devices due to high internal damping of piezo drive. Stack actuator must be used for fuel injection due to high force available and linear motors can be used for gas injection.*

*Developed fuzzy logic positioning system models allow to correct the dynamic properties of the piezo drive and apply it to control the actuating mechanisms of marine diesel engines, reduce the energy consumption and expand the range of possible fuel injection curve.*

*Key words: fuzzy logic control system; piezoelectric drive; common rail fuel system; dual-fuel marine diesel engine.*

#### **В. В. Нікольський, Є. М.Оженко, М. В.Нікольський, В. Є. Лисенко, К. Ю.Бережной,**

*Національний університет «Одеська морська академія», м. Одеса, Україна*

## **ВИКОРИСТАННЯ ПЬЕЗОПРИВІДУ У СУДНОВІЙ ЕНЕРГЕТИЦІ**

*В якості виконавчого механізму для подачі рідкого і газоподібного палива на судах, обладнаних дизелями з електронним управлінням, застосовується гідравлічний і електромагнітний привід відповідно. Це призвело до збільшення малогабаритних показників, значних витрат потужності на привід масляних насосів, зниження ресурсу і надійності управляючих клапанів. Альтернативою використовуваним типам приводів є п'єзоелектричний привод (складальні стовпи, лінійні та роторні двигуни). Він позбавлений недоліків гідравлічних і електромагнітних приводів, але вимагає застосування підсилювачів для створення великих переміщень і пристроїв, що компенсують динамічні властивості п'єзоприводи, обумовлених сильним внутрішнім демпфуванням.*

*Розроблені моделі систем позиціонування на базі нечіткої логіки дозволяють скорегувати динамічні властивості п'єзопривода і застосувати його для управління виконавчими механізмами суднових дизелів, зменшити енергоємність двигуна і розширити діапазон можливих законів подачі палива.*

*Ключові слова: нечітка система позиціонування; п'єзоелектричний виконавчий механізм; акумуляторна паливна система; газопаливний судновий дизель.*

*Рецензенти:* **Мусієнко М. П.,** д-р техн. наук, професор; **Журавська І. М.,** канд. техн. наук, доцент.

© Нікольський В. В., Оженко Є. М., Нікольський М. В., Лисенко В. Є., Бережной К. Ю., 2017 *Дата надходження статті до редколегії 29.06.2017*

**С. В. Пузирьов**, *доцент кафедри комп'ютерної інженерії,* **e-mail:** *svpuzyrev@gmail.com* **Д. М. Борисовський**, *магістрант спеціальності «Комп'ютерна інженерія», e-mail: bbbara10@gmail.com* **О. М. Малий**,

*магістрант спеціальності «Комп'ютерна інженерія», e-mail: so.sad.starosta@gmail.com ЧНУ ім. Петра Могили, м. Миколаїв, Україна*

## СИСТЕМА МОНІТОРИНГУ МАРШРУТНИХ ТАКСІ

*У статті розглядається апаратно-програмний комплекс моніторингу руху громадського транспорту на основі теорії систем масового обслуговування. Описано прототип моніторингового пристрою на основі комплекту Arduino з GPS-датчиком і з передачею даних по GSM протоколу.*

*Ключові слова: GPS-датчик; моніторінг маршруту; маршрутне таксі; система масового обслуговування; геолокація.*

**Постановка проблеми.** Пасажирські перевезення у межах міста демонструють тенденції до зростання, що корелює із зростанням світової економіки. Водночас розвиток інформаційних технологій надає кінцевому користувачеві все більше сервісів, які дозволяють оптимально розподіляти свій час та ресурси, значну частину яких займають транспортні витрати.

Типовий транспортний парк міста складається з трамвайного, тролейбусного парків та маршрутних таксі. В деяких містах України, включаючи Миколаїв, створено ряд сервісів для моніторингу руху міського транспорту, наприклад [3], але в основному це стосується міського транспорту – тролейбусів і трамваїв.

Для моніторингу руху автомобільних таксі також існують відповідні сервіси. Однак із моніторингом маршрутних таксі ситуація дещо гірша з таких причин:

1. Маршрути тролейбусів і трамваїв регламентовані наявними шинами живлення, у той час коли рух маршрутки є більш гнучким – водій може зрізати частину маршруту, наприклад за необхідності економії палива.

2. Перевізники теж намагаються оптимізувати матеріальні ресурси і графік руху маршруток залежно від наповненості зупинок.

3. Маршрутки можуть зупинятися і там, де інший громадський транспорт зупинятися не може.

4. Не всі маршрутні таксі відображаються на моніторингових сервісах.

5. Існуючі моніторингові сервіси не надають жодної інформації щодо заповненості маршрутного таксі.

**Метою роботи** є проектування та прототипування частково централізованої системи моніторингу руху маршрутних таксі у межах міста, яка повинна розв'язувати наступні задачі:

1. Виконувати геолокацію маршрутного таксі за допомогою GPS.

2. Збирати інформацію щодо заповненості маршрутного таксі.

3. Дублювати цю інформацію засобами об'єктивного контролю.

4. Оцінювати потребу у кількості маршрутних таксі протягом доби.

Також ця система повинна надавати потенційному пасажиру такі сервіси:

1. Кількість та заповненість маршрутних таксі поблизу місцезнаходження потенційного пасажиру.

2. Автоматично будувати оптимальні маршрути пересування.

3. Формувати заявки на певний маршрут.

4. Формувати шаблони маршрутів.

**Предмет та об'єкт дослідження.** Об'єктом цієї роботи є маршрутне таксі, а предметом – моніторингова інформація руху маршрутних таксі у місті.

**Вихідні положення.** Рух маршрутних таксі можна розглядати як однорідний стаціонарний потік подій, які описуються нормальним розподілом Пуассона

$$
P(t,n) = \frac{(at)^n e^{-\lambda t}}{n!},\tag{1}
$$

де  $\lambda$  – інтенсивність потоку заявок,  $t$  – інтервал часу, необхідний для обробки заявки, n – кількість заявок.

Маршрутне таксі можна розглядати як одноканальну систему масового обслуговування (СМО) з довжиною черги – кількість пасажирських місць [1].

Граф такої системи представлено на рис. 1.

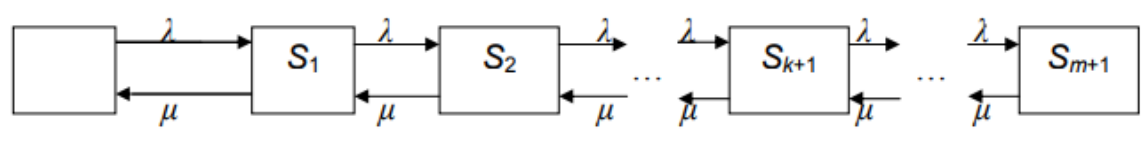

**Рис. 1** Граф одноканальної СМО з обмеженою чергою.

У такій системі  $\lambda$  – вхідний потік заявок,  $\mu$  – вихідний потік виконання заявок.

Стани СМО представлені наступним чином:

- $-S<sub>0</sub>$  маршрутне таксі вільне;
- $S_I$  заповнене одне місце;
- …
- *Sm+1*  заповнені всі місця.

Як відомо, імовірність виконання заявки на обслуговування (в цьому випадку, заявки на перевезення) визначаються наступним чином [1]:

$$
P_k = \rho^k \cdot P_0
$$
  
\n
$$
P_0 = \frac{1-\rho}{1-\rho^{m+2}}
$$
 (2)  
\n(3)

де  $\rho = \frac{\lambda}{\mu}$  $\frac{\pi}{\mu}$ .

Відповідно, імовірність відмови буде такою:

$$
P_{\text{bilm}} = \rho^{m+1} \cdot P_0 \tag{4}
$$

Звідси випливає, що для коректного прогнозування заповненостей маршрутних таксі та потреби їх на маршрутах потрібно корелювати параметри обслуговування λ і µ.

Для розв'язання цієї задачі пропонується програмноапаратний комплекс, який структурно складається з:

1. GPS-датчику з 3G-модулем [2], зібраних на базі комплекту Arduino.

2. Серверу, який акумулює моніторингову інформацію та виконує усі необхідні розрахунки.

3. Мобільного додатку, для відображення маршрутних таксі.

Перші два компоненти комплексу пропонується встановлювати у кожне маршрутне таксі.

**Властивості системи.** Таким чином, утворюється динамічна пірингова мережа [3], яка складається з двох підмереж – основної, на маршрутних таксі, і дублюючої, через гаджети користувачів.

**Обладнання.** Для побудови апаратної частини комплексу використовується комплект Arduino Uno (рис. 2), який містить контролер ATmega328. Платформа має 14 цифрових входів/виходів (6 з яких можуть використовуватися як виходи Ш І М), 6 аналогових входів, кварцовий генератор 16 МГц, роз'єм USB, силовий роз'єм, роз'єм ICSP і кнопку перезавантаження. Для роботи необхідно підключити платформу до комп'ютера за допомогою кабелю USB, або подати живлення за допомогою адаптера AC/DC або батареї 9 В. На відміну від усіх попередніх плат, що використали FTDI USB мікроконтролер для зв'язку по USB, новий Arduino Uno використовує мікроконтролер ATmega8U2.

У таблиці 1 наведено основні характеристики цього комплекту.

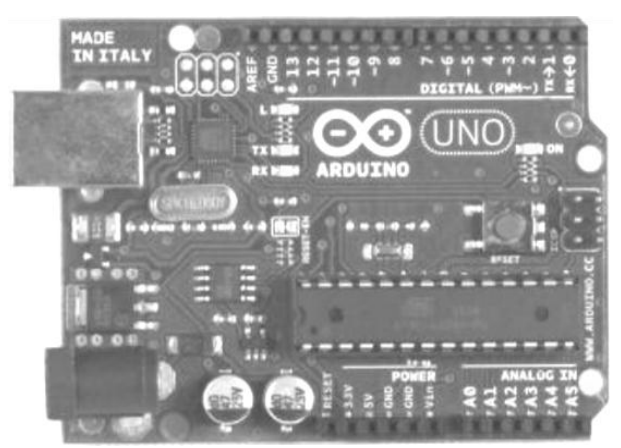

**Рис. 2** Плата контролеру Arduino UNO

*Таблиця 1*

#### **Характеристики Arduino Uno**

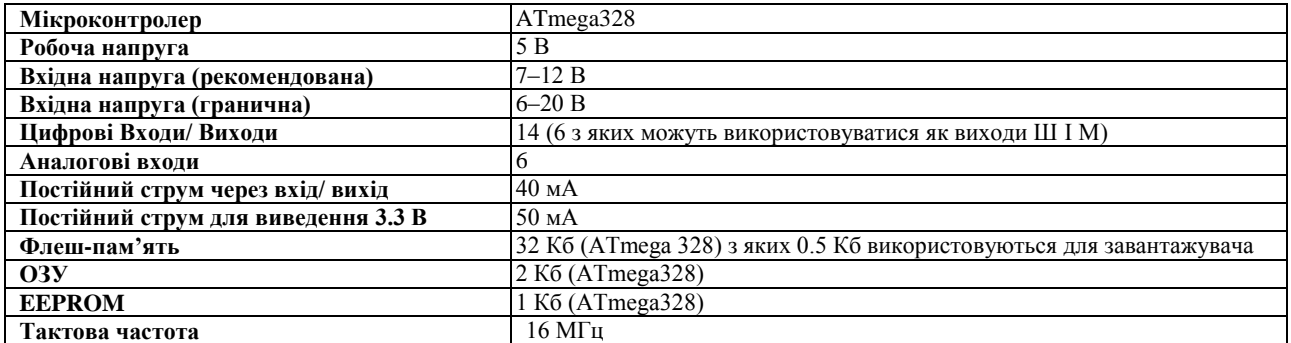

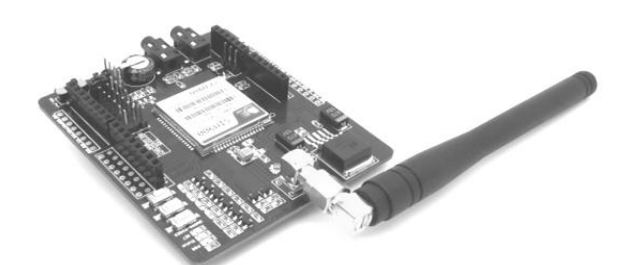

**Рис. 3** Модуль SIM900 GSM/GPRS shield v1.1 для Arduino

Наступний у цьому переліку обладнання буде модуль SIM900 GSM/GPRS Shield v1.1 для Arduino – плата розширення для Arduino. Управління здійснюється за допомогою AT команд (GSM 07.07, 07.05 і SIMCOM розширені AT команди) і він повністю сумісний з Arduino та його клонами. У версії 1.1 додана можливість програмного старту плати і виведені 3,5 мм роз'єми для підключення навушників і мікрофону (рис. 3).

Характеристики SIM900 GSM/GPRS shield v1.1 такі:

- − 4 стандарти робочої частоти 850/900/1800/1900 MHz;
- − GPRS multi-slot клас 10/8;
- − GPRS mobile station class B;
- − Відповідає GSM phase 2/2 +;
- − Class 4 (2 W @ 850/900 MHz);
- − Class 1 (1 W @ 1800 / 1900MHz);

− Управління за допомогою AT команд (GSM 07.07, 07.05 і SIMCOM розширені AT команди);

− Низький рівень споживання енергії: 1.5mA (sleep mode);

− Діапазон робочих температур: від – 40 °C до +85 °C.

Окрім переліченого обладнання є необхідність у блоці живлення тощо.

Слід відмітити, що для розв'язання поставленої задачі можна використовувати інші мікросхеми сімейства Arduino (наприклад Nano, Pro Micro тощо). Так само можна обрати інший GSM/GPRS модуль, головне, щоб вони мали можливість взаємодіяти між собою.

**Програмне забезпечення.** Для реалізації серверної частини комплексу було обрано платформу Node.js. Серверна частина акумулює дані програмного комплексу та обчислює прогнозовану кількість таксі на кожному маршруті.

Також в ній реалізовано систему подачі заявок на обслуговування, що дозволить корелювати параметри (3) і (4) для більш точної оцінки потреби у маршрутних таксі.

Мобільний додаток виконано у вигляді браузерного додатку для Android на мові JavaScript.

**Практична значимість** системи полягає у тому, що:

1. Городянам буде доступна нова послуга, за допомогою якої вони зможуть планувати свій час більш раціонально.

2. Перевізники отримають змогу більш раціонально використовувати парк маршрутних таксі та паливномастильних матеріалів.

3. Оптимізується співвідношення між витратами та прибутком перевізників.

## **Висновок**

На базі перелічених вище пристроїв та безкоштовної платформи Node.js можливо виконати прототипування частково централізованої систему моніторингу руху маршрутних таксі у межах міста, яка буде розв'язувати задачі перелічені в меті.

## **Список використаної літератури**

- 1. Жерновий, В. Ю. Марковські моделі масового обслуговування: Тексти лекцій [Текст] / Ю. В. Жерновий, Львів : Вид. центр ЛНУ імені Івана Франка – 2004, с. 154
- 2. Ивченко, Г. И. Теория массового обслуживания [Текст] / Ивченко Г. И., Каштанов В. А., Коваленко И. Н., М. : URSS 2012, с. 296
- 3. URL[: https://www.marshrutka.com.ua/city/nikolaev/ \(дата](https://www.marshrutka.com.ua/city/nikolaev/%20(%D0%B4%D0%B0%D1%82%D0%B0) зверненя 17.11.2017).
- 4. URL[: http://www.gpsm.com.ua/gps-treker.html](http://www.gpsm.com.ua/gps-treker.html) (дата звернення 19.11.2017).
- 5. URL[: http://www.4stud.info/networking/peer-to-peer.html](http://www.4stud.info/networking/peer-to-peer.html) (дата звернення 19.11.2017).
- 6. URL: [https://arduino-ua.com/prod165-SIM900\\_GSMGPRS\\_shield\\_dlya\\_Arduino](https://arduino-ua.com/prod165-SIM900_GSMGPRS_shield_dlya_Arduino) (дата звернення 19.11.2017).
- 7. URL[:http://wiki.amperka.ru/%D0%BF%D1%80%D0%BE%D0%B4%D1%83%D0%BA%D1%82%D1%8B:gprs-shield](http://wiki.amperka.ru/%D0%BF%D1%80%D0%BE%D0%B4%D1%83%D0%BA%D1%82%D1%8B:gprs-shield) (дата звернення 19.11.2017).
- 8. URL[:https://www.pubnub.com/blog/2015-02-17-connect-arduino-gsm-gprs-shield-to-the-internet/](https://www.pubnub.com/blog/2015-02-17-connect-arduino-gsm-gprs-shield-to-the-internet/) (дата звернення 19.11.2017).

## **С. В. Пузырев, Д. М. Борисовский, О. М. Малый,**

*ЧНУ им. Петра Могилы, г. Николаев, Украина*

## **СИСТЕМА МОНИТОРИНГА МАРШРУТНОГО ТАКСИ**

*В статье рассматривается аппаратно-программный комплекс мониторинга движения общественного транспорта на основе теории систем массового обслуживания. Описан прототип мониторингового устройства на основе комплекта Arduino с GPS-датчиком и с передачей данных по GSM протоколу.*

*Ключевые слова: GPS-датчик; мониторинг маршрута; маршрутное такси; система массового обслуживания; геолокации.*

#### **S. V. Puzyrov**, **D. M. Borisovskyi**, **O. M. Malyi**,

*Petro Mohyla Black Sea National University, Mykolaiv, Ukraine*

## **SYSTEM OF MONITORING OF THE ROUT TAXI**

*The article deals with the hardware and software complex of monitoring of public transport movement (in the priority of monitoring the route taxi) on the basis of the theory of mass service systems. The prototype of a monitoring device that is assembled on the main Arduino component with a GPS sensor and data transfer via an additional module for the Arduino card via the GSM protocol is described. The selected software for implementing the server part of this project (for example) is indicated. The main advantages of the proposed monitoring system are listed.*

*Key words: GPS sensor; route monitoring; shuttle taxi mass service system; geolocation.*

*Рецензенти:* **Фісун М. Т.,** д-р техн. наук, професор;  **Швед А. В.,** канд. техн. наук, доцент (б. в. з.).

© Пузирьов С. В., Борисовський Д. М., Малий О. М., 2017 *Дата надходження статті до редколегії 26.06.2017*

## ДОСЛІДЖЕННЯ МЕТОДІВ ЗАПОБІГАННЯ РОЗКРИТТЯ IP-АДРЕСИ ПРИ АКТИВНОМУ VPN-З'ЄДНАННІ

*Для захищеної роботи в мережі інтернет можна застосовувати різні типи підключення. Одним з типів таких підключень є VPN-з'єднання. Воно дозволяє тунелювати весь вхідний/вихідний трафік, шифрувати його. Але в моменти відключення або втрати VPN-з'єднання може статися витік реальної IP-адреси користувача. Це дозволить ідентифікувати користувача і перехопити його дані. Відомі методи захисту не дозволяють вирішити цю проблему. В роботі розглянуто основні методи запобігання розкриття реальної IP-адреси при використанні активного з'єднання у VPN мережі, проведено аналіз та запропоновано методи запобігання витоків у різних операційних системах, відтворено метод захисту на прикладі операційної системи macOS 10.13. В результаті реалізації методу отримали можливість VPN-з'єднання, яке має більш високий ступінь захищеності.*

*Ключові слова: VPN (Virtual Private Network – віртуальна приватна мережа); операційна система; таблиці адрес; методи запобігання розкриття IP-адреси; захист з'єднання; розрив з'єднання; фільтр пакетів.*

## **Вступ**

В наш час інтернет поширюється на всі сфери нашого життя, але користування ним досі має певні ризики. Багато інтернет-користувачів вже помітили потенційні ризики розкриття даних інтернет-провайдерами, державними установами або кібер-злочинцями. Для збереження своєї конфіденційності та безпеки в мережі існують VPN сервіси.

VPN (скорочення від англ. Virtual Private Network – віртуальна приватна мережа) – загальна назва віртуальних приватних мереж, що створюються поверх інших мереж, які мають менший рівень довіри. VPNтунель, який створюється між двома вузлами, дозволяє приєднаному клієнту бути повноцінним учасником віддаленої мережі і користуватись її сервісами – внутрішніми сайтами, базами, принтерами, політиками виходу в Інтернет. Безпека передавання інформації через загальнодоступні мережі реалізується за допомогою шифрування, внаслідок чого створюється закритий для сторонніх канал обміну інформацією. Технологія VPN дозволяє об'єднати декілька географічно віддалених мереж (або окремих клієнтів) в єдину мережу з використанням для зв'язку між ними непідконтрольних каналів. Багато провайдерів пропонують свої послуги як з організації VPN-мереж для бізнес-клієнтів, так і для виходу в мережу інтернет [1].

Нажаль, навіть найстабільніше і найнадійніше VPN-з'єднання може іноді перериватися. Коли це

відбувається, користувач за замовчуванням встановлює з'єднання з інтернетом через звичайне підключення, що надається його інтернет-провайдером, внаслідок цього реальна IP-адреса та географічне положення користувача може бути розкрито. Така ситуація може бути особливо ризикованою для політичних активістів, журналістів і блогерів, які живуть і працюють в країнах з авторитарними режимами і високим рівнем стеження і цензури в інтернеті. У таких випадках їх можна легко ідентифікувати і відстежувати, при цьому вони навіть не будуть знати, що VPNз'єднання було перервано.

Безпека та конфіденційність при використанні VPN-з'єднання є вкрай важливою проблемою.

#### **Аналіз останніх досліджень і публікацій.**

Проблеми безпеки віртуальних приватних мереж розглядають у своїх дослідженнях І. І. Пархоменко, В. В. Галкін [2], К. В. Мілян, Ю. І. Грицюк [3], О. О. Квачук [4], T. Berger [13], Jung-Tae Kim [14]. А саме розгляд, визначення і обґрунтування переваг впровадження і використання технологій VPN в корпоративних мережах. Дослідження використання VPN-технологій та процесу захисту інформації переданої в рамках розподіленої корпоративної мережі, яка використовує мережі відкритого доступу, з використанням технології VPN-з'єднань.

#### **Постановка завдання**

Метою статті є розгляд методів запобігання розкриття IP-адреси за умови використання активного з'єднання у VPN-мережі. Розгляд можливих методів реалізації захисту та поліпшення безпеки VPN-з'єднання у операційних системах Android, Windows. macOS, iOS, Linux. Пропозиція щодо конкретної реалізації захисту на прикладі операційної системи macOS.

**1. Аналітичний розгляд методів реалізації захисту у ОС Android, Windows, iOS, Linux**

На **iOS** всі реалізації запобігання розкриття IPадреси зводяться до функції Always On VPN (Завжди увімкнений VPN) – якщо VPN не підключено, але пристрій запрошує доступ до мережи інтернет, автоматично встановлюється з'єднання VPN. Реалізувати захист іншими способами неможливо через обмеження системи [12].

На **Windows** для реалізації захисту можна використовувати Windows Firewall, який доступний на Windows Vista та вище. Для роботи з фаєрволом потрібно використовувати WinAPI [5]. Принцип реалізації: додавання спеціального правила в фаєрвол, який перериває усі з'єднання не через VPN. В версії 10, існує проблема розкриття IP-адреси через DNS [6].

На **Linux** ми маємо можливість заборонити весь доступ до мережі всім додаткам з двома винятками: дозволити доступ через мережевий інтерфейс VPN; дозволити процесу OpenVPN доступ в інтернет безпосередньо, щоб той міг встановити VPN-підключення. Зробити це можна за допомогою iptables [7].

У системі **Android** захист від розкриття IP-адреси доступний тільки починаючи з Android 8 в системних налаштуваннях під назвою «Always-ON VPN» (Завжди увімкнений VPN). Також можлива реалізація як в ОС Linux, але для цього потрібно мати root привілеї в пристрої, а це загрожує вразливістю безпеки [11].

#### **2. Загальне рішення**

Розглянувши можливі рішення, приведемо їх до одного універсального методу запобігання розкриття IP-адреси.

Увесь трафік прилада користувача потрібно передавати в інтернет через VPN-сервер, а інший вихідний трафік заборонити – це зображено на рисунку 1. Дозволити отримання конфігураційних файлів для VPN – клієнта, для можливості його підключення до VPN сервера. Потрібно знати його IP-адресу та параметри для авторизації.

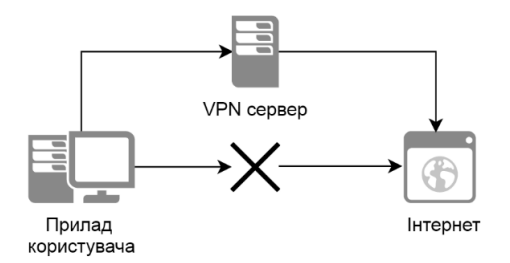

**Рис 1.** Загальне рішення

Реалізувавши або використовуючи системний фільтр пакетів з'явиться можливість відокремити увесь інтернет-трафік, та переправити його до VPN серверу. Ідея нового методу полягає у тому, що через мережу інтернет прилад користувача буде мати доступ тільки до отримання конфігурації. При умові, якщо активне VPN-з'єднання обірветься, інтернеттрафік буде зупинено до моменту відновлення. При активному VPN-з'єднанні у прилада буде доступ до усієї інтернет-мережі. Можливі шляхи для інтернет трафіку при використанні такого методу захисту зображено на рисунку 2.

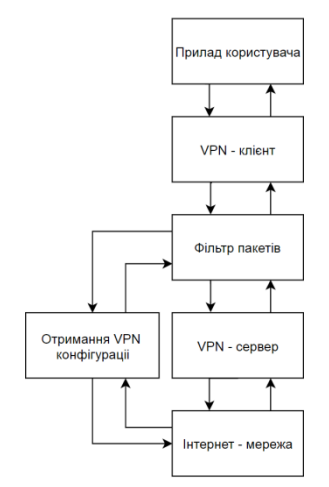

**Рис 2.** Шляхи для інтернет трафіку.

**3. Реалізація методу захисту від розкриття IPадреси на прикладі системи macOS**

На основі загального рішення реалізуємо захист від відкриття IP-адреси в операційній системі macOS.

В операційній системі macOS заради безпеки програми повинні працювати у App Sandbox (з англ. пісочниця) – це технологія керування доступом, що входить у macOS, яка застосовується на рівні ядра. Вона призначена для захисту системи та даних користувача, якщо програма стає скомпрометованою. Додатки, що розповсюджуються через Mac App Store, повинні працювати у пісочниці. Додатки, підписані та розповсюджені за межами магазину Mac App Store з ідентифікатором розробника, можуть (і в більшості випадків повинні) також використовувати пісочницю [8]. У порівнянні з іншими системами це накладає певні обмеження в привілеях програми.

Ми маємо можливість використовувати системний механізм Packet Filter (пакетний фільтр) – це система OpenBSD для фільтрації трафіку TCP/IP та перекладу мережевих адрес. Він за допомогою конфігураційного файла буде блокувати доступ до мережі інтернет, у випадку якщо VPN з'єднання розірвано, та пропускати пакети тільки через VPN з'єднання. Для цього для програми потрібні привілеї root користувача [9].

Для отримання цих привілей визначимо привілейовані операції поза програмою та будемо передавати

команди в привілейований допоміжний інструмент, який запускається сервісом launchd. Він використовує сучасні технології, а саме: SMJobBless, представлений в 10.6, і NSXPCConnection, представлений в 10.8 – допоможе радикально скоротити код, необхідний для підтримки привілейованих допоміжних інструментів, у порівнянні з старшими зразками [10].

У зв'язку з цим розробимо архітектуру рішення для захисту. VPNAntiIPLeakController – клас, який буде давати запит на встановку сервісу у систему, включати/виключати захист, перевіряти статус. VPNAntiIPLeakConfigGenerator – буде генерувати конфігурацію для фільтра пакетів, у шаблоні заміст {IP\_LIST} встановлюємо IP – адреси VPN серверів, DNS серверів, у випадку якщо адреси VPN серверів представлені доменним ім'ям, а не IP-адресою. HelperTool – допоміжний XPC сервіс для зв'язку основної програми з сервісом та його встановлення. VPNService – сервіс який буде виконувати команди від основної програми які наведено у таблиці 1. На рисунку 2 зображена UML діаграма запропонованого рішення.

*Таблиця 1*

#### **Команди для фільтру пакетів**

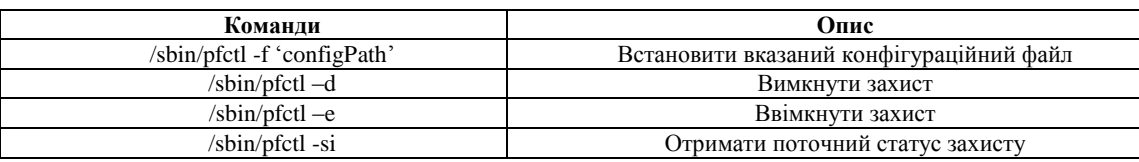

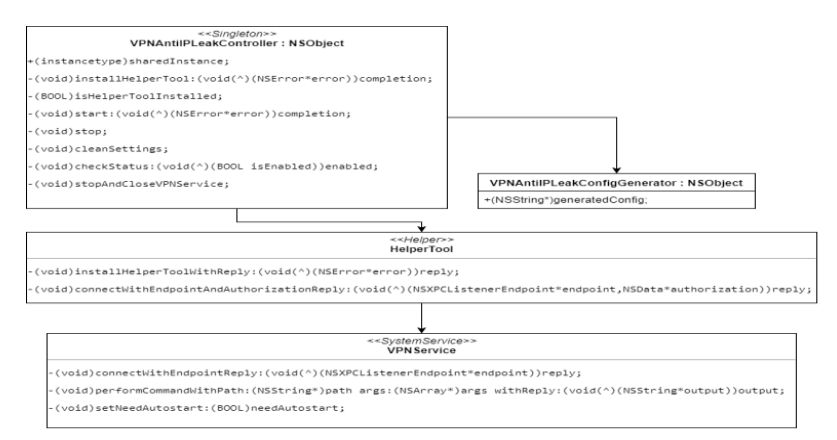

**Рис 3**. UML діаграма запропонованого рішення

Напишемо файл конфігурації для фільтру пакетів. Його структуру зображено на рисунку 3.

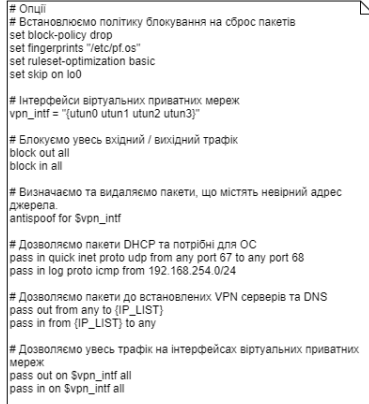

**Рис 4.** Файл конфігурації

#### **Висновки**

В результаті реалізації запропонованого методу захисту отримано безпечне від розкриття IP-адреси VPN-з'єднання, котре при перериванні блокує увесь інтернет трафік, до того моменту, коли з'єднання не відновиться.

В роботі розглянуто основні методи запобігання розкриття реальної IP-адреси під час використання

активного з'єднання у VPN мережі, запропоновано та розроблено метод запобігання розкриття на прикладі ОС macOS. Перевага цього методу полягає в неможливості розкриття IP адреси, тому що інтернет трафік буде блокуватися, якщо він проходить не через VPN сервер. Недолік цього методу полягає в можливому збільшенні часу з'єднання і в можливості реалізації тільки в конкретній операційній системі.

## **Список використаних джерел**

- 1. Компьютерные сети / Э. Таненбаум. 5-е изд. М. : Питер, 2012. 992 с. : ил. (Классика computer science).
- 2. Способи захисту каналів корпоративних мереж на базі VPN-рішень, І. І. Пархоменко, В. В. Галкін / Сучасний захист інформації – № 4, – 2016 [Електронний документ], Режим доступу : http://journals.dut.edu.ua/index.php/dataprotect/ article/viewFile/1245/1180
- 3. Особливості організації інформаційної безпеки корпоративної мережі промислової компанії, К. В. Мілян, Ю. І. Грицюк / Науковий вісник НЛТУ України. – 2013. – Вип. 23.4 [Електронний документ]. – Режим доступу : http://nltu.edu.ua/ nv/Archive/ 2013/23\_4/314\_Mil.pdf
- 4. Переваги застосування технологій VPN в корпоративних мережах, І. І. Пархоменко, О. О. Квачук / Національний авіаційний університет України [Електронний документ], Режим доступу : http://avia.nau.edu.ua/doc/2011/2/ avia2011\_2\_22.pdf
- 5. Exercising the Firewall using C++ [Електронний ресурс], Режим доступу : https://msdn.microsoft.com/en-us/library/aa364726  $(v=VS.85)$ .aspx
- 6. Избавляемся от DNS Leak в Windows 10 [Електронний ресурс], Режим доступу : <https://habrahabr.ru/post/268173/>
- 7. Kill switch для OpenVPN на основе iptables [Електронний ресурс], Режим доступу : <https://habrahabr.ru/post/274445/>
- 8. About App Sandbox [Електронний ресурс], Режим доступу : https://developer.apple.com/library/content/documentation/ Security/Conceptual/AppSandboxDesignGuide/AboutAppSandbox/AboutAppSandbox.html
- 9. PF on Mac OSX [Електронний ресурс], Режим доступу : [https://pleiades.ucsc.edu/hyades/PF\\_on\\_Mac\\_OS\\_X](https://pleiades.ucsc.edu/hyades/PF_on_Mac_OS_X)
- 10. EvenBetterAuthorizationSample. [Електронний ресурс], Режим доступу : https://developer.apple.com/library/content/saplecode/EvenBetterAuthorizationSample/Introduction/Intro.html#//apple\_ref/doc/uid/DTS40013768-Intro-DontLinkElement ID\_2
- 11. What's new in Android 8.0 [Електронний ресурс], Режим доступу : [https://developer.android.com/work/versions/Android-](https://developer.android.com/work/versions/Android-8.0.html#behavior-changes)[8.0.html#behavior-changes](https://developer.android.com/work/versions/Android-8.0.html#behavior-changes)
- 12. iOS Deployment Reference.Always-On-VPN [Електронний ресурс], Режим доступу : https://help.apple.com/deployment/ios/#/ iore8b083096
- 13. Analysis of current VPN technologies. T. Berger/ Availability, Reliability and Security. ARES. The First International Conference / ISBN : 0–7695–2567–9
- 14. Security issues in peer-to-peer systems. Jung-Tae Kim / Advanced Communication Technology, ICACT. The 7th International Conference.

#### **О. В. Никоненко, В. С. Ситников,**

*Одесский национальный политехнический университет, г. Одесса, Украина*

#### **ИССЛЕДОВАНИЕ МЕТОДОВ ПРЕДОТВРАЩЕНИЯ РАСКРЫТИЯ IP-АДРЕСА ПРИ АКТИВНОМ VPN-СОЕДИНЕНИИ**

*Для защищенной работы в сети интернет можно применять различные типы подключения. Одним из типов таких подключений является VPN-соединение. Оно позволяет туннелировать весь входной / исходящий трафик, шифровать его. Но в моменты отключения или потери VPN-соединения может произойти утечка реального IP-адреса пользователя. Это позволит идентифицировать пользователя и перехватить его данные. Известные методы защиты не позволяют решить эту проблему. В работе рассмотрены основные методы предотвращения раскрытия реального IP-адреса при использовании активного соединения в VPN сети, проведен анализ и предложены методы предотвращения утечек в различных операционных системах, воспроизведен метод защиты на примере операционной системы*

*macOS 10.13. В результате реализации метода получили возможность установить VPN соединение, которое имеет более высокую степень защищенности.*

*Ключевые слова: VPN (Virtual Private Network – виртуальная частная сеть); операционная система, таблицы адресов; методы предотвращения раскрытия IP-адреса; защиту соединения; разрыв соединения; фильтр пакетов.*

> **O. V. Nikonenko***,* **V. S. Sytnikov***, Odessa National Polytechnic University, Odessa, Ukraine*

#### **INVESTIGATION OF METHODS OF PREVENTING THE DISCLOSURE OF AN IP-ADDRESS WITHAN ACTIVE VPN-CONNECTION**

*For secure operation on the Internet, you can use different types of connection. One type of such connections is VPN connections. It allows you to tunnel all incoming/outgoing traffic, encrypt it. However, when the VPN connection is disconnected or lost, the user's real IP address may be leaked. This will identify the user and intercept his data. Known methods of protection do not allow*

## *Наукові праці. Комп'ютерні технології*

*solving this problem. The paper considers the basic methods of preventing the disclosure of a real IP address when using an active connection in a VPN network, an analysis and methods for preventing leakage in various operating systems are presented, a method of protection is exemplified using the example of the macOS 10.13 operating system. Based on the testing of the method, it was proved that it fully performs its functions to protect the user's device. The advantage of this method is the impossibility of disclosing the IP address, since Internet traffic will be blocked if it does not pass through the VPN server. The drawback of this method lies in the possible increase in connection time and in the possibility of implementation only in a specific operating system. As a result of the implementation of the method, they were able to establish a VPN connection, which has a higher degree of security.*

*Key words: VPN (virtual private network); operating system; address tables; IP address disclosure prevention methods; connection protection; connection break; packet filter.*

*Рецензенти:* **Мусієнко М. П.,** д-р техн. наук, професор;  **Журавська І. М.,** канд. техн. наук, доцент.

© Ніконенко О. В., Ситніков В. С., 2017 *Дата надходження статті до редколегії 18.05.2017*

**Ситніков В. С.,** *д-р техн. наук, професор кафедри «Комп'ютерні системи», e-mail: sitnvs@gmail.com* **Ступень П. В.,** *канд. техн. наук, доцент кафедри «Комп'ютерні системи», e-mail: stek2000@gmail.com* **Франчук А. Є.,** *бакалавр кафедри «Комп'ютерні системи»,*

*e-mail: lwpssfltr@gmail.com Одеський національний політехнічний університет, м. Одеса, Україна*

# ДОСЛІДЖЕННЯ КОМПЛЕКСНОГО МЕТОДУ АВТОМАТИЧНОГО УПРАВЛІННЯ ШВИДКІСНИМ РЕЖИМОМ НЕМОТОРИЗОВАНИХ МОБІЛЬНИХ ПЛАТФОРМ

*З погіршенням транспортної ситуації та екології у містах поширюється використання немоторизованих транспортних засобів у повсякденному житті у різних сферах застосування – щоденне перевезення людей (персональні міські велосипеди та велопрокат, велотаксі-рікші), перевезення вантажу (велосипедні вантажні перевезення, велокур'єри). Через це стають очевидними навантаження на людину та встають невирішені проблеми у цьому секторі транспортних засобів, наприклад – недосконалість людського фактору у процесі керування швидкісним режимом.*

*У статті пропонується комплексний метод автоматичного управління швидкісним режимом мобільної платформи, що приводиться в рух м'язовою силою людини, за рахунок урахування крутного моменту на педалях.*

*Ключові слова: міський велосипед; фізичні обмеження людського моторесурсу; автоматичне управління; моделювання динаміки руху; автоматична коробка перемикання передач (АКПП).*

Усі існуючі наземні мобільні платформи можна розділити на механічні (які приводяться у рух двигуном) та немеханічні (які приводяться в рух м'язовою силою людини) [1].

У наш час спостерігається значний зріст щоденного використання немеханічних мобільних платформ (велосипедів) у якості щоденного транспортного засобу – рікші, велокур'єри та ін. Згідно зі статистичними дослідженнями у 2016 році в Об'єднаному Королівстві більше ніж 2 млн людей не менше ніж раз на тиждень їздять велосипедом. Окрім безперечного корисного впливу на здоров'я суспільства, екологію та транспортний стан у великих містах можна відзначити позитивний вплив тенденції на економіку. Так у 2014 році кількість проданих велосипедів, що були зроблені у Великій Британії, зросла на 69 % [2]. Також використання велосипеду у логістиці великих міст показало ефективність та надійність у сферах, зв'язаних зі швидким перевезенням невеликих вантажів [3]. Ці факти дозволяють прогнозувати подальше зростання використання велосипедів у повсякденному людському житті.

Тим не менш, вдала конструкція таких мобільних платформ, яка була перевірена часом, не передбачає автоматичного управління швидкісним режимом, а натомість потребує людського фактору в цьому процесі, а це не завжди виправдано.

Збільшення кількості велосипедистів серед населення виявляє набір проблем, зв'язаних з цим явищем. Головною проблемою можна назвати якість та безпеку руху на дорозі. Для вирішення цих проблем було створено різноманітні моделі коробок перемикання передач, які забезпечують необхідну динаміку руху та розширюють швидкісно-навантажувальний режим траспортного засобу. Втім людський фактор у керуванні коробкою перемикання передач не завжди дозволяє якісно використовувати її можливості, а в деяких випадках навпаки погіршувати якість руху.

Для виключення людини з процесу керування передачами робилися спроби автоматизувати процес перемикання передач.

В ході проведення дослідження розглянуто три рішення, які пов'язані зі застосуванням автоматичного регулювання швидкісного режиму на транспортному засобі, що приводиться у рух мускульною силою людини.

У 2007 році компанія Shimano розробила систему «Coasting», споживачами якої виступали люди, що

використовують велосипед для відпочинку, а не для спорту. В основі системи лежить велокомп'ютер, який знімає показання змінного струму з динамовтулки у передньому колесі, з яких отримує значення кутової швидкості колеса, за якою робить висновок щодо перемикання передачі на меншу чи більшу [4].

Друге існуюче рішення також являє собою автоматичну коробку перемикання передач для велосипеда. Система приймає на вхід дані про швидкість руху велосипеду та дані каденсу для керування передавальним числом КПП. Тестування розробки, яка була встановлена на велосипед з КПП у форм-факторі планетарної втулки, показало, що алгоритм, застосований для керування КПП, дозволив початківцю ефективніше рухатися у порівнянні з ручним перемиканням передач [5].

Третім рішенням є продукт «Harmony» компанії NuVinci. Система являє собою контролер, який підтримує наперед задане значення кутової швидкості педалей через керування безступінчастою коробкою перемикання передач – варіатором [6].

Усі описані рішення взагалі побудовані на одному принципі та відрізняються лише в деталях апаратнопрограмної реалізації. Узагальнено приведені вище методи являють собою системи автоматичного управління, які приймають на вхід один параметр – кутову швидкість оберту педалей, або зв'язану з нею лінійну швидкість руху. Слід також зазначити, що продукт компанії NuVinci призначений для використання з безступінчастою коробкою перемикання передач, в той час як ця робота розглядає лише ступінчасті коробки перемикання передач в якості об'єкта управління, тому підходи в двох випадках у корені відрізняються.

Узагальнюючи розглянуті аналоги можна виділити їхню спільну рису – керування швидкісним режимом виконується виключно за одним параметром – кутовою швидкістю педалей чи зв'язаною з нею кутовою швидкістю коліс чи лінійною швидкістю руху і не враховує зв'язок між силою тиску на педалі і крутним моментом та кутовою швидкістю педалей.

Тому у статті пропонується комплексний метод автоматичного керування коробкою передач. Використання його у порівнянні з описаними існуючим рішеннями дозволяє урахувати зв'язок між силою тиску на педалі і крутним моментом та кутовою швидкістю педалей через додання другого вхідного параметру управління – крутного моменту на педалях.

Правила управління, згідно з пріоритетом, такі:

Кутову швидкість обертання педалей в межах керування необхідно підтримувати в діапазоні, обмеженому зверху швидкістю  $\omega_{\text{CH}}$ , при перевищенні якої велосипедист втрачає стійкість прямолінійного руху; а знизу – швидкістю  $\omega_{CL}$ , нижче якої втрачається динаміка прискорення руху, а також можливе падіння велосипедиста.

Момент сили тиску на педалі не повинен перевищувати верхню граничну величину  $M_0$ , вище якої швидко настає фізична втома та відбувається прискорене зношення колінних суглобів.

В діапазоні кутової швидкості обертання педалей можна виділити область між  $\omega_{CL}$  та  $\omega_{OH}$ , у якій велосипедист найбільш ефективно витрачає силові ресурси та має запас для динамічного прискорення. За умови дотримання двох вище зазначених правил необхідно витримувати кутову швидкість обертання педалей у зазначеній області діапазону.

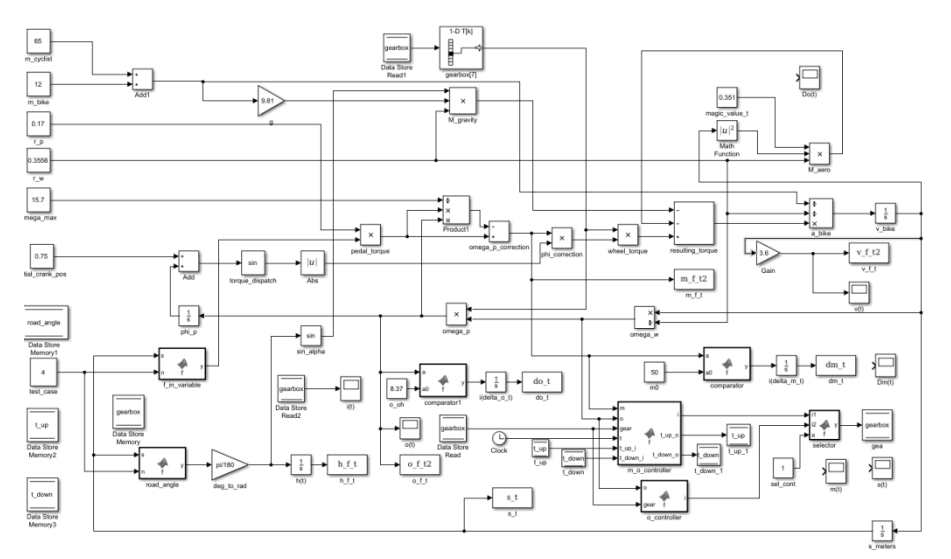

Рис. 1. Модель велосипедиста, велосипеда та контролера коробки перемикання передач

Запропонований метод не залежить від типу мобільної платформи, оскільки управління ведеться з урахуванням потужнісних характеристик водія, які не залежать від фізичних характеристик транспортного засобу, та може бути використаний на будь-якому транспортному засобі, що приводиться у рух м'язовою силою людини через педалі, та має ступінчасту коробку перемикання передач.

Метод дозволяє налаштовувати специфічні параметри, значення яких залежать від конкретної людини та мобільної платформи, на якій метод застосовується: нижнє, оптимальне та верхнє значення кутової швидкості обертання педалей, максимальний крутний момент на педалях та значення передатних чисел коробки перемикання передач.

Згідно з означеними правилами розроблена модель велосипедиста та модель контролера коробки перемикання передач [7] (рис. 1). У якості об'єкта моделювання взято широко застосований міський велосипед (utility bike [8]) із семиступінчастою коробкою перемикання передач.

Для якісної оцінки отриманої моделі додатково промодельовано аналог існуючого рішення та визначено такі критерії оцінки ефективності методу:

1. Критерій ефективності використання силового ресурсу:

За однакових умов тестування середня швидкість руху *V* повинна бути якнайбільша.

2. Критерій збереження ресурсу водія:

За однакових умов тестування інтеграл перевищення навантаження на педалях

 $\Delta M = M - M_0$  по всьому часу тестування повинен бути якнайменшим.

3. Критерій динамічності руху:

За однакових умов тестування інтеграл від перевищення кутової швидкості обертання педалей величини  $\Delta\omega = \omega - \omega_{OH}$  за весь час тестування повинен бути якнайменшим.

Тестування проведено за таких умов – велосипедист рухається прямою дорогою, яка переходить у підйом і знову стає рівною; вхідна сила тиску на педалі постійна, рис. 2.

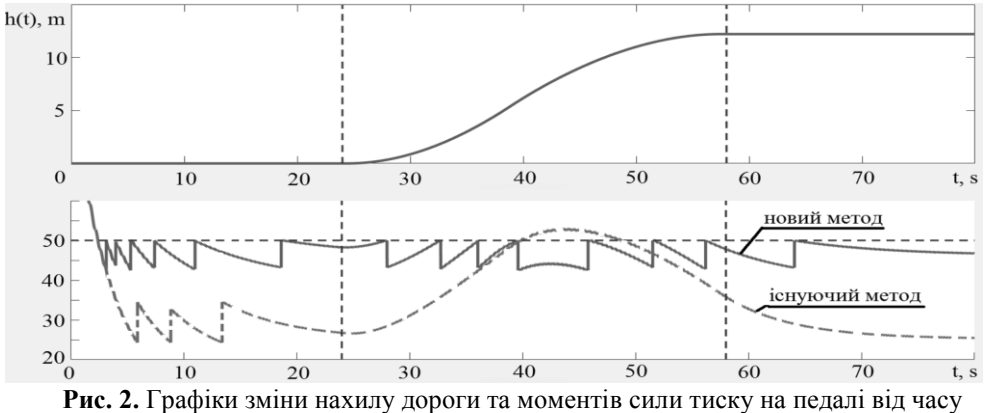

при використанні моделі існуючого та нового методу

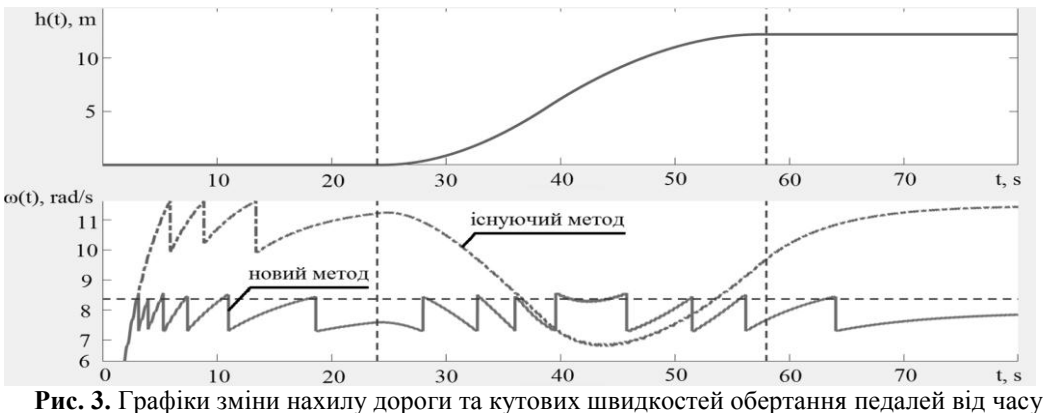

при використанні моделі існуючого та нового методу

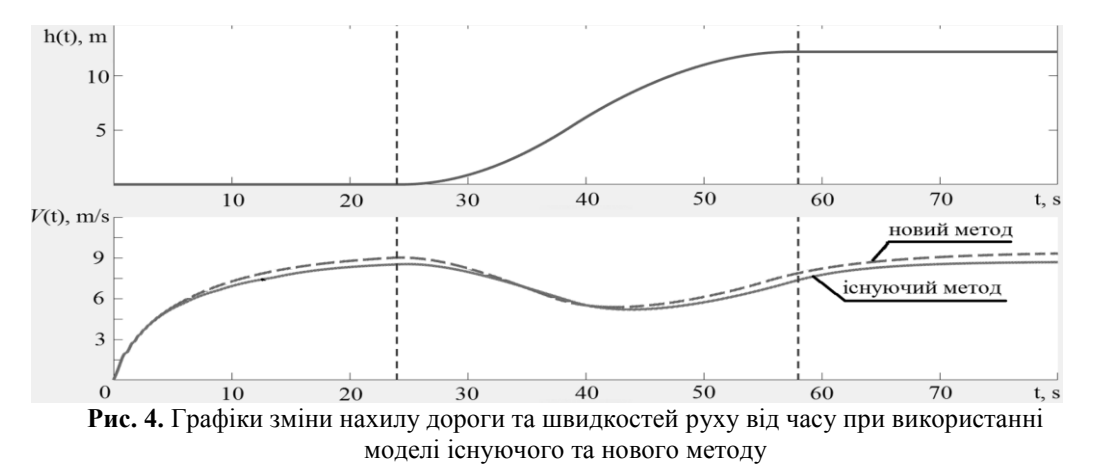

У запропонованому методі крутний момент на педалях більшу частину часу залишається у встановлених межах, у той час як крутний момент при використанні існуючого методу перевищив максимально допустиме значення (рис. 2). Це призводить до зростання навантаження на суглоби велосипедиста, що прискорює виникнення професійного захворювання. Також можна побачити, що кутова швидкість обертання педалей при застосуванні існуючого методу більше, ніж аналогічна

величина при застосуванні запропонованого методу, та постійно перетинає оптимальну величину, при чому неконтрольовано (рис. 3). Не зважаючи на те, що кутова швидкість обертання педалей більша при використанні існуючого методу, середня швидкість руху виявляється в середньому більшою при застосуванні запропонованого методу (рис. 4).

Оцінка якості двох моделей згідно з визначеними вище критеріями наведена у табл. 1.

*Таблиця 1*

#### **Числові характеристики якості моделей методів**

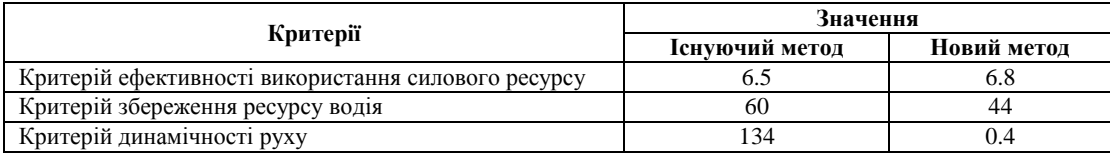

Перший критерій показує, що використання запропонованого методу призводить до більш ефективного використання силового ресурсу велосипедиста. Другий критерій свідчить, що використання запропонованого методу обмежує перевищення крутного моменту, що запобігає зношенню колінних суглобів та зберігає силовий ресурс велосипедиста. Третій критерій дозволяє зробити висновок, що використання запропонованого методу обмежує перевищення швидкості обертання педалей тим самим підвищуючи

коефіцієнт корисної дії силових затрат, запобігаючи підвищенню втрат на розкручення педалей.

Проведений аналіз та моделювання дають змогу стверджувати, що використання запропонованого комплексного методу автоматичного керування швидкісним режимом мобільних платформ, що приводяться в рух м'язовою силою людини водія, дозволяє оптимізувати швидкісний режим за трьома показниками одночасно та звільняє увагу водія від керування коробкою перемикання передач.

## **Список використаних джерел**

- 1. Конвенція про дорожній рух [Електронний ресурс]. Режим доступу : URL : [http://zakon3.rada.gov.ua/laws/show/995\\_041.](http://zakon3.rada.gov.ua/laws/show/995_041)  – Назва з екрану.
- 2. Pedal power the unstoppable growth of cycling [Електронний ресурс]. Режим доступу : URL : [http://www.bbc.](http://www.bbc.com/news/business-35101252) [com/news/business-35101252.](http://www.bbc.com/news/business-35101252) – Назва з екрану.
- 3. The Use of Bicycle Messengers in the Logistics Chain, Concepts Further Revised [Електронний ресурс]. Режим доступу: URL : [http://www.sciencedirect.com/science/article/pii/S187704281200585X.](http://www.sciencedirect.com/science/article/pii/S187704281200585X) – Назва з екрану.
- 4. Bike makers take automatic transmission for a spin [Електронний ресурс]. Режим доступу : URL : https://www. cnet.com/roadshow/news/bike-makers-take-automatic-transmission-for-a-spin. – Назва з екрану.
- 5. The Development of the Automatic Transmission for Bicycle Using Internally Geared Hub [Електронний ресурс]. Режим доступу : URL : [http://www.koreascience.or.kr/article/ArticleFullRecord.jsp?cn=DHGGCI\\_2014\\_v38n4\\_393.](http://www.koreascience.or.kr/article/ArticleFullRecord.jsp?cn=DHGGCI_2014_v38n4_393) – Назва з екрану.
- 6. Harmony™ / Harmony™ H|Sync™ [Електронний ресурс]. Режим доступу : URL : http://www.fallbrooktech.com/ cycling/harmony. – Назва з екрану.
- 7. Nexus INTER–3 Rear Hub [Електронний ресурс]. Режим доступу : URL : http://bike.shimano.com/content/sacbike/en/home/e-bike/shifting/hubs/sg-3d55.html. – Назва з екрану.
- 8. The Classification Of Bicycles [Електронний ресурс]. Режим доступу : URL : [https://hubpages.com/health/classification](https://hubpages.com/health/classification-bikes)[bikes.](https://hubpages.com/health/classification-bikes) – Назва з екрану.

#### **В. С. Ситников, П. В. Ступень, А. Е. Франчук,**

*Одесский национальный политехнический университет, г. Одесса, Украина*

#### **ИССЛЕДОВАНИЕ КОМПЛЕКСНОГО МЕТОДА АВТОМАТИЧЕСКОГО УПРАВЛЕНИЯ СКОРОСТНЫМ РЕЖИМОМ НЕМОТОРИЗОВАННЫХ МОБИЛЬНЫХ ПЛАТФОРМ**

*С ухудшением транспортной ситуации и экологии в городах распространяется использование немоторизованных транспортных средств в повседневной жизни в различных сферах применения – ежедневные перевозки людей (персональные городские велосипеды и велопрокат, велотакси-рикши), перевозки груза (велосипедные грузовые перевозки, велокурьеры). Из-за этого становятся очевидными нагрузки на человека и встают нерешѐнные проблемы в этом секторе транспортных средств, например - несовершенство человеческого фактора в процессе управления скоростным режимом. В статье предлагается комплексный метод автоматического управления скоростным режимом мобильной платформы, приводящейся в движение мышечной силой человека, за счѐт учѐта крутящего момента на педалях.*

*Ключевые слова: городской велосипед; физические ограничения человеческого моторесурса; автоматическое управление; моделирование динамики движения; автоматическая коробка переключения передач (АКПП).*

> **V. S. Sytnikov, P. V. Stupen, A. E. Franchuk,** *Odessa National Polytechnic University, Odessa, Ukraine*

#### **THE RESEARCH OF THE SPEED MODE AUTOMATIC CONTROL COMPLEX METHOD OF NON-MOTORIZED MOBILE PLATFORMS**

*With the degradation of the transport situation and ecology in cities, the use of non-motorized vehicles spreads in everyday life in various fields of application - daily transportation of people (personal city bicycles and bicycle rental, bicycle taxi rickshaws), cargo transportation (bicycle freight, bike couriers). Because of this, the loads on person become obvious and unresolved problems arise in this sector of vehicles, for example - imperfection of the human factor in the process of controlling the speed mode. The article proposes the speed mode automatic control complex method of a mobile platform, driven by the human muscular force, by taking into account the torque on the pedals. The proposed method does not depend on the type of mobile platform, since the control is based on the driver's power characteristics that do not depend on the physical characteristics of the vehicle, and can be used on any vehicle driven by human muscular force through pedals, and having a discrete gearbox.*

*Key words: city bicycle; physical limitations of human motor resource; automatic control; modelling of driving dynamics; automatic gearbox.*

*Рецензенти:* **Мусієнко М. П.,** д-р техн. наук, професор;  **Крайник Я. М.***,* канд. техн. наук.

© Ситніков В. С., Ступень П. В., Франчук А. Є., 2017 *Дата надходження статті до редколегії 30.05.2017*

## **Сідєлєв М. І.**,

*канд. техн. наук, доцент, ЧНУ ім. Петра Могили, м. Миколаїв, Україна e-mail: nikolay.sidelev@chmnu.edu.ua*

**Гроза А. Д.**,

*канд. ф-м. наук, доцент, Відкритий міжнародний університет розвитку людини ВНЗ Університет «Україна»,* м. Миколаїв, Україна *e-mail: amperslas@gmail.com*

## P-ПОЛЯРИЗОВАНІ НЕЛІНІЙНІ ПОВЕРХНЕВІ ПОЛЯРИТОНИ В ШАРІ РЕЧОВИНИ, ДІЕЛЕКТРИЧНА ПРОНИКНІСТЬ КОТРОЇ ЗАЛЕЖИТЬ ВІД ІНТЕНСИВНОСТІ

*У статті досліджено p-поляризовані нелінійні поверхневі поляритони (НПП), що поширюються вздовж шару речовини, діелектрична функція якої залежить від інтенсивності. Оптично нелінійний шар розташовано між двома лінійними напівнескінченними середовищами. Діелектрична функція речовини шару є довільною монотонною функцією квадрату напруженості електричного поля поляритона. Отримано загальний розв'язок, який визначає розподіл компонент поля НПП, константу поширення НПП та потік енергії НПП для всіх фізично можливих мод. Отримано точний аналітичний розв'язок для випадку, в якому нелінійна діелектрична функція шару є Керівською для слабких полів та прямує до свого рівня насичення при високих напруженостях електричного поля.*

*Ключові слова: інтегрально-оптичні компоненти; поверхневий поляритон; не лінійність; насичення не лінійності; Керівська нелінійність*

## **Вступ**

Нелінійні поверхневі хвилі оптичного та інфрачервоного діапазонів активно досліджуються в усьому світі. Унікальні властивості цих хвиль дозволяють значно підвищити швидкодію сучасних телекомунікаційних систем та потужність пристроїв оптичної обробки інформації [1], знаходять застосування при створенні надчутливих біосенсорів.

Властивості р-поляризованих нелінійних поверхневих поляритів (НПП) моделювалися в ряді робіт [2– 18]. Проте в більшості цих статей використовувалися спрощення, які суттєво зменшують загальність результатів та обмежують можливість їх застосування для реалістичних інтегрально-оптичних пристроїв обробки інформації. Наприклад, не було враховано ефекту насичення оптичної нелінійності, залежність діелектричної функції від однієї з компонентів електричного поля (поперечної або поздовжньої) була знехтувана, розглядалися лише моди найнижчого порядку.

У статті розроблено теорію НПП, вільну від згаданих припущень. Було досліджено p-поляризовані НПП, що поширюється вздовж шару оптичнонелінійної речовини, обмеженого двома лінійними середовищами. Діелектрична проникність шару є довільною монотонною функцією напруженості електричного поля поляритона. В роботі отримано точний розв'язок системи рівнянь Максвелла (в квадратурах) для всіх фізично дозволених мод, який вичерпно визначає просторові, поляризаційні та енергетичні властивості НПП. Константа розповсюдження НПП, енергетичний потік НПП і товщина шару параметрично залежать від значень нелінійної діелектричної функції на поверхнях розподілу. Граничні умови визначають три типи рішення, які відповідають режиму найнижчих мод. Умови існування мод вищого порядку також визначаються отриманим розв'язком. Розглянуто реалістичну модель нелінійного середовища, в якій діелектрична функція шару є Керівською для слабких полів і прямує до рівня насичення для сильних полів і отримано аналітичний розв'язок для цього випадку.

#### **Постановка проблеми та базові співвідношення**

Ми досліджуємо p-поляризовану електромагнітну хвилю, що поширюється вздовж межі поділу двох непоглинаючих середовищ: лінійного середовища І в області  $z < 0$ , оптично нелінійного середовища II в області  $0 \le z \le d$  та лінійного середовища III в області  $z > d$ .

Діелектричні функції середовища I, середовища II та середовища III позначимо як  $\mathcal{E}_1, \mathcal{E}, \mathcal{E}_3$ , відповідно. Електричні та магнітні поля НПП мають вигляд:

$$
\vec{E}(\vec{r},t) = \vec{E}(z) \exp i(kx - \omega t) + c.c.
$$
\n
$$
\vec{E}(z) = (E_x, 0, E_z)
$$
\n
$$
\vec{H}(\vec{r},t) = \vec{H}(z) \exp i(kx - \omega t) + c.c.
$$
\n
$$
\vec{H}(z) = (0, H, 0)
$$
\n(2)

Для нелінійного середовища ми моделюємо діелектричну функцію наступним виразом:

$$
\varepsilon = \varepsilon_{xx} = \varepsilon_{zz} = \varepsilon_0 + \varepsilon_2 (\left| \vec{E} \right|^2) =
$$
  
=  $\varepsilon_0 + \varepsilon_2 ( \left| E_x \right|^2 + \left| E_z \right|^2 )$  (3)

Тут  $\varepsilon_0$  і  $\varepsilon_2(\vec{E}|^2)$  являють собою лінійну та нелінійну частини діелектричної функції відповідно.

## **Загальний розв'язок задачі**

Система рівнянь Максвелла визначає наступний набір рівнянь для компонентів поля НПП  $\,E_{_x},E_{_z},H$  :

$$
\frac{dH}{d\zeta} = i\varepsilon E_x, \zeta = qz, q = \omega/c,
$$
 (4a)

$$
nH = -\varepsilon E_z, n = k / q,
$$
 (4b)

$$
\frac{dE_x}{d\zeta} - inE_z = iH,\t(4c)
$$

де n та ζ – безрозмірна стала поширення і безрозмірна координата, відповідно.

Для лінійного середовища I розв'язок системи рівнянь (4а) – (4c) має вигляд:

$$
H(\zeta) = \tilde{H} \exp(k_1 \zeta), \tag{5}
$$

де

$$
k_1 \equiv +(n^2 - \varepsilon_1)^{1/2}, \tag{6}
$$

 $\tilde{H}$  – величина магнітного поля на поверхні  $z = 0$ .

Для лінійного середовища III розв'язок системи

рівнянь (4a) – (4c) має вигляд:  
\n
$$
H(\zeta) = \tilde{H} \exp(-k_3(\zeta - \zeta_d)), \tag{7}
$$

де

$$
k_3 \equiv +(n^2 - \varepsilon_3)^{1/2}, \qquad (8)
$$

 $\tilde{H}$ -величина магнітного поля на поверхні  $z = d$  і  $\zeta_d$  є безрозмірною товщиною шару.

Щоб знайти рішення для нелінійного середовища, зручно використати загальне рішення, отримане автором Leung статті [18] для довільної форми  $\varepsilon_2(|\vec{E}|^2)$ . Позначивши зворотню функцію  $\varepsilon_2(\vec{E}|^2)$  як  $I(\varepsilon - \varepsilon_0)$ , рівняння Максвелла можна записати у вигляді:

$$
\left[\left[\frac{2n^2-\varepsilon}{\varepsilon}\right]H^2\right]'_{\zeta} = \varepsilon I'_{\zeta},\tag{9}
$$

Інтегруючи це рівняння, можна виразити магнітне поле НПП через діелектричну проникність нелінійного середовища  $\varepsilon$ :

BCHIQ 
$$
\mathcal{E}
$$
:  
\n
$$
H^{2}(\mathcal{E}) = \left[\frac{\mathcal{E}}{2n^{2} - \mathcal{E}}\right] \left\{ \left(\frac{2n^{2} - \tilde{\mathcal{E}}}{\tilde{\mathcal{E}}}\right) \tilde{H}^{2} + (\mathcal{E}I(\mathcal{E} - \hat{\mathcal{E}}_{0})) - J(\mathcal{E} - \mathcal{E}_{0})) \right\},
$$
\n
$$
-\mathcal{E}_{0}) - J(\mathcal{E} - \mathcal{E}_{0}) - (\tilde{\mathcal{E}}I(\tilde{\mathcal{E}} - \mathcal{E}_{0}) - J(\tilde{\mathcal{E}} - \mathcal{E}_{0})) \},
$$
\n(10)

де  $\tilde{\varepsilon} \equiv \varepsilon \Big|_{\zeta=0}$  є значенням нелінійної діелектричної  $\phi$ ункції на поверхні  $z = 0$  та

$$
J(\varepsilon - \varepsilon_0) \equiv \int_{0}^{\varepsilon - \varepsilon_0} I(x) dx.
$$
 (11)

Співвідношення між ζ та відповідним значенням  $\varepsilon$  (i, таким чином,  $\vec{E}$ ) можна отримати, інтегруючи наступне рівняння:

$$
\left(H_{\zeta}\right)^2 = \varepsilon^2 I(\varepsilon - \varepsilon_0) - n^2 H^2 \tag{12}
$$

та використавши вираз магнітного поля в термінах  $\varepsilon$ . Явний вигляд цих функцій залежить від граничних

yMOB, Виражених значеннями:  
\n
$$
\tilde{\gamma} \equiv \text{sgn}(\varepsilon_{\zeta}|_{\zeta=0}) = \text{sgn}(\tilde{H}_{\zeta} \frac{dH(\varepsilon)}{d\varepsilon}|_{\varepsilon=\tilde{\varepsilon}});
$$
\n
$$
\tilde{\tilde{\gamma}} \equiv \text{sgn}(\varepsilon_{\zeta}|_{\zeta=\zeta_{d}}) = \text{sgn}(\tilde{\tilde{H}}_{\zeta} \frac{dH(\varepsilon)}{d\varepsilon}|_{\varepsilon=\tilde{\varepsilon}});
$$
\n
$$
\mu \equiv \text{sgn}(\tilde{\tilde{\varepsilon}} - \tilde{\varepsilon}),
$$

(Значення  $\tilde{H}_{\zeta}$  та  $\tilde{H}_{\zeta}$  визначені нижче рівняннями (15), (16); похідна  $dH(\varepsilon)$ *d* ε ε визначаються шляхом диференціювання рівняння (10);  $\tilde{\varepsilon} \equiv \varepsilon \Big|_{\zeta = \zeta_d}$ є нелінійна

діелектрична функція на поверхні  $z = d$  ):

Випадок А:

$$
\zeta = \tilde{\gamma} \int_{\tilde{\varepsilon}}^{\varepsilon} d\varepsilon \left[ -2V(\varepsilon) \right]^{-1/2};\tag{13.1}
$$

Випадок В:

$$
\zeta = \begin{cases} \tilde{\gamma} \int_{\tilde{\varepsilon}}^{\varepsilon} d\varepsilon \left[ -2V(\varepsilon) \right]^{-1/2}; 0 \le \zeta \le \zeta_0, \\ \zeta_0 - \tilde{\gamma} \int_{\varepsilon_0}^{\varepsilon} d\varepsilon \left[ -2V(\varepsilon) \right]^{-1/2}; \zeta_0 \le \zeta \le \zeta_d, \end{cases}
$$
\n
$$
\text{Burgers C.} \tag{13.2}
$$

Випадок С:

$$
\zeta = \begin{cases}\n\tilde{\gamma} \int_{\tilde{\epsilon}}^{\epsilon} d\varepsilon \left[ -2V(\varepsilon) \right]^{-1/2}; 0 \le \zeta \le \zeta_0, \\
\zeta_0 - \tilde{\gamma} \int_{\varepsilon_+}^{\epsilon} d\varepsilon \left[ -2V(\varepsilon) \right]^{-1/2}; \zeta_0 \le \zeta \le \zeta_{00}, \\
\zeta_0 + \tilde{\gamma} \int_{\varepsilon_+}^{\epsilon} d\varepsilon \left[ -2V(\varepsilon) \right]^{-1/2}; \zeta_{00} \le \zeta \le \zeta_d,\n\end{cases}
$$
\n(13.3)

де

$$
\zeta_0 = \tilde{\gamma} \int_{\tilde{\varepsilon}}^{\varepsilon_+} d\varepsilon \left[ -2V(\varepsilon) \right]^{-1/2};
$$

$$
\zeta_{00} = \zeta_0 - \tilde{\gamma} \int_{\varepsilon_+}^{\varepsilon_{++}} d\varepsilon \left[ -2V(\varepsilon) \right]^{-1/2};
$$

$$
V(\varepsilon) = -\frac{1}{2} \left[ \frac{dH(\varepsilon)}{d\varepsilon} \right]^{-2} \left[ \varepsilon^2 I(\varepsilon - \varepsilon_0) - n^2 H^2(\varepsilon) \right]. \quad (14)
$$

$$
V(\varepsilon) = -\frac{1}{2} \left[ \frac{dH(\varepsilon)}{d\varepsilon} \right]^{-2} \left[ \varepsilon^2 I(\varepsilon - \varepsilon_0) - n^2 H^2(\varepsilon) \right]. \quad (14)
$$
  
Випадок A відповідає наступним умовам: 1)

 $\tilde{\gamma} = \tilde{\tilde{\gamma}} = \mu$ ; 2) немає кореня функції  $V(\varepsilon)$  між  $\tilde{\varepsilon}$  i  $\tilde{\varepsilon}$ .

Інтегрування в рівнянні (13) виконується в напрямку  $\tilde{\varepsilon}$ . Функція  $\varepsilon = \varepsilon(\zeta)$  монотонна.

Випадок Б відповідає наступним умовам: 1)  $\tilde{\gamma} = -\tilde{\tilde{\gamma}}$ ; 2) немає кореня функції  $V(\varepsilon)$ між  $\tilde{\varepsilon}$  і  $\tilde{\varepsilon}$ ; 3) існує корінь функції  $V(\varepsilon)$ , найближчий до  $\tilde{\varepsilon}$  (зі сторони  $\tilde{\varepsilon}$  для  $\tilde{\gamma} = \mu$  і зі сторони, протилежної до $\tilde{\varepsilon}$  для  $\tilde{\gamma} = -\mu$ ), котрий позначено як  $\varepsilon_+$  у рівнянні (13). Інтегрування в рівнянні (13) розпочинається у напрямку  $\tilde{\mathcal{E}}$  для  $\tilde{\gamma} = \mu$  (або у напрямку, протилежному  $\tilde{\mathcal{E}}$ для  $\gamma = -\mu$ .) Функція  $\varepsilon = \varepsilon(\zeta)$  має один екстремум  $\varepsilon_{\scriptscriptstyle +} = \varepsilon(\zeta_0)$ .

Випадок С відповідає наступним умовам: 1)  $\tilde{\gamma} = \tilde{\tilde{\gamma}} = -\mu$ ; 2) немає кореня функції  $V(\varepsilon)$  між  $\tilde{\varepsilon}$  і  $\tilde{\varepsilon}$ ; 3) існує корінь функції  $V(\varepsilon)$ , найближчої до  $\tilde{\varepsilon}$  (з протилежної сторони від  $\tilde{\varepsilon}$ ), котрий позначається як  $\varepsilon_{+}$  у рівнянні (13) та корінь, найближчий до  $\tilde{\varepsilon}$  (з боку  $\tilde{\varepsilon}$ ), котрий позначено як $\varepsilon_{++}$  у рівнянні (13). Інтегрування в рівнянні (13) починається у напрямку, протилежному до  $\tilde{\varepsilon}$ . Функція  $\varepsilon = \varepsilon(\zeta)$  має два екстремуми:  $\varepsilon_{+} = \varepsilon(\zeta_{0})$  i  $\varepsilon_{+} = \varepsilon(\zeta_{00})$ .

Треба зауважити, що для того, щоб була обмеженою, корні  $\varepsilon_{\scriptscriptstyle +}$  і  $\varepsilon_{\scriptscriptstyle ++}$  мають бути порядку нижчого, ніж два.

Інтегрування рівняння (13) з  $\tilde{\varepsilon}$  до  $\tilde{\varepsilon}$  визначає безрозмірну товщину шару  $\zeta_d$ . Вирази (10), (13) визначають профіль магнітного поля НПП в нелінійному середовищі параметрично через залежності  $H = H(\varepsilon)$  та  $\zeta = \zeta(\varepsilon)$ . Компоненти електричного поля можуть бути виражені в термінах  $\varepsilon$  за допомогою рівнянь (4а), (4б), (12) та (10).

Вимоги неперервності тангенціальних компонентів електричного та магнітного полів дозволяють отримати відповідні граничні умови. Граничні умови для компонентів магнітного поля на межах поділу виконуються автоматично. Граничні умови для тангенціальної компоненти електричного поля на поверхні  $z$  =  $0\,$  можна записати у вигляді:

$$
\frac{\widetilde{H}_{\zeta}}{\widetilde{\varepsilon}} = \frac{\widetilde{H}k_1}{\varepsilon_1}, \widetilde{H}_{\zeta} = \frac{dH}{d\zeta}\Big|_{\zeta=0}.
$$
 (15)

Граничні умови для тангенціальної компоненти електричного поля на поверхні  $z = d$  можна записати у вигляді:

$$
\frac{\tilde{\tilde{H}}_{\zeta}}{\tilde{\tilde{\varepsilon}}} = \frac{\tilde{\tilde{H}}(-k_3)}{\varepsilon_3}, \tilde{\tilde{H}}_{\zeta} = \frac{dH}{d\zeta}\bigg|_{\zeta = \zeta_d} . (16)
$$

Використання рівняння (12) з рівняннями (15) та (16) дозволяє отримати:

$$
\tilde{H}^2 = \left[\frac{k_1^2}{\varepsilon_1} + \frac{n^2}{\tilde{\varepsilon}^2}\right]^{-1} I(\tilde{\varepsilon} - \varepsilon_0),
$$
\n
$$
\tilde{\tilde{H}}^2 = \left[\frac{k_3^2}{\varepsilon_3} + \frac{n^2}{\tilde{\varepsilon}^2}\right]^{-1} I(\tilde{\varepsilon} - \varepsilon_0).
$$
\n(17)

Інтегрування рівняння (9) від  $\tilde{\varepsilon}$  і до  $\tilde{\varepsilon}$  та використання рівняння (17) дає рівняння для сталої поширення НПП *n* :

$$
\begin{split}\n&\Pi\Pi \ n: \\
&\left[\frac{2n^2 - \tilde{\tilde{\varepsilon}}}{\tilde{\tilde{\varepsilon}}}\right]^2 \left[\frac{k_3^2}{\varepsilon_3^2} + \frac{n^2}{\tilde{\tilde{\varepsilon}}^2}\right]^{-1} I(\tilde{\tilde{\varepsilon}} - \varepsilon_0) - \left[\frac{2n^2 - \tilde{\varepsilon}}{\tilde{\varepsilon}}\right]^2 \\
&\times \left[\frac{k_1^2}{\varepsilon_1^2} + \frac{n^2}{\tilde{\varepsilon}^2}\right]^{-1} I(\tilde{\varepsilon} - \varepsilon_0) - (\tilde{\tilde{\varepsilon}}I(\tilde{\tilde{\varepsilon}} - \varepsilon_0) - \\
&- J(\tilde{\tilde{\varepsilon}} - \varepsilon_0)) + (\tilde{\varepsilon}I(\tilde{\varepsilon} - \varepsilon_0) - J(\tilde{\varepsilon} - \varepsilon_0)) = 0,\n\end{split} \tag{18}
$$

котра виражається в термінах  $\tilde{\varepsilon}$  i  $\tilde{\varepsilon}$ .

Усереднений за часом вектор Умова-Пойтінга НПП

$$
\vec{S} = (c/2\pi) \text{Re} \left[ \vec{E}(z) \times \vec{H}^*(z) \right] =
$$
\n
$$
= \frac{c}{2\pi} n \frac{H^2(z)}{\varepsilon} \vec{x}
$$
\n(19)

повністю спрямований вздовж вісі х. Потік енергії

HIII Ha одиницю довжини у напрямку у :  
\n
$$
Q = \int_{-\infty}^{+\infty} S_x(z) dz = Q_1 + Q_2 + Q_3;
$$
\n
$$
Q_1 = \int_{-\infty}^{0} S_x(z) dz, Q_2 = \int_{0}^{d} S_x(z) dz, Q_3 = \int_{d}^{+\infty} S_x(z) dz.
$$
\n(20)

За допомогою рівняння (5), (7) та виразів (17), (19) можна отримати потік енергії НПП, виражений у термінах  $\tilde{\varepsilon}$  і  $\tilde{\varepsilon}$ :

$$
Q_{1} = \frac{cn}{4\pi\varepsilon_{1}k_{1}q} \left[\frac{k_{1}^{2}}{\varepsilon_{1}^{2}} + \frac{n^{2}}{\varepsilon^{2}}\right]^{-1} I(\tilde{\varepsilon} - \varepsilon_{0}),
$$
\n
$$
Q_{3} = \frac{cn}{4\pi\varepsilon_{3}k_{3}q} \left[\frac{k_{3}^{2}}{\varepsilon_{3}^{2}} + \frac{n^{2}}{\tilde{\varepsilon}^{2}}\right]^{-1} I(\tilde{\varepsilon} - \varepsilon_{0}),
$$
\n
$$
Q_{2} = \frac{cn}{2\pi q} \tilde{\gamma} \int_{\tilde{\varepsilon}}^{\tilde{\varepsilon}} F(\varepsilon) d\varepsilon, \qquad \text{BHIIZJOK A};
$$
\n
$$
Q_{2} = \frac{cn}{2\pi q} \tilde{\gamma} \left\{\int_{\tilde{\varepsilon}}^{\varepsilon} F(\varepsilon) d\varepsilon - \int_{\varepsilon_{+}}^{\tilde{\varepsilon}} F(\varepsilon) d\varepsilon\right\}, \text{BHIIZJOK B};
$$
\n
$$
Q_{2} = \frac{cn}{2\pi q} \tilde{\gamma} \left\{\int_{\tilde{\varepsilon}}^{\tilde{\varepsilon}} F(\varepsilon) d\varepsilon - \int_{\varepsilon_{+}}^{\tilde{\varepsilon}} F(\varepsilon) d\varepsilon\right\}, \text{BHIIZJOK C},
$$
\n
$$
Q_{2} = \frac{cn}{2\pi q} \tilde{\gamma} \left\{\int_{\tilde{\varepsilon}}^{\tilde{\varepsilon}} F(\varepsilon) d\varepsilon - \int_{\varepsilon_{+}}^{\tilde{\varepsilon}} F(\varepsilon) d\varepsilon + \int_{\varepsilon_{+}}^{\tilde{\varepsilon}} F(\varepsilon) d\varepsilon\right\}, \text{BHIIZJOK C},
$$
\n
$$
R
$$

де

$$
F(\varepsilon) = \frac{H^2(\varepsilon)}{\varepsilon \left[ -2V(\varepsilon) \right]^{1/2}}.
$$
 (23)

Рівняння (18), (21), (22), (13) визначають сталу поширення НПП, потік енергії НПП і товщину шару через значення нелінійної діелектричної функції на поверхнях шару.
#### **Моди вищого порядку**

Випадки A, B, C загального розв'язку відповідають модам найнижчого порядку. Проте, можуть існувати і моди вищого порядку, і їх існування залежить від розподілу коренів функції  $V(\varepsilon)$ .

Випадок А: існування кореня  $\varepsilon_A$  функції  $V(\varepsilon)$ , найближчої до  $\tilde{\mathcal{E}}$  (в протилежний бік від  $\tilde{\mathcal{E}}$ ) та кореня  $\varepsilon_{_{AA}}$ , найближчого до  $\tilde{\varepsilon}$  (в бік  $\tilde{\varepsilon}$ ) дозволить обчислити інтеграл у виразах (13) та (22) за таким шляхом інтегрування:  $\tilde{\varepsilon} \to \varepsilon_A \to \varepsilon_A \to \tilde{\tilde{\varepsilon}}$ . Функція  $\varepsilon = \varepsilon(\zeta)$ має при цьому два екстремуми.

Випадок В: наявність кореня  $\varepsilon_B$  функції  $V(\varepsilon)$ , найближчого до  $\tilde{\mathcal{E}}$  (в сторону  $\tilde{\mathcal{E}}$  для  $\tilde{\gamma} = -\mu$  і в сторону, протилежну до  $\tilde{\varepsilon}$  для  $\tilde{\gamma} = \mu$ ), дозволяє виконувати інтегрування у виразах (13) та (22) таким чином:  $\tilde{\varepsilon} \to \varepsilon_{+} \to \varepsilon_{B} \to \varepsilon_{+} \to \tilde{\varepsilon}$ . Функція  $\varepsilon = \varepsilon(\zeta)$  має три екстремуми.

Випадок C: інтегрування може виконуватися в виразах (13) та (22) таким чином: в виразах (13) та (22) таким чином:<br> $\tilde{\varepsilon} \to \varepsilon_+ \to \varepsilon_+ \to \varepsilon_+ \to \tilde{\varepsilon}_+ \to \tilde{\varepsilon}_+$  Функція  $\varepsilon = \varepsilon(\zeta)$ має чотире екстремума.

Загалом, кількість екстремумів функцій $\varepsilon = \varepsilon(\zeta)$ дорівнює кількості коренів функції  $V(\varepsilon)$  всередині шляху інтегрування і збільшується на два для кожного додаткового кола інтегрування.

### **Врахування ефекту насичення нелінійності**

Діелектрична функція реального матеріалу не може необмежено збільшуватися (або зменшуватися) із зростанням інтенсивності. Для моделювання ефекту

насичення нелінійності доцільно обрати для неліній-

ної діелектричної функції такий вираз:  
\n
$$
\varepsilon = \varepsilon_{xx} = \varepsilon_{zz} = \varepsilon_0 + \frac{a(|E_x|^2 + |E_z|^2)}{1 + b(|E_x|^2 + |E_z|^2)}.
$$
\n(24)

Ця діелектрична функція є квадратичною (Керівською) для слабких полів і прямує до свого рівня насичення для сильних полів. Для цієї моделі явні

види функций 
$$
I(\varepsilon - \varepsilon_0)
$$
 i  $J(\varepsilon - \varepsilon_0)$  такi [19]:  
\n $I(\varepsilon - \varepsilon_0) = (\varepsilon - \varepsilon_0)(a - b(\varepsilon - \varepsilon_0))^{-1}$ , (25)

$$
I(\varepsilon - \varepsilon_0) = (\varepsilon - \varepsilon_0)(a - b(\varepsilon - \varepsilon_0))^{-1},
$$
(25)  

$$
J(\varepsilon - \varepsilon_0) = -\frac{1}{b} \left\{ \varepsilon - \varepsilon_0 + \left[ \frac{a}{b} \right] \ln \left[ 1 - \left[ \frac{b}{a} \right] (\varepsilon - \varepsilon_0) \right] \right\}
$$
(26)

Використання виразів (25) та (26) у відповідних рівняннях загального розв'язку дає аналітичне рішення для НПП, котрі розповсюджуються вздовж шару речовини, діелектрична проникність якої насичується.

**Висновки**

В роботі отримано точний розв'язок системи рівнянь Максвела для нелінійних поверхневих поляритонів р-поляризації, які розповсюджуються вздовж шару нелінійно-оптичної речовини, діелектрична проникність якої є довільною монотонною функцією інтенсивності.

Отриманий розв'язок повністю визначає структуру поля НПП і дозволяє обчислити його просторові, поляризаційні та енергетичні характеристики.

Отримане аналітичне рішення задачі для нелінійного середовища з насиченням нелінійності.

Результати роботи можуть бути використані для розробки телекомунікаційних інтегрально-оптичних пристроїв, систем оптичної обробки інформації та оптичних сенсорів.

# **Список використаних джерел**

- 1. Сідєлєв М. І. На шляху до фотонних процесорів / М. І. Сідєлєв, А. Д. Гроза // Наукові праці : Науково-методичний журнал. – Вип. 254. Т. 266. Комп'ютерні технології. – Миколаїв : Вид-во ЧДУ ім. Петра Могили, 2015. – С.11–15.
- 2. V. M. Agranovich, V. S. Babichenko, and V. Ya. Chernyak, Soviet Phys. J. Exper. Theor. Phys. Letters 32, 512 (1980).
- 3. V. K. Fedyanin and D. Mihalache, Z.Phys B 42, 167 (1982).
- 4. F. Lederer, U. Langbein, and H.-E. Ponath, Appl. Phys. B 31, 187 (1983).
- 5. M. Y. Yu, Phys. Rev. A 28, 1855 (1983).
- 6. N. N. Achmediev, Zh. Eksper. Teor. Fiz. 84, 1907 (1983).
- 7. C. T. Seaton, J. D. Valera, B. Svenson, and G. I. Stegeman, Optics Letters 10, 149 (1985).
- 8. D. Mihalache and D. Mazilu, Appl. Phys. B 41, 119 (1986).
- 9. A. Kumar and M. S. Sodha, Optics Letters 12, 352 (1987).
- 10. R. I. Joseph and D. N. Christodoulides, Optics Letters 12, 826 (1987).
- 11. A. D. Boardman, A. A. Maradudin, G. I. Stegeman, T. Twardowski, and E. M. Wright, Phys.Rev. A 35, 1159 (1987).
- 12. P. I. Khadzhi and E. S. Kiseleva, Phys. Status Solidi (b) 147, 741 (1988).
- 13. K. Oguzu, IEEE Trans. Microwave Theory Tech. 37, 941 (1989).
- 14. J. Jasinski and K. Gniadek, Optical and Quantum Electronics 26, 865 (1994).
- 15. Shou-Wan Kang, J. of Lightwave Technology 13, 391 (1995).
- 16. D. V. Valovik and Yu. G. Smirnov, J. of Communicational Technology and Electronics 53, 883 (2008).
- 17. K. A. Yuskaeva, V. S. Serov and H. W. Schürmann, PIERS Online 5, 797 (2009).
- 18. K. M. Leung, Phys. Rev. B 32, 5093 (1985).
- 19. A. D. Groza and V. L. Strizhevskii, Appl. Phys. A 52, 180 (1991).

**Н. И. Сиделев,**

*ЧНУ им. Петра Могилы, г. Николаев, Украина*

**А. Д. Гроза,**

*Открытый международный университет развития человека ВУЗ Университет «Украина», г. Николаев, Украина*

# **P-ПОЛЯРИЗОВАННЫЕ НЕЛИНЕЙНЫЕ ПОВЕРХНОСТНЫЕ ПОЛЯРИТОНЫ В СЛОЕ ВЕЩЕСТВА, ДИЭЛЕКТРИЧЕСКАЯ ПРОНИЦАЕМОСТЬ КОТОРОГО ЗАВИСИТ ОТ ИНТЕНСИВНОСТИ**

*В статье исследованы p-поляризованные нелинейные поверхностные поляритоны (НПП), распространяющиеся вдоль слоя вещества, диэлектрическая функция которого зависит от интенсивности. Оптически нелинейный слой расположен* 

*между двумя линейными полубесконечными средами. Диэлектрическая функция вещества слоя является произвольной монотонной функцией квадрата напряженности электрического поля поляритонов. Получено общее решение, которое определяет распределение компонент поля НПП, константу распространения НПП и поток энергии НПП для всех физически возможных мод. Получено точное аналитическое решение для случая, в котором нелинейная диэлектрическая функция слоя является Керривской для слабых полей и направляется к своему уровню насыщения при высокой напряженности электрического поля. Результаты работы могут быть использованы для разработки телекоммуникационных интегральнооптических устройств, систем оптической обработки информации и оптических сенсоров.*

*Ключевые слова: интегрально-оптические компоненты; поверхностный поляритон; нелинейность; насыщение нелинейности; Керриевская нелинейность.*

> **N. І. Siddelev,** *Petro Mohila Black Sea National University, Mykolayiv, Ukraine* **A. D. Groza,** *Open International University of Human Development, Mykolayiv, Ukraine*

# **P-POLARIZED NONLINEAR SURFACE POLARITONS IN A LAYER WITH INTENSITY-DEPENDENT DIELECTRIC FUNCTION**

*Properties of p-polarized nonlinear surface polaritons (NLSP) have been investigated theoretically in a number of papers. But several simplifications which essentially reduce the generality of the results and limit the possibility of their application for realistic all-optical processing devices were used in most of these papers. For example, the field-dependent dielectric function was supposed to be unsaturated, a dependence of the dielectric function of one of the field components (transverse or longitudinal) was neglected, only modes of the lowest order were considered. In the paper p-polarized nonlinear surface polaritons (NLSP) propagating along a layer with intensity-dependent dielectric function bounded by linear media have been investigated. The dielectric function can depend on the field intensity in an arbitrary way. The exact solution which defines profiles of the NLSP field components, the NLSP propagation constant and energy flux for physically realizable modes of all order was obtained. The NLSP field profiles are defined as parametrical dependence between magnitudes of the field components and transverse coordinate on value of the nonlinear dielectric function in the layer. The NLSP propagation constant, energy flux and the thickness of the layer are parametrically dependent on values of the nonlinear dielectric function at the surfaces of the layer. The general solution was applied to the model in which the nonlinear dielectric function of the layer is Kerr-like for weak fields and tends to the saturation level for strong fields and the analytical solution for this case was obtained.*

*Key words: integral-optical components; surface polariton; nonlinearity; saturation of nonlinearity; Kerr nonlinearity.*

*Рецензенти:* **Хомченко А. Н.,** д-р ф.-м. наук, професор; **Дихта Л. М.,** д-р техн. наук, професор.

© Сідєлєв М. І., Гроза А. Д., 2017 *Дата надходження статті до редколегії 22.05.2017*

# СИСТЕМА АВТОМАТИЗОВАНОГО КОНТРОЛЮ ЗНАНЬ СТУДЕНТІВ ПРИ ПРОВЕДЕННІ ЗАНЯТЬ З ТЕОРЕТИЧНИХ ДИСЦИПЛІН

*Описано інструментальну систему, яка призначена для проведення автоматизованого контролю знань студентів при проведенні практичних занять з теоретичних дисциплін.*

*Робота із системою дозволяє більш ефективно використовувати наявні засоби обчислювальної техніки і не вимагає від викладача спеціальної підготовки.*

*Розглянуто процеси підготовки контрольних завдань викладачем і проведення автоматизованого контролю знань студентів.*

*Ключові слова: комп'ютерний тест; генератор варіантів; контрольні завдання; xml; веріфікуючий аналізатор.*

При проведені практичних занять зі студентами з теоретичних дисциплін таких, як дискретна математика, математичний аналіз, теоретична фізика, тощо дуже часто виникає потреба у проведенні оперативного поточного контролю знань. Обов'язковою умовою при цьому є забезпечення надійності, об'єктивності та точності вимірювання компетенції студентів під час проведення поточного, модульного та підсумкового контролю. Такий контроль дуже зручно проводити у формі тестів. Тестові завдання з цих дисциплін легко піддаються формалізації [1].

Проведення тестового контролю знань студентів може бути здійснено у вигляді машинного, або безмашинного тестування.

Комп'ютерний тест зручний тим, що дозволяє динамічно генерувати величезну кількість індивідуальних варіантів. Крім того, результати тесту стають відомі відразу ж по його закінченні. Однак для проведення тестування такого типу необхідно проводити заняття у комп'ютерній лабораторії. При цьому саме проведення тестування займає 10–20 хвилин заняття. Весь час, що залишився, йде на вивчення практичних питань дисципліни. Як правило, цей процес не пов'язаний безпосередньо з використанням комп'ютерів. Тому весь цей час вони простоюють [2].

Безмашинний варіант програмованого контролю знань студентів [3] зручний тим, що він може бути використаний у звичайній аудиторії, без застосування спеціального устаткування. Однак, при його підготовці перед викладачем постає проблема генерації великої кількості варіантів завдань. А після проведення тесту дуже багато часу й сил викладача іде на перевірку його результатів. Таким чином, існує протиріччя між необхідністю підготовки великої кількості варіантів завдань і складністю наступного контролю правильності відповідей студентів. Тому на практиці викладач приймає компромісне рішення, готуючи

обмежену кількість варіантів і розбиваючи студентів на групи для їх виконання [4].

Необхідність створення зручної мобільної системи підготовки та супроводження контрольних тестів з використанням відкритих стандартів та форматів даних обумовлює актуальність запропонованої роботи.

Метою роботи є розробка зручної технології підготовки та супроводження взаємопов'язаних між собою наборів тестових завдань, представлених у вигляді XML-файлів.

В якості об'єкта дослідження виступає алгоритм генерації тест-карт з тематичних наборів тестових завдань, використовуючи стандартні XML-аналізатори, та забезпечуючи високу варіативність тестів.

Новизна виконаної роботи полягає у використанні відкритих стандартів, форматів даних, та програмного забезпечення для реалізації автоматизованої системи, що призначена для підготовки тестових завдань, проведення контролю знань студентів, та аналізу його результатів.

Запропонований підхід до автоматизації контролю знань студентів позбавлений недоліків, що наведені вище [5]. При такому підході:

Для кожного студента генерується унікальний (індивідуальний) варіант тестового завдання.

Контроль результатів виконання тесту здійснюється шляхом порівняння формулярів, заповнених студентами, із шаблонами правильних відповідей і не вимагає великої кількості часу викладача.

Комп'ютерна техніка застосовується тільки на етапі готування тесту. Під час проведення тесту необхідність у ній відсутня.

Основу системи складає генератор робочих варіантів завдань, який, використовуючи невелику кількість базових варіантів контрольних завдань *V*, що складаються із *q* контрольних питань кожен, генерує  $N = V^q$  тест-карт.

Початковими даними для генератора є XML-файл [6] з описом *V* базових варіантів завдань. Опис кожного базового варіанта складається з послідовності описів тестових питань.

Опис кожного питання, у свою чергу, складається з тексту питання, текстів варіантів відповідей і «ціни» кожної відповіді [7]. Таким чином початковий файл являє собою інформаційну структуру ієрархічного типу, яка наведена на рисунку 1.

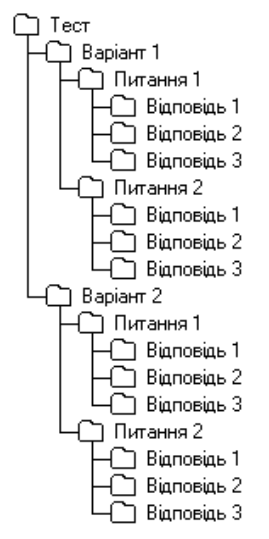

**Рис. 1.** Приклад структури початкового XML-файлу

Зразок опису тестового питання наведено на рисунку 2.

<question variant="1" id="1"> <text> <par>*Визначити, яке з наведених звертань до елементiв массиву MC є вiрним, якщо вiн описаний як:*</par> <par>*VAR MC : ARRAY[FALSE..TRUE] OF ARRAY[1..5] OF CHAR;*</par>  $\langle$ /text> <answers> <ans id="1" score="10">*MC[TRUE, 2];*</ans> <ans id="2" score="0">*МС[3, FALSE];*</ans> <ans id="3" score="0">*МС[TRUE, TRUE];*</ans> </answers> </question>

**Рис. 2.** Зразок опису тестового питання

Синтаксичний та семантичний контроль структури початкового файлу може бути легко виконаний будьяким веріфікуючим XML-аналізатором [8] на основі DTD-файлу структуру якого наведено на рисунку 3.

| $\langle$ !ELEMENT  | qst topic              | (title, | $question+)$           |  |  |
|---------------------|------------------------|---------|------------------------|--|--|
| $\langle$ ! ATTLIST |                        |         | qst topic              |  |  |
| id                  | CDATA                  |         | #IMPLIED>              |  |  |
|                     |                        |         |                        |  |  |
| $\langle$ ! ELEMENT | title                  |         | (HPCDATA)              |  |  |
| $\langle$ ! ELEMENT | question               | (text,  | $answers$ )>           |  |  |
| $\langle$ ! ATTLIST |                        |         | question               |  |  |
| id                  | CDATA                  |         | #REOUIRED              |  |  |
| variant             | CDATA                  |         | #REOUIRED>             |  |  |
|                     |                        |         |                        |  |  |
| $\langle$ ! ELEMENT |                        | text    | $(\text{par}+)$        |  |  |
| $\langle$ ! ELEMENT | par                    |         | $*(\texttt{\#PCDATA})$ |  |  |
|                     |                        |         |                        |  |  |
| $\langle$ ! ELEMENT | answers                |         | $(ans+)$               |  |  |
| $\langle$ ! ELEMENT | ans                    |         | (HPCDATA)              |  |  |
| $\langle$ ! ATTLIST |                        |         | ans                    |  |  |
| id                  | CDATA                  |         |                        |  |  |
|                     | score CDATA #REQUIRED> |         |                        |  |  |
|                     |                        |         |                        |  |  |

**Рис 3.** DTD-файл визначення структури початкового XML-файлу

Результатом роботи генератора є файл із N тесткартами контрольних завдань. У залежності від налагоджень, визначених у конфігураційному файлі, результат може бути згенерований у вигляді файлу, який має внутрішню структуру HTML, LaTeX, RTF або планарного тексту.

Конфігураційний файл є текстовим і може бути відредагований викладачем, за допомогою будь-якого текстового редактора. Цей файл уявляє собою набір параметрів представлених у форматі «ключ = значення».

У кожному рядку конфігураційного файлу може бути визначений тільки один параметр згідно з шаблоном, наведеним на рисунку 4.

Для побудови файлу з робочими варіантами у форматі HTML кожному параметру конфігураційного файлу треба привласнити набір відповідних HTML тегів.

Приклад конфігураційного файлу для побудови файлу з робочими варіантами тестових завдань у форматі HTML наведено на рисунку 5.

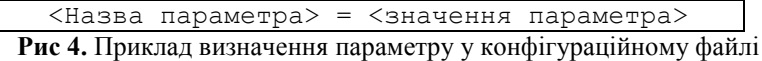

| #OSTP Properties                                                                                                    |                                                                                                    |  |
|----------------------------------------------------------------------------------------------------|----------------------------------------------------------------------------------------------------|--|
| #Fri May 03 01:26:41 EEST 2002                                                                                                    |                                                                                                    |  |
| docHeaderStart = <html>\n <head>\n <meta content="text/html; charset=utf-8" http-equiv="Content-Type"/>\n <title></title></head></html>                   |                                                                                                    |  |
| $docHeaderEnd = \langle title \rangle \nvert \langle head \rangle \nvert \land body \rangle$                                                              |                                                                                                    |  |
| $docfooter =  \nvert \nvert \nvert \nvert$                                                                                                    |                                                                                                    |  |
| $docSectionStart =  align=center>$                                                                                                    |                                                                                                    |  |
| $docSectionMid =  \nightharpoonup h2$ align=center>Bapian No                                                                                              |                                                                                                    |  |
| $docSectionSeparator =  \nightharpoonup n$                                                                                                    |                                                                                                    |  |
| $docSectionEnd = $                                                                                                    |                                                                                                    |  |
| $docTitleStart = $                                                                                                    |                                                                                                    |  |
| $docTitleEnd =  n$                                                                                                    |                                                                                                    |  |
| questionSectionStart = $\epsilon$ p>BapianTu відповідей: $\epsilon$ p>\n <table border="0" cellpadding="0" cellspacing="0"></table>                       |                                                                                                    |  |
| questionSectionTableRowStart = <tr><td><table border="1" cellpadding="0" cellspacing="0" width="100%"><tr><td align="center"></td></tr></table></td></tr> | <table border="1" cellpadding="0" cellspacing="0" width="100%"><tr><td align="center"></td></tr></table> |  |
| <table border="1" cellpadding="0" cellspacing="0" width="100%"><tr><td align="center"></td></tr></table>                                                  |                                                                                                    |  |
|                                                                                                    |                                                                                                    |  |
| questionSectionTableRowMidCenter = $\langle \text{td}\rangle \langle \text{td}\rangle \langle \text{td}\rangle \langle \text{td}$ align=center>           |                                                                                                    |  |
| questionSectionTableRowMid = $\langle \text{td}\rangle$ <td></td>                                                                                         |                                                                                                    |  |
| questionSectionTableRowEnd = $\langle \text{td}\rangle \langle \text{tr}\rangle$                                                                          |                                                                                                    |  |
| questionSectionEnd = $\langle \rangle$ table>                                                                                                    |                                                                                                    |  |
| variantMsgStart = $\langle h2 \rangle$ align=center>Bapiaнт No                                                                                            |                                                                                                    |  |
| variantMsgEnd = $\langle h2 \rangle$                                                                                                    |                                                                                                    |  |
| questionMsgStart = $\langle h2 \rangle$ Питання No                                                                                                    |                                                                                                    |  |
| question $MsgEnd = \langle h2 \rangle$                                                                                                    |                                                                                                    |  |
| spaceSeparator = $\langle p \rangle \langle p \rangle$ n                                                                                                  |                                                                                                    |  |
| $paragnbStart = $                                                                                                    |                                                                                                    |  |
| paragraphEnd = $\langle p \rangle$                                                                                                    |                                                                                                    |  |
| $\cdot$<br>$\cdot$<br>- -<br>۰. .<br>$\sim$                                                                                                    |                                                                                                    |  |

**Рис 5.** Приклад конфігураційного файлу для генерації тест-карт з індивідуальними варіантами контрольних завдань у форматі HTML

В якості значень параметрів конфігураційного файлу можна так само використати набори тегів систем LaTeX, або RTF та отримати файл тест-карт з індивідуальними варіантами контрольних завдань у форматі цих систем.

Генератор може працювати як у тестовому, так i у робочому режимах. Тестовий режим призначений для налагодження базових варіантів тестових питань. У

цьому режимі можуть бути згенеровані файли формулярів із тестовими завданнями базових варіантів, а також файли контрольних шаблонів. Робочий режим передбачає генерацію наборів тест-карт з індивідуальними завданнями, а також шаблон-таблицю для перевірки результатів їхнього виконання.

Загальна послідовність роботи з системою наведена на рисунку 6.

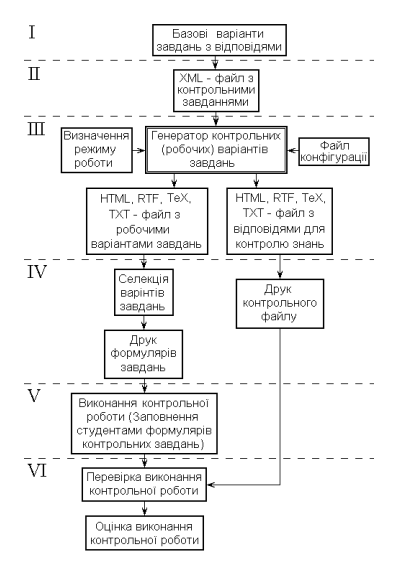

**Рис. 6.** Загальна послідовність роботи з системою.

Вона може бути розподілена на шість етапів. На першому етапі готуються декілька базових варіантів тестових завдань. Практичний досвід застосування системи показує, що таких варіантів повинно бути не менше чотирьох. Кожне тестове завдання складається з питань, сконструйованих таким чином, щоб відповідь на них була однозначною, чітко детермінованою і не передбачала розгорнутих пояснень [9]. На кожне питання необхідно передбачити декілька варіантів відповідей. Тільки один з цих варіантів повинен бути правильним.

Другий етап являє собою процес створення початкового XML-файлу у відповідності до об'єктної моделі документа, що описана вище. У цьому файлі кожному питанню зіставлений номер відповідного варіанта і порядковий номер цього питання в межах його варіанта.

На третьому етапі виконується генерація тест-карт з індивідуальними варіантами завдань. При цьому підготовлений XML-файл з описом базових варіантів завдань обробляється програмою-генератором тесткарт. У залежності від режиму роботи програми можуть бути створені такі файли:

1. Файл тест-карт з індивідуальними варіантами завдань.

2. Файл з відповідями, для контролю індивідуальних варіантів завдань.

3. Файл з питаннями одного з базових варіантів завдань.

4. Файл з відповідями одного з базових варіантів завдань.

При цьому режими 1 і 2 є робочими, а режими 3 і 4 використовуються для налагодження системи.

На четвертому етапі викладачем здійснюється селекція тест-карт з індивідуальними варіантами завдань у відповідності з педагогічними цілями і задачами тестування. Тест-карти, які пройшли цей відбір друкуються на принтері.

П'ятий етап являє собою проведення контрольної роботи. Він містить у собі звичайну, для такого виду контролю, послідовність дій:

1. роздача студентам тест-карт з індивідуальними варіантами контрольних завдань;

- 2. виконання студентами контрольних завдань;
- 3. заповнення студентами тест-карт;
- 4. збір викладачем заповнених тест-карт.

На шостому, заключному, етапі виконується перевірка результатів виконання контрольної роботи. При цьому заповнені студентами тест-карти порівнюються з еталонними відповідями контрольного файлу. За результатами порівняння виставляється підсумкова оцінка.

Випробування розробленої системи виконувалося шляхом генерації індивідуальних завдань для перевірки знань студентів з дисципліни «Комп'ютерна мережа Internet».

Результати статистичного аналізу проведеного тестування представлені наступною діаграмою (рис. 7).

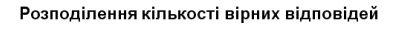

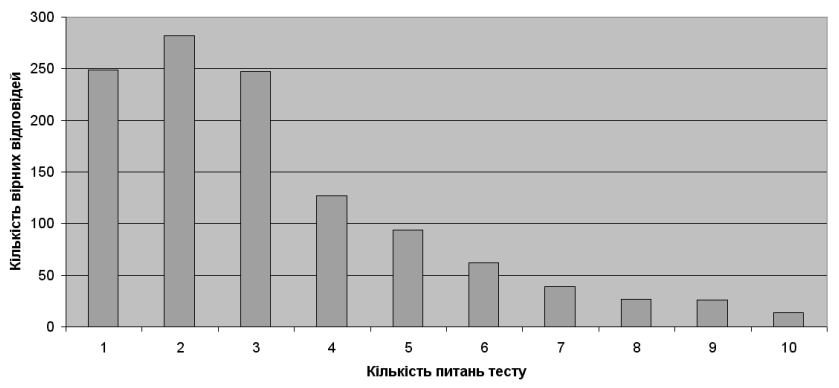

**Рис. 7.** Результати статистичного аналізу тестування студентів з дисципліни «Комп'ютерна мережа Internet»

Як видно з наведеної діаграми на три питання з десяти, що представлені у тест-карті студентам відповісти було досить легко. Для правильної відповіді на більшу кількість питань студентам доводилося демонструвати все більш ґрунтовні знання з навчального предмету. Правильно відповісти на всі десять питань, продемонструвавши відмінні знання, вдалося невеликій кількості студентів. Такий результат наочно демонструє високу варіативність, змістовну та функціональну валідність, а також об'єктивність тестів, що генеруються системою.

Система автоматизованого контролю знань студентів, яка пропонується, є зручним додатком до традиційних методів навчання та контролю, що використовуються під час вивчення студентами теоретичних дисциплін. Робота з нею дозволяє більш об'єктивно оцінювати знання з предмету, що вивчається, і значною мірою, запобігти конфліктним ситуаціям, що пов'язані з оцінкою знань.

Під час роботи з системою значно підвищується ефективність використання часу заняття та наявних засобів комп'ютерної техніки. Від викладача вимагається здійснення підготовки комплексу питань та відповідей з предмету та занесення їх до комп'ютерної системи. Витрачений на це час значною мірою компенсується моральним задоволенням від підвищення ефективності засвоєння навчального матеріалу предмета студентами та зростання ступеню їх зацікавленості у об'єктивній оцінці своїх знань.

# **Список використаних джерел**

- 1. Тестові технології оцінювання компетентностей учнів : посібник / за ред. Ляшенка О. І., Жука Ю. О. К. : Педагогічна думка, 2015. – 181 с.
- 2. Про порядок розробки складових нормативного та навчально-методичного забезпечення підготовки фахівців з вищою освітою. Наказ міністерства освіти України № 285 від 31.07.1998.
- 3. Л. О. Кухар, В. П. Сергієнко. Конструювання тестів. Курс лекцій : навч. посіб. Луцьк, 2010. 182 с.
- 4. Леонський В. Д., Лавінський М. С., Паращенко Л. І. Організація тестування у середньоосвітньому навчальному закладі / Київський міжрегіональний інститут удосконалення вчителів ім. Б. Грінченка. – К., 2001. – 72 с.
- 5. Зінченко Н. О. Переваги та недоліки тестування як методу педагогічного контролю [Текст] / Н. О. Зінченко // Молодь в освіті: матеріали науково-методичної конференції (Суми, 25 березня 2010 року) / Редкол. : Н. Д. Світайло, В. П. Павленко. – Суми : СумДУ, 2010. – С. 56–59.
- 6. Будилов В. А. JavaScrіpt, XML и объектная модель документа. СПб. : Наука и техника. 2001. 348 с.
- 7. Майоров А. Н. Теория и практика создания тестов для системы образования. М. : Интеллект-Центр, 2001. 296 с.
- 8. Гарольд Є. Р. XML. Справочник. [Пер. Л. Фрейдина]. СПб. : Символ-Плюс. 2002. 574 с.
- 9. В. П. Сергієнко, Л. О. Кухар. Методичні рекомендації зі складання тестових завдань. К., НПУ, 2011. 41 с.

#### **В. В. Старченко,**

*ЧНУ им. Петра Могилы, г. Николаев, Украина*

# **СИСТЕМА АВТОМАТИЗИРОВАННОГО КОНТРОЛЯ ЗНАНИЙ СТУДЕНТОВ ПРИ ПРОВЕДЕНИИ ЗАНЯТИЙ ПО ТЕОРЕТИЧЕСКИМ ДИСЦИПЛИНАМ**

*Описана инструментальная система, предназначенная для проведения автоматизированного контроля знаний студентов при проведении практических занятий по теоретическим дисциплинам. Работа с системой позволяет более эффективно использовать имеющиеся средства вычислительной техники и не требует от преподавателя специальной подготовки. Рассмотрены процессы подготовки контрольных заданий преподавателем и проведения автоматизированного контроля знаний студентов.*

*Ключевые слова: компьютерный тест; генератор вариантов; контрольные задания; xml; верифицирующий анализатор.*

> **V. V. Starchenko,** *Petro Mohyla Black Sea National University, Mykolayiv, Ukraine*

# **THE STUDENT'S KNOWLEDGE AUTOMATED CONTROL SYSTEM ON PRACTICE OF THEORETICAL DISCIPLINES**

*The application system intended for the students knowledge automated control at realization of practical trainings on theoretical disciplines is described. Processes of control tasks preparation by the teacher and realizations of the students knowledge automated control are considered. Advantages of the proposed approach are:*

*For each student a unique (individual) version of the test-card is generated.*

 *By comparison with the patterns of correct answers, the correctness of student answers is checked. This does not take much time from the teacher.*

*The computer is used only during the test preparation phase.*

*The application system allows using available means of computer facilities more effectively. Preparation and maintenance of the test questions open software and data formats used. Test-cards generation algorithm is based on the use of XML parsers with open source code. The application system does not demand special skills from the teacher.*

*Key words: computer test; variant generator; control task; xml,;verification parser.*

*Рецензенти:* **Фісун М. Т.,** д-р техн. наук, професор; **Давиденко Є. О.,** канд. техн. наук, доцент (б. в. з.).

© Старченко В. В., 2017 *Дата надходження статті до редколегії 12.06.2017*

**Стрельцов О. В.,** *канд. техн. наук, доцент кафедри комп'ютерних систем, e-mail: ovstreltsov@gmail.com* **Ільяшенко О. А.,** *бакалавр кафедри комп'ютерних систем, e-mail: alexey.iliash@gmail.com Одеський національний політехнічний університет, м. Одеса, Україна*

# ДОСЛІДЖЕННЯ МЕТОДІВ ПІДВИЩЕННЯ ЕФЕКТИВНОСТІ РОЗПІЗНАВАННЯ ОБРАЗІВ В СИСТЕМАХ ЗБОРУ ТА СОРТУВАННЯ ПЛАСТИКОВОЇ ТАРИ

*У наш час весь світ замислюється щодо збереження довкілля. Одним з найважливіших факторів є переробка відходів, велику частину яких займають пластикові пляшки. Бурхливий розвиток заводів з переробки пластикової тари, а також системи прийому в цілому ставить завдання швидкого та правильного сортування.*

*Стаття присвячена дослідженню підвищення швидкодії розпізнавання пластикових пляшок за допомогою аналізу зображення. Запропоновано метод, що дозволяє прискорити процес сортування не тільки у автоматах по прийому пластикових пляшок, а і на сортувальній лінії на заводах.*

*Ключові слова: пластик; сміття; захист довкілля; збір пластикових пляшок; розпізнавання; паралельні обчислення; прискорення розпізнавання.*

В Україні сміттям завалено вже майже 4 % території, і з кожним роком ця проблема посилюється. Щорічно в країні викидається на звалища 40–50 млн т побутових відходів, з яких переробляється і утилізується не більше 2–3 %. У той же час, в ряді країн Європи переробляється більше 30 % сміття [1]. Великою частиною цих відходів є пластик, в тому числі ПЕТ пляшки.

Пластикова пляшка міцно увійшла в побут сучасної людини завдяки легкості, міцності і дешевизні. Основним її недоліком є тривалий (близько двохсот років) період розпаду в землі, що призводить до постійного зростання забруднення навколишнього середовища і зростання площ сміттєзвалищ [2]. Для вирішення цієї проблеми необхідне вторинне використання цього продукту, що можливо тільки при роздільному зборі та переробці відходів. У ряді розвинених країн люди отримують різні заохочення від держави за сортування свого сміття. Наприклад, в Німеччині при здачі пластикових і скляних пляшок в спеціальний автомат, людина отримує знижку на покупку в супермаркеті, а в Японії за сортування сміття люди платять менше за житло [3].

Для реалізації запропонованої системи використовують автомат по прийому пластикових пляшок і WEB-сервіс, на якому користувач зможе стежити за статистикою зданих пляшок, накопиченими балами і обмінювати їх на потрібні йому товари і послуги.

На рис. 1 наведено структурну схему системи.

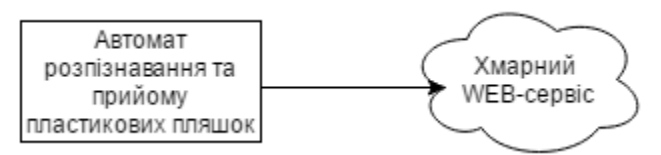

**Рис. 1.** Структурна схема запропонованої системи

Автомат з прийому пластикових пляшок повинен автономно розпізнавати пляшки будь-якої форми. В аналогічних апаратах європейського зразка розпізнавання пляшки відбувається зчитуванням штрих-коду на етикетці. Цей метод не універсальний, оскільки для знаходження штрих-коду пляшку необхідно обертати спеціальними роликами, що унеможливлює прийом пляшок не круглого перетину. Крім того, цей метод не може бути застосований для розпізнавання об'єктів без етикетки.

В результаті аналізу недоліків існуючих систем, а також функцій розроблювального пристрою, було прийнято рішення розробити автомат з наступними особливостями:

1. Рухомий стіл-ваги для зважування об'єктів і скидання в контейнер при успішному розпізнаванні.

2. Розпізнавання за допомогою камери.

Розпізнавання за допомогою камери може бути здійснено двома способами – за допомогою хмарних обчислень або за допомогою програми розпізнавання на апаратній платформі у автоматі.

Перший спосіб дозволяє мінімізувати апаратні характеристики, дуже спрощує та здешевлює побудову автомата, але застосування такого способу тягне за собою постійний зв'язок із мережею Інтернет. Адже без зв'язку з сервером неможливе розпізнавання пляшки, що унеможливлює її прийом.

Обов'язковою умовою прийому пляшки є її порожнеча. Для аналізу цього параметра використовується рухомий стіл-ваги. З огляду на показники співвідношення ваги і об'єму пластикових пляшок (табл. 1, [1]), було вирішено використовувати кінцевий вимикач, що реагує на перевищення максимально допустимої ваги.

*Таблиця 1*

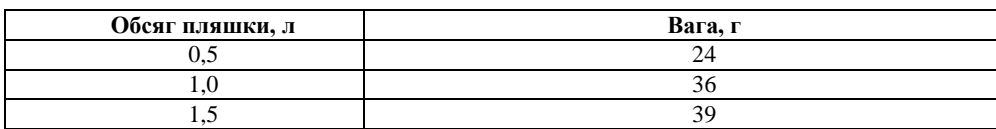

#### **Вага пластикових пляшок в залежності від іх обсягу**

Застосування програми розпізнавання на апаратній платформі автомата дозволяє автономно розпізнавати пляшки. Тобто для нормального функціонування апарата такий спосіб не вимагає постійного зв'язку з сервером.

Для обробки зображень у розроблювальному пристрої, запропоновано використання бібліотеки Emgu CV. Ця бібліотека є крос-платформенною. Net обгорткою бібліотеки OpenCV – обробки зображень, яку можна використовувати в NET сумісних мовах, таких як C #, VB, VC ++, IronPython і т. д. Бібліотека може бути використана Visual Studio, Xamarin студії, вона може працювати на Windows, Linux, Mac OS X, IOS, Android-телефонах і на Windows phone [4]. OpenCV (англ. Open Source Computer Vision Library, бібліотека комп'ютерного зору з відкритим вихідним кодом) – бібліотека алгоритмів комп'ютерного зору, обробки зображень та чисельних алгоритмів загального призначення з відкритим кодом. Реалізована на C / C ++, також розробляється для Python, Java, Ruby, Matlab, Lua та інших мов. Може вільно використовуватися в академічних і комерційних цілях, поширюється в умовах ліцензії BSD [5].

Серед багатьох методів бібліотеки можна виділити метод SURF. Цей метод вирішує два завдання – пошук особливих точок зображення і створення їх дескрипторів (описового елемента, інваріантного до зміни масштабу і повороту). Крім того, сам пошук ключових точок теж повинен володіти інваріантністю, тобто повернений об'єкт сцени повинен володіти тим же набором ключових точок, що і зразок.

Метод дозволяє знаходити особливі точки за допомогою матриці Гессе. Детермінант матриці Гессе досягає екстремуму в точках максимальної зміни градієнта яскравості.

Для двовимірної функції її детермінант визначається наступним чином [6]:

$$
H(f(x,y)) = \begin{bmatrix} \frac{\partial^2 f}{\partial x^2} & \frac{\partial^2 f}{\partial x \partial y} \\ \frac{\partial^2 f}{\partial x \partial y} & \frac{\partial^2 f}{\partial y^2} \end{bmatrix}
$$

$$
det(H) = \frac{\partial^2 f}{\partial x^2} \frac{\partial^2 f}{\partial y^2} - \left(\frac{\partial^2 f}{\partial x \partial y}\right)^2
$$
(1)

де H – матриця Гессе,

f (x, y) – функція змінення градієнту яскравості.

Прискорити процес за допомогою паралельного алгоритму можна двома способами:

• Реалізувати обробку декількома потоками, але кожен з них повинен починати аналізувати зображення з своїх заданих координат (у цьому випадку краще всього використовувати кути зображення).

• Реалізувати обробку декількома потоками, надавши їм свою частину загальної картинки.

Після аналізу першого способу, було прийнято рішення, що він не підходить, оскільки потокам все одно необхідно повністю аналізувати зображення, що є додатковим навантаженням на обчислювальну систему і не дасть приросту швидкодії, який нам необхідний.

У зв'язку з цим, було вирішено використовувати другий спосіб – розділити зображення, яке обробляється на частини. Цей спосіб не зашкодить якості аналізу, оскільки для поліпшення точності можна зіставляти результати виконання аналізу всіма потоками, також дозволить збільшити швидкодію програми, оскільки оброблювані потоками зображення будуть меншого розміру. У доповненні до цього, великого навантаження на систему не буде з тієї ж причини.

Для перевірки працездатності цієї теорії було розроблено програму, яка реалізує розпізнавання пластикових пляшок.

Результат роботи цієї програми показано на рис. 2.

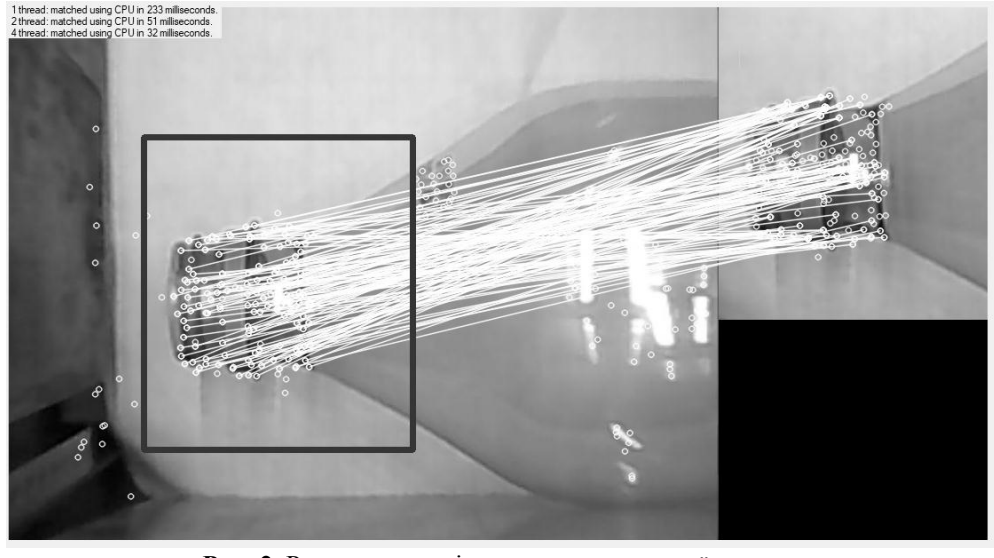

**Рис. 2.** Результат розпізнавання пластикової пляшки

З результату можна зробити висновки щодо швидкості розпізнавання – при використанні одного потоку програма видала результат через 233 мс., використовуючи два потоки – через 51 мс., а чотирьох – через 32 мс. Ці результати показують, що використання двопоточної програми дозволяє збільшити швидкодію системи у 4,5 рази, а чотирьохпоточної – у 7,2 рази, що відображено на графіку залежності прискорення від кількості потоків (рис. 3). Настільки велике прискорення вдається завдяки тому, що при використанні цього методу не обов'язково аналізувати все зображення – при знаходженні достовірної кількості співпадінь по особливостям на зображенні не потрібно здійснювати подальший пошук.

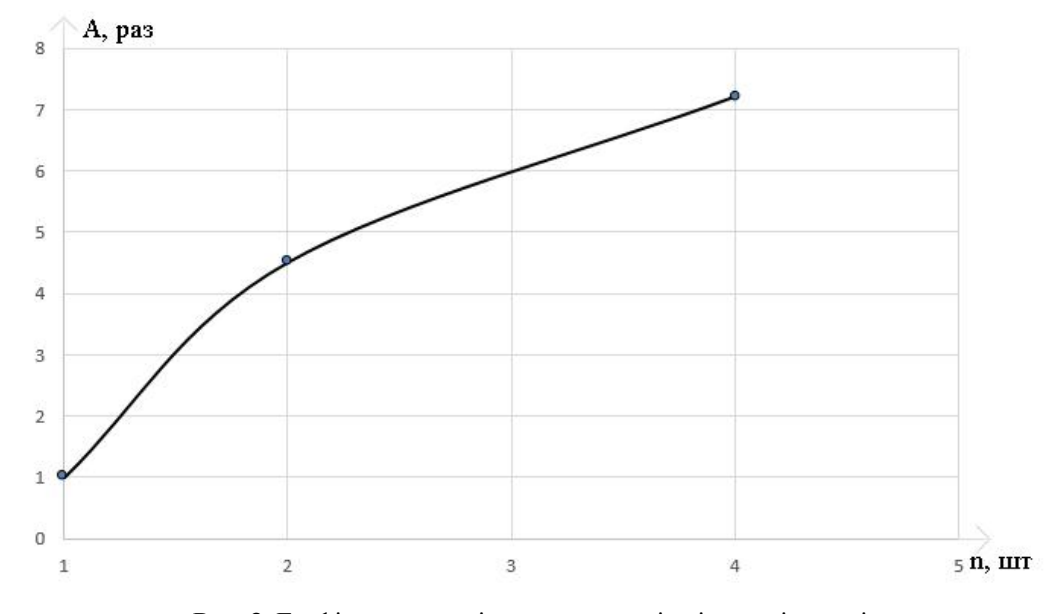

**Рис. 3.** Графік залежності прискорення від кількості потоків

На основі отриманих результатів показано, що використання методу подвійного потоку дозволяє збільшити швидкість розпізнавання пластикових пляшок незалежно від її форми та розміру. Цей метод можна

використовувати не тільки у системах розпізнавання та сортування пластикової тари на основі автоматів по їх прийому, а й на транспортуючих стрічках заводів по переробці пластикових пляшок.

#### **Список використаних джерел**

- 1. ПЭТ тара / ПРОМТАРА [Електронний ресурс]. Режим доступу : URL: http://www.promtara.info/katalog/produktsiyapet. – Назва з екрану.
- 2. Мусор и сроки его разложения Flesher [Електронний ресурс]. Режим доступу : URL: http://www.fresher. ru/2013/06/26/musor-i-sroki-ego-razlozheniya/. – Назва з екрану.
- 3. Янковская Л. В. Поделки из пластиковых бутылок. Москва, 2014. 256 с.
- 4. emgu.com [Електронний ресурс] : Emgu CV : OpenCV in.NET (C#, VB, C++ and more) Atom feed Электрон. дан., 2015 Режим доступу : http://www.emgu.com/wiki/index.php/Main\_Page/, свободный – Назва з екрану
- 5. habrahabr.ru [Електронний ресурс] : Начало работы с OpenCV и его применение в C#– Электрон. дан., 2015 Режим доступу : http://habrahabr.ru/post/260741/ – Назва з екрану
- 6. Bay, H., Ess, A., Tuytelaars, T., and Van Gool, L. : «Speeded-Up Robust Features (SURF)», Computer Vision and Image Understanding, 2008, 110, (3), Р. 346–359
- 7. AREALIDEA Анализ алгоритмов компьютерного зрения [Електронний ресурс] : Режим доступу : URL : [https://](https://arealidea.ru/articles/analiz-algoritmov-kompyuternogo-zreniya-poiska-obektov-i-sravneniya-izobrazheniy%20/) arealid[ea.ru/articles/analiz-algoritmov-kompyuternogo-zreniya-poiska-obektov-i-sravneniya-izobrazheniy](https://arealidea.ru/articles/analiz-algoritmov-kompyuternogo-zreniya-poiska-obektov-i-sravneniya-izobrazheniy%20/) / – Назва з екрану
- 8. Лекция 7 : Параллельные методы матричного умножения [Електронний ресурс] : Режим доступу : URL : <https://www.intuit.ru/studies/courses/1156/190/lecture/4954?page=3> / – Назва з екрану

#### **А. В. Стрельцов, А. А. Ильяшенко,**

*Одесский национальный политехнический университет, Одесса, Украина*

### **ИССЛЕДОВАНИЕ МЕТОДОВ ПОВЫШЕНИЯ ЭФФЕКТИВНОСТИ РАСПОЗНАВАНИЯ ОБРАЗОВ В СИСТЕМАХ СБОРА И СОРТИРОВКИ ПЛАСТИКОВОЙ ТАРЫ**

*В наше время весь мир задумывается о сохранении окружающей среды. Одним из важнейших факторов является переработка отходов, большую часть которых занимают пластиковые бутылки. Бурное развитие заводов по переработке пластиковой тары, а также системы приема в целом ставит задачу быстрой и правильной сортировки.*

*Статья посвящена исследованию повышения быстродействия распознавания пластиковых бутылок с помощью анализа изображения. Предложен метод, позволяющий ускорить процесс сортировки не только в автоматах по приему пластиковых бутылок, но и на сортировочной линии на заводах.*

*Ключевые слова: пластик; мусор; охрана окружающей среды; сбор пластиковых бутылок; распознавания; параллельные вычисления; ускорение распознавания.*

# **O. V. Streltsov, О. A. Ilіashenko,**

*Odessa National Polytechnic University, Odessa, Ukraine*

# **RESEARCH OF METHODS FOR INCREASING THE EFFICIENCY OF PATTERN RECOGNITION IN SYSTEMS FOR COLLECTING AND SORTING PLASTIC BOTTLES**

*Nowadays the whole world is thinking about preserving the environment. One of the most important factors is the processing of waste, most of which is occupied by plastic bottles. The rapid development of plastic packaging processing plants, as well as the reception system as a whole, poses the task of quickly and correctly sorting.*

*The article is devoted to the study of increasing the speed of recognition of plastic bottles by recognizing them on the image. Given the imperfection of existing methods for the recognition of plastic bottles, the use of computer vision for the identification of plastic bottles is proposed. In the general task of recognizing plastic containers with the help of computer vision is to find objects that fall into the classification of plastic bottles, as well as finding objects that do not fall into this class. A method is proposed to speed up the sorting process not only in vending machines for the reception of plastic bottles, regardless of its shape and size, and does not worsen the accuracy of partial closing of the recognition object. Due to this, the method can be used not only in systems for the recogni*tion and sorting of plastic containers on the basis of automatic machines as they are received, but also on the transport strips of *plants for the processing of plastic bottles.*

*Key words: plastic; garbage; environmental protection; collection of plastic bottles; recognition; parallel calculations; acceleration of recognition.*

*Рецензенти:* **Фісун М. Т.,** д-р техн. наук, професор;  **Швед А. В.,** канд. техн. наук, доцент (б. в. з.).

© Стрельцов О. В., Ільяшенко О. А., 2017 *Дата надходження статті до редколегії 14.06.2017*

**Хомченко А. Н.,** *д-р ф.-м. наук, профессор, e-mail: khan@kma.mk.ua* **Сиденко Е. В.,** *канд. техн. наук, доцент (б. у. з.), e-mail: ievgen.sidenko@chmnu.edu.ua ЧНУ им. Петра Могилы, г. Николаев, Украина*

# МОДЕЛИ БИКВАДРАТИЧНОЙ ИНТЕРПОЛЯЦИИ

*В работе представлено процедуру конструктивного восстановления функций двух аргументов в терминах лагранжевых и серендиповых полиномов. При этом проанализировано семейство серендиповых и лагранжевых элементов, показаны конечные элементы биквадратичной интерполяции: лагранжева модель (9 узлов), серендипова модель (8 узлов) и схема Паскаля. На основе базиса Лангранжа сконструировано базис серендипова КЭ. В результате расчетов интерполяционный полином сохранил 9-й параметр, благодаря которому можно управлять интегральными характеристиками базисных функций. Неузловой параметр влияет на формообразование поверхностей внутри стандартного элемента, на границах элемента все модели ведут себя одинаково. Самостартующая процедура моделирования альтернативных базисов биквадратичной интерполяции проста и надежна. Она позволяет устранить физическую неадекватность спектра узловых нагрузок серендиповых элементов.*

*Ключевые слова: серендиповый элемент; лагранжевый элемент; биквадратичная интерполяция; метод конечных элементов; базис.*

*Введение.* Статья посвящена конструктивному восстановлению функций двух аргументов в терминах лагранжевых и серендиповых полиномов. На примере конечного элемента  $\varrho$ ·8 показан нематричный метод редукции (конденсации) лагранжевой модели в серендипову, обеспечивающий физическую адекватность спектра интегральных характеристик (узловых нагрузок). Стандартный элемент  $Q$ 8, как известно [1], имеет физический противоестественный спектр (феномен «гравитационного отталкивания»). Это явление наблюдается на всех серендиповых элементах высших порядков. Считается (Zienkiewicz), что этот недостаток устранить нельзя. Мы покажем, как избавиться от этого недостатка.

*Анализ предшествующих публикаций*. Семейство серендиповых элементов [2] появилось в 1968 г., когда удалось исключить нежелательные внутренние узлы лагранжевых элементов. Позже найденные подбором базисы были подтверждены методом обратной матрицы, процедурной конденсации Джордана [3], а также нематричной процедурой Тейлора [4].

*Основная часть*. На рис.1 показанны конечные элементы биквадратичной интерполяции: лагранжева модель (9 узлов), серендипова модель (8 узлов) и схема Паскаля.

Полная биквадратичная интерполяция включает 9 узлов: четыре узла в вершинах квадрата (–1; –1),  $(1; -1)$ ,  $(1; 1)$ ,  $(-1; 1)$ , четыре узла на серединах сторон  $(0; -1)$ ,  $(1; 0)$ ,  $(0; 1)$ ,  $(-1; 0)$ , девятый узел расположен в центре (0; 0).

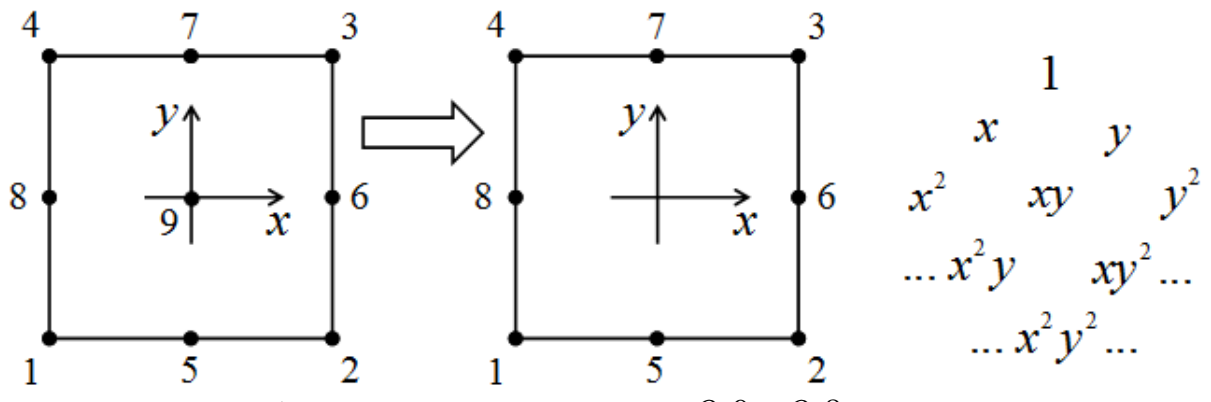

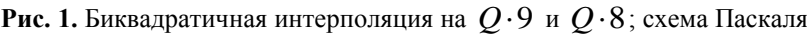

Базис квадратичной интерполяции (Модель Лагранжа):

$$
N_1(x, y) = \frac{1}{4}(1-x) \cdot x \cdot (1-y) y ;
$$
  
\n
$$
N_2(x, y) = -\frac{1}{4}(1+x) \cdot x \cdot (1-y) y ;
$$
  
\n
$$
N_3(x, y) = \frac{1}{4}(1+x) \cdot x \cdot (1+y) y ;
$$
  
\n
$$
N_4(x, y) = -\frac{1}{4}(1-x) \cdot x \cdot (1+y) y ;
$$
  
\n
$$
N_5(x, y) = -\frac{1}{2}(1-x^2)(1-y) y ;
$$
  
\n
$$
N_6(x, y) = \frac{1}{2}(1-y^2)(1+x) x ;
$$
  
\n
$$
N_7(x, y) = -\frac{1}{2}(1-y^2)(1+y) y ;
$$
  
\n
$$
N_8(x, y) = -\frac{1}{2}(1-y^2)(1-x) x ;
$$
  
\n
$$
N_9(x, y) = (1-x^2)(1-y^2) .
$$

Напомним гипотезу Лагранжа:  
\n
$$
N_i(x_k, y_k) = \begin{cases} 1, i = k, \\ 0, i \neq k, \end{cases} \sum_i N_i = 1.
$$

Интегральные характеристики функций (1) – спектр узловых нагрузок  $Q \cdot 9$  – определяем по формуле Ньютона-Котеса [5]:

$$
\gamma_i = \frac{1}{S} \iint_D N_i(x, y) dx dy,
$$
\n(2)

где *D* – область интегрирования  $(|x| \le 1, |y| \le 1)$ ; *S* –

площадь области *D* ; *i* – нагрузка в узле *і*.

Спектр  $\{\gamma_i\}$  можно получить по правилу парабо-

лических трапений (Симпсона):  
\n
$$
\gamma_i = \frac{1}{36}, i = 1, 2, 3, 4; \gamma_i = \frac{4}{36}, i = 5, 6, 7, 8; \gamma_9 = \frac{16}{36}. \quad (3)
$$

На основе базиса Лангранжа (1) можно сконструи-

$$
\overline{N}_i(x, y) = N_i(x, y) + \alpha_i \cdot N_9(x, y), i = 1, 2, ..., 8, (4)
$$

 $C$ тандартный базис  $Q$  ·  $8$ :

где  $\alpha_i$  определяется по формуле:

$$
\overline{\gamma}_i = \gamma_i + \frac{4}{9} \alpha_i
$$

Спектр стандартного элемента  $Q \cdot 8$  получается из (5) при [3]:

$$
\alpha_{i} = \begin{cases}\n-\frac{1}{4} & , i = 1, 2, 3, 4; \\
\frac{1}{2} & , i = 5, 6, 7, 8;\n\end{cases}
$$
\n
$$
\Pi \text{pt } \text{from } \frac{-}{\gamma_{i}} = -\frac{1}{12}, i = 1, 2, 3, 4; \frac{-}{\gamma_{i}} = \frac{1}{3}, i = 5, 6, 7, 8.
$$
\n
$$
(5)
$$

Противоестественный спектр с отрицательными нагрузками в вершинах КЭ – парадокс Зенкевича.

Заметим, что здесь вместе с 9-м узлом исключен 9-й моном  $x^2y^2$  из схемы Паскаля. Мы предлагаем использовать формулы (4) и (5) для процедуры самостартующего генерирования альтернативных базисов серендиповых КЭ.

$$
\overline{N}_1(x, y) = \frac{1}{4}(1-x)(1-y)(-x-y-1);
$$
\n
$$
\overline{N}_2(x, y) = \frac{1}{4}(1+x)(1-y)(x-y-1);
$$
\n
$$
\overline{N}_3(x, y) = \frac{1}{4}(1+x)(1+y)(x+y-1);
$$
\n
$$
\overline{N}_4(x, y) = \frac{1}{4}(1-x)(1+y)(-x+y-1);
$$
\n
$$
\overline{N}_5(x, y) = \frac{1}{2}(1-x^2)(1-y);
$$
\n
$$
\overline{N}_6(x, y) = \frac{1}{2}(1-y^2)(1+x);
$$
\n
$$
\overline{N}_7(x, y) = \frac{1}{2}(1-x^2)(1+y);
$$
\n
$$
\overline{N}_8(x, y) = \frac{1}{2}(1-y^2)(1-x).
$$
\n(6)

*Интерполянт* имеет вид:

$$
f(x, y) = \sum_{i=1}^{8} N_i(x, y) \cdot f_i,
$$
 (7)

где  $f_i$  – известные узловые значения функции.

Джордан [3] ставил перед собой задачу: подобрать  $\alpha$ <sub>i</sub>, чтобы получить стандартный базис (6). Мы по-

При этом получим базис:

ставим задачу иначе: подобрать  $\alpha_i$  из физических соображений, чтобы получить альтернативный базис  $Q$ ·8. Оказалось, что при других значениях  $\alpha_i$  в базисе сохранится 9-й моном, роль которого недооценили предшественники [1; 8]. Выбираем «по вкусу»  $\overline{\gamma}_i = 0, i = 1, 2, 3, 4; \overline{\gamma}_i = \frac{1}{4}, i = 5, 6, 7, 8.$ 

$$
\overline{N}_1(x, y) = \frac{1}{16}(1-x)(1-y)(3xy-x-y-1);
$$
\n
$$
\overline{N}_2(x, y) = \frac{1}{16}(1+x)(1-y)(-3xy+x-y-1);
$$
\n
$$
\overline{N}_3(x, y) = \frac{1}{16}(1+x)(1+y)(3xy+x+y-1);
$$
\n
$$
\overline{N}_4(x, y) = \frac{1}{16}(1-x)(1+y)(-3xy-x+y-1);
$$
\n
$$
\overline{N}_5(x, y) = \frac{1}{16}(1-x^2)(3y^2-8y+5);
$$
\n
$$
\overline{N}_6(x, y) = \frac{1}{16}(1-y^2)(3x^2+8x+5);
$$
\n
$$
\overline{N}_7(x, y) = \frac{1}{16}(1-y^2)(3y^2+8y+5);
$$
\n
$$
\overline{N}_8(x, y) = \frac{1}{16}(1-y^2)(3x^2-8x+5).
$$
\n(8)

В этом случае *i i* 1 5 , 1,2,3,4; , 5, 6, 7, 8 16 16 *i i* . Как и следовало ожидать, 8 1 *i i* 1 . При этом ин-

терполяционный полином (7) сохранил 9-й параметр  $x^2y^2$ . Благодаря этому параметру можно управлять интегральными характеристиками базисных функций. Неузловой параметр влияет на формообразование поверхностей внутри  $Q$ 8, на границах элемента все модели (1), (6) и (8) ведут себя одинаково.

Соответствующий базис таков:

Покажем еще одну модель, в которой узловые нагрузки согласованы с правилом Симпсона и стержневой аналогией. Найдем базис, который реализует следующий спектр:

$$
\overline{\gamma}_i = \frac{1}{12}, i = 1, 2, 3, 4; \overline{\gamma}_i = \frac{1}{6}, i = 5, 6, 7, 8.
$$

Формула (5) дает  $\alpha_i = \frac{1}{8}, i = 1, 2, ..., 8$ . Как видим, внутренняя нагрузка распределяется равномерно

между граничными узлами.

$$
\overline{N}_1(x, y) = \frac{1}{8}(1-x)(1-y)(3xy + x + y + 1);
$$
\n
$$
\overline{N}_2(x, y) = \frac{1}{8}(1+x)(1-y)(-3xy - x + y + 1);
$$
\n
$$
\overline{N}_3(x, y) = \frac{1}{8}(1+x)(1+y)(3xy - x - y + 1);
$$
\n
$$
\overline{N}_4(x, y) = \frac{1}{8}(1-x)(1+y)(-3xy + x - y + 1);
$$
\n
$$
\overline{N}_5(x, y) = \frac{1}{8}(1-x^2)(3y^2 - 4y + 1);
$$
\n
$$
\overline{N}_6(x, y) = \frac{1}{8}(1-y^2)(3x^2 + 4x + 1);
$$
\n
$$
\overline{N}_7(x, y) = \frac{1}{8}(1-x^2)(3y^2 + 4y + 1);
$$
\n
$$
\overline{N}_8(x, y) = \frac{1}{8}(1-y^2)(3x^2 - 4x + 1).
$$
\n(9)

Можно получить эмпирический спектр узловых нагрузок серендипова  $\varrho$ . 8. Для этого схематизируют случайные блуждания частиц, которые стартуют из центра  $\varrho$  · 8 и финишируют в одном из поглощающих граничных узлов *і*. Узловая нагрузка принимается равной относительной частоте поглощений в узле *і*:  $\overline{\gamma}_i = \frac{n_i}{n}$ *n* , где *n* – общее число частиц, стартовавших

из (0;0),  $n_i$  – число частиц, поглощенных граничным

узлом *і*. Затем по формуле (5) определяется  $\alpha_i$ , а по формуле  $(4)$  – базисная функция  $\overline{N}_i(x, y)$ .

*Выводы.* Самостартующая процедура моделирования альтернативных базисов биквадратичной интерполяции проста и надежна. Она позволяет устранить физическую неадекватность спектра узловых нагрузок серендиповых  $Q$ ·8. Представляет интерес обобщение этой процедуры на *Q*12 и *Q*16 .

### **Список использованной литературы**

- 1. Zienkiewicz O. C. The finite element method in engineering science. McGraw-Hill, London (1971).
- 2. Ergatoudis I., Irons B. M., Zienkiewicz O. C. Curved iso-parametric «quadrilaterial» elements for finite element analysis. Intern. J. Solids Struct., 4, pp. 31–42 (1968).
- 3. Jordan W. B. A.E.C. Research and development report KAPL–M–7112 (1970).
- 4. Teylor R. L. On the completeness of shape functions for finite element analysis. J. Num. Meth. Eng., 4, No. 1, pp. 17–22 (1972).
- 5. Forsythe G. E., Malcolm M. A., and Moler C. B. Computer Methods for Mathematical Computations. Englewood Cliffs, NJ : Prentice–Hall (1977).
- 6. Arnold D. N., Awanou G. The serendipity family of finite elements. Found Comput. Math., 11(3), pp. 337–344 (2011).
- 7. Brenner S.C., Scott L. R. The mathematical theory of finite element methods. Texts in Applied Mathematics, 3, vol. 15, Springer : New York (2008)
- 8. Strang G., Fix G. J. An analysis of the finite element method. Prentice-Hall, N. Y. (1973).

#### **А. Н. Хомченко, Є. В. Сіденко,**

*ЧНУ ім. Петра Могили, м. Миколаїв, Україна*

# **МОДЕЛІ БІКВАДРАТИЧНОЇ ІНТЕРПОЛЯЦІЇ**

*В роботі представлено процедуру конструктивного відновлення функцій двох аргументів в термінах лагранжевих і серендіпових поліномів. При цьому проаналізовано сімейство серендіпових і лагранжевих елементів, показані кінцеві елементи біквадратичної інтерполяції: лагранжева модель (9 вузлів), серендіпова модель (8 вузлів) і схема Паскаля. На основі базису Лангранжа сконструйовано базис серендіпова КЕ. В результаті розрахунків інтерполяційний поліном зберіг 9-й параметр, завдяки якому можна управляти інтегральними характеристиками базисних функцій. Невузловий параметр впливає на формоутворення поверхонь всередині стандартного елемента, на границях елемента всі моделі ведуть себе однаково. Самостартуюча процедура моделювання альтернативних базисів біквадратичної інтерполяції проста і надійна. Вона дозволяє усунути фізичну неадекватність спектра вузлових навантажень серендіпових елементів.*

*Ключові слова: серендіповий елемент; лагранжевий елемент; біквадратична інтерполяція; метод кінцевих елементів; базис.*

#### **A. N. Khomchenko, Ie. V. Sidenko,**

*Petro Mohyla Black Sea National University, Mykolayiv, Ukraine*

#### **MODELS OF BIQUADRATIC INTERPOLATION**

In this paper the procedure for the constructive reconstruction of functions of two arguments in terms of Lagrange and Serendip *polynomials is presented. The family of Serendip and Lagrangian elements is analyzed, finite elements of biquadratic interpolation are shown: Lagrangian model (9 nodes), Serendip model (8 nodes) and Pascal scheme. Based on the Langrange basis, the basis of the Serendip FE is constructed. As a result of calculations, the interpolation polynomial retained the ninth parameter, thanks to which it is possible to control the integral characteristics of the basis functions. The non-node parameter affects the shaping of the surfaces inside the standard element, on the boundaries of the element all models behave identically. The self-starting procedure for modeling alternative bases of biquadratic interpolation is simple and reliable. It allows to eliminate the physical inadequacy of the spectrum of nodal loads of the Serendip elements.*

*Key words: Serendip element; Lagrangian element; biquadratic interpolation; finite elements method; basis.*

*Рецензенти:* **Дихта Л. М.,** д-р техн. наук, професор;  **Кондратенко Г. В.,** канд. техн. наук, доцент.

© Хомченко А. Н., Сіденко Є. В., 2017 *Дата надходження статті до редколегії 08.06.2017*

**Клименко Л. П.,** *д-р техн. наук, професор, e-mail: rector@chmnu.edu.ua* **Дихта Л. М.,** *д-р техн. наук, професор, e-mail: leonid.dykhta@gmail.com* **Андрєєв В. І.,**

*канд. техн. наук, доцент, e-mail: avi@chmnu.edu.ua ЧНУ ім. Петра Могили, м. Миколаїв, Україна*

# КОМП'ЮТЕРНЕ ДОСЛІДЖЕННЯ ОСНОВНИХ ЗАДАЧ ВНУТРІШНЬОЇ БАЛІСТИКИ АРТИЛЕРІЙСЬКИХ СТВОЛІВ

*Проведено комп'ютерне дослідження задач внутрішньої балістики артилерійських стволів з метою заміни табличних методів розрахунку балістичних елементів (час, шлях і швидкість снаряда, тиск та температура порохових газів) комп'ютерними програмами, що надають можливість безпосереднього розрахунку перелічених елементів балістики.*

*Ключові слова: внутрішня балістика; артилерійський ствол; снаряд; елементи балістики; табличні методи; комп'ютерні програми.*

**Характеристика проблеми**. Як відомо [1–4], внутрішня балістика є наукою, що вивчає при пострілі рух снаряда в каналі ствола гармати. Основними завданнями внутрішньої балістики є знаходження закону руху снаряда при заданих умовах заряджання та внутрішньому устрої і розмірах ствола гармати (пряма основна задача), а також – знаходження можливих варіантів умов заряджання, внутрішнього устрою і розмірів ствола, при яких можливо отримати максимальний тиск порохових газів та задану дульну швидкість при заданій вазі снаряда (обернена основна задача), тобто задача балістичного конструювання. Хоча гармата і є найпростішого виду тепловою машиною з порохом, що застосовується як її паливо, проте теорія цієї машини (внутрішня балістика) є досить складною і ґрунтується на використанні робочого апарату термодинаміки, механіки та математики через явище пострілу – процес дуже швидкого перетворення хімічної енергії пороху спочатку в теплову, а потім в кінетичну енергію порохових газів, що приводять в рух снаряд, ствол і лафет [2–4]. Цей процес є процесом дуже високої напруженості: тривалість пострілу – тисячні і соті частки секунди; найбільший тиск газів – 3000… 4000 кг/см<sup>2</sup>; температура газів – 2500...3500 К в момент їх утворення і – 1500…2000 К в момент вильоту снаряда; максимальна швидкість снаряда при вильоті з каналу ствола – понад 700…1000 м/с, а найбільше прискорення складає  $1500...2000 \text{ m/c}^2$ [2–4]. Вивчити явище пострілу в усій його повноті прямими методами видається неможливим, тому слід виділити основне ядро явища, звівши окремі процеси

до схем, що піддаються можливо зручнішій математичній обробці. Щоправда, внаслідок такої схематизації доводиться для узгодження обчислень з даними досліду дещо змінювати значення деяких чисельних величин, що мають певний фізичний зміст та входять у рівняння внутрішньої балістики. Не викликають оптимізму і деякі із досі використовуваних методів отримання числової інформації стосовно розглядуваних задач.

**Аналіз досліджень і публікацій.** Перша спроба розв'язку задачі про рух снаряду в каналі ствола належить Д. Бернуллі і опублікована в його Гідродинаміці ще в 1738 р. [2]. Проте точний аналітичний розв'язок прямої основної задачі внутрішньої балістики був отриманий уперше Дроздовим М. Ф. лише у 1903 р. Пізніше в 20-х-50-х роках минулого століття вказаний розв'язок неодноразово вдосконалювався як самим автором, так і його учнями та послідовниками. При цьому введена до розгляду проф. Дроздовим М. Ф. система параметрів, їх комбінацій та умовних позначень стала загально прийнятою в роботах теоретичного та прикладного характеру. Об'єктивне уявлення про перебіг тих досліджень та отримані результати (з посиланнями на конкретні прізвища та наукові праці) можна скласти на основі монографії [4], автор якої брав активну участь у відзначеному науковому процесі. В спеціальній літературі відомі різного роду наближені (в тому числі і аналітичні) методи розв'язання згаданої задачі [4], що зводяться до побудови таблиць, за допомогою яких визначаються числові параметри, що представляють практичний інтерес. За

певних обмежень запропоновані методи використовувались і при розв'язку не тільки прямої, а і оберненої задачі внутрішньої балістики. Слід зазначити, що табличний метод розв'язання розглядуваних задач став найбільш поширеним в практиці артилерійських розрахунків, оскільки на той час майже всі розрахунки науково-технічного і прикладного характеру виконувались вручну і використання таблиць було чи не єдиним ефективним способом оперативного отримання числової інформації. Хоча тепер у зв'язку з бурхливим розвитком та впровадженням обчислюваної техніки та інформаційних технологій стан справ в галузі теоретичних та прикладних досліджень змінився кординально, проте до сих пір ще можна зустріти використання таблиць в навчальній літературі [3] при розв'язку задач внутрішньої балістики.

**Метою цього дослідження** є створення такого програмного забезпечення (ПЗ), яке надає можливість при використанні ЕОМ здійснити числову реалізацію на сьогодні відомих і доступних у спеціальній літературі точних та наближених аналітичних розв'язків прямої та оберненої основних задач внутрішньої балістики.

**Постановка задачі.** На предметному рівні *пряма основна задача внутрішньої балістики* допускає наступне формулювання [1–4].

За відомих при пострілі

1) конструктивних особливостях ствола (калібр  $d$ , *мм*, довжина  $L_{cr}$ ,  $\partial M$ , каналу ствола, площа *s*,  $\partial M^2$ , його поперечного перетину, будова нарізки, вільний об'єм *w*0, *дм*<sup>3</sup> , зарядної камори);

2) умовах заряджання:

– маса і будова снаряда (вага *q*, *кг*, розміри та матеріал ведучого пояска, тиск форсування снаряда  $p_0, \kappa \neq c m^2$ );

– параметри бойового заряду (природа та вага  $\omega$ , *кг*, пороху, його питома вага  $\delta$ , *кг/дм<sup>3</sup>*, сила *f*, *кг дм/кг*, початковий найменший розмір зерна 2*е*1, *мм*, характеристики форми зерна κ, i κλ, температура *T*<sub>1</sub>, <sup>о</sup>*К*, та швидкість горіння *u*1, *дм/сек дм*<sup>2</sup> /*кг*, при тиску  $p = 1$  *кг/см*<sup>2</sup>, густина заряджання  $\Delta = \omega/w_0$ , *кг/дм*<sup>3</sup>);

3) термодинамічних характеристиках порохових газів (хімічний склад та коволюм α,  $\partial$ *м*<sup>3</sup>/*кг*, показник адіабати *k*, повний *І<sup>k</sup>* = *e*1/*u*1, *кгсек*/*дм*<sup>2</sup> , імпульс тиску газів за час згоряння пороху  $\theta = k - 1$  – параметр розширення газів)

визначити такі балістичні елементи пострілу: шлях *l*, *дм*, що проходить снаряд у каналі ствола; швидкість *v*, *м*/*сек*, з якою рухається снаряд у каналі, середньо балістичний тиск *p*, *кг*/*см* 2 , порохових газів, їх поточну температуру *Т*, <sup>°</sup>*K*, час *t*, *сек*, руху снаряда, частину заряду,  $\psi$ , яка згоріла на даний момент *t*.

Для подальшого спрощення та формалізації сформульованої прямої задачі при побудові її наближеного розв'язку використовують такі загальновідомі припущення [1–4]: 1) горіння пороху відбувається рівномірними шарами за геометричним законом і при цьому вводяться поняття відносної товщини  $z = e/e_1$  та відносної поверхні  $\sigma = S/S_1$ порохового зерна, що горить (величини *е* та *S* означають поточні значення, а індексовані – початкові значення відповідно товщини та поверхні зерна); 2) закон швидкості *u* горіння пороху виражається формулою М. Ф. Дроздова *u* = *u*1*p*, причому припускається, що тиск *p* газів набирає середнього значення у всьому заснарядному просторі; 3) склад порохових газів вважається сталим від моменту врізання пояска снаряда в нарізи каналу і до його вильоту зі ствола (величини  $f$  та  $\alpha$  є сталими); 4) другорядні роботи порохових газів є пропорційними основній роботі поступального руху снаряда (чисельно рівній його кінетичній енергії) і ураховуються за допомогою введення коефіцієнта  $\varphi > 1$ фіктивності маси; 5) охолодження газів за рахунок теплопередачі до стінок ствола вважається відсутнім і враховується зменшенням сили  $f$  пороху; 6) показник  $\theta \in$ сталим і рівним деякому середньому значенню, хоча насправді дещо зростає при зниженні температури газів; 7) робота врізання пояска снаряда в нарізи окремо не враховується і вважається, що снаряд є нерухомим допоки тиск газів не стане рівним тиску форсування *p*0; 8) деформаціями стінок ствола при пострілі і проривом газів через зазори між пояском снаряда та каналом ствола нехтують.

З наведеної предметної постановки прямої задачі випливає [4], що для визначення зазначених елементів балістики (*l*, *v*, *p*, *T*, *t* та ), які представляють інтерес, достатньо з усіх процесів явища пострілу розглянути (з урахуванням прийнятих припущень) лише процеси горіння пороху, газоутворення, розширення газів та поступальний рух снаряда. Тому запис відповідних відомих у літературі [4] співвідношень, що стосуються перелічених параметрів, у вигляді системи звичайних диференціальних рівнянь, доповненої початковими умовами, і представляє необхідну математичну формалізацію задачі, яка тепер допускає стандартне формулювання: визначити величини *l*, *v*, *p*, *T* в функції від аргументу *t,* як розв'язок задачі Коші (відразу слід зауважити, що роль аргументу, тобто незалежної змінної, може відігравати будь-яка з величин *l*, *v*, *T*, *t* або інший однозначно пов'язаний з ними параметр)*.* 

Слідуючи монографіям [1, 4], випишемо згадані співвідношення, які пов'язують шукані елементи балістики у формі наступних рівнянь.

1) Рівняння горіння пороху:

$$
u = \frac{de}{dt} = u_1 p; \quad \psi = \kappa z - \kappa \lambda z^2; \n\sigma = 1 + 2\lambda z = \sqrt{1 + 4\psi \frac{\lambda}{\kappa}}.
$$
\n(1)

2) Рівняння перетворення енергії

$$
ps(l_{\psi} + l) = f\psi\omega - \frac{\theta}{2}\varphi mv^{2};
$$
  

$$
\frac{f}{\theta}\psi\omega\left(1 - \frac{r}{r_{1}}\right) = \frac{1}{2}\varphi mv^{2},
$$
 (2)

де *m* = *q*/*g* – маса снаряду, *g* – прискорення вільного падіння, *T*1, *T* – температура горіння пороху та поточна температура газів,  $l_{\psi}$  – зведена довжина вільного об'єму зарядної камори  $(l_0 = w_0/s - n$ риведена довжина камори), задана формулою

$$
l_{\psi} = l_0 \left[ 1 - \frac{\Delta}{\delta} - \Delta \left( \alpha - \frac{1}{\delta} \right) \psi \right].
$$
 (3)  
3) Рівняння руху снаряда

$$
\varphi m \frac{dv}{dt} = \varphi m v \frac{dv}{dl} = sp. \tag{4}
$$

**Початкові умови** прийнято вважати такими: *t* = 0;  $l = 0$ ;  $v = 0$ ;  $p = p_0$ . Інші величини знаходяться за відомими формулами (індекс 0 вказує на початкове значення відповідної величини)

$$
\Psi_0 = \frac{\frac{1}{\Delta - \frac{1}{\delta}}}{\frac{f}{p_0} + \alpha - \frac{1}{\delta}}, \quad \sigma_0 = \sqrt{1 - 4\psi_0 \frac{\lambda}{\kappa}},
$$
  

$$
z_0 = \frac{2\psi_0}{\kappa(1 + \sigma_0)}.
$$
 (5)

**Аналітичний розв'язок прямої задачі внутрішньої балістики** (за методом проф. М. Ф. Дроздова [4]). Увесь розглядуваний процес руху снаряда в каналі ствола логічним чином можна розділити на два періоди, перший з яких супроводжується горінням пороху та розширенням порохових газів і триває від початку руху снаряда до кінця горіння пороху, другий – супроводжується розширенням порохових газів і триває від кінця першого періоду до моменту проходження задньої стінки снаряда через дульний зріз каналу ствола. Головна ідея методу проф. М. Ф. Дроздова [4] полягає у встановленні однозначної функціональної залежності кожного із елементів балістики –  $l$ ,  $v$ ,  $p$ ,  $T$ ,  $t$  та  $\psi$  – від єдиного параметра *х* – відносної товщини пороху, що згорів протягом першого періоду від початку руху снаряда, тобто *х* = *z* – *z*0, і, таким чином, у можливості виразити кожний із перелічених елементів балістики через інші елементи. Роль аналогічного параметра – незалежної змінної у другому періоді відіграє величина *l* – шлях, що проходить снаряд у другому періоді. Іншими словами, існує можливість зведення задачі знаходження елементів балістики до розв'язку одного – єдиного звичайного диференціального рівняння. Для цього слід встановити зв'язок між кожним із шуканих елементів  $l$ ,  $v$ ,  $p$ ,  $T$ ,  $t$  та  $\psi$  і параметром  $x$  у першому періоді, а у другому періоді – між елементами *v*, *p*, *T* і  $t$  та величиною  $l$ ; величина  $\psi = 1$  у другому періоді, бо вважається, що порох повністю згорів протягом першого періоду.

*Перший період*. Необхідно встановити вище згадану функціональну залежність між шуканими елементами балістики та параметром *х*, який змінюється у заздалегідь відомих межах  $0 \le x \le x_{K} < 1$ , оскільки  $x = z - z_0$  і на початку руху снаряда  $z = z_0$ , а при згорянні пороху *z* = 1, то кінцеве значення *х* позначене через  $x_k = 1 - z_0$ , причому тут і у подальшому індексом к позначаються величини, що відповідають кінцю горіння пороху.

Підставивши у другу із формул (1) значення  $z = z_0 + x$ , матимемо

$$
\psi(x) = \psi_0 + k_1 x - \kappa \lambda x^2, \quad \psi_0 = \kappa z_0 - \kappa \lambda z_0^2, \nk_1 = \kappa (1 - 2\lambda z_0) = \kappa \sigma_0.
$$
\n(6)

Із рівняння (4) поступального руху снаряда в каналі ствола випливає (*dz* = *d*(*e*/*e*1) = *d*(*e*/*u*1)/*I*<sup>k</sup> =  $(dI)/I_k$ ), що

$$
dv = \frac{s}{\varphi m} p dt = \frac{s l_k}{\varphi m} \frac{d l}{l_k} = \frac{s l_k}{\varphi m} dz,
$$
  

$$
v(x) = \frac{s l_k}{\varphi m} (z - z_0) = \frac{s l_k}{\varphi m} x,
$$
 (7)

тобто, що швидкість *v* поступального руху снаряда прямо пропорційна параметру *х*.

Введемо до розгляду запропоновані М. Ф. Дроздовим параметр умов заряджання *В*, пов'язаний з ним

параметр *В*<sup>1</sup> та граничну (найбільшу теоретично можливу) швидкість  $v_{\text{rp}}$  снаряда за допомогою таких співвідношень

$$
B = \frac{(sI_k)^2}{f \omega \varphi m}, \qquad B_1 = \theta \frac{B}{2} + \kappa \lambda, \qquad \nu_{\rm rp}^2 = \frac{2f \omega}{\theta \varphi m}.
$$
 (8)

Отримати температуру *Т* порохових газів як функцію параметра *х* дуже просто: для цього достатньо, скориставшись другим співвідношенням формул (2), підставити в нього значення функцій (*х*) та *v*(*х*), визначені відповідно формулами (6) та (7), і взяти до уваги величини, введені формулами (8). Після очевидних перетворень матимемо

$$
T(x) = T_1 \left[ 1 - \frac{v^2(x)}{v_{\text{rp}}^2 \psi(x)} \right] = T_1 \left[ 1 - \frac{Bx^2}{2\psi(x)} \right]. \tag{9}
$$

Щоб установити тиск *р* порохових газів в функції від параметра *х* слід в лівій частині першого співвідношення формул (2) перейти від розмірних змінних  $l_{\psi}$  та  $l$  до безрозмірних змінних  $\Lambda_{\psi}$  та  $\Lambda$  за формулами  $\Lambda_w = l_w/l_0$  і  $\Lambda = l/l_0$ , позначивши суму  $\Lambda_{\psi}$  +  $\Lambda$  через  $L(x)$ ; (щодо означення величини  $\Lambda_{\psi}$  то достатнім є посилання на формулу (3), в квадратних дужках якої і міститься величина  $\Lambda_w$ ). В правій частині розглядуваного співвідношення за дужки слід винести множник *f* о і розв'язати отриману рівність відносно  $\phi$ ункції *p*(*x*), тобто (нагадаємо,  $\Delta = \omega/sl_0$ ,  $w_0 = sl_0$ )

$$
p(x) = f\Delta \frac{\Psi(x) - x^2 \theta \frac{B}{2}}{L(x)} = -f\Delta B_1 \frac{\xi(x)}{L(x)},
$$
  

$$
\xi(x) = x^2 - \frac{k_1}{B_1} x - \frac{\Psi_0}{B_1}.
$$
 (10)

Маючи вираз (10) для тиску *р*(*х*) порохових газів як функції параметра *х*, неважко встановити і час *t* руху снаряда в каналі ствола в залежності від цього ж параметра, тобто *t*(*х*). Справді, оскільки *х* = *z* – *z*0, то, очевидно [1, 2, 4],

$$
\frac{dx}{dt} = \frac{dz}{dt} = \frac{de}{e_1 dt} = \frac{u_1}{e_1} p(x) = \frac{p(x)}{I_k},
$$
  

$$
t(x) = I_k \int_0^x \frac{dx}{p(x)}.
$$
 (11)

Щоправда, для повного визначення залежності *t*(*х*) необхідно мати інформацію щодо функції *L*(*x*), яка фігурує в знаменнику формули (10). Проте, якщо із двох співвідношень, що містять множником добуток *рs*, а саме, першого співвідношення формул (2) та рівняння (4) руху снаряда, вилучити вказаний множник, то після простих перетворень [4] неважко отримати звичайне диференціальне рівняння першого порядку відносно цієї допоміжної функції *L*(*x*), розв'язок якого надає можливість визначити і невідому функцію  $\Lambda(x) = L(x) - \Lambda_w(x)$ , оскільки функція  $\Lambda_{\psi}(x)$  є заздалегідь відома. Випишемо згадане диференціальне рівняння, відоме [4] в теорії внутрішньої балістики як основне рівняння шляху снаряда в функції від параметра *х*,

$$
\frac{dL(x)}{dx} + \frac{B}{B_1} \frac{x}{(x)} L(x) = \frac{d\Lambda_{\psi}(x)}{dx} = -\frac{\Delta}{\delta} (\alpha \delta - 1)(k_1 - 2\kappa \lambda x),
$$
  

$$
L(0) = \Lambda_{\psi}(0) = 1 - \frac{\Delta}{\delta} - \frac{\Delta}{\delta} (\alpha \delta - 1)\psi_0.
$$
 (12)

Проф. М. Ф. Дроздов отримав математично строгий розв'язок задачі (12) Коші у вигляді, що допускає наступне представлення [2]

$$
L(x) = KB_1(x) + [M - NJ(x)]Z^{-\frac{B}{B_1}}(x),
$$

$$
Z(x) = \exp\left[\int_0^x \frac{x \, dx}{\xi(x)}\right] = \left(1 - \frac{2}{b+1}\right)^{\frac{b+1}{2b}} \left(1 + \frac{2}{b-1}\right)^{\frac{b-1}{2b}},
$$
  
\n
$$
b = \sqrt{1 + 4\gamma},
$$
  
\n
$$
\gamma = \frac{\psi_0 B_1}{k_1^2}, (x) = \int_0^x Z^{\frac{B}{B_1}}(x) dx, K = \frac{\Delta}{\delta} (\alpha \delta - 1) \frac{2\kappa \lambda}{B + 2B_1},
$$
  
\n
$$
M = 1 - \frac{\Delta}{\delta} - \frac{\psi_0}{k_1} N, N = k_1 \left[\frac{\Delta}{\delta} (\alpha \delta - 1) - K\right].
$$
 (13)

Слід однак зазначити, що в спеціальній літературі [4] відомі інші розв'язки задачі (12), запропоновані іншими авторами; наведемо тут в якості прикладу наближений розв'язок проф. М. Є. Серебрякова [4], який ґрунтується на заміні в диференціальному рівнянні функції  $\Lambda_{w}(x)$  сталою величиною – її середнім значенням  $\Lambda_{\psi_{\text{cp}}}$  – з послідуючим винесен-

ням сталої з підінтегрального виразу B  $\mathbf{L}$ 

$$
\Lambda(x) = \Lambda_{\psi_{\text{cp}}} \left[ Z^{-\frac{p}{B_1}}(x) - 1 \right], \quad \Lambda_{\psi_{\text{cp}}} = \frac{1}{2} \left[ \Lambda_{\psi}(0) + \Lambda_{\psi}(x) \right]. \tag{14}
$$
\nOrриманий аналітичний розв' язок за лачі (12) Kouri

Отриманий аналітичний розв'язок задачі (12) Коші надає можливість обчислити в першому періоді таку важливу балістичну характеристику ствола, якою є максимальний тиск *p<sup>m</sup>* порохових газів (і інших елементів балістики *l*, *v*, *T*, *t*, яких відзначено нижнім індексом *m*, хоча вони і не набирають максимальних значень, а просто відповідають тому ж значенню аргументу  $x_m$ , при якому  $p(x_m) = p_m$ ). Як це слідує з формули (10), величина *х<sup>m</sup>* є коренем нелінійного рівняння  $\xi'(x) L(x) - \xi(x) L'(x) = 0$ , де операцію диференціювання за змінною *х* позначено штрихом. У розгорнутому вигляді це рівняння має наступний вигляд

$$
\left[ \left( 2 + \frac{B}{B_1} \right) x - \frac{k_1}{B_1} \right] L(x) + \frac{\Delta}{\delta} (\alpha \delta - 1) (k_1 - 2x) \xi(x) = 0 \tag{15}
$$

і допускає його наближений розв'язок одним з добре відомих методів чисельного аналізу, наприклад, методом половинного поділу відрізка. Стосовно кореня *х<sup>m</sup>* рівняння (15) слід зробити таке застереження [2, 4]: 1) максимум тиску *p<sup>m</sup>* порохових газів може мати місце до кінця згоряння пороху, тобто *х<sup>m</sup>* < *х*<sup>к</sup> – нормальний випадок; 2) максимум тиску *p<sup>m</sup>* газів настає в граничний момент згоряння пороху при *х<sup>m</sup>* = *х*<sup>к</sup> – припустимий випадок; 3) нереальний випадок, при якому  $x_m > x_k$ , не має практичного сенсу, бо після повного згоряння пороху тиск порохових газів підвищуватися не може.

*Другий період*. Оскільки початок другого періоду співпадає з кінцем горіння пороху, то початкові в другому періоді значення усіх балістичних елементів, що представляють практичний інтерес, визначаються за допомогою вище отриманих формул першого періоду при  $z = 1$ ,  $\psi = 1$ ,  $x = x_k = 1 - z_0$ , тобто

$$
\Lambda_{k} = \Lambda(x_{k}), \qquad v_{k} = v(x_{k}), \qquad p_{k} = p(x_{k}),
$$
  
\n
$$
t_{k} = t(x_{k}), \qquad T_{k} = T(x_{k}),
$$
  
\n
$$
\Lambda_{1} = \Lambda_{\psi=1}, \ L_{k} = L(x_{k}) = \Lambda_{1} + \Lambda_{k}.
$$
 (16)

В другому періоді досліджується поступальний рух снаряду в каналі ствола та розширення порохових газів без притоку тепла (порох згорів протягом першого періоду) та відтоку тепла (відтоком тепла нехтують через швидкоплинність процесу) за законом адіабати з показником  $k = 1 + \theta$ . Позначивши початкові та поточні значення тиску газів i заснарядного об'єму відповідно через  $p_k$ ,  $w_k - \alpha \omega =$   $sl_0(\Lambda_1 + \Lambda_k)$  та *p*,  $w - \alpha \omega = sl_0(\Lambda_1 + \Lambda)$ , із згаданого закону, записаного в формі рівності

$$
\frac{p}{p_{\kappa}} = \left(\frac{w_{\kappa} - \alpha \omega}{w - \alpha \omega}\right)^k = \left(\frac{\Lambda_1 + \Lambda_{\kappa}}{\Lambda_1 + \Lambda}\right)^k, \qquad (17)
$$

відразу отримуємо формулу для розрахунку тиску *p* порохових газів в функції від параметру Λ, який змінюється в межах від  $\Lambda_{\kappa}$  до  $\Lambda_{\mu}$  – дульного зрізу ствола [2]:

$$
p = p_{\kappa} \left(\frac{\Lambda_1 + \Lambda_{\kappa}}{\Lambda_1 + \Lambda}\right)^k = \left[f\Delta \frac{1 - x_{\kappa}^2 \Theta_2^B}{\Lambda_1 + \Lambda}\right] \left(\frac{\Lambda_1 + \Lambda_{\kappa}}{\Lambda_1 + \Lambda}\right)^k, \ p_{\kappa} = f\Delta \frac{1 - x_{\kappa}^2 \Theta_2^B}{\Lambda_1 + \Lambda}. (18)
$$

Для того щоб визначити швидкість *v* поступального руху снаряда у другому періоді як функцію безрозмірного шляху Λ необхідно, скориставшись першим співвідношенням формул (2) і, винісши в його правій частині за дужки множник  $f\omega$ , записати вказане співвідношення для двох моментів руху – початкового  $\Lambda_{\kappa}$  і поточного  $\Lambda$  – а потім розділити почленно отримані рівності, взявши до уваги формулу (18). В результаті таких дій матимемо наступний вираз [2, 4]:

$$
v(\Lambda) = v_{\rm rp} \left[ 1 - \left( \frac{\Lambda_1 + \Lambda_{\rm g}}{\Lambda_1 + \Lambda} \right)^{k-1} \left( 1 - \left( \frac{v_{\rm g}}{v_{\rm rp}} \right)^2 \right) \right]^{1/2}, \left( \frac{v_{\rm g}}{v_{\rm rp}} \right)^2 = \frac{9}{2} B x_{\rm g}^2. \tag{19}
$$

Температура *Т* порохових газів в залежності від шляху, пройденого снарядом в другому періоді, визначається за допомогою другого співідношення формул (2), яке слід обчислити (нагадаємо, що у другому періоді  $\psi = 1$ ) для двох значень параметра початкового  $\Lambda_{\kappa}$  і поточного  $\Lambda$  – та, вилучивши з них величину температури *Т*<sup>1</sup> горіння пороху, з урахуванням формули (19) для виразу  $\{1 - (v/v_{\text{rp}})^2\}$ отримати бажаний результат [2,4]:

$$
T(\Lambda) = T_{\kappa} \left(\frac{\Lambda_1 + \Lambda_{\kappa}}{\Lambda_1 + \Lambda}\right)^{k-1}, \ T_{\kappa} = T_1 \left(1 - \frac{\theta}{2} B x_{\kappa}^2\right). \tag{20}
$$

Найбільш просто час *t* в залежності від шляху Λ, пройденого у другому періоді снарядом, визначається інтегруванням виразу *dt* = *l*<sup>0</sup> *d* Λ /*v*(Λ) в межах від початкового  $\Lambda_{k}$  до поточного  $\Lambda$  значень параметра [4]:

$$
t(\Lambda) = t_{\kappa} + l_0 \int_{\Lambda_{\kappa}}^{\Lambda} \frac{d\Lambda}{v(\Lambda)}.
$$
 (21)

З визначення вищенаведених формул для обчислення елементів балістики *l*, *v*, *p*, *T*, *t*, які представляють інтерес, випливає, що в точці переходу від першого до другого періоду усі перелічені елементи є неперервними функціями своїх аргументів (на відміну від їх похідних, які, взагалі кажучи, у вказаній точці мають розрив першого роду [2]). Саме такі чи аналогічні їм формули використовувались при побудові різного роду розрахункових таблиць, які є відомими у спеціальній літературі [1–4]. Ці ж формули використовуються і в цій роботі з метою створення програмного забезпечення, яке надає можливість отримати безпосередньо значення шуканого балістичного елемента без використання допоміжних засобів типу розрахункових таблиць. Більше того, запропоноване програмне забезпечення передбачає можливість створення для кожної конкретної гармати (задано конструкцію ствола та умови заряджання) 16 функцій, позначення яких містять інформацію відносно самої функції і її аргументу, тобто *fYX*(*x*), де *Y* означає будь – який із елементів *l*, *v*, *p*, *T*, *t*, а через *X* позначено один з елементів *l*, *v*, *T*, *t*, причому *Х* не може співпадати як з *Y*, так і з *р*, бо в першому

випадку графік функції є бісектрисою першого квадранту, а в другому – при заданому *р* кожен з решти параметрів є неоднозначною функцією *р*, тобто має два різних значення.

*Ілюстративний приклад*. Щоб скласти певне уявлення про можливості практичного використання розробленого ПЗ, достатньо розглянути графіки піродинамічних кривих (див. рис. 1–4) при пострілі, які отримано за допомогою вищезгаданих 16 функцій стосовно відомої із монографії [4] гармати калібру 76 мм, конкретні параметри (див. таблицю 1) якої запозичені зі вказаної монографії, наведено тут для забезпечення автономності матеріалу даної роботи. На кожному із рисунків представлено по чотири графіка балістичних елементів, які мають окремі осі ординат і які є функціями спільного аргументу – п'ятого елемента балістики.

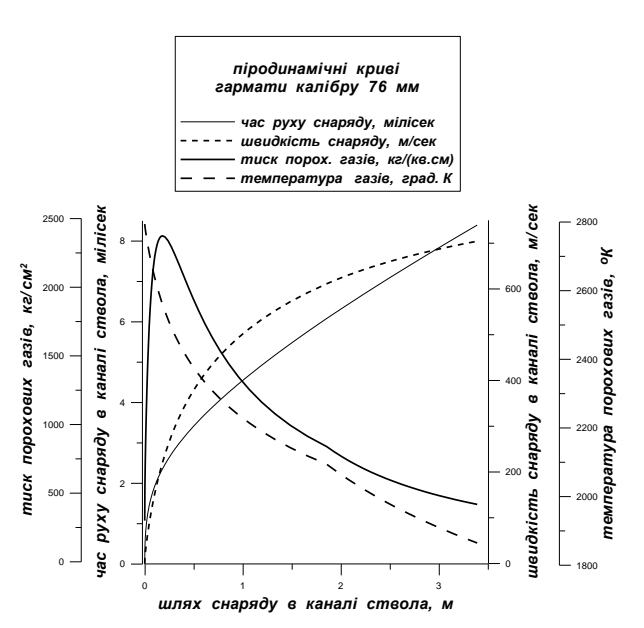

**Рис. 1.** Графіки *t* – часу і *v* – швидкості снаряду, *p* – тиску і *T* – температури порохових газів в функції від шляху *l* снаряду в каналі ствола при пострілі

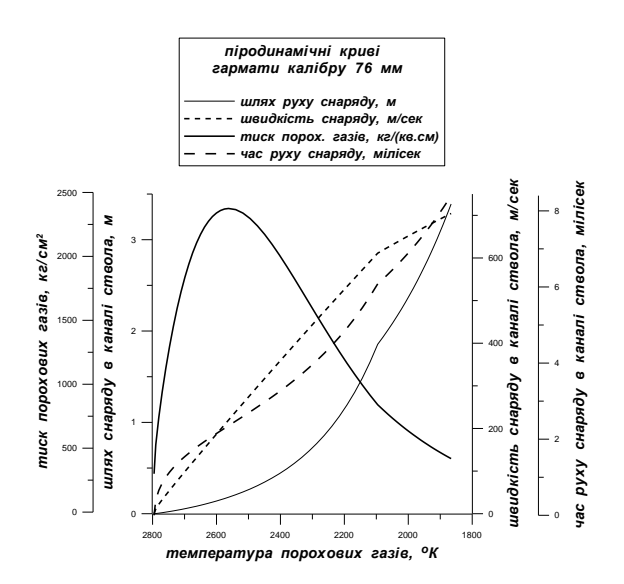

**Рис. 3.** Графіки *t* – часу, *l* – шляху і *v* – швидкості руху снаряду в каналі ствола при пострілі і *p* – тиску порохових газів в функції від температури *T* порохових газів

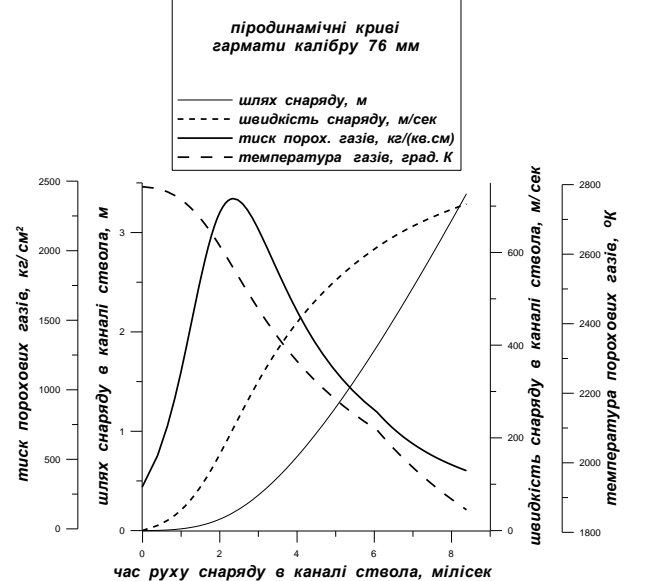

**Рис. 2.** Графіки *l* – шляху і *v* – швидкості снаряду, *p* – тиску і *T* – температури порохових газів в функції від часу *t* руху снаряду в каналі ствола при пострілі

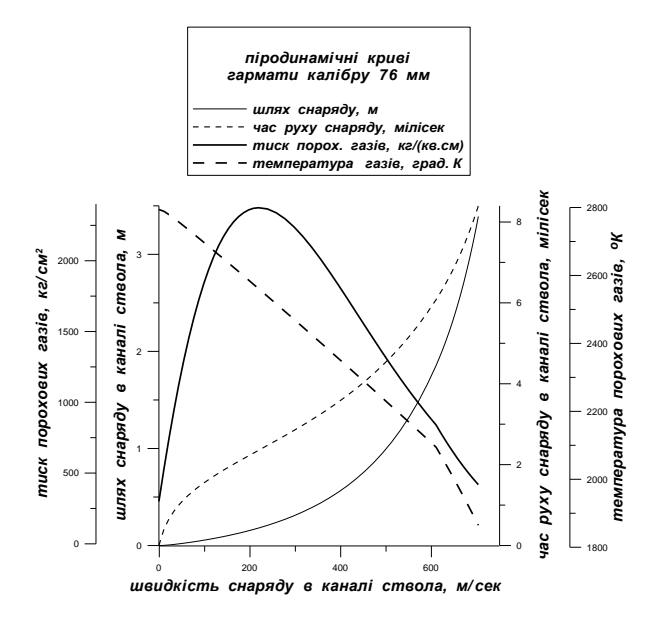

**Рис. 4.** Графіки *t* – часу і *l* – шляху снаряду, *p* – тиску і *T* – температури порохових газів в функції від швидкості *v* руху снаряду в каналі ствола при пострілі

| $N_2$<br>$3/\Pi$ | Назва параметра                          | Позначення   | Розмірність                          | Числ.<br>значення |
|------------------|------------------------------------------|--------------|--------------------------------------|-------------------|
| 1                | Об'єм камори                             | $w_0$        | ДМ <sup>3</sup>                      | 1.515             |
| $\mathfrak{D}$   | Площа поперечного перетину каналу ствола | S            | ДМ <sup>2</sup> .                    | 0.4692            |
| 3                | Довжина каналу ствола                    | $L_{\rm cr}$ | ДМ                                   | 33.91             |
| $\overline{4}$   | Вага снаряду                             |              | ΚГ                                   | 6.2               |
| 5                | Тиск форсування                          | $p_0$        | $KT/CM^2$                            | 300.              |
| 6                | Вага заряду                              | $\omega$     | ΚГ                                   | 1.08              |
|                  | Сила пороху                              |              | КГ ДМ/КГ                             | $9.5*10^5$        |
| 8                | Коволюм                                  | $\alpha$     | $\mu \text{M}^3/\text{K}\text{T}$    | 0.98              |
| 9                | Густина пороху                           | δ            | $K\Gamma/\text{AM}^3$                | 1.6               |
| 10               | Швидкість горіння пороху при $p = 1$     | $u_1$        | $\overline{AM}^3/\overline{K}$ г сек | $7.4*10^{-6}$     |
| 11               | Товщина порохової стрічки                | $2e_1$       | MM                                   | 1.357             |
| 12               | Параметр форми пороху                    | к            |                                      | 1.06              |
| 13               | Параметр форми пороху                    | ĸλ           |                                      | $-0.06$           |
| 14               | Показник політропи                       | k            |                                      | 1.2               |

**Вихідні дані для розрахунків елементів балістики гармати калібру 76 мм** [4]

**Розв'язок оберненої задачі внутрішньої балістики** (за алгоритмом проф. М. С. Горохова [1]). Наголосимо [1, 4], що розв'язок оберненої задачі внутрішньої балістики є одним з важливих і необхідних елементів процесу балістичного проектування та конструювання стволів артилерійського озброєння.

На предметному рівні обернена задача внутрішньої балістики допускає наступне формулювання [1, 4]:

При заданих максимальному тиску  $p_m$ ,  $\kappa$ *г/см*<sup>2</sup>, порохових газів, природі і формі пороху (сила пороху *f*, *кг дм/кг*, питома вага δ, *кг/дм<sup>3</sup>*, характеристики форми зерна к і λ, коволюм α,  $\partial M^3$ /*кг*, порохових газів, параметр їх розширення  $\theta$ ) та тиску форсування снаряду *р*0, *кг/см*<sup>2</sup> , визначити низку значень лише двох параметрів *В* і  $\Delta$ , в яких зосереджено усі умови заряджання і які забезпечують отримання найбільшого тиску *p*m. Нагадаємо, що перший з перелічених параметрів є параметр проф. М. Ф. Дроздова  $B = (sI_k)^2 g/(q \varphi f)$ , де *s*, *дм*<sup>2</sup> , – площа поперечного перетину каналу ствола,  $I_k$ , *кг сек*/дм<sup>2</sup>, – повний імпульс тиску газів за час згоряння пороху, *q*, *кг*, – вага снаряду, *g* – прискорення вільного падіння,  $\varphi$  – коефіцієнт фіктивності маси снаряду; другий параметр – густина заряджання  $\Delta = \omega/w_0$ , *кг*/ $\partial M^3$ , де  $\omega$ , *кг*, – вага порохового заряду,  $w_0, \, \partial M^3, -$  об'єм зарядної камори.

Передбачається, що справедливими є усі вище прийняті припущення, які були використані для спрощення прямої задачі внутрішньої балістики при побудові наближеного розв'язку.

У практику створення (проектно-конструкторські розробки та промислова реалізація) і вогнево-бойової експлуатації вказаного виду озброєння протягом минулого століття у СРСР ученими – артилеристами впроваджено табличні методи для вирішення усіх проблем розрахункового характеру. Ті чи інші варіанти табличних методів, які ґрунтувались на запропонованому проф. М. Ф. Дроздовим математично строгому аналітичному розв'язку задач внутрішньої балістики, були достатньо ефективними при розв'язанні практичних питань, пов'язаних з прямою задачею внутрішньої балістики. Однак, в аналогічних випадках, що потребували застосування результатів розв'язку оберненої задачі, табличні розрахунки виявлялись дещо громіздкими і мало ефективними, особливо для порохів прогресивної форми. Проте після узагальнення та модернізації у 1950 р. методу проф. М. Ф. Дроздова проф. М. С. Гороховим (йому вдалося отримати єдиний розв'язок як прямої, так і оберненої задачі для порохів усіх форм з двочленним законом газоутворення) табличні методи набули необхідної гнучкості та досконалості.

*Таблиця* 1

Згідно з методом проф. М. С. Горохова щоб отримати розв'язки прямої чи оберненої задачі слід перш за все ввести до розгляду параметр  $n = B/B_1$ , який для порохів дегресивної і прогресивної форми допускає можливість набуття параметром *В*<sup>1</sup> різних значень: додатних, від'ємних та рівних нулю, що стосовно параметра *n* означає не тільки його зміну в широких межах  $(-\infty < n < \infty)$ , але і необхідність певної модифікації основного диференціального рівняння балістики, яка ґрунтується на введенні замість *х* нової незалежної змінної  $\beta$  за формулою  $\beta = Bx/k_1$ . В результаті вказане диференціальне рівняння допускає наступний простий запис [4] через безрозмірні змінні:

$$
\frac{d\Lambda}{\Lambda + \Lambda_{\psi}} = \frac{\beta d\beta}{\gamma + \beta - \beta^2 / n} = \frac{dN}{N},
$$
  

$$
N(\beta) = \exp\left(\int_0^{\beta} \frac{udu}{\gamma + u - u^2 / n}\right),
$$
 (22)

де *N* – функція М. Ф. Дроздова. Розв'язок *прямої* задачі передбачає визначення величини Λ шляхом інтеграції рівняння (22) з подальшим знаходженням тиску *р* порохових газів. В монографії [4] показано, що величина Λ може бути представлена у вигляді інтеграла

$$
\Lambda = N \int_0^\beta \Lambda_\psi \frac{dN}{N^2} \approx \Lambda_{\psi_{\text{cp}}}(N-1),\tag{23}
$$

де в виписаній формулі після знаку наближеної рівності  $\approx$  записано наближене значення інтеграла, обчислене за методом проф. М. Є. Серебрякова (див. аналогічну формулу (14)). Принципових труднощів не викликає і практичне визначення тиску *р*, точніше безрозмірного параметра π, який пов'язаний з тиском *p* залежністю

$$
\pi(p) = (\alpha \delta - 1)p/\delta f. \tag{24}
$$

Якщо тепер формулою

$$
L(\beta) = \int_0^\beta \frac{u du}{N(u)}\tag{25}
$$

визначити величину  $L$  як функцію змінної  $\beta$ , то можна показати  $[1, 4]$ , що значення параметра  $\pi$  обчислюється за допомогою такого співвідношення (нагадаємо,  $k = 1 + \theta$ 

$$
\pi = \frac{D_0(\gamma + \beta - \beta^2/n)}{kN(1 - D_0L) - D_0(\gamma + \beta - \beta^2/n)},
$$
  

$$
D_0 = \frac{\alpha \delta - 1}{\frac{\delta}{\Delta} - 1} \frac{k_1^2}{B} k.
$$
 (26)

Значення незалежної змінної *m*, що відповідає максимальному тиску порохових газів при пострілі, знаходиться із рівняння  $d\pi/d\beta = 0$ .

Розв'язок *оберненої* задачі внутрішньої балістики за методом М. С. Горохова передбачає, що величини *N* і *L*, визначені співвідношеннями відповідно (22) і (25)  $\epsilon$  функціями не однієї змінної  $\beta$ , а трьох змінних  $-γ$ , β i *n*, τοδτο *N* = *N*(γ, β, *n*) i *L* = *L*(γ, β, *n*); κρίω το το, до розгляду додатково вводиться ще функція  $D = D(\gamma, \beta, n)$ , яка задається формулою [1, 4]:

$$
D(\gamma, \beta, n) = \frac{(\beta - \frac{n}{2+n})N(\gamma, \beta, n)}{(\beta - \frac{n}{2+n})N(\gamma, \beta, n)L(\gamma, \beta, n) + \beta \frac{n}{2+n}(\gamma + \beta - \beta^2/n)}. (27)
$$

Подальший перебіг розрахунків здійснюється в наступній послідовності (подробиці див. в монографіях [1, 4]):

1. За формулою (26) обчислюються безрозмірні параметри  $\pi_0 = \pi(p_0)$  і  $\pi_m = \pi(p_m)$ , а з їх допомогою на основі співвідношення  $G(\pi) = k \pi/(1 + \pi)$  визначають значення безрозмірних величин  $G_0 = G(\pi_0)$  та  $G_m = G(\pi_m)$ .

2. За формулою  $\beta_m = n/(2 + (1 - G_m)n)$  визначається значення параметра  $\beta$ , що відповідає заданому максимальному тиску газів  $p_m$  і є функцією тільки змінної *n*; саме це значення  $\beta_m$  підставляється у вищенаведені формули для функцій *N*, *L* і *D*, перетворюючи тим самим вказані функції у функції не трьох, а двох незалежних змінних, а саме у і *п*.

3. Рівність  $F(\gamma, n) = 0$ , задана за допомогою співвідношення  $F(\gamma, n) = \gamma D(\gamma, \beta_m, n) - G_0$ , визначає параметр  $\gamma$  як неявну функцію  $\gamma = \gamma(n)$  змінної  $n(-\infty < n < \infty)$ і надає змогу при побудові розв'язку оберненої задачі внутрішньої балістики отримувати безліч узгоджених пар (, *n*) безрозмірних параметрів.

4. При відомих значеннях ( $\gamma$ , *n*) усі величини, що представляють практичний інтерес, обчислюються за допомогою наведених у цитованій вище літературі простих формул:

$$
B = \frac{\kappa \lambda}{\frac{1}{n} - \frac{\theta}{2}}, \quad \psi_0 = \frac{\kappa^2}{\frac{B}{\gamma} + 4\kappa \lambda}, \quad k_1 = \left(\frac{B}{\gamma} \psi_0\right)^{1/2},
$$

$$
z_0 = \frac{2\psi_0}{\kappa + k_1}, \quad \beta_\kappa = \frac{B}{k_1} (1 - z_0),
$$

$$
\Delta = \frac{\delta}{1 + (\alpha \delta - 1)\psi_0 \left(1 + \frac{k}{\pi_0}\right)}.
$$
(28)

Щоправда, слід мати на увазі [1, 4], що прийнятними для подальшого використання є тільки ті набори параметрів (γ, *n*), при яких справджується співвідношення  $\beta_{\kappa} \geq \beta_{\rm m}$ . Таким чином, звідси випливає, що побудова розв'язку оберненої задачі внутрішньої балістики за методом проф. М. С. Горохова зводиться до стандартної задачі знаходження кореня нелінійного рівняння  $F(y, n) = 0$ , яка успішно реалізується за допомогою комп'ютерної програми. Про ефективність подібного підходу до розв'язку оберненої задачі можна скласти певне судження на основі представленого на Рис. 5 графіка функції  $\gamma = \gamma(n)$ , отриманого за допомогою згаданої комп'ютерної програми для набору вихідних параметрів  ${p_m} = 2430$   $\kappa$ *e*/*cM*<sup>2</sup>,  $f = 880000 \text{ kg}$   $\partial M/\kappa z$ ,  $\delta = 1.6 \text{ kg}/\partial M^3$ ,  $\kappa = 0.7357$ ,  $\lambda = -0.1235, \ \alpha = 0.98 \ \partial M^3/\kappa$ *z*,  $\theta = 0.2, \ p_0 = 300 \ \kappa$ *z*/*c* $M^2$ }, запозиченого із роботи [1] проф. М. С. Горохова; асимптотичне значення функції  $\gamma = 0.068291$  при  $n \rightarrow$  $\pm \infty$  позначено на цьому рисунку пунктирною прямою.

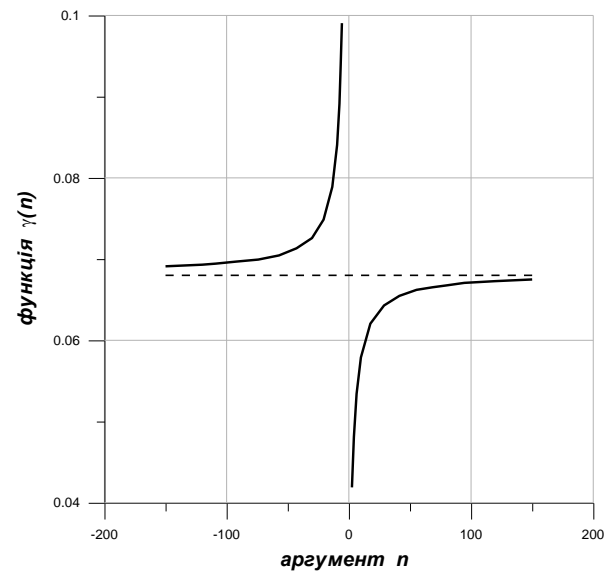

Рис. 5. Графік функціональної залежності параметрів у і *n* 

**Висновки.** 1. Проведене комп'ютерне дослідження показало, що як пряма, так і обернена задачі внутрішньої балістики артилерійських стволів можуть бути зведені до стандартних математичних задач, розв'язок яких з успіхом здійснюється за допомогою комп'ютерних програм. 2. Розроблено ПЗ, яке реалізує розв'язки згаданих математичних задач при залученні ЕОМ і, таким чином, демонструє ефективність сучасних методів при їх використанні для розв'язку традиційних задач внутрішньої балістики артиле-рійських стволів. 3. Розрахункові результати, отримані у межах загально прийнятих в таких випадках припущень, не суперечить даним,

відомим у спеціальній літературі. 4. Запропоноване ПЗ може слугувати робочим апаратом при подальшому проектуванні та вогнево-бойовій експлуатації артилерійських стволів сучасних гармат.

#### **Список використаних джерел**

- 1. Бетехтин С. А. Газодинамические основы внутренней баллистики, глава VIII / Бетехтин С. А., Виницкий А. М., Горохов М. С., Станюкович К. П., Федотов И. Д. – М. : Гос. издат. оборон. пром., 1957. – 384 с.
- 2. Вентцель Д. А. Внутренняя баллистика / Вентцель Д. А. М. : ВВИА им. Жуковского, 1948. 414 с.
- 3. Дерев'янчук А. Й. Основи будови артилерійських гармат та боєприпасів : підручник / Дерев'янчук А. Й. Суми : Сумський державний університет, 2011. – 716 с.
- 4. Серебряков М. Е. Внутренняя баллистика ствольных систем и пороховых ракет / Серебряков М. Е. М. : Гос. науч.-тех. издат. Оборонгиз, 1962. – 703 с.

**Л. П. Клименко, Л. М. Дыхта, В. И. Андреев,** *ЧНУ им. Петра Могилы, г. Николаев, Украина*

# **КОМПЬЮТЕРНОЕ ИССЛЕДОВАНИЕ ОСНОBНЫХ ЗАДАЧ ВНУТРЕННЕЙ БАЛЛИСТИКИ АРТИЛЛЕРИЙСКИХ СТВОЛОВ**

*Произведено компьютерное исследование задач внутренней баллистики артиллерийских стволов с целью замены табличных методов расчета баллистических элементов (время, путь и скорость снаряда, давление и температура пороховых газов) компьютерными программами, которые предоставляют возможность непосредственного расчета перечисленных элементов баллистики.*

*Ключевые слова: внутренняя баллистика; артиллерийский ствол; снаряд; элементы баллистики; табличные методы; компьютерные программы.* 

# **L. P. Klymenko, L. M. Dykhta, V. I. Andreev,**

*Petro Mohyla Black Sea National University, Mykolaiv, Ukraine*

# **COMPUTER RESEARCH OF THE MAIN PROBLEMS FOR INTERNAL BALLISTICS IN ARTILLERY TRUNK**

*The computer investigation of the artillery trunks' internal ballistics problems has been carried out to replace the tabular methods of calculating ballistics elements (time, the projectile's path and speed, the powder gases' pressure and temperature) by computer programs providing the possibility for direct calculating the listed ballistics elements.*

*Key words: internal ballistics; artillery trunk; projectile; ballistic elements; table methods; computer programs.*

*Рецензенти:* **Фісун М. Т.,** д-р техн. наук, професор; **Гожий О. П.,** д-р техн. наук, доцент, в. о. професора кафедри.

© Клименко Л. П., Дихта Л. М., Андрєєв В. І., 2017 *Дата надходження статті до редколегії 22.11.2017*

**Наукове видання**

# **НАУКОВІ ПРАЦІ**

Науковий журнал

Серія «Комп'ютерні технології»

Випуск 295

Том 307

Редактор, технічний редактор *А. Якименко*. Комп'ютерна верстка *Н. Хасянова.* Друк *С. Волинець.* Фальцювально-палітурні роботи *О. Кутова.*

> Підп. до друку 24.12.2017. Формат  $60x84^{1/8}$ . Папір офсет. Гарнітура «Times New Roman». Друк ризограф. Ум. друк. арк. 15,35. Обл.-вид. арк. 10,78. Тираж 300 пр. Зам. № 5441.

54003, м. Миколаїв, вул. 68 Десантників, 10. Тел.: 8 (0512) 50–03–32, 8 (0512) 76–55–81, e-mail: rector@chmnu.edu.ua. Свідоцтво суб'єкта видавничої справи ДК № 3460 від 10.04.2009.